Федеральное государственное бюджетное образовательное учреждение высшего образования «Московский государственный технический университет имени Н.Э. Баумана (национальный исследовательский университет)»

Федеральное государственное бюджетное образовательное учреждение высшего образования «Калужский филиал МГТУ имени Н.Э. Баумана (национальный исследовательский университет)»

# **Наукоемкие технологии в приборо- и машиностроении и развитие инновационной деятельности в вузе**

**Всероссийская научно-техническая конференция** 

(Калуга, 14–16 ноября 2023 года)

Материалы конференции

В двух томах

Том 2

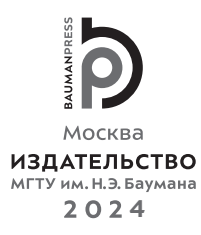

Издание доступно в электронном виде по адресу https://bmstu.press/catalog/item/8165/

#### **Руководитель конференции:**

*А.В. Царьков* (директор КФ МГТУ им. Н.Э. Баумана), *Е.В. Вершинин* (зам. директора по научной работе)

#### **Оргкомитет конференции:**

Председатель оргкомитета*: Вершинин Е.В.*  Ученый секретарь*: Лебедев В.В.* 

**Члены оргкомитета:**<br>*Андреев В.В.*, д-р техн. наук, профессор Корнюи *Горбунов А.К.*, д-р физ.-мат. наук, профессор *Мазин А.В.*, д-р техн. наук, доцент *Перерва О.Л.*, д-р экон. наук, профессор *Малышев Е.Н.*, канд. техн. наук, доцент  $P$ амазанов А.К., канд. физ.-мат. наук, доцент *Мельников Д.В.*, канд. техн. наук, доцент *Шубин А.А.*, канд. техн. наук, доцент *Анкудинов А.А.*, канд. техн. наук, доцент *Сломинская Е.Н.*, канд. техн. наук, доцент *Максимов А.В.*, канд. техн. наук, доцент *Пащенко В.Н.*, канд. техн. наук, доцент *Орлик Г.В.*, канд. техн. наук, доцент *Бирюкова Е.А.*, канд. филос. наук, доцент *Жинов А.А.*, канд. техн. наук, доцент

*Андреев В.В.*, д-р техн. наук, профессор *Корнюшин Ю.П.*, д-р техн. наук, профессор *Косушкин В.Г.*, д-р техн. наук, профессор *Шаталов В.К.*, д-р техн. наук, профессор

**Наукоемкие технологии в приборо- и машиностроении и развитие инновационной деятельности в вузе** : Всероссийская научно-техническая конференция (Калуга, 14–16 ноября 2023 года) : материалы конференции : в 2 т. / Федеральное государственное бюджетное образовательное учреждение высшего образования «Московский государственный технический университет имени Н.Э. Баумана (национальный исследовательский университет)»; Федеральное государственное бюджетное образовательное учреждение высшего образования «Калужский филиал МГТУ имени Н.Э. Баумана (национальный исследовательский университет)». — Москва : Издательство МГТУ им. Н.Э. Баумана, 2024. Н34

> ISBN 978-5-7038-6244-5 Т. 2. — 286, [2] c. : ил. ISBN 978-5-7038-6267-4

В сборнике материалов Всероссийской научно-технической конференции представлены результаты научных исследований, выполненных учеными в течение ряда лет. Систематизированы материалы различных научных школ. Результатами научных исследований являются новые методы, вносящие вклад в развитие теории, а также прикладные задачи, воплощенные в конструкции и материалы. Во второй том вошли материалы секций 12–18.

> УДК 378:001.891 ББК 74.58:72

*Издается в авторской редакции.* 

 © Калужский филиал МГТУ им. Н.Э. Баумана, 2024 МГТУ им. Н.Э. Баумана, 2024

ISBN 978-5-7038-6267-4 (т. 2) © Оформление. Издательство

# *Секция 12.* **Информационные технологии. Электронновычислительные системы и комплексы**

### **Обзор возможностей API для взаимодействия с облачными хранилищами**

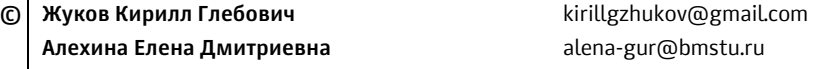

*Калужский филиал МГТУ им. Н.Э. Баумана* 

*Представлены интерфейсы взаимодействия с облачными хранилищами. На основе проведенных экспериментов показана разница в скорости работы данных интерфейсов. РАссмотрены следующие интерфейсы: REST API, CLI, SDK, Web UI. Также показаны варианты интеграции файловых хранилищ с помощью различных интерфейсов. В заключении сделан вывод о том, что каждый интерфейс взаимодействия с облачными файловыми хранилищами имеет свои особенности и должен быть использован в зависимости от задач.* 

*Ключевые слова: интерфейсы, файловые хранилища, интеграции, хранение файлов, скорость работы*

Введение. Современное общество тесно связанно с технологиями [1]. В настоящее время все больше и больше компаний используют облачные хранилища [2]. По прогнозам, спрос облачные технологии будет только увеличиваться [3]. Далеко не последнее место занимают облачные файловые хранилища. Возникает потребность интеграции облачных файловых хранилищ со сторонними сервисами. Популярные облачные хранилища предоставляют различные варианты интерфейсов. В работе рассмотрены интерфейсы взаимодействия с облачными файловыми хранилищами, произведен анализ скорости работы интерфейсов при различных размерах файла, рассмотрены варианты интеграции с использованием этих интерфейсов.

**Основные типы интерфейсов для взаимодействия с облачными хранилищами.** Существует несколько интерфейсов для взаимодействия с облачными хранилищами:

1. REST API: REST (Representational State Transfer) API — это наиболее распространенный интерфейс [4] для взаимодействия с облачными хранилищами.

2. Command-line Interface (CLI): CLI — это интерфейс командной строки, который позволяет выполнять операции с облачным хранилищем, используя команды в терминале.

3. SDK: SDK (Software Development Kit) — это набор инструментов и библиотек, которые могут быть использованы разработчиками для взаимодействия с облачным хранилищем [5].

4. Web UI: Web-интерфейс — это графический интерфейс, который позволяет выполнять операции с облачным хранилищем, используя веб-браузер.

**Анализ скорости работы интерфейсов для взаимодействия с облачными хранилищами.** Для анализа скорости работы интерфейсов работы с облачными файловыми хранилищами были созданы два файла:

1) файл test1.txt размером 20,7 МБ;

2) файл test2.txt размером 519 МБ.

Был получен токен для доступа к файловому хранилищу Яндекс Диск.

Для выполнения запросов REST API была использована программа Postman.

Были выполнены два запроса на загрузку файла в облако: с файлом test1.txt и с файлом test2.txt. Время выполнения запроса выдает сам Postman, полученные результаты — 4.79 секунд для первого файла и 120.30 секунд для второго.

Для выполнения опыта с CLI была использована виртуальная машина с ОС Ubuntu 20.4, установлен CLI Yandex Disk.

Были произведены 2 замера скорости загрузки файла в облако. Результаты замеров: 7,73 с для первого файла и 68,85 с для второго файла. Замер времени загрузки происходил на секундомере.

Для выполнения опыта с SDK была использования IDE PyCharm, язык программирования Python 3.11. Выполнены 2 опыта с загрузкой файла с помощью библиотеки Яндекс Диска для Python. Результаты замеров: 6,02 с для первого файла и 152,12 с для второго файла.

Для выполнения замеров времени загрузки файлов с помощью WEB UI был использован браузер Microsoft Edge. Загрузка осуществлялась на официальном сайте Яндекс Диска, время загрузки: 1,97 с для первого файла, 83.90 секунд для второго файла.

Итого было произведено 8 замеров скорости работы четырех интерфейсов при двух разных размерах файлов, результаты произведенных опытов представлены в таблице, построен график результатов — на рисунке.

|                       | <b>REST-API</b> | CL J  | <b>SDK</b> | WEB UI |
|-----------------------|-----------------|-------|------------|--------|
| TEST1, c              | 4.79            | 7.73  | 6,02       | 1.97   |
| TEST <sub>2</sub> , c | 120.3           | 68,85 | 152,12     | 83.9   |

**Результаты замеров скорости**

На основании этих результатов можно сформировать следующий вывод: для файлов малого размера наиболее быстрым является WEB UI интерфейс, для файлов большого размера наиболее быстрым является интерфейс командной строки (CLI). При работе с большими файлами худший показатель времени у SDK, это обусловлено тем, что SDK является оберткой для REST-API.

**Обзор возможностей интеграции интерфейсов для взаимодействия с облачными хранилищами с другими приложениями и сервисами.** Варианты интеграции файловых хранилищ:

1. REST-API.

Предоставляет возможность интеграции полного функционала облачных хранилищ с другими приложениями и сервисами, например, с системами управления контентом, системами управления проектами, CMS-системами ИТ. Д.

2. Command Line Interface.

Позволяет автоматизировать процессы работы с облачными хранилищами, например, при создании скриптов для резервного копирования или синхронизации файлов.

3. SDK.

Позволяет использовать полный функционал облачных хранилищ внутри своих приложений.

4. WEB UI.

Это удобный способом взаимодействия с облачными хранилищами для пользователей, которые не хотят использовать командную строку или не хотят разрабатывать приложения на основе SDK. Не предусматривает интеграции, является конечным продуктом.

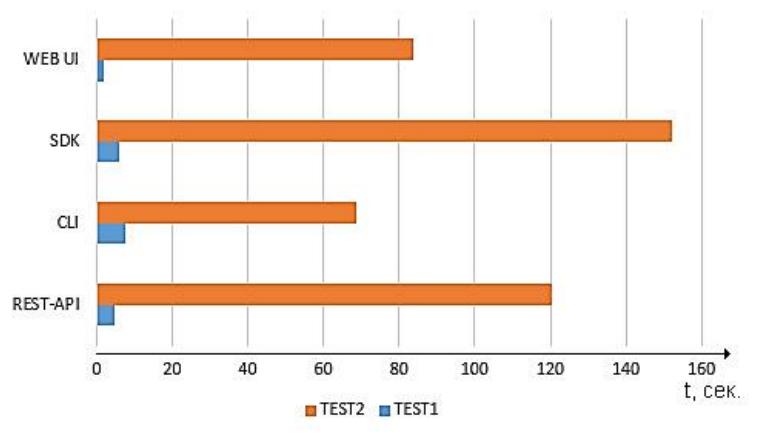

Результаты замеров скорости

Заключение. На основании проделанной работы можно сделать следующие выводы.

Все вышеперечисленные интерфейсы позволяют взаимодействовать с облачными хранилищами, но каждый из них имеет свои особенности и преимущества.

REST API является наиболее распространенным и удобным для использования интерфейсом, так как он позволяет выполнить любую операцию, которая поддерживается провайдером, с помощью стандартных НТТР-запросов.

CLI позволяет выполнять операции с облачным хранилищем из командной строки, также как и REST API позволяет выполнить любую операцию, но операции с файлами выполняются значительно быстрее, чем с REST API.

SDK нацелены на разработчиков, которые предпочитают работать с кодом, SDK предоставляет библиотеки и инструменты для взаимодействия с облачным хранилищем из любого языка программирования. Существенный минус — самая низкая скорость выполнения операций.

Web-интерфейс обычно является наиболее удобным интерфейсом для новичков, которые не имеют опыта работы с командной строкой или API. Этот интерфейс не требует установки дополнительного ПО и доступен через любой веб-браузер. Не подразумевает возможность интеграции в другие сервисы.

# **Литература**

- [1] Андреев А.Л., Селиванов Д.А. О трансформации техники, технологий, сфер жизнедеятельности общества и сознания человека, связанных с цифровой эпохой. *Философия хозяйства*, 2021, № 5 (137), с. 230–249.
- [2] Мансурова Н.А., Соловьев И.А. Повышение эффективности электронного документооборота организации на примере файлового хранилища Nextcloud с использованием Microsoft Outlook Add-in. *Вестник Тверского государственного университета. Сер. Экономика и управление*, 2023, № 1 (61), с. 65–74. https://doi.org/10.26456/2219-1453/2023.1.065-074
- [3] Черенкова Т. Д. Тенденции развития облачных технологий в современной системе развития общества. *Электронный научный журнал*, 2016, № 12-1 (15), c. 201–204.
- [4] Михайлова Д.Ю., Артемов М.А. Интеграция с API облачного файлового хранилища. *Информатика: проблемы, методология, технологии: XVI Междунар. науч.-методич. конф.: матер.* Воронеж, Издательство «Научно-исследовательские публикации», 2016, с. 90–93.
- [5] Сергеев Д.С., Шерстнев П.А., Ибатуллин М.Р. Обоснование выбора SDK для разработки XR приложения. *Мавлютовские чтения: XVI Всерос. молодеж. науч. конф.: матер.* В 6 т. Уфа, Уфимский государственный авиационный технический университет, 2022, т. 5, с. 1057–1061.

# **Overview of API Capabilities for Interacting with Cloud Storage**

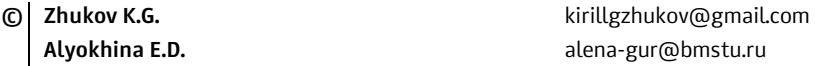

*Kaluga Branch of Bauman Moscow State Technical University* 

In this paper, the interfaces of interaction with cloud storage are reviewed. Based on the *conducted experiments, the difference in the speed of these interfaces is shown. The paper considers the following interfaces: REST API, CLI, SDK, Web UI. The work also showed options for integrating file storages using various interfaces. In conclusion, it is concluded that each interface for interacting with cloud file storage has its own characteristics and should be used depending on the tasks.* 

*Keywords: interfaces, file storage, integrations, file storage, speed of operation* 

## Использование Android Studio для разработки мобильного приложения, вычисляющего газодинамические функции

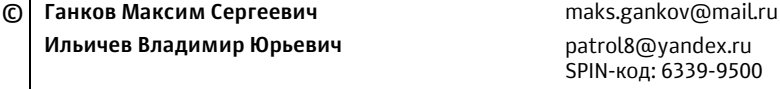

Калужский филиал МГТУ им. Н.Э. Баумана

Решение проблемы разработки мобильных приложений для различных целей является одним из актуальных направлений научных и прикладных исследований. Именно научно-прикладное направление имеет наибольшие перспективы. Это связано с широким спектром задач, которые можно решать с помощью таких программных продуктов. Примером такой задачи является вычисление газодинамических функций, что является одной из важных задач гидрогазодинамики. В представленной статье рассматривается решение данной задачи при помощи разработки специализированного мобильного приложения в Android Studio для вычисления газодинамических функций.

Ключевые слова: Android Studio, мобильные устройства, программный код, макет приложения, газодинамические функции

IDE Android Studio [1, 2] с успехом используется при разработке приложений различного назначения (научно-прикладных, игровых, графических [3], обрабатывающих базы данных, осуществляющих телекоммуникации и пр.) для мобильных устройств (смартфонов, планшетов, умных часов), а именно для операционной системы Android.

Подход к созданию приложений в Android Studio заключается в инкапсуляции приложения на макет, представляющий из себя интерфейс пользователя в формате xml и исполняемый код, создаваемый с использованием средств языка java [4]. Также добавляются файлы ресурсов разных форматов (например, рисунки в формате png). Очень удобным представляется применение рассматриваемого инструмента разработчика для создания небольших программ, осуществляющих расчеты при исследовании физических процессов. В таких случаях рабочий макет приложения представляет из себя совокупность текстовых полей, в которые вводятся исходные данные и выводятся результаты вычислений, виртуальных кнопок для инициализации процессов осуществления процессов вычисления математических функций и графических полей для ввода единиц измерений или обозначений величин, а также вывода результатов расчетов. В таком случае исполняемый при нажатии кнопок программный код размещается в отдельном јаva-файле. При сборке приложения макет и программный код объединяются с помощью средств Gradle [5].

Рассмотрим вкратце последовательность создания мобильного приложения для имитации протекания и исследовании физического процесса течения сжимаемой жидкости (газа или пара), параметры которой изменяются непрерывно. При низких скоростях (до чисел Маха, меньших 0,4) газа или пара свойством сжимаемости можно пренебречь и вести расчет данного канала как расчет для несжимаемой среды. Однако при больших скоростях свойства сжимаемости среды начинают сильно проявляться, что не позволяет ее пренебрегать. В таких случаях расчет параметров среды ведут при помощи газодинамических функций, которые являются отношением статического параметра потока к величине его заторможенного значения (при полном торможении потока), получаемой из предположения, что вся кинетическая энергия потока, которой обладает среда в конкретной точке, пойдет на изоэнтропное увеличение этого параметра.

Наиболее часто используемыми газодинамическими функциями являются функции давления, температуры, плотности и расхода, вычисляемые по известным из гидрогазодинамики формулам [6]. Они зависят от приведенной скорости и показателя адиабаты, значение которого зависит от рассматриваемой среды. В практической деятельности (в работе конструкторских бюро предприятий), когда для конкретной среды необходимо оценить значение любого из указанных термодинамических параметров, используются таблицы газодинамических функций для данного рабочего тела [7, 8].

В качестве исходных данных для создания мобильного приложения в Android Studio, вводимых в пользовательские ячейки, используются: показатель адиабаты исследуемого рабочего тела, а также приведенная скорость в рассматриваемом сечении. Также предусмотрена кнопка Enter для обновления расчетов при измененных исходных параметрах.

Созданный таким образом макет разрабатываемого мобильного приложения представлен на рисунке.

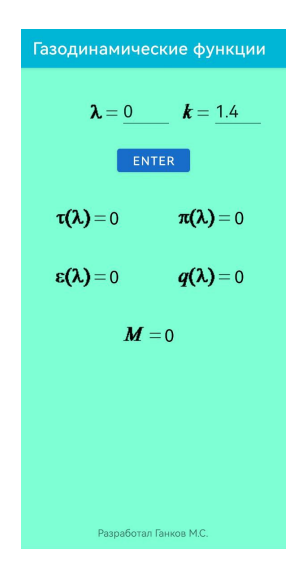

Интерфейс пользователя созданного мобильного приложения

Расчеты осуществляются исходя из приведенных выше соображений и размещаются в соответствующих полях вывода. Таким образом, пользователь получает определенные с помощью программы значения всех перечисленных выше газодинамических функций (функций давления, температуры, плотности и расхода), а также числа Маха, характеризующего отношение скорости сжимаемой жидкости к скорости звука.

Таким образом, цель описанной в статье работы полностью достигнута с использованием интегрированного интерфейса Android Studio создано простое и удобное в изучении и использовании приложение для мобильных устройств, позволяющее буквально с помощью нескольких нажатий виртуальных клавиш получить значения газодинамических функций. Подобные приложения способны выполнять и многие другие прикладные задачи, например [9–11].

Также данная работа позволяет начинающему программисту понять принцип работы приложения Android Studio на ранней стадии освоения данного программного продукта.

# **Литература**

- [1] Рабимов Н.Р. Мобильные приложения в Android Studio. *Академическая публицистика*, 2019, № 7, с. 17–22.
- [2] Ильичев В.Ю., Ганков М.С. Использование программ и технологий трехмерного параметрического проектирования элементов энергетических установок. *Заметки ученого*, 2023, № 6, с. 153–159.
- [3] Ганков М.С., Ильичев В.Ю. Разработка алгоритма для графической интерпретации точечных отображений. *Наукоемкие технологии в приборо- и машиностроении и развитие инновационной деятельности в вузе: регион. науч.-техн. конф.: матер*. Москва, Изд-во МГТУ им. Н.Э. Баумана, 2022, с. 219–222.
- [4] Пырнова О.А., Зарипова Р.С. Особенности создания мобильных приложений на языке Java. *Эффективные системы менеджмента: стабильное качество в нестабильных условиях: X междунар. науч.-практ. форума: матер.* Казань, Познание, 2023, с. 165–167.
- [5] Маркелов К.Д. Сборка мобильных приложений для операционной системы Android с помощью Docker и Gradle. *Научный лидер*, 2022, № 23 (68), с. 21–23.
- [6] Ганков М.С., Ильичев В.Ю. Обзор свободно распространяемых программ для параметрического моделирования элементов энергетических установок. *Наукоемкие технологии в приборо- и машиностроении и развитие инновационной деятельности в вузе: регион. науч.-техн. конф.: матер*. Москва, Изд-во МГТУ им. Н.Э. Баумана, 2022, с. 138–140.
- [7] *Таблицы газодинамических функций для совершенных газов с показателем адиабаты к = 1,4: справ. материалы*. Иваново, Ивановский государственный энергетический университет имени В.И. Ленина, 2008, 51 с.
- [8] *Таблицы газодинамических функций для совершенных газов с показателем адиабаты К = 1,3: справ. материалы*. Иваново, Ивановский государственный энергетический университет имени В.И. Ленина, 2008, 55 с.
- [9] Ильичев В.Ю., Ганков М.С. Разработка программных средств для моделирования распространения вирусных заболеваний. *Системный администратор*, 2022, № 10 (239), с. 86–89.
- [10] Ильичев В.Ю., Ганков М.С. Разработка методики вычисления и визуализации 3Dфракталов с использованием программы Blender. *Заметки ученого*, 2022, № 1-1, с. 53–58.
- [11] Ильичев В.Ю., Ганков М.С. Удаление шума из периодических сигналов путем применения быстрого анализа Фурье в среде программирования Python. *Системный администратор*, 2023, № 3 (244), с. 83–85.

# **Using Android Studio to Develop a Mobile Application that Calculates Gas Dynamic Functions**

**© Gankov M.S.** maks.gankov@mail.ru **Ilyichev V.Yu.** *patrol8@yandex.ru* SPIN-code: 6339-9500

*Solving the problem of developing mobile applications for various purposes is one of the most relevant areas of scientific and applied research. It is the scientific and applied direction that has the greatest prospects. This is due to the wide range of tasks that can be solved with the help of such software products. An example of such a task is the calculation of gas dynamic functions, which is one of the important tasks of hydrogas dynamics. The presented article discusses the solution of this problem by developing a specialized mobile application in Android Studio for calculating gas dynamic functions.* 

*Keywords: Android Studio, mobile devices, program code, application layout, gas dynamic functions* 

### **Методы повышения эффективности рендеринга компонентов в React-приложениях**

**© Коневцев Егор Романович** konevtsev.egor@gmail.com  **Ткаченко Анастасия Владимировна** tkachenko\_av@bmstu.ru

*Калужский филиал МГТУ им. Н.Э. Баумана* 

*Исследована такая проблема, как неэффективная перерисовка компонент в Reactприложениях. На основе проведенных экспериментов показано, как насколько сильно применение методов, таких как Memo, useCallback, useMemo, увеличивают производительность и избавляют от проблем с перерисовками в React-приложениях.* 

*Ключевые слова: React-приложениe, React-компоненты, хуки, веб-разработка, useMemo, useCallback, Memo* 

**Введение.** React — это библиотека JavaScript, созданная Facebook в 2013 г., она превосходно подходит для создания масштабных веб-приложений, где данные могут меняться на регулярной основе [1]. Его производительность является ключевым аспектом для создания высококачественных приложений. Однако при создании сложных приложений может возникнуть проблема частых и неэффективных перерисовок компонентов, что может привести к снижению производительности приложения и ухудшению пользовательского опыта.

В данной работе будут рассмотрены методы повышения эффективности рендеринга компонентов в React-приложениях. В том числе, будут проанализированы способы оптимизации перерисовок.

**Идентификация проблем производительности, связанных с частыми перерисовками компонент, React-приложений.** Одной из основных проблем, связанных с производительностью React приложений, являются частые перерисовки компонентов, которые могут привести к значительному снижению производительности и ухудшению пользовательского опыта.

Частые перерисовки могут быть вызваны неэффективным использованием массивов или объектов при передаче их в качестве пропсов компонента. Если объект или массив изменяется при каждом обновлении, то React будет перерисовывать компоненты, которые используют эти пропсы, даже если сами компоненты не изменились [2].

В целом частые перерисовки компонентов могут быть вызваны множеством причин, но все они связаны с неэффективным использованием React и его алгоритмов.

**Методы повышения эффективности рендеринга компонентов в React-приложениях.** Для повышения эффективности рендеринга компонентов в React приложениях можно использовать различные методы и подходы. Рассмотрим некоторые из них.

1. Использование shouldComponentUpdate(). Метод позволяет определить, нужно ли компоненту перерисовываться при изменении его состояния или свойств [3].

2. Использование PureComponent. Это класс-компонент, который автоматически реализует метод shouldComponentUpdate() с помощью механизма сравнения значений свойств и состояний компонента. Если все свойства и состояния остаются неизменными, компонент не будет перерисован [4].

3. Мемоизация компонентов с помощью React.memo(). Это функция высшего порядка, которая мемоизирует компонент и предотвращает его перерисовку при неизменности его свойств [5].

4. Использование ключей (keys). Ключи — это уникальные идентификаторы для элементов списка в React. Использование ключей позволяет оптимизировать процесс рендеринга и избежать ненужных перерисовок элементов списка.

Использование инструментов для повышения эффективности рендеринга компонентов в React-приложениях. В React существует множество инструментов, которые помогают повысить эффективность рендеринга компонентов. Ниже приведены примеры таких инструментов:

1. Memoization. Это техника оптимизации, при которой результаты выполнения функции запоминаются и возвращаются при следующих вызовах функции с теми же аргументами.

2. React.useMemo. Это хук, который позволяет кэшировать результаты работы функции и перерендеривать ее только при изменении зависимостей.

3. React.useCallback. Это хук, который позволяет создавать функции, которые могут быть использованы внутри компонента, но не будут пересоздаваться при каждом рендеринге [6].

Экспериментальная часть. На данном этапе мы рассмотрим на практике такие методы, как memo, useCallBack и useMemo.

1. Memo

У нас имеется три компоненты: Header, CounterDisplay, Buttons, где Header статическая компонента, CounterDisplay — выводит данные счетчика, Buttons — компонента с двумя кнопками, которые увеличивают или уменьшают на один. При каждом клике компонента Header не меняется, но ее перерисовка происходит, так как локальное состояние находится в родительском компоненте.

```
const Header = () => {
return <div>Header</div>;
Ъ,
```
При нажатии 3 раза на кнопки происходит всего 4 рендера(табл. 1). Обернем функцию Header компонентой высшего прорядка memo и получим:

```
const Header = memo(() => {
return <div>Header</div>;
\}
```
После этого при нажатии на кнопку происходит уже 8 рендеров(табл. 1).

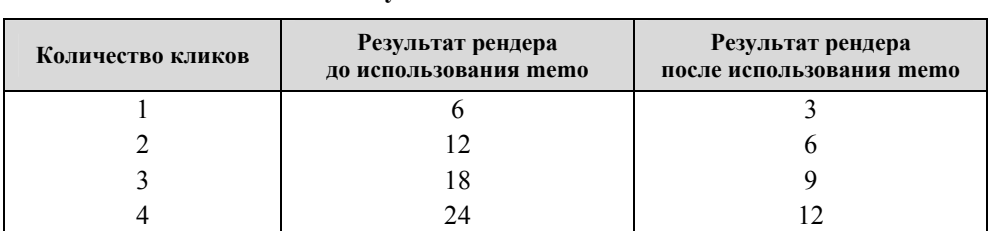

Результяты выполнения

2. Использование useMemo.

Например в компонентах используются комплексные вычисления. У нас есть счетчик и подсчет стоимости всей «продукции», которая выводится в шапке страницы.

const Header =  $(props: any)$  => { const complex Calculation =  $()$  => {let i = 0; while  $(i < 500000000)$  i++; return props.items.reduce((sum: number, el: { price: number }) => sum + el.price,  $0,$ ; }; return <div>Общая стоимость: {complexCalculation()}</div>; };

Компонент при каждом изменении счетчика перерисовывается почти за 500ms.(табл. 2).

При обертке компоненты в useMemo

const memoHeader = useMemo(() => <Header items={items} />, [items]);

компонент не будет перерисовываться при неизменных входных данных, что сократит время перерисовки приложения в целом. В итоге время перерисовки составило 0,1 мс (табл. 2).

Таблииа 2

Таблица 1

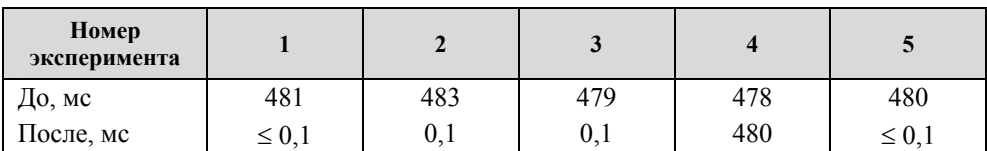

Результаты перерисовки компонент

Использование useCallBack.

Хук useCallBack следует применять в тех случаях, когда теряется ссылка на функцию после перерисовки компонента. Так происходит потому, что при перерисовке компоненты вызыватся соответсвующая фукция и все внутри функции пересоздается. В случае обертки функции в useCallback, пока зависимости не изменятся, функция не будет пересоздаваться.

Например, у нас есть обработчик события "scroll"

const handleScroll =  $()$  => {console.log("Scroll!");}

и функции добавления события:

const start = () => {ulRef.current.addEventListener("scroll", handleScroll);};

const stop = () => {ulRef.current.removeEventListener("scroll", handleScroll);};

В случае, когда компонента с функциями перерисуется, произойдет потеря ссылки на функцию handleScroll из-за чего будет невозможно снять обработчик события, но после использования useCallback

const handleScroll = useCallback(() => {console.log("Scroll!");}, []);

Проблемы с потерей ссылки больше нет, так как функция была закеширована.

Заключение. В данной работе были упомянуты различные методы повышения эффективности рендеринга компонент в React-приложениях. Были рассмотрены проблемы связанные с частыми перерисовками и инструменты для их решения.

Использование основных функций React для оптимизации, таких как: memo, useCallBack и useMemo позволяют оптимизировать вычисления и перерисовку компонентов, что особенно актуально для приложений с большим количеством данных.

Таким образом, выбор инструментов для повышения эффективности рендеринга должен основываться на требования проекта, учитывая разницу между эффективностью и читаемостью кода.

#### Литература

- [1] Байдыбеков А.А., Гильванов Р.Г., Молодкин И.А. Современные фреймворки для разработки web-приложений. Интеллектуальные технологии на транспорте, 2020, № 4 (24), c.  $23-29$ .
- [2] Пивоваров С.А., Романов Л.Л., Воробьев А.А. React JS. Фреймворк для пользовательских интерфейсов. Техника и технология: новые перспективы развития: Междунар. науч.практ. конф.: сб. ст. Самара, ООО «Аэтерна», 2017, с. 60–61.
- [3] Сучков А.А., Гек Д.К., Багаева А.П. Использование Reactjs в современной webразаработке. Актуальные проблемы авиации и космонавтики: V Междунар. науч.-практ. конф.: сб. матер. В 3 т. Красноярск, Сибирский государственный университет науки и технологий имени академика М.Ф. Решетнева, 2019, т. 2, с. 378-380.
- [4] Князев В.Н., Оликов А.В. Анализ фреймворка Vue.js и JavaScript-библиотеки React для создания пользовательского интерфейса. Лучшая студенческая статья 2019: XIX Междунар. науч.-исслед. конкурс: сб. матер. Пенза, Наука и Просвещение (ИП Гуляев Г.Ю.), 2019, c. 56-61.
- [5] Савкин С.С., Логвинов Д.В. Оптимизационные возможности JavaScript-библиотеки REACT 18. Вызовы глобализации и развитие цифрового общества в условиях новой реальности: IV Междунар. науч.-практ. конф.: сб. матер. Москва, Алеф, 2022, с. 126–129. https://doi.org/10.34755/IROK.2022.97.75.019
- [6] Максимова Т.А., Соловьева Е.В. Обзор возможностей React hooks. Цифровые технологии в науке, бизнесе, образовании: II Междунар. науч.-практ. конф.: сб. ст. Пенза, Наука и Просвещение (ИП Гуляев Г.Ю.), 2020, с. 9-11.

# **Methods of Increasing Efficiency of Rendering Components in React-Applications**

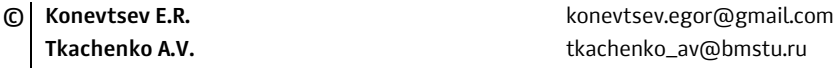

*Kaluga Branch of Bauman Moscow State Technical University* 

In this work, we investigate such a problem as inefficient redrawing of components in React *applications. Based on the experiments conducted, it was shown how much the use of methods such as Memo, useCallback, useMemo increase performance and eliminate problems with redrawing in React applications.* 

*Keywords: React-application, React-components, hooks, web-development, useMemo, use-Callback, Memo* 

# Анализ способов реализации клиент-серверных приложений и выбор архитектуры для приложения для изучения иностранных слов в учебных заведениях

© Тарасов Александр Павлович Антипова Ольга Викторовна

tarasov.aleksander@gmail.com

#### Калужский филиал МГТУ им. Н.Э. Баумана

Исследованы способы реализации клиент-серверных приложений в зависимости от выбора подходящей архитектуры. Рассмотрена структура каждой архитектуры, ее достоинства и недостатки, с которыми разработчик может столкнуться. Выбрана архитектура, которая оптимально подойдет приложению для изучения иностранных слов в учебных заведениях.

Ключевые слова: клиент-сервер, двузвенная архитектура, трехзвенная архитектура, многозвенная архитектура, приложение, «тонкий» клиент, «толстый» клиент

Введение. На первом этапе разработки любого приложения стоит вопрос проектирования системы. Этот этап самый важный, так как при неправильном понимании основных принципов, общих проблем и последствий решений, критические сбои системы будут неизбежны и вся дальнейшая работа не имеет смысла. Поэтому необходимо тщательно проектировать системы в соответствии со строгими требованиями и с учетом конкретных сценариев.

Выбор неподходящей архитектуры приложения может привести к нестабильности в работе программного обеспечения, невозможности поддержки существующих бизнесс-процессов, и трудностям, связанным с развертыванием и администрированием. Чтобы выбрать оптимальное решение, необходимо сосредоточиться на пользовательских потребностях, инфраструктурных возможностях и бизнес-целях.

С наступлением эры персональных компьютеров использование вычислительных технологий стало доступно как в крупных, так и в средних и малых компаниях, отодвинув использование мэйнфреймов, которые были популярны на заре информационных технологий, на второй план. Однако попрежнему существует необходимость в обмене накопленными данными, анализе этих данных, а также в обеспечении совместной работы.

Архитектура клиент-сервер — один из вариантов решения этих задач в современных реалиях.

**Модель «клиент-сервер».** Основные компоненты модели [1]:

- компонент представления — предоставляет пользовательский интерфейс;

- компонент назначения - решает конкретные задачи внутри приложения;

- компонент управления - реализует доступ к необходимым ресурсам.

Задача на этапе проектирования состоит в том, чтобы определить требования, которые влияют на архитектуру приложения. Если архитектура построена правильно, то можно значительно снизить бизнес-риски, связанные с разработкой и внедрением технического решения.

На этапе проектирования должно быть принято во внимание:

- последствия принятых решений;

- неизбежные компромиссы между критериями качества (например, между производительностью и безопасностью);

- компромиссы, необходимые для решения системных, пользовательских и бизнес-проблем.

Двухзвенная архитектура. Такая реализация используется в клиентсерверных системах, в которых сервер отвечает на запросы клиента напрямую и в полном объеме, используя только свои собственные ресурсы [2]. При этом сторонние сетевые приложения не используются и нет доступа к сторонним ресурсам для реализации какой-либо части запроса (рис. 1).

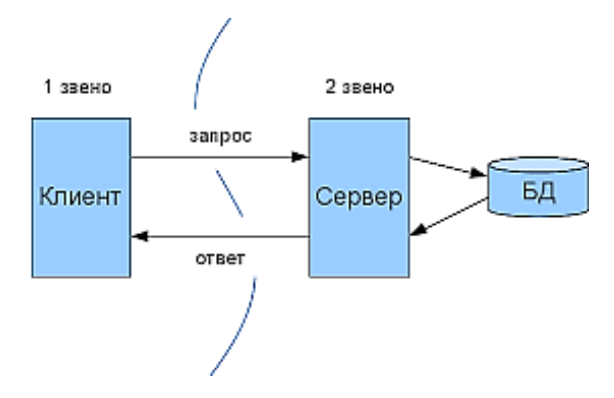

Рис. 1. Структура двухзвенной архитектуры

Существует несколько основных моделей взаимодействия между клиентом и сервером, в зависимости от расположения компонентов системы:

- серверная обработка данных или «тонкий» клиент (рис. 2, *а*);

- обработка данных на базе клиента или «толстый» клиент (рис. 2, 6).

При попытке реализации приложения на архитектуре «тонкого клиента», мы можем столкнуться со следующими проблемами:

- высокая нагрузка на сервер и сеть [3];

- низкий уровень производительности программ, написанных на таких языках, как PL/SQL, по сравнению с приложениями, реализованными на других языках;

- низкий уровень безопасности программ, созданных с использованием языков СУБД, высокая стоимость ошибок [4];

- трудности с переносом этих программ на другие платформы.

Если выбрать архитектуру «толстого клиента», тогда придется столкнуться с другими недостатками:

- повышенная сложность системного администрирования;

- трудности с разграничением прав доступа, связанные с тем, что это осуществляется в соответствии с таблицами, а не действиями;

- трудности в обеспечении защиты данных из-за сложности формирования правильного распределения полномочий;

– высокая нагрузка на каналы связи из-за передачи необработанных данных.

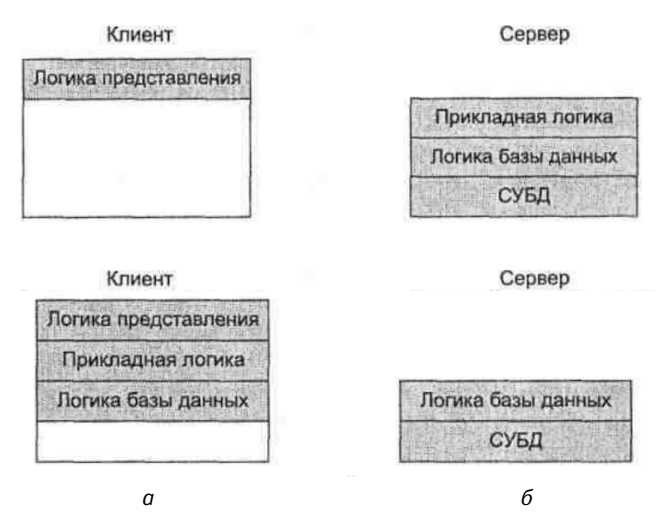

Рис. 2. Расположение компонентов системы в «тонком» клиенте (а) «толстом» клиенте (б)

Трехзвенная архитектура. Реализация этой модели представлена клиентским приложением («тонким» клиентом), взаимодействующим с сервером приложений, подключенным к серверу базы данных (рис. 3).

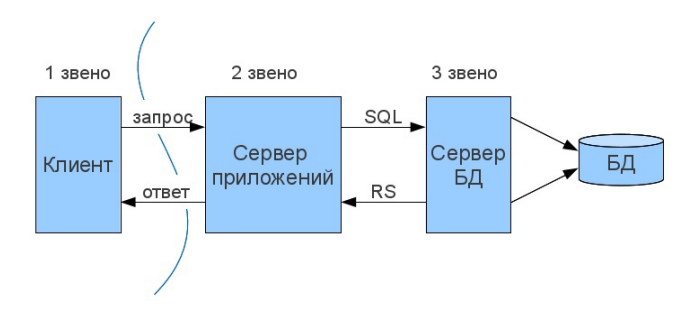

Рис. 3. Структура трехзвенной архитектуры

Клиент не имеет прямого подключения к базе данных, что повышает уровень безопасности [4]. Вывод прикладного компонента за пределы клиентского компьютера позволяет повысить масштабируемость информационной системы.

Основная часть бизнес-логики приложения расположена на уровне сервера приложений. На этом уровне выполняются задачи, требующие высокой вычислительной мощности, благодаря чему снижена нагрузка на клиентские компьютеры, которые отправляют запросы через промежуточный уровень, а не напрямую в базу данных [5].

Сервер базы данных, обычно представленный стандартной реляционной или объектно-ориентированной СУБД.

При использовании такой архитектуры нужно учитывать, что именно между сервером приложений и СУБД будет происходить интенсивный обмен данными.

Многозвенная архитектура. Использование многоуровневой архитектуры целесообразно при использовании информации, хранящейся в нескольких источниках данных. В таком случае сервер, расположенный между серверами баз данных и сервером с реализованной бизнес-логикой, будет выполнять задачу сбора разрозненных данных и предоставления их в целостном виде серверу приложений (рис. 4).

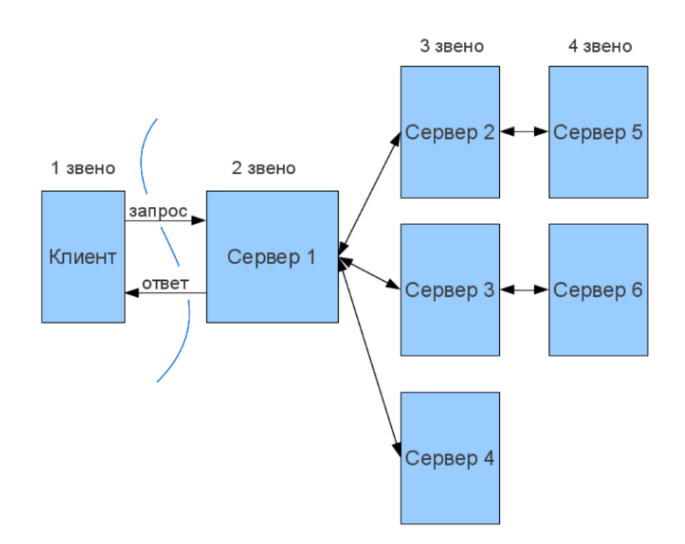

Рис. 4. Структура многозвенной архитектуры

При реализации многозвенной архитектуры, можно выделить следующие преимущества:

- масштабируемость;
- легкая конфигурируемость благодаря изоляции уровней;
- повышенный уровень безопасности;
- повышенный уровень надежности [6].

Но так же придется столкнуться со следующими недостатками:

- повышенная сложность серверной части приложения;
- повышение сложности создания приложений;

- высокие требования к скорости канала между серверами приложений и сервером базы данных.

Выбор архитектуры для приложения. Приложение для изучения иностранных слов должно предоставлять пользователю интерфейс взаимодействия с системой, в которой он должен быть авторизирован, способен изучать переводы слов, добавленные ранее самим пользователем или предоставляемые преподавателями, и отслеживать свои результаты.

Основные требования можно выделить следующие:

- пониженная нагрузка на стороне клиента;

- повышенный уровень безопасности;

- возможность масштабируемости системы.

Нам доступны следующие реализации архитектуры:

- двухзвенная архитектура «тонкий» клиент;

- двухзвенная архитектура «толстый» клиент;

- трехзвенная архитектура;

- многозвенная архитектура (4 звена и более).

Если использовать «тонкий» клиент, то нагрузка на стороне клиента будет минимальна, однако не получится обеспечить должный уровень безопасности и возможность масштабируемости в будущем.

При использовании «толстого» клиента придется столкнуться с такими же трудностями, как и у «тонкого» клиента, а так же нагрузка на стороне клиента будет значительно выше.

Таким образом, вариант реализации двухзвенной архитектуры является не выгодным для нашего приложения.

При использовании многозвенной архитектуры, мы определенно сможем добиться всех основных требований. На стороне клиента будет минимальная нагрузка, за счет деления на несколько уровней будет достигнут необходимый уровень безопасности и такую систему можно будет масштабировать в будущем при необходимости.

Остается определиться с количеством звений. Судя по описанию приложения можно сделать вывод, что нет необходимости использования нескольких серверов для обработки и представления данных. Таким образом, повышенная сложность реализации многозвенной архитектуры (4 и более) не является оправданной. Поэтому выбор трехуровневой архитектуры можно считать самым оптимальным решением.

Заключение. В данной работе был проведен анализ способов реализации приложений модели «клиент-сервер». Были выведены основные проблемы, которые нужно брать в расчет проектировщикам приложения при выборе определенной архитектуры. А также была выбрана архитектура для приложения по изучению иностранных слов в учебных заведениях. Оказалось, что трехзвенная архитектура будет оптимальным решением, так как она обеспечивает выполнение всех основных требований для данного приложения и не требует лишних вложений времени и сил в ее разработку.

#### **Литература**

- [1] *Сазонова Е.С.* Технология «клиент-сервер». *Информационные системы и технологии: IV Междунар. науч.-техн. конф.: сб. матер.* Курск, Университетская книга, 2018, с. 105– 106.
- [2] Калмыков А.Ю., Синкевич Н.В., Денисов В.В. Архитектура клиент-сервер. Прошлое, настоящее и будущее российской цивилизации: всерос. науч.-практ. конф.: матер. Ставрополь, Издательско-информационный центр «Фабула», 2016, с. 164–168.
- [3] Лиманова Н.И., Селезнев И.А. Анализ эффективности клиент-серверной архитектуры. *Бюллетень науки и практики*, 2022, т. 8, № 7, с. 392–396.
- [4] Егорян В.В., Калугин А.В. Роль архитектурного подхода при разработке программных приложений. *Научный сетевой журнал «Столыпинский вестник»*, 2022, т. 4, № 9.
- [5] Исаев Е.А., Корнилов В.В., Тарасов П.А., Детков Г. В Использование трехзвенной архитектуры «клиент-сервер» в современных системах обработки информации. *Известия Института инженерной физики*, 2015, № 3 (37), с. 38–43.
- [6] Буторов В.В., Тынченко С.В., Царев Р.Ю. Оценка надежности клиент-серверных приложений корпоративной системы управления предприятием. *Фундаментальные исследования*, 2015, № 5-3, с. 488–492.

# **Analysis of Ways to Implement Client-Server Applications and the Choice of Architecture for an Application for Learning Foreign Words in Educational Institutions**

 **Antipova O.V.** 

**© Tarasov A.P.** tarasov.aleksander@gmail.com

*Kaluga Branch of Bauman Moscow State Technical University* 

*In this paper, the ways of implementing client-server applications are investigated, depending on the choice of a suitable architecture. The structure of each architecture, its advantages and disadvantages, that a developer may encounter are considered. Also the architecture, that optimally suit to the application for learning foreign words in educational institutions, is selected.* 

*Keywords: client-server, two-tier architecture, three-tier architecture, multi-tier architecture, application, "thin" client, "thick" client* 

# **Исследование возможностей и ограничений Chatgpt в создании одностраничных веб-сайтов**

**© Стародуб Ярослав Николаевич** yaroslavl.ja@yandex.ru **Кондратьева Светлана Дмитриевна** sdkond@bmstu.ru

*Калужский филиал МГТУ им. Н.Э. Баумана* 

*Исследованы возможности и ограничения искусственного интеллекта в создании одностраничных вебсайтов с использованием ChatGPT. На основе проведенного эксперимента, показано, что с помощью ChatGPT можно создавать простые одностраничные вебсайты, не имея опыта в веб-разработке. Также в ходе эксперимента были выявлены некоторые ограничения в сфере создания вебсайтов. Сделан вывод о том, что создать одностраничный вебсайт с использованием ChatGPT возможно даже без опыта в веб-разработке, однако такой метод имеет свои ограничения.* 

*Ключевые слова: искусственный интеллект, разработка сайтов, глубокое обучение, ChatGPT* 

**Введение.** Искусственный интеллект (ИИ) является одной из наиболее быстроразвивающихся областей в информационных технологиях. Он находит применение во многих отраслях, включая медицину, промышленность, образование и торговлю. Информационные технологии меняются быстро, и создание одностраничных вебсайтов с использованием ИИ становится все более популярным.

ChatGPT — это мощная модель глубокого обучения, которая может использоваться для создания различных приложений, включая чат-боты, анализаторы настроения и прогнозирование результатов [1]. В данной работе будет исследовано, насколько хорошо ChatGPT может использоваться для создания одностраничных вебсайтов. В особенности будут изучены возможности и ограничения использования этой модели для создания вебсайтов и определены, какие задачи лучше всего решать при помощи ChatGPT.

В данной работе описывается эксперимент по созданию одностраничного вебсайта с использованием ChatGPT и анализируются полученные результаты. В данной работе будут исследованы преимущества и ограничения использования ChatGPT для создания вебсайтов.

Целью данной работы является исследование возможностей и ограничений использования ChatGPT для создания одностраничных вебсайтов, определение наилучших подходов к решению задач и проверка гипотезы, что ChatGPT может быть эффективным инструментом для создания вебсайтов.

**Смежные исследования.** В последние годы было проведено несколько исследований по созданию вебсайтов с использованием искусственного интеллекта, но большинство из них было ограничено генерацией контента или

автоматическим форматированием страниц. Некоторые исследователи также использовали методы машинного обучения для предсказания поведения пользователей и оптимизации пользовательского опыта.

Рассмотрим статью, в которой описывается исследование использования языковых моделей, таких как GPT, в задачах генерации текста и решении задач в условиях ограниченности ресурсов. Автор этого исследования использовал глубокое обучение для генерации контента страницы [2]. В своей работе он утверждают, что его подход позволяет существенно ускорить процесс создания вебсайтов и снизить затраты на разработку.

Еще одним интересным исследованием, опубликованным в 2020 г., является работа автора J. Brown, который подробно описывает применение искусственного интеллекта для создания вебсайта. В своей работе он описывает то, как можно использовать модель глубокого обучения для генерации текста, а также кода с помощью ИИ [3]. Однако большинство исследований, которые были проведены ранее, были ограничены в том, что они использовали только один вариант использования ИИ и не учитывали проверяли другие, такие как дизайн и оптимизация пользовательского опыта

Описание выбранных инструментов и технологий. Определение методов сбора и анализа данных. Для создания одностраничного сайта будет использоваться ChatGPT — модель глубокого обучения [1], способная генерировать текст на основе заданного контекста. ChatGPT был разработан компанией OpenAI и является одним из наиболее продвинутых языковых моделей на текущий момент [4].

ChatGPT способен создавать текст, который может использоваться для наполнения страницы вебсайта. В сочетании с HTML, CSS и JS он может создавать полноценные веб-страницы. HTML используется для создания структуры страницы, CSS — для стилизации страницы и JS — для реализации взаимодействия пользователя с сайтом.

Для оценки эффективности ChatGPT будет проведен эксперимент, в котором людей как с опытом в веб-разработке, так и без него попросят создать одностраничный сайт с использованием ChatGPT. После этого будет проведен опрос и анализ результатов этого опроса, чтобы понять, насколько легко использовать ChatGPT для создания сайтов и какие возможные проблемы могут возникнуть.

Анализ результатов проведенного эксперимента и опроса участников. Было задействовано 3 участника. Из них 2 не имели опыта в вебразработке, а 1 — имел.

Участникам было дано задание создать одностраничный сайт для сбора заявок на покупку курса по английскому языку. На странице должно было быть описание курса и форма для ввода номера телефона, чтобы связаться с покупателем.

Первый участник, который не имел опыта в веб-разработке, смог разработать сайт за 2 ч. Сайт удовлетворял всем необходимым требованиям, однако не отличался привлекательностью.

Второй участник, который также не имел опыта в веб-разработке, потратил на создание сайта 1,5 ч, но результат был такой же, как у второго участника.

Третий участник, который имел опыт в веб-разработке, смог создать достойный одностраничный сайт менее чем за час, используя ChatGPT в качестве дополнительного инструмента.

Таким образом, эксперимент показал, что участники без опыта в вебразработке могут создавать сайты, используя ChatGPT. Однако, для получения наиболее качественного результата, опыт в веб-разработке все еще является важным фактором.

По результатам опроса, было выявлено, что ChatGPT достаточно удобен в пользовании, однако большую эффективность он показал при использовании опытными разработчиками.

**Заключение.** Результаты эксперимента показали, что создание одностраничного сайта с использованием ChatGPT возможно даже без опыта в веб-разработке. Однако, такой подход оказался малоэффективным по времени и качеству продукта.

Двое из трех участников не имели опыта в веб-разработке. Они справились за 2 и 1,5 ч соответственно. Сайт, созданный ими, удовлетворял всем требованиям, но не отличался привлекательностью. Оставшийся участник имел опыт в веб-разработке и создал достойный одностраничный сайт менее чем за час, используя ChatGPT как дополнительный инструмент.

Однако необходимо отметить, что использование ChatGPT в создании вебсайтов имеет свои ограничения [1].

Во-первых, ChatGPT не может полностью заменить опытного вебразработчика, так как он не способен на 100 % автоматизировать процесс создания сайта и может не учитывать некоторые важные детали.

Во-вторых, ChatGPT имеет свои ограничения в выборе дизайна и стилей, поэтому результат может быть не очень привлекательным визуально.

Наконец, ChatGPT, как и любой другой программный продукт, может иметь задержки и лаги, что может приводить к затратам времени и снижению производительности.

Тем не менее ChatGPT может быть полезным инструментом для тех, кто не имеет опыта в веб-разработке, и может помочь в создании простых одностраничных сайтов.

# **Литература**

- [1] *ChatGPT.* Available at: https://openai.com/blog/chatgpt/ (accessed March 2, 2023).
- [2] Brown T.B., Mann B., Ryder N., Subbiah M., Kaplan J., Dhariwal P. et al. Language models are few-shot learners. *ArXiv preprint*, 2020, ARXIV.2005.14165.
- [3] *AI In Web Development: Will Web Development Be Replaced By AI?* Available at: https://indatalabs.com/blog/ai-in-web-development/ (accessed March 11, 2023).
- [4] *Chat GPT Achieved One Million Users in Record Time*. Available at: https://www.digitalinformationworld.com/chat-gpt-achieved-one-million-users-in.html (accessed March 11, 2023).

# **Exploring the Possibilities and Limitations of Chatgpt in Creating Single-Page Websites**

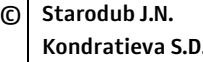

**© Starodub J.N.** yaroslavl.ja@yandex.ru  **Kondratieva S.D.** sdkond@bmstu.ru

*Kaluga Branch of Bauman Moscow State Technical University* 

*In this work are considered exploring possibilities and limitations of artificial intelligence in creating single-page websites using ChatGPT. Based on the conducted experiment, it is shown that using ChatGPT to create simple one-page websites without having experience*  in web development. During the experiment, some limitations were identified in the field of *creating websites. It is concluded that it is possible to create a one-page website using ChatGPT even without experience in web development, but this method has limitations.* 

*Keywords: artificial intelligence, website development, deep learning, ChatGPT* 

# **Анализ проблем, возникающих при хранении, обработке и передаче данных, собираемых с устройств в интернете вещей в области городской инфраструктуры**

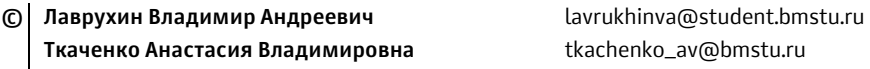

*Калужский филиал МГТУ им. Н.Э. Баумана* 

*Проанализированы проблемы, связанные со сбором, хранением и передачей данных, собираемых с устройств в интернете вещей в области городской инфраструктуры. Выделены четыре основные проблемы: объем данных, безопасность данных, совместимость устройств и протоколов связи, энергопотребление устройств и нагрузка на сеть. Для решения проблемы объема данных предложены методы сжатия данных и уменьшения их частоты передачи. Для обеспечения безопасности данных предложено использовать аутентификацию, контроль доступа, межсетевые экраны и системы обнаружения вторжений. Для совместимости устройств и протоколов связи было предложено использовать унифицированные протоколы связи. Для уменьшения энергопотребления устройств и нагрузки на сеть были предложены методы оптимизации передачи данных.* 

*Ключевые слова: интернет вещей, городская инфраструктура, обработка данных, безопасность данных, протоколы связи, энергопотребление, нагрузка на сеть*

**Введение.** Развитие технологий интернета вещей (IoT) дает возможность улучшить городскую инфраструктуру, повысить эффективность и качество услуг, а также обеспечить удобство жителей [1]. Однако сбор, хранение и передача данных, собираемых с устройств IoT, вызывает ряд проблем, которые могут негативно повлиять на работу систем и сервисов, а также на безопасность информации.

Цель исследования — анализ проблем, возникающих при хранении, обработке и передаче данных, собираемых с устройств IoT в области городской инфраструктуры, а также предложение методов их решения.

В работе рассмотрены проблемы большого объема данных, обеспечения безопасности, совместимости устройств и протоколов связи, повышения времени автономной работы устройств и нагрузок на сеть. Для решения этих проблем были предложены соответствующие методы, включая сжатие данных, шифрование и аутентификацию, использование унифицированных протоколов связи, а также механизмы управления трафиком и распределения нагрузок на сеть.

Методы исследования включают анализ научных статей, документов и публикаций в области IoT, а также сравнительный анализ различных методов решения проблем, используемых в современных системах IoT [2, 3].

**Основная часть.** Одной из основных проблем, связанных со сбором данных в городской инфраструктуре, является их большой объем. Устройства IoT могут генерировать большое количество данных в режиме реального времени, что требует большой пропускной способности сети для их передачи и хранения. При этом возникают проблемы с обработкой такого объема данных в режиме реального времени, особенно в условиях ограниченных ресурсов.

Другая проблема связана с обеспечением безопасности данных. Устройства IoT могут передавать конфиденциальную информацию, которая не должна быть скомпрометирована.

Также существуют проблемы обеспечения совместимости устройств и протоколов связи. Устройства IoT используют разные протоколы взаимодействия и форматы данных на канальном уровне. Для обеспечения совместной работы необходимо использовать уровень межсетевого взаимодействия.

Кроме того, важно учитывать проблемы увеличения срока автономной работы устройств IoT. Многие устройства работают от батарей или других источников питания, которые могут быть ограничены по времени работы. Поэтому необходимы механизмы для оптимизации энергопотребления и продления времени работы устройств.

Наконец, существует проблема вариации задержек передачи данных. При большом количестве устройств IoT, собирающих данные в городской инфраструктуре, возможна ситуация перегрузки сети, что может привести к сбоям в работе системы. Для обеспечения стабильности сети необходимо использовать технологии для балансировки нагрузки на сеть и управления ее пропускной способностью.

Решение проблем, связанных с хранением, обработкой и передачей данных, собираемых устройствами IoT в городской инфраструктуре, требует скоординированных усилий производителей устройств, разработчиков программного обеспечения и операторов сетей. Ниже приведены некоторые из предлагаемых решений для каждой из проблем [4, 5].

Объем данных. Решением проблемы большого объема данных является использование облачных технологий для хранения и обработки данных. Облачные решения позволяют хранить большие объемы данных и обеспечивать их доступность и защиту. Более того, использование облачных решений позволяет сократить расходы на оборудование и уменьшить затраты на администрирование системы, что может быть особенно важным для небольших и средних организаций.

Также допускается использование методов машинного обучения и алгоритмов обработки данных. Они позволяют обрабатывать большие объемы данных и находить в них неявные закономерности. Это решает проблему сложности анализа больших объемов данных и позволяет выявлять тренды и прогнозировать будущие события.

Таким образом, использование облачных технологий и методов машинного обучения может значительно сократить расходы на администрирование системы и повысить скорость принятия решений.

Безопасность данных. Для обеспечения безопасности данных необходимо использование шифрования данных во время передачи и хранения. Шифрование данных позволяет защитить данные от несанкционированного доступа и предотвратить их утечку. Протоколы безопасности, такие как SSL/TLS и VPN, позволяют защитить передачу данных по сети.

Также требуется обеспечить безопасность устройств и сети. Устройства должны быть обеспечены современными методами защиты, такими как аутентификация, авторизация и контроль доступа. Сеть должна быть защищена от взлома и действий злоумышленников с помощью межсетевых экранов, систем обнаружения вторжений и других методов.

Также требуется регулярно проводить аудит безопасности данных и сети, чтобы обнаружить уязвимости и проблемы безопасности и своевременно принять меры по их устранению. Обучение персонала и повышение его осведомленности в области безопасности данных также является важным фактором в обеспечении безопасности городской инфраструктуры.

Совместимость устройств и протоколов связи. Одним из способов решения проблемы совместимости является использование унифицированных протоколов связи. Например, протокол МQTT, который является стандартом протоколов MQTT-SN (MQTT for Sensor Networks), позволяет устройствам отправлять и получать сообщения в режиме реального времени через Интернет. Более того, МQTT поддерживается многими платформами и устройствами в Интернете вещей, что обеспечивает совместимость между ними.

Также немаловажно использовать унифицированные форматы данных, такие как JSON или XML, для обеспечения совместимости между устройствами и приложениями. Это позволяет унифицировать формат данных, что облегчает их обработку и передачу между устройствами.

Для обеспечения совместимости устройств также важно использовать стандарты и протоколы, такие как ZigBee, Bluetooth и Wi-Fi, которые обеспечивают совместимость между устройствами и позволяют им работать в различных сетевых условиях. При разработке новых устройств необходимо учитывать совместимость с другими устройствами и протоколами связи.

Наконец, необходимо тесно сотрудничать с производителями устройств и разработчиками протоколов связи, чтобы обеспечить совместимость их продуктов и обеспечить их работу вместе с другими устройствами и протоколами связи.

Время автономной работы. Обеспечить меньшее энергопотребление устройств можно при помощи более эффективных алгоритмов работы устройств. Например, использование алгоритмов компрессии данных может сократить объем передаваемых данных и, следовательно, повысить время автономной работы. Также могут быть использованы алгоритмы, которые позволяют устройствам работать в режиме сна, когда они не используются.

Также допускается использование энергоэффективных технологий связи, таких как LoRa и NB-IoT. Они позволяют передавать данные на большие расстояния и при этом потребляют меньше энергии, чем традиционные технологии связи. Помимо этого необходимо использовать более эффективные и долговечные источники питания для устройств в Интернете вещей. Например, использование солнечных батарей или кинетических генераторов может обеспечить постоянное питание устройств, работающих на открытом воздухе.

Кроме того, можно использовать специализированные системы управления энергопотреблением, которые позволяют эффективно контролировать и оптимизировать энергопотребление устройств. Они могут управлять питанием устройств в зависимости от условий окружающей среды и спроса на данные.

Вариация задержек передачи данных. Во-первых, можно использовать локальную обработку данных. В этом случае устройства собирают данные и обрабатывают их на месте, минимизируя передачу данных по сети. Это позволяет уменьшить нагрузку на сеть и сократить время задержки при передаче данных.

Во-вторых, можно использовать сжатие данных. Сжатие данных позволяет уменьшить объем передаваемых данных без потери информации. Это может быть особенно полезно при передаче потокового видео или других больших файлов.

В-третьих, можно использовать механизмы управления трафиком, такие как Quality of Service (QoS) и Traffic Shaping. Они позволяют управлять потоком трафика, оптимизировать его передачу и распределение на сети, обеспечивая приоритет доступа к ресурсам для наиболее важных устройств.

В-четвертых, можно использовать кэширование данных, которое позволяет временно хранить данные на промежуточном устройстве, что уменьшает количество запросов к источнику данных и уменьшает нагрузку на сеть.

Все эти подходы могут помочь решить проблему нагрузки на сеть при сборе данных с устройств Интернета вещей, обеспечивая оптимизированную передачу и обработку данных в различных условиях.

Edge computing. Одной из основных проблем, которую решает edge computing в сфере IoT, является уменьшение задержки при обработке данных. Передача данных на удаленные серверы для обработки и анализа занимает время, которое может быть неприемлемо в некоторых случаях, например, когда требуется быстрое реагирование на изменение окружающей среды или при возникновении критических ситуаций. Edge computing позволяет обрабатывать данные непосредственно на устройстве, где они были собраны, что уменьшает задержку в обработке данных и повышает отзывчивость системы.

Кроме того, edge computing может уменьшить нагрузку на облачные ресурсы, так как часть данных обрабатывается и хранится на устройствах крайней линии. Это позволяет сократить затраты на передачу данных на удаленные серверы и уменьшить зависимость от интернет-соединения.

Edge computing также повышает уровень безопасности IoT-систем, так как данные обрабатываются непосредственно на устройстве, что позволяет сократить количество передаваемых данных и уменьшить вероятность их потери или утечки.

Таким образом, применение edge computing в сфере IoT позволяет решить ряд проблем, связанных с задержкой, безопасностью и зависимостью от интернет-соединения.

Заключение. В общем и целом для решения проблем, связанных с хранением, обработкой и передачей данных, собираемых устройствами IoT в городской инфраструктуре, необходима комплексная стратегия, которая включает в себя использование технологий edge computing, шифрования данных, управления энергопотреблением, балансировки нагрузки и разработки единого стандарта для сбора и обработки данных.

Важным аспектом такой стратегии является также разработка системы мониторинга и управления, которая позволит операторам сетей контролировать работу устройств IoT и принимать решения в режиме реального времени.

Таким образом, решение проблем, связанных с хранением, обработкой и передачей данных, собираемых устройствами IoT в городской инфраструктуре, требует не только технических решений, но и сотрудничества между производителями устройств, разработчиками программного обеспечения и операторами сетей, а также учета законодательных требований и интересов всех заинтересованных сторон. Кроме того, необходимо уделить внимание вопросам безопасности данных. Сбор, хранение и обработка большого количества информации о городской инфраструктуре может стать объектом интереса для злоумышленников. Для обеспечения безопасности данных необходимо использовать современные методы шифрования и аутентификации, а также обеспечить физическую защиту серверов и устройств сбора данных.

Большое значение имеет также разработка единого стандарта для сбора и обработки данных. Это позволит унифицировать этот процесс и обеспечить совместимость между устройствами разных производителей. Такой стандарт также должен учитывать требования по безопасности и защите данных.

Наконец, следует отметить, что собранные устройствами IoT данные могут использоваться для решения различных задач в области городской инфраструктуры, таких как управление транспортом, энергосбережение, оптимизация работы городских служб и многое другое.

В общем, сбор и анализ данных, получаемых от устройств IoT в городской инфраструктуре, имеет огромный потенциал для улучшения качества жизни горожан и оптимизации работы городских служб. Однако при решении данной задачи необходимо учитывать ряд проблем, связанных с хранением, обработкой и передачей данных, а также с их безопасностью.

Для успешной реализации проектов IoT в городской инфраструктуре необходимо провести детальный анализ существующих проблем и разработать соответствующие решения, которые позволят минимизировать риски и максимально эффективно использовать собранные данные. Важно также учитывать факторы экономической эффективности и социальной значимости проектов IoT в городской инфраструктуре.

#### Литература

[1] Покорни Й.С. Надежность и доступность интернета вещей. Военно-технический вестник, 2019, № 3, с. 588–600.

- [2] Гумеров Э.А., Алексеева Т.В., Заенчковский А.Э. Разработка архитектуры комплекса систем промышленного Интернета вещей на основе интеллектуальных датчиков и сенсоров. *Прикладная информатика*, 2022, № 6, c. 18–35.
- [3] Попов А.А. Анализ возможности использования устройств интернета вещей для формирования единого информационного пространства жилищно-коммунального хозяйства. *Креативная экономика*, 2017, № 2, c. 223–240.
- [4] Пипия Ю.С. Использование технологий интернета вещей в электроэнергетике: возможности и ограничения в процессе перехода. *Научные записки молодых исследователей*, 2019, N<sup>o</sup> 5, c. 56–64.
- [5] Гумеров Э.А., Алексеева Т.В. Конкурентоспособность системы промышленного Интернета вещей. *Современная конкуренция*, 2022, № 1, c. 66–78.

# **An Analysis of the Problems Encountered in Storing, Processing, and Transmitting Data Collected from Devices on the Internet of Things in the Field of Urban Infrastructure**

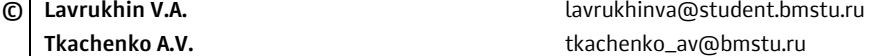

*Kaluga Branch of Bauman Moscow State Technical University* 

*This paper analyzes the problems associated with collecting, storing, and transmitting data collected from devices on the Internet of Things in the area of urban infrastructure. The paper identified four main problems: data volume, data security, compatibility of devices and communication protocols, power consumption of devices and network load. To solve the problem of data volume, methods of data compression and reducing the frequency of data transmission were proposed. Authentication, access control, firewalls and intrusion detection systems were proposed to ensure data security. For device and communication protocol compatibility, it was proposed to use unified communication protocols. To reduce the power consumption of devices and the load on the network, methods to optimize data transmission were proposed.* 

*Keywords: internet of things, urban infrastructure, data processing, data security, communication protocols, power consumption, network load* 

### **Основные методы повышения производительности рендеринга приложения на движке Cycles**

**© Шарунов Роман Дмитриевич** shrd19ki230@student.bmstu.ru  **Кондратьева Светлана Дмитриевна** sdkond@bmstu.ru

*Калужский филиал МГТУ им. Н.Э. Баумана* 

*Исследованы основные методы повышения производительности рендеринга приложения на движке Cycles, который используется в программе 3D-визуализации Blender. В эксперименте принимали участие три метода. Первый — уменьшение числа полигонов и объектов, который показывает хоть и малое, но все же уменьшение времени рендера изображения. Тоже самое можно сказать и про второй метод — разделение объектов на разные группы проработки. Последний, упрощение используемых текстур и шейдеров, показывает большой прирост в скорости рендера изображения. В заключение приводится пример разных предустановок данных методов, которые могут подходить для разных видов работ в программе Blender.* 

*Ключевые слова: повышение производительности рендеринга, уменьшение числа полигонов и объектов, разделение объектов на разные группы проработки, упрощение используемых текстур и шейдеров*

**Введение.** Cycles — это движок рендеринга, который впервые появился в Blender версии 2.61 [1]. Является одним из двух основных движков на ряду с Eevee. Cycles создает изображение методом трассировки лучей с упором на интерактивность и простоту использования. Для материалов используется система нодов, с помощью которой можно создавать фотореалистичные материалы любой сложности [2].

**Характеристика трассировки лучей.** Суть технологии — просчет поведения луча света при преломлении и отражении от моделируемого объекта. При этом в расчет берутся как интенсивность виртуального луча (освещенность), так и его взаимодействие с остальными объектами, другими лучами и дополнительными источниками света. В результате графическо-светового взаимодействия пользователь наблюдает изображение, максимально приближенное к тому, что он привык видеть в реальной жизни [3].

**Характеристика системы узлов (нодов).** Когда вы создаете систему узлов, вы описываете своего рода конвейер обработки данных, где данные «поступают» из узлов, которые описывают различные источники, «проходят» через узлы, которые представляют различные этапы обработки и фильтрации, и, наконец «перетекают» узлы, которые представляют выходные данные или пункты назначения. Вы можете соединять узлы друг с другом множеством различных способов, и вы можете настроить «свойства» или параметры, которые управляют поведением каждого узла. Это дает вам огромный творческий контроль [4].

Методы уменьшения числа полигонов и объектов. Существуют несколько способов уменьшения количества объектов в сцене, одними из самых распространенных среди них являются ручное удаление и упрощение топологии. Ручное удаление представляет собой процесс, при котором пользователь с помощью интерфейса Blender выбирает полигоны, которые необходимо удалить, и после этого удаляет их из 3D-модели. Если же важно сохранение информации о полигонах, то можно скрыть нужные. Для этого пользователь может воспользоваться, например, модификаторами.

Способ ручного удаления эффективен для применения к скрытым от камеры полигонам и объектам: к задним относительно наблюдателя сторонам объектам, скрытым полностью за каком-либо другой 3D-моделью или находящиеся за областью рендера камеры.

Упрощение топологии представляет из себя процесс, в котором изначальная 3D-модель с определенным количеством полигонов перестраивается в такую же, но уже с меньшим их количеством, при этом стараясь сохранить весь первоначальный вид и формы. Существуют три разновидности использования метода: ручной, автоматизированный и смешанный.

Ручное упрощение топологии - процесс, в котором пользователь берет за основу какую-либо 3D-модель и с помощью инструментов редактирования сам выстраивает полигоны объекта.

Автоматизированное упрощение топологии - процесс, в котором пользователь использует какие-либо инструменты упрощения объекта.

Смешанное упрощение топологии - это совмещение принципа работы предыдущих упрощений.

Таблииа 1

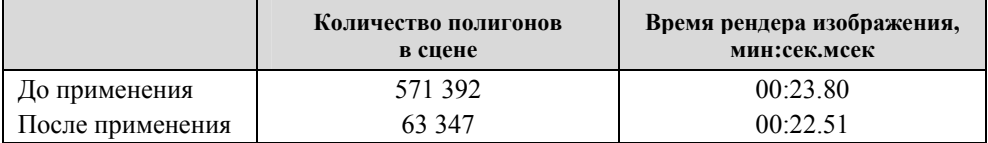

Результат методов уменьшения числа полигонов и объектов

Уменьшение числа полигонов влияет на продолжительность рендера изображения. Хотя разница составляет 4 %, в более загруженных и сложных сценах эта разница может доходить до 10 %. Так же стоит понимать, что желаемое качество финального изображения может ухудшиться.

Метод разделения объектов на разные группы проработки. Сам принцип разделения объектов на разные группы проработки представляет из себя разбиение 3D-моделей на различные коллекции в зависимости от их сложности топологии, расположения в сцене, значимости для визуализации и т. д. В общем случае эти группы зависят от количества полигонов в одном объекте и разделят три основных их вида: низко-полигональные объекты (low-poly models), средне-полигональные объекты (mid-poly models) и высоко-полигональные объекты (high-poly models) [5].

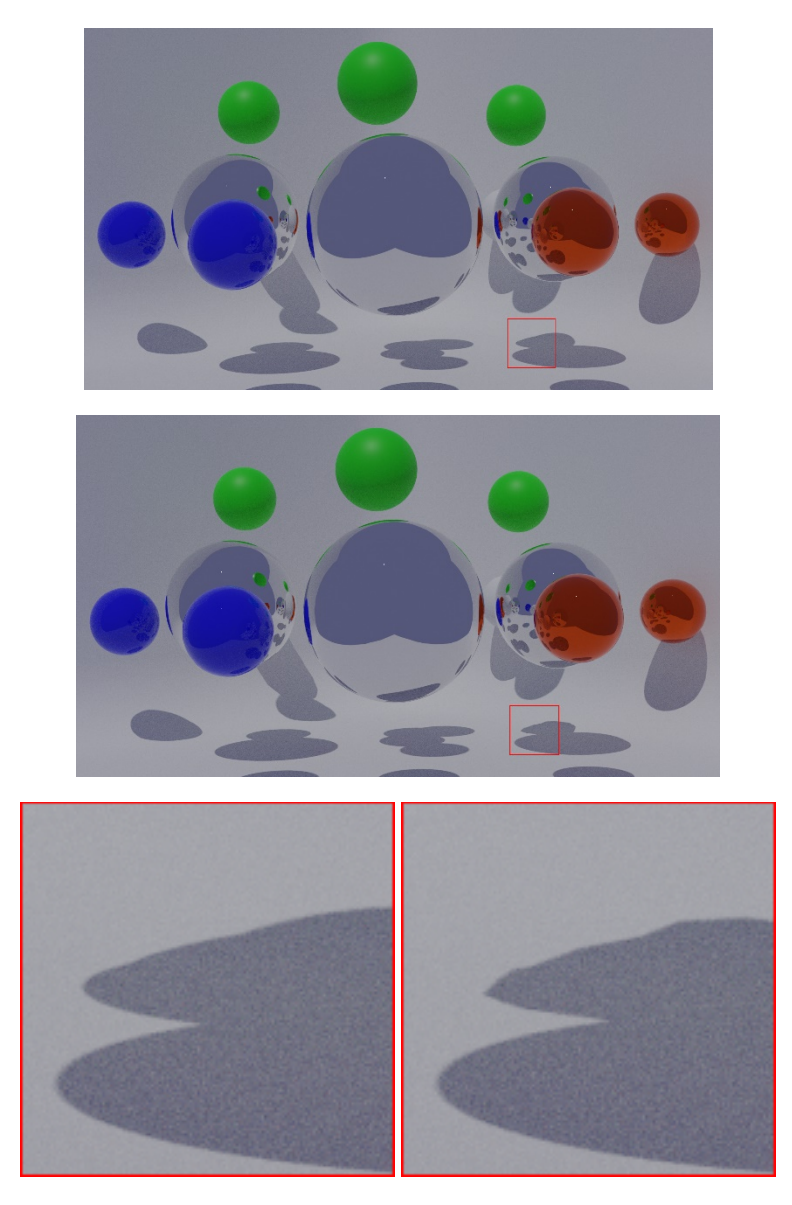

**Рис. 1.** Пример изображений до применения (*слева*) и после (*справа*) методов

*Таблица 2* 

### **Результат метода разделения объектов на разные группы проработки**

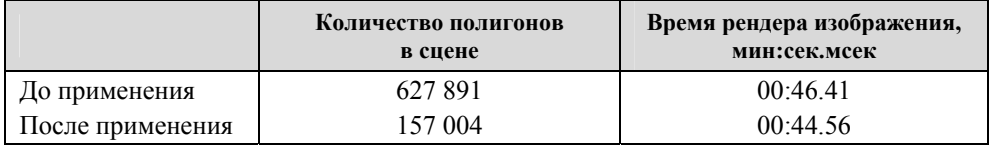
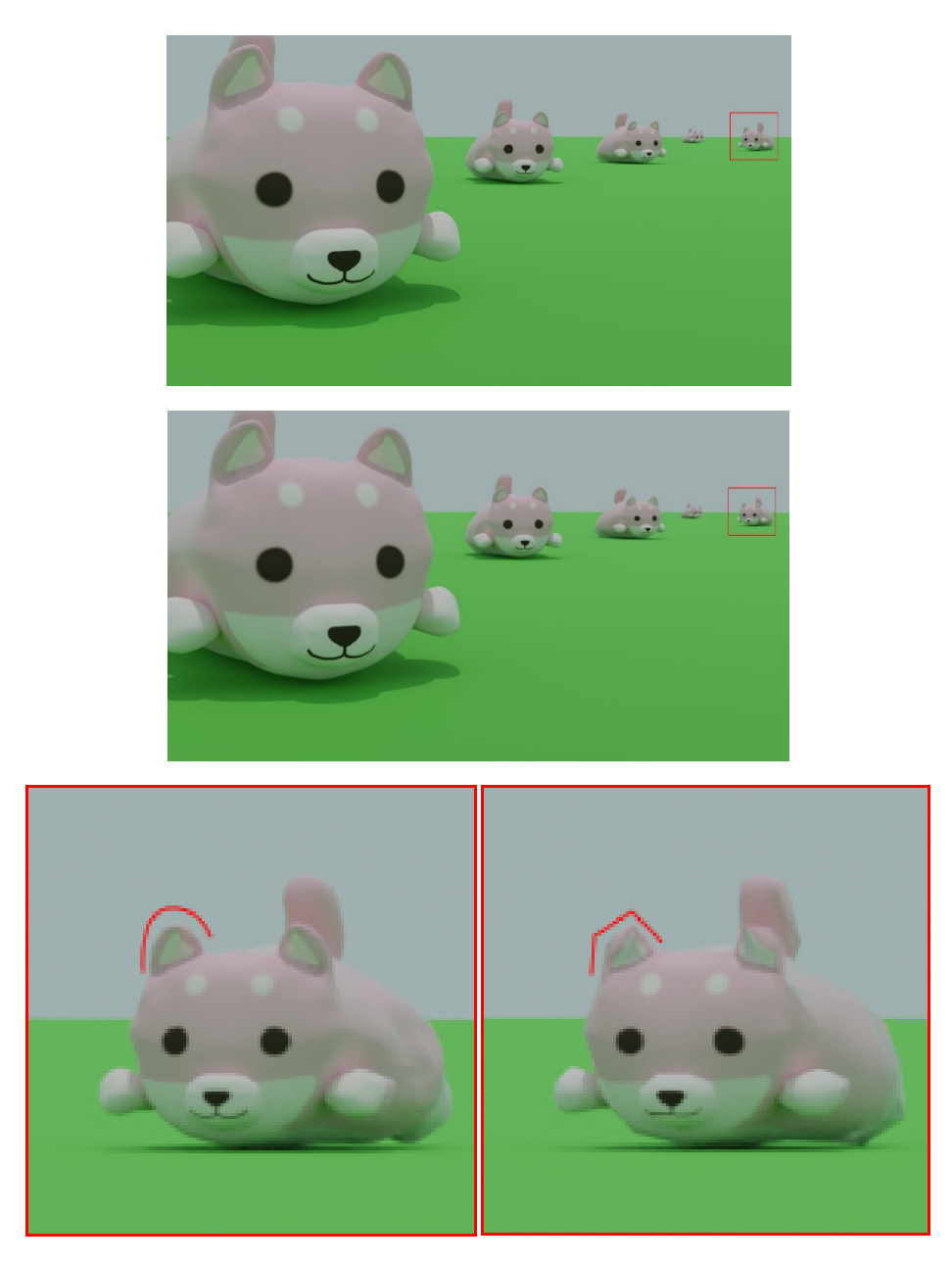

Рис. 2. Изображения до (слева) и после (справа) разделения на группы

Разница между не оптимизированной сценой и применяя метод разделения объектов на разные группы проработки составляет 4 %, что является логичным результатом, так как применялись тут те же средства, что и в предыдущих методах.

Методы упрощения используемых текстур и шейдеров. Один из часто используемых групп нодов является Textures, т. е. текстуры, которые можно создать и настроить, либо выбрать пользовательские. В первом случае для оптимизации требуется уменьшить размер и параметр шума. Пользовательские текстуры представляют больший интерес, так как они являются картинкой, которую пользователь загружает из внешних источников. Если требуются текстуры, сгенерированные нодами, то их можно «запечь».

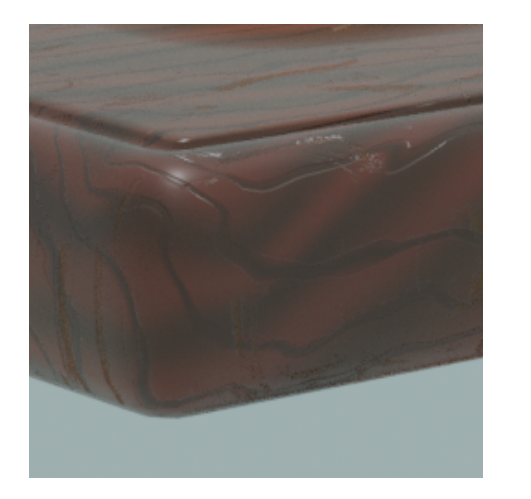

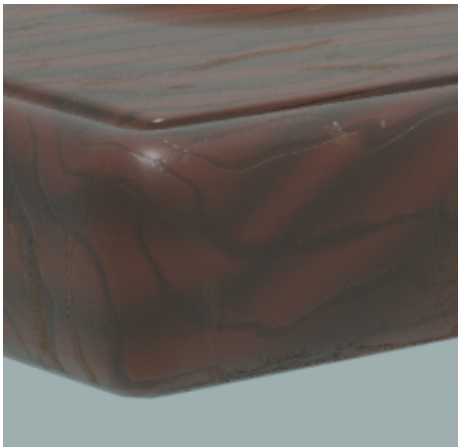

б

 $\sigma$ 

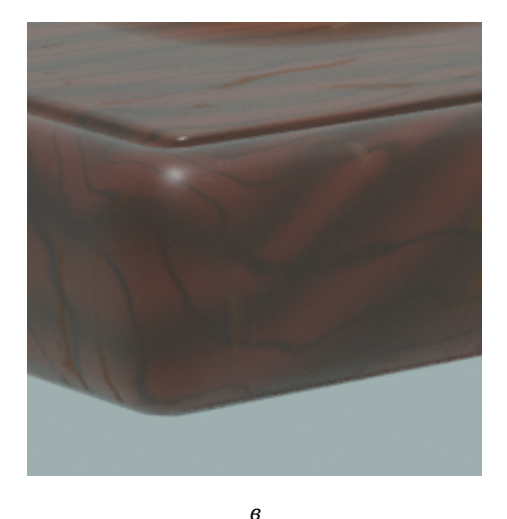

Рис. 3. Изображения, которые являются результатом эксперимента:  $a$  — с генерацией нодов;  $b$  — с изображением текстур и карты нормалей;  $s$  — с изображением текстур без карты нормалей

Далее разберем определенные группы нодов, которые являются одними из самых ресурсозатратных [6].

Volume Scatter и Absorption Nodes — эти ноды используются для создания объемного рассеивания света и поглощения цвета.

Subsurface Scattering Nodes — эти ноды используются для создания более реалистичного эффекта проникновения света в материал или подповерхность.

Displacement/Height/Normal Map Nodes — эти ноды используются для создания рельефности поверхности материала.

Ambient Occlusion Nodes — эти ноды используются для создания теней на материалах.

*Таблица 3* 

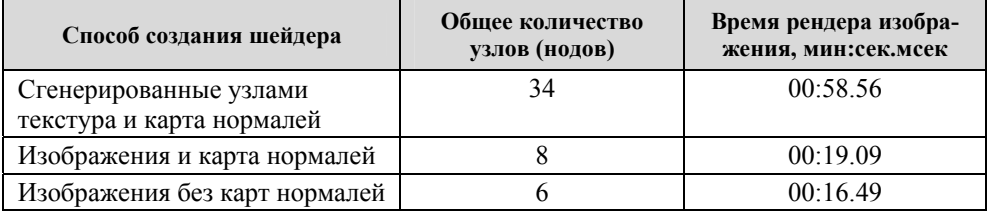

**Результат упрощения используемых текстур и шейдеров**

Разница между сгенерированными узлами и использованием изображений с нормалями разница 67 %, а вот между сгенерированными узлами и использованием изображений без карт нормалей 72 %.

**Заключение.** Для быстрой визуализации потребуется максимальное использование общих методов по уменьшению числа полигонов и объектов, разделению объектов на разные группы проработки и упрощения используемых текстур и шейдеров. Для наиболее качественного финального результата можно пренебречь первыми двумя методами, и использовать упрощение используемых текстур и шейдеров только если не востребована из дальнейшая настройка.

Для сбалансированного результата можно использовать только упрощение используемых текстур и шейдеров.

## **Литература**

- [1] Краудер С. *Рендеринг в реальном времени в Blender*. Москва, ДМК Пресс, 2023. URL: https://e.lanbook.com/book/314957 (дата обращения: 05.03.2023).
- [2] Мальцева Е.И., Озерова М.И. Особенности создания 3d-моделей в Blender. *Информационные технологии в науке и производстве. V Всерос. молодеж. науч.-техн. конф.: матер.*  Омск, ОГТУ, 2018, с. 105–111. URL: https://elibrary.ru/item.asp?id=35023566 (дата обращения 07.03.2023).
- [3] Кузяков А.В., Шкарин В.И., Байнева И.И. Анализ методов компьютерного моделирования трассировки лучей в оптических системах. *Молодые светотехники России: XXVI Всерос. науч.-техн. конф.: сб. матер*. Москва, Изд-во МЭИ, 2020, с. 129–132. URL: https://elibrary.ru/item.asp?id=45669350 (дата обращения 14.03.2023).
- [4] Ильичев В.Ю., Ганков М.С. разработка методики вычисления и визуализации 3Dфракталов с использованием программы Blender. *Заметки ученого*, 2022, № 1-1, с. 5358. URL: https://e.lanbook.com/journal/issue/320984 (дата обращения 23.03.2023).
- [5] XYZ School. Lowpoly, Highpoly и вертекс нормали. *Gamedev*. *DTF*, 2019, c. 3. URL: https://dtf.ru/gamedev/73251-statya-3-7-pro-setku-lowpoly-highpoly-i-verteks-normali (дата обращения 01.04.2023).
- [6] Кузьменко А.А., Гладченков А.Д., Шкаберин В.А., Аверченков А.В., Аверченкова Е.Э., Сазонова А.С., Казаков Ю.М. *Технология трехмерного моделирования и текстурирования объектов в Blender 3d и 3d Max*. Москва, Флинта, 2019, 142 с. URL: https://e.lanbook.com/ book/125515 (дата обращения 02.04.2023).

## **Basic Methods of Rendering Performance Improvement in Cycles Engine**

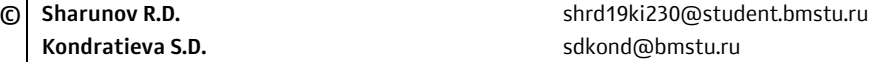

*Kaluga Branch of Bauman Moscow State Technical University* 

*In this work we investigate basic methods of rendering performance improvement in Cycles engine, which is used for program of 3D rendering Blender. There are 3 methods in experiment. The first one is decreasing count of faces and objects that shows small decreasing of time to image rendering. Same thing happens in the second method — separate objects by level of details. The last one is minimizing of used textures and shaders that shows large increase of image rendering speed. In summary takes examples of various presets of the methods which can be used for different works in Blender.* 

*Keywords: rendering performance improvement, decreasing count of faces and objects, separate objects by level of details, is minimizing of used textures and shaders* 

УДК 004.4'273

## **Использование буферизации при разработке системного приложения «Графический редактор»**

**© Полякова Дарья Алексеевна** pda20ki149@student.bmstu.ru **Антипова Ольга Викторовна AHTI SANGISH AND ANTIPOVA** antipovaov@bmstu.ru

*Калужский филиал МГТУ им. Н.Э. Баумана* 

*Исследовано использование буферизации при разработке системного приложения «графический редактор». На основе проведенных экспериментов показано, что использование одинарного буфера обеспечивает сохранность вводимой пользователем информации, при условии, что в процессе работы возможен нежелательный эффект «мерцания экрана». Более совершенной реализацией буферизации является двойная буферизация. Показано, что двойная буферизация лучше показывает себя в работе системного приложения, чем одинарный буфер. Сделан вывод о том, что двойная буферизация является оптимальным решением.* 

*Ключевые слова: двойная буферизация, графический редактор, системное приложение, эффект мерцания экрана*

**Введение.** Графические редакторы стали неотъемлемой частью в жизни большинства современных пользователей. В последние годы стал актуален вопрос обоснования выбора подходов для их создания. В рамках исследования проходит разработка системного приложения «Графический редактор» и в процессе будет проведен обзорный анализ возможных способов реализации основной части программы — «области рисования».

«Область рисования» является основной частью любого современного графического редактора и именно в ней пользователь вводит информацию в виде массива точек посредством устройства ввода мыши или сенсорного экрана. Весь ввод пользователя в последствии может быть записан в файле формата JPG, PNG, BMP и др. На данный момент есть два вида редакторов растровый и векторный. В данной работе исследуется именно растровая «Область рисования». В основе ее работы будет лежать принцип буферизации, который подлежит обзору.

В настоящее время существуют разные подходы к реализации буферизации. Каждый имеет свои плюсы и минусы. В данной работе будет проведен сравнительный анализ нескольких режимов буферизации на примере растровой «области рисования»: без буферизации, одинарная буферизация в двух вариантах и двойная буферизация [1].

**Принцип буферизации.** Подавляющее большинство современных графических редакторов используют буферизацию. Буферизация — метод организации ввода и вывода данных в компьютерах и других вычислительных устройствах, который подразумевает использование буфера для временного хранения данных [2]. В рамках исследования под буфером будет подразумеваться область памяти, используемая для хранения ввода пользователя в течение работы приложения.

Так как разрабатываемое в рамках исследования приложение работает с растровыми изображениями [3], то весь ввод пользователя будет представлять из себя набор «пикселей». Таким образом, буфер можно организовать разными способами: массив координат точек, или в качестве буфера можно использовать изображение в формате ВМР или битмап [4]. В процессе исследования будут использованы оба способа.

Во время первого этапа разработки «Графического редактора» приложение работало без буферизации (рис. 1). Весь ввод пользователя находился непосредственно в потоке программы и нигде не хранился. Это стало причиной возможной потери всех или части данных ввода пользователя в процессе эксплуатации программы. Это связано с тем, что все «пиксели», которые пользователь «рисовал», находились в потоке отображения экрана, и если «область рисования» была скрыта, то вся информация о пикселях о ней исчезала. Поэтому простое сворачивание окна программы или перемещения окна редактора за пределы экрана приводит к потере данных.

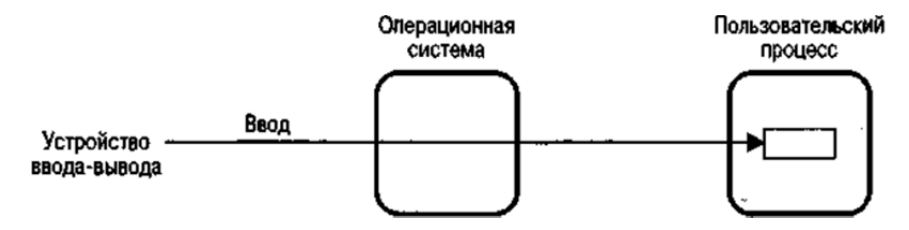

Рис. 1. Принцип работы без буферизации

Так как сохранность данных, введенных пользователем, является одной из приоритетных задач разработки, принцип работы без буферизации не является оптимальным решением для разработки приложения «Графический редактор». Следующий шаг разработки — выяснить, какой способ реализации одинарного буфера удовлетворит условиям разработки.

Одинарный буфер. Второй этап разработки приложения был посвящен использованию одинарного буфера (рис. 2) [5]. В процессе был проведен сравнительный анализ двух способов его реализации: использование одного из системных буферов и собственной структуры данных.

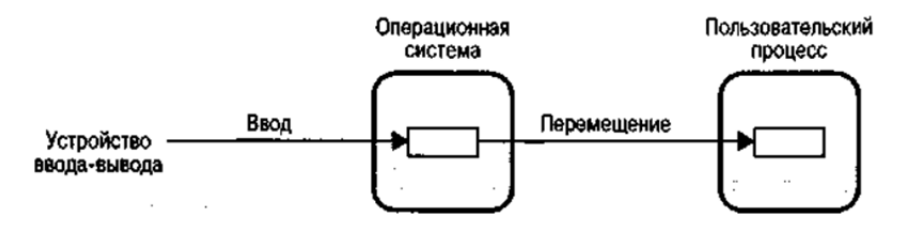

Рис. 2. Принцип работы с одинарной буферизацией

Первый эксперимент был с собственной структурой внутри приложения, ввод пользователя записывался в заранее описанную структуру в процессе работы, после информация из нее передавалась потоку отображения. Однако в процессе тестирования был обнаружен эффект, известный как «мерцание изображения» [6]. Это наблюдалось непосредственно в процессе ввода пользователя, а также при таких действиях как сворачивание окна программы и его перемещение. Анализ результатов первого эксперимента показал, что причиной такого эффекта является задержка между операцией записи информации в структуру и ее выводом на экран.

Во втором эксперименте использовался один из системных буферов. Тестирование показало, что использование системного буфера вместо структуры тоже приводит к эффекту «мерцания изображения», вызванного большой задержкой между записью и выводом данных. Также во время дополнительных тестов выяснилось, что системный буфер был недоступен другим программам, в том числе системным, что приводило к их сбою и неработоспособности функции «скриншота».

После анализа результатов проведенных экспериментов был сделан вывод, что для реализации одинарного буфера желательно создавать собственную структуру данных в приложении, а не использовать системные буферы.

**Двойная буферизация.** Лучшим решением проблемы «мерцания изображения» является реализация в приложении «Графический редактор» двойной буферизации (рис. 3) [7]. При двойной буферизации, все операции рисования сначала обрабатываются в буфере памяти вместо области рисования на экране. После завершения всех операций рисования буфер памяти копируется непосредственно в связанную с ним область рисования.

Подобный подход является распространенным и используется не только в графических редакторах, но и в других программных продуктах, где есть отрисовка графики, например, видеоигры.

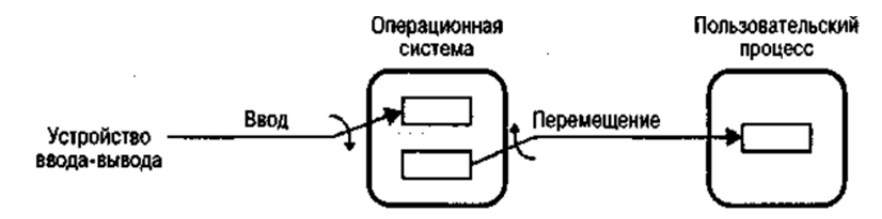

Рис. 3. Принцип работы с двойной буферизацией

На третьем этапе разработки «Графического редактора» были подходы предыдущих этапов разработки. После записи в буфер, информация отправлялась не в поток отображения, а сохранялась в файле ВМР-изображения, которое играло роль второго буфера. Потом это изображение копировалось обратно в буфер и выводилось на область рисования. Обновление буфера происходит только после операции ввода пользователя, таким образом гарантируется рациональное использование ресурсов процессора.

Двойная буферизация не только решила проблему сохранения данных и «мерцания изображения», но и обеспечила надежную и стабильную работу программы «Графического редактора» и после легла в основу нового функционала программы — сохранению и загрузки изображения.

**Заключение.** В данной работе был сформирован подход к использованию двойной буферизации при разработке системного приложения «Графический редактор». В ходе промежуточного тестирования программы было подтверждено, что отсутствие буфера в программе приводит к невозможности сохранить данные, вводимые пользователем. При этом было обнаружено, что использование одинарной буферизации может приводить к «мерцанию изображения». С другой стороны, было выявлено, что использование системных буферов может приводить к системным сбоям других программ, и доказано, что двойная буферизация является лучшим решением, так как обеспечивает надежное хранение ввода пользователя и плавную работу программы.

# **Литература**

- [1] *Буферизация потоков ввода-вывода, вывод программы и взаимоблокировки*. URL: https://mvblog.ru/buferizaciya-potokov-vvoda-vyvoda-vyvod-programmy-ivzaimoblokirovki.html (дата обращения 19.04.2023).
- [2] *Operating System Concepts, 9th Edition, International Student Version*. URL: https://ia902307.us.archive.org/32/items/1118093755/1118093755.pdf (дата обращения 27.04.2023).
- [3] *Distortion of raster and vector artwork.* John W. Peterson; US 8760467B2 заявл. 20.05.2008; опубл. 24.06.2014.
- [4] Foley J.D., van Dam A., Feiner S.K., Hughes J.F. *Computer Graphics: Principles and Practice: Addison.* Wesley Professional, 1996, 1175 p.
- [5] *Buffering Techniques*. Available at: https://lightsighter.github.io/CudaDMA/buffering.html (accessed Aprel 27, 2023).
- [6] Method for removing flickering / Petter Schatvet; EP2517458A1 заявл. 07.12.2010; опубл. 31.10.2012.
- [7] *5.4. Двойная буферизация*. URL: http://www.opennet.ru/docs/RUS/qt3\_prog/x2947.html (дата обращения 27.04.2023).

## **The Use of Buffering in the Development of a System Application "Graphic Editor"**

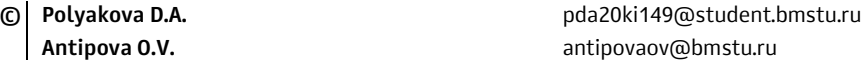

*Kaluga Branch of Bauman Moscow State Technical University* 

In this work, we investigate the use of buffering in the development of a system application *"graphics editor". Experiments proved that the use of a single buffer ensures the safety of information entered by the user, provided that an undesirable effect of "screen flicker" is possible during operation. A more advanced implementation of buffering is double buffering. It is shown that double buffering performs better in a system application than a single buffer. In conclusion, it is concluded that double buffering is the optimal solution.* 

*Keywords: double buffering, graphics editor, system application, screen flicker effect* 

УДК 004.421

## **Сравнение точности работы алгоритмов для измерения количества пройденных человеком шагов с использованием носимых гаджетов**

**© Антюхов Александр Александрович** awesome.antyuhoff@yandex.ru  **Вершинин Евгений Владимирович** vershinin@bmstu.ru

*Калужский филиал МГТУ им. Н.Э. Баумана* 

*Оценена точность работы нескольких алгоритмов, использующих данные акселерометров носимых гаджетов, для определения количества пройденных человеком шагов в различных условиях. В работе использовались алгоритмы, основанные на обнаружении пиков, автокорреляции, сопоставлении шаблонов, определении частоты движений, а также машинном обучении. Алгоритмы на основе определения частоты движений и машинного обучения превзошли другие алгоритмы, демонстрируя самую высокую точность во всех испытаниях.* 

*Ключевые слова: подсчет шагов, акселерометр, оценка алгоритмов, мониторинг физической активности*

**Введение.** Ходьба связана с физическим здоровьем, она необходима для выполнения повседневных задач и поддержания здорового образа жизни. Достижения в области носимых датчиков и алгоритмов обработки данных датчиков создали возможности для объективной оценки ходьбы в реальных условиях. Количество шагов во время ходьбы является одним из наиболее часто используемых показателей для понимания физического функционирования, физического здоровья и общего качества жизни людей [1]. Количество шагов — это интуитивный, объективный и понятный показатель ходьбы. Кроме того, мониторинг подсчета шагов может стимулировать изменение поведения человека, что может привести к увеличению количества проходимых шагов и физической активности. В результате, процесс подсчета шагов получил стал популярен в носимых устройствах и технологиях цифрового здоровья (DHT), а также в разработке потребительских продуктов [2].

Однако подсчет шагов с использованием носимых датчиков может представлять аналитические трудности в реальных условиях. Многие факторы могут повлиять на точность оценки количества шагов, такие как модели устройств, место ношения, вид, скорость передвижения.

Хотя простые алгоритмы могут хорошо справляться с подсчетом шагов на основе данных с датчиков, надетых на лодыжки, обнаружение шагов на основе данных с датчиков, собранных на других частях тела, требует более сложных алгоритмов, поскольку телом производятся разнообразные вторичные движения.

В данной работе была произведена проверка точности современных алгоритмов, опирающихся на данные с датчиков акселерометра.

**Исследуемые алгоритмы.** Алгоритм Lee et al. [3]: этот метод выделяет пики и впадины из данных ускорения смартфона. Затем применяются адаптивные пороговые значения, чтобы учесть изменения темпа ходьбы и положения устройства. Шаг определяется как сочетание пика и прилегающей впадины.

Адаптивное преобразование эмпирических паттернов (ADEPT) [4]: ADEPT оценивает количество шагов, используя предварительно определенный шаблон шага. Этот метод обнаруживает повторения шаблона в исходных данных ускорения, учитывая разные скорости ходьбы.

Centrepoint Insight Watch (CPIW) [5]: CPIW комбинирует алгоритмы MAVM и UWFv1 для классификации данных как ходьба/бег или другое. Затем он использует автокорреляцию для точного подсчета шагов.

CSEM [6]: CSEM разделяет данные акселерометра на ритмичные и неритмичные активности. Для ритмичных активностей вычисляется частота шагов, а неритмичные активности анализируются во временной области для точного определения шагов.

Автокорреляция Femiano (auto) и оконное обнаружение пиков (WPD) [7]: алгоритм Femiano auto использует автокорреляцию, чтобы определить состояние движения, и сохраняет временные задержки для каждого шага. Femiano WPD сканирует пики в сигнале ускорения и использует различные ограничения для точного определения шагов.

**Порядок проведения исследования.** Данные собраны с 3 здоровых добровольцев (средний возраст: 20 лет), которые выполнили несколько проб ходьбы на открытом воздухе по прямой траектории. Каждый участник выполнил все испытания за одно посещение.

Используемое устройство: смартфон Poco X4 Pro 5G.

Частота выборки: 5 Гц

Так как протоколы обмена данными с имеющимися браслетами закрыты, для эмуляции ношения браслета будет использоваться тот же смартфон, но он будет закреплен на запястье.

*Методика испытаний:* каждый участник выполнил 4 испытания, в которых он прошел по 100 шагов. В первом и втором испытаниях участники прошли 100 шагов в спокойном темпе, при этом в первом испытании (СК) данные были собраны со смартфона, находящегося в кармане, во втором (СЗ) со смартфона на запястье. В третьем и четвертом испытаниях участники пробежали 100 шагов, при этом смартфон также сначала находился в кармане (БК), затем на запястье (БЗ).

**Результаты проведенного эксперимента.** Среди всех оцененных алгоритмов, алгоритмы CSEM и CPIW показали лучшие результаты во всех испытаниях. Алгоритм CSEM оценил количество шагов с высокой точностью 97,4 %, среднее квадратическое отклонение составило 2,62 шага. Алгоритм CPIW показал результат 98,8 %, среднее квадратическое отклонение составило 2,37 шага. Алгоритм ADEPT дал результат на уровне 92,3 %, среднее квадратическое отклонение — 6,51 шага. *Femiano (auto)* и алгоритм Femiano

WPD показали точности соответственно 88,6 и 93 % со средними квадратическми отклонениями 10 и 8,11 шагов соответственно. Алгоритм Lee et al. показал наименьшую точность 78,3 % и с большим среднеквадратическим отклонением — 24,57 шага.

**Заключение.** В данной работе была проведена проверка точности шести алгоритмов для подсчета количества шагов на общем наборе данных, собранных во время эксперимента при различных скоростях и условиях ходьбы. Эти данные были собраны со смартфона, размещенного как в кармане, так и на запястье.

В результате исследования шести оцененных алгоритмов подсчета шагов на различных данных, алгоритмы CSEM и CPIW продемонстрировали выдающуюся точность и надежность в различных испытаниях. Алгоритм CSEM достиг высокой точности, алгоритм CPIW продемонстрировал еще более впечатляющий уровень точности.

Алгоритм ADEPT показал удовлетворительные результаты, хотя они были ниже по сравнению с CSEM и CPIW. Femiano (auto) и Femiano WPD также достаточно хорошо справились, но их точность оказалась ниже, чем у лидеров.

Следует отметить, что алгоритм Lee et al. продемонстрировал самую низкую точность и сравнительно большое отклонение, что указывает на его ограничения в применении для подсчета шагов в данном контексте.

# **Литература**

- [1] Hall K.S. et al. Systematic review of the prospective association of daily step counts with risk of mortality, cardiovascular disease, and dysglycemia. *Int J Behav Nutr Phys Act*, 2000, vol. 17, no. 1, p. 78.
- [2] Montes J., Tandy R., Young J., Lee S.-P. Step count reliability and validity of five wearable technology devices while walking and jogging in both a free motion setting and on a treadmill. *Int J Exerc Sci*, 2020, vol. 13 (7), pp. 410–426.
- [3] Lee H., Choi S., Lee M. Step Detection Robust against the Dynamics of Smartphones. *Sensors*, 2015, vol. 15, no. 10, pp. 27230–27250t
- [4] Karas M., Straczkiewicz M., Fadel W., Harezlak J., Crainiceanu C.M., Urbanek J.K. Adaptive empirical pattern transformation (ADEPT) with application to walking stride segmentation. *Biostatistics*, 2021, vol. 22, no. 2, pp. 331–347.
- [5] Bagui S. et al. An improved step counting algorithm using classification and double autocorrelation. *Int J Comput Appl*, 2022, vol. 44, no. 3, pp. 250–259. https://doi.org/10.1080/1206212X.2020.1726006.
- [6] Delgado-Gonzalo R. et al. Physical activity profiling: Activity-specific step counting and energy expenditure models using 3D wrist acceleration. *2015 37th Annual International Conference of the IEEE Engineering in Medicine and Biology Society (EMBC)*. Milan, Aug. 2015, pp. 8091– 8094.
- [7] Chaudhry U.A.R. The effects of step-count monitoring interventions on physical activity: systematic review and meta-analysis of community-based randomised controlled trials in adults. *Int J Behav Nutr Phys Act*, 2020, vol. 17 (1), art. 129. https://doi.org/10.1186/s12966-020-01020-8

## **Comparison of the Accuracy of Algorithms for Measuring the Number of Steps Passed by a Human with the Use of Wearable Gadgets**

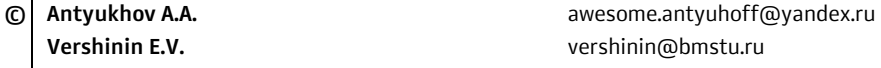

*Kaluga Branch of Bauman Moscow State Technical University* 

*This paper evaluates the accuracy of several algorithms that use data from the accelerometers of wearable gadgets to determine the number of steps a person has walked under different conditions. Algorithms based on peak detection, autocorrelation, pattern matching, movement frequency detection, and machine learning were used in this work. The algorithms based on movement frequency detection and machine learning outperformed the other algorithms, demonstrating the highest accuracy in all tests.* 

*Keywords: step counting, accelerometer, algorithm evaluation, physical activity monitoring* 

#### УДК 004.457

#### **Использование нейронных сетей в веб-разработке**

**© Борсук Наталья Александровна** borsuk.65@yandex.ru **Капитанов Филипп Владимирович** kapitanov.fil@yandex.ru

*Калужский филиал МГТУ им. Н.Э. Баумана* 

*Рассмотрено влияние нейронных сетей на веб-разработку. В ходе изучения данного вопроса были рассмотрены разнообразные способы использования нейронных сетей в веб-разработке для улучшения общей производительности и функционала создаваемых веб-приложений. Представлены конкретные примеры использования нейронных сетей в веб-разработке. Также определено, что нейронные сети можно использовать для анализа действий пользователя какого-либо веб-приложения, чтобы в дальнейшем, основываясь на рекомендациях пользователя, настраивать предоставляемый контент в соответствии с предпочтениями пользователя.* 

*Ключевые слова: веб-разработка, нейронные сети, веб-приложения, сайт, пользователь*

Примерно сорок-пятьдесят лет назад, когда теория искусственного интеллекта начала развиваться, люди надеялись смоделировать человеческий мозг и научить компьютер решать такие же сложные задачи, которые решает человеческий мозг. В настоящее время эта глобальная цель выглядит не очень достижимой, однако в ряде важных конкретных задач продвижение налицо [1].

Нейронные сети являются крайне сложными, нелинейными системами с огромным количеством степеней свободы. Принцип, по которому они обрабатывают информацию, отличается от принципа используемого в компьютерах. Вследствие этого, ученые-теоретики в течение более половины века с энтузиазмом пытались разработать жизнеспособную теорию нейронных сетей. Эти исследования имели как определенные успехи, так и неудачи [2].

В июле 2022 г. компания OpenAI выпустила закрытую бета-версию нейросети DALL — Е 2, способной генерировать различные изображения по текстовым запросам пользователей. Ее выход сильно повлиял на популяцию использования нейронных сетей в обычной жизни. Заметив, насколько сильно в мире распространилось использование разнообразных нейронных сетей, в ноябре 2022 года компания OpenAI выпустила нейросеть ChatGPT [3, 4], которая способна отвечать на запросы пользователя, генерировать изображения и различные схемы в формате ASCII.

Наибольшую популярность ChatGPT получил в образовательной сфере. У ChatGPT можно попросить ответить на большой список вопросов, написать реферат, решить задачу. Меньше чем через минуту, ответ на ваш вопрос будет уже готов. Для веб-разработки можно попросить у ChatGPT объяснить, где в коде находится ошибка, или что делает определенная функция — ответ не заставит себя долго ждать. Также можно просто попросить написать уже

готовый код к какой-нибудь задаче. Конечно, у нейросети бывают ошибки, но чаще всего они не критичны и, в любом случае, можно просто повторно отправить свой запрос и получить нужный ответ.

Дальнейшее развитие нейросети ChatGPT привело к тому, что теперь пользователи могут добавить к своему запросу какое-либо изображение. Возникает вопрос: а что, если попросить у нейросети написать frontend сайта по приложенной фотографии? И это возможно. Пусть в настоящее время нейросеть и не может с большой точностью написать frontend по предоставленной фотографии, но что-то схожее она сделает без особых проблем (рис. 1).

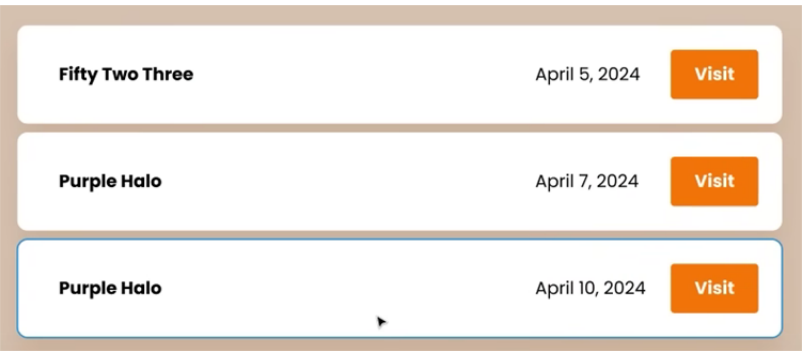

Рис. 1. Изображение, отправленное в качестве запроса ChatGPT

На рис. 1 изображено то, что должен повторить ChatGPT. После отправленного запроса получен код, результат отображения которого обозначен на рис. 2.

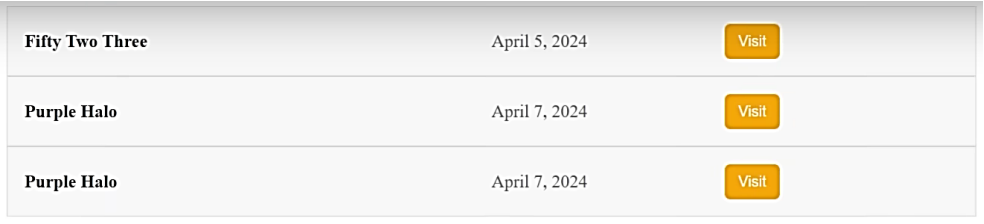

Рис. 2. Ответ ChatGPT

Результат пока что удовлетворительный. Однако стоит отметить, что данная технология появилась совсем недавно и только продолжает развиваться, и, учитывая данный факт, нет сомнений в том, что в недалеком будущем ChatGPT сможет составлять красиво оформленный frontend без какихлибо проблем.

Другой распространенной причиной использования нейронных сетей является анализ предпочтений пользователя веб — приложений и составление рекомендаций, основанных на его вкусах. Возьмем в качестве примера платформу YouTube. С недавнего времени YouTube стала использовать нейронные сети для анализа предпочтений пользователя, на основании которых пользователю будут предлагать к просмотру те видео, которые, по сути, должны ему понравиться. Распространение данного использования нейронных сетей в других веб-приложениях позитивно отобразится на самих пользователей, и значительно упростит разработку и поддержку различных алгоритмов в зависимости от запроса пользователя.

Итак, можно сделать вывод о том, что дальнейшее развитие нейронных сетей приведет к многократному улучшению их функционала, что отразится в различных аспектах человеческой жизни. Неизбежным является то, что в будущем нейронные сети научатся решать невероятно сложные математические задачи, писать сложный многострочный код, детально анализировать изображения и др.

# **Литература**

- [1] Вакуленко С.А., Жихарева А.А. *Практический курс по нейронным сетям.* Санкт-Петербург, НИУ ИТМО, 2018, 71 с. URL: https://e.lanbook.com/book/136500 (дата обращения 20.10.2023).
- [2] Галушкин А.И. *Нейронные сети: основы теории.* Москва, Горячая линия-Телеком, 2017, 496 с. URL: https://e.lanbook.com/book/111043 (дата обращения 20.10.2023).
- [3] Леон У. *Разработка веб-приложения GraphQL с React, Node.js и Neo4j*. Москва, ДМК Пресс, 2023, 262 с. URL: https://e.lanbook.com/book/314975 (дата обращения 03.10.2023).
- [4] Мишра П. *Объяснимые модели искусственного интеллекта на Python. Модель искусственного интеллекта. Объяснения с использованием библиотек, расширений и фреймворков на основе языка Python*. Москва, ДМК Пресс, 2022, 298 с. URL: https://e.lanbook.com/book/ 314894 (дата обращения 03.10.2023).

## **Using Neural Networks in Web Development**

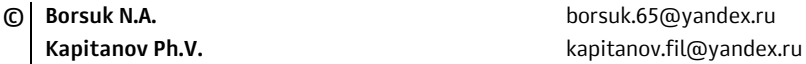

*Kaluga Branch of Bauman Moscow State Technical University* 

*This paper examines the influence of neural networks on web development. In the course of studying this issue, various ways of using neural networks in web development were considered to improve the overall performance and functionality of the created web applications. Specific examples of the use of neural networks in web development were presented. It was also determined that neural networks can be used to analyze user actions of a web application in order to further, based on user recommendations, customize the content provided in accordance with user preferences.* 

*Keywords: web development, neural networks, web applications, website, user* 

### УДК 004.925

## Создание прикладных программ для мобильных устройств на андроид с применением средств языка python и фреймворка Кіvy

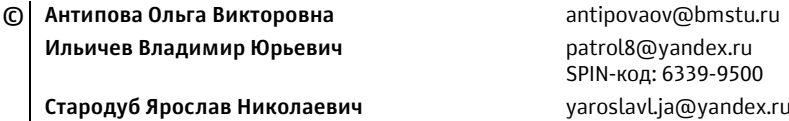

Калужский филиал МГТУ им. Н.Э. Баумана

Описана методика разработки приложений для мобильных устройств на платформе Android с использованием возможностей языка Python и программной библиотеки Kivy, а также модуля сборки приложений Buildozer.

Ключевые слова: мобильное устройство, операционная система Android, язык Python, библиотека Kivy, модуль сборки Buildozer, отображение графики

Введение. В настоящее время разработка программного обеспечения для операционной системы Android обычно выполняется с использованием IDE Android Studio [1]. Эта платформа, рекомендованная компанией Google, предлагает множество технологий для создания мобильных приложений любой сложности, основанных в основном на языке программирования Java или Kotlin  $[2]$ .

Однако подход, основанный на использовании Android Studio, имеет свои недостатки, такие как отсутствие стандартизированного формата файла для проектов, что затрудняет управление многообразием используемых ресурсов [3, 4].

Для создания простых мобильных приложений, требующих подключения специализированных библиотек и облегченного управления кодом, может быть эффективным использование Python [5] с фреймворком Kivy [6], который обеспечивает простоту структуры и компактность кода [7]. Кроме того, развиваются модули, такие как KivyMD, реализующие идею Material Design от Google.

Данная статья рассматривает процедуру создания мобильного приложения для Android, основанного на языке Python и фреймворке Kivy, с возможностью взаимодействия с виджетами и отображением результатов в графическом виде [8, 9].

Применяемые методы исследования. В настоящее время отсутствует подробное описание процесса создания приложений с использованием предложенного подхода. Однако, авторы разработали собственный алгоритм, основанный на сведениях из Интернета.

Шаги алгоритма включают:

1. Импорт необходимых модулей на языке Python, включая Kivy, для создания элементов пользовательского интерфейса.

2. Задание параметров окна приложения, включая размеры и цветовую палитру.

3. Создание основного исполняемого класса приложения для размещения функций, создания интерфейса и пользовательских функций.

4. Определение операций при закрытии приложения.

5. Запуск программы с помощью функции run для отображения интерфейса.

После написания кода приложения его компилируют в установочный архив .apk [10], используя инструмент Buildozer в операционной системе Linux или в виртуальной машине Linux для Windows.

Шаги алгоритма компиляции приложения включают:

1. Установку Buildozer в систему: pip install buildozer

2. Инициализацию пакета Buildozer: buildozer init

3. Установку зависимостей (более подробно в документации): sudo apt update

sudo apt install -y git zip unzip openjdk-17-jdk python3-pip autoconf libtool pkg-config zlib1g-dev libncurses5-dev libncursesw5-dev libtinfo5 cmake libffi-dev libssl-dev

pip3 install --user --upgrade Cython== $0.29.33$  virtualenv

4. Указание пути собранного приложения:

В файл ~/.bashrc: export PATH=\$PATH:~/.local/bin/

5. Сборку приложения: buildozer -v android

Полученный файл .apk передается на мобильное устройство для установки.

Пример разработанного мобильного приложения. Рассмотрим реальное мобильное приложение для расчета крылового профиля Жуковского [11].

Интерфейс приложения состоит из графической схемы, текстовых полей для ввода параметров и кнопок для различных видов расчетов. После проведения расчета график отображается на экране (рис. 1).

Результат расчета одного из видов зависимости подъемной силы от угла атаки показан на рис. 2. Время выполнения расчета занимает всего одну секунду. Приложение представляет собой калькулятор характеристик крылового профиля Жуковского.

Заключение. В данной работе была представлена технология создания мобильных приложений для операционной системы Android с использованием языка программирования Python и фреймворка Kivy. Этот метод отличается от традиционных подходов, таких как использование Android Studio, меньшей трудоемкостью и более простым восприятием программного кода, что делает его особенно доступным для начинающих разработчиков мобильных приложений.

Демонстрационный пример созданного приложения подтвердил эффективность данного подхода и дал возможность опробовать его в практическом применении. Применение этой методики позволяет использовать широкие возможности библиотек Python для различных инженерных расчетов и создания калькуляторов, а также в образовательных целях. В случае необходимо-

53

сти можно даже осуществить анимацию результатов расчетов [12] на том же языке программирования Python.

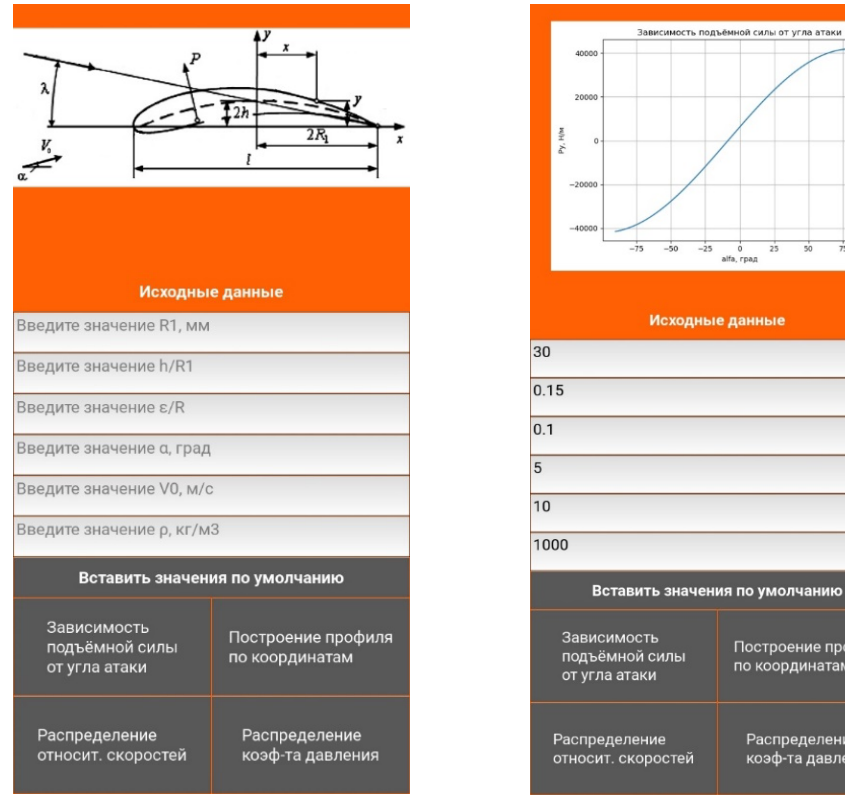

**Рис. 1.** Созданный интерфейс мобильного приложения

**Рис. 2.** Результат расчета зависимости подъемной силы, действующей на заданный профиль Жуковского, от угла атаки

Построение профиля

по координатам

Распределение

коэф-та давления

ость подъёмн

Исходные данные

ой силы от угла атаки

Будущие исследования направлены на улучшение пользовательских интерфейсов приложений с использованием принципов Material Design от Google, а также на совершенствование дизайна программ инженерного и развлекательного профилей для мобильных устройств. Ожидается, что развитие данной методики позволит создавать более эргономичные и современные приложения для мобильных устройств.

# **Литература**

- [1] Рабимов Н.Р. Мобильные приложения в Android Studio. *Академическая публицистика*, 2019, № 7, с. 17–22.
- [2] Турушев Т.К. Многофункциональные высокоуровневые языки программирования Java и Kotlin для мобильных приложений. *Теоретические и практические аспекты развития со-*

временной науки: теория, методология, практика: сб. науч. ст. по матер. VI Междунар. *науч.-практ. конф*. Уфа, 2021, с. 55–59.

- [3] Богданова В.С. Паттерны построения Android-приложений. *Инновационные научные исследования: теория, методология, тенденции развития: сб. науч. ст. по матер. X Междунар. науч.-практ. конф*. Уфа, 2023, с. 205–208.
- [4] Ильичев В.Ю. Разработка программных средств увеличения изображений с использованием их фрактальных свойств. *Системный администратор*, 2021, № 1-2 (218-219), с. 124–127.
- [5] Ilichev V.Y. Development of program for determination of fractal dimensions of images. *International Research Journal*, 2021, № 4-1 (106), с. 6–10.
- [6] Болдырева М.В. Разработка кроссплатформенных приложений с помощью фреймворка Kivy. *Наука сегодня: факты, тенденции, прогнозы. Материалы международной научнопрактической конференции.* Вологда, ООО «Маркер», 2018, с. 11–12.
- [7] Ильичев В.Ю. Разработка программы для исследования аттрактора Лоренца и ее использование. *Сложные системы*, 2021, № 1 (38), с. 56–63.
- [8] Ильичев В.Ю. Использование парсинга для создания базы метеорологических данных и разработка на ее основе нейросетевой модели прогнозирования скорости ветра. *Системный администратор*, 2020, № 10 (215), с. 92–95.
- [9] Ильичев В.Ю., Гридчин Н.В. Визуализация масштабируемых 3d-моделей с помощью модуля Matplotlib для Python. *Системный администратор*, 2020, № 12 (217), с. 86–89.
- [10] Андриенко М.П., Юдин П.А. Как компилируется apk-файл в Android. *Фундаментальные и прикладные научные исследования: актуальные вопросы, достижения и инновации: XXIV Междунар. науч.-практ. конф.: сб. матер. В 3 ч*. Пенза, Наука и Просвещение (ИП Гуляев Г.Ю.), 2019, т. 2, с. 146–148.
- [11] Ильичев В.Ю., Желтков А.Н. Автоматизация проектирования аэродинамического крылового профиля Жуковского. *Заметки ученого*, 2022, № 9, с. 140–145.
- [12] Кизянов А.О. Создание анимации в Matplotlib на языке программирования Python. *Постулат*, 2017, № 8 (22), с. 9.

## **Creating Application Programs for Mobile Devices on Android Using Python and the Kivy Framework**

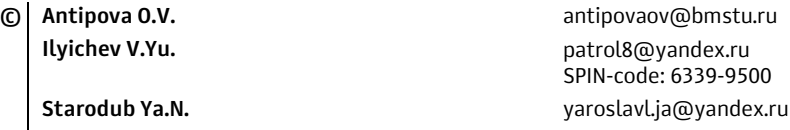

*Kaluga Branch of Bauman Moscow State Technical University* 

*In this work are describes a methodology for developing applications for mobile devices on the Android platform using the capabilities of the Python language and the Kivy software library, as well as the Buildozer application assembly module.* 

*Keywords: mobile device, Android operating system, Python language, Kivy library, Buildozer assembly module, graphics display* 

### УДК 004.42

## **Использование Ide Android Studio при создании приложений для мобильных устройств в учебном процессе**

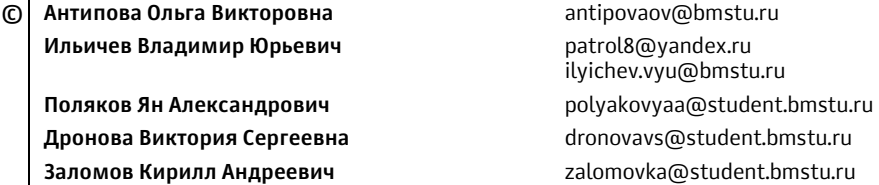

*Калужский филиал МГТУ им. Н.Э. Баумана* 

*Рассмотрены Android SDK и Android Studio как набор инструментов для разработки приложений на платформе Android. Описаны основные достоинства и недостатки Android Studio, а также отмечается его применимость в учебном процессе. Приведены примеры проектов, созданных при использовании Android Studio студентами МГТУ им. Н.Э. Баумана.* 

*Ключевые слова: Android SDK, Android Studio, разработка приложений, интегрированная среда разработки, достоинства, недостатки, применение, учебный процесс, проекты*

Android SDK является набором инструментов, который предоставляет разработчикам (в том числе начинающим) возможность создавать приложения для платформы Android. Он включает в себя различные библиотеки, предоставляющие API платформы Android, утилиты для создания и сборки приложений, а также инструменты для управления образами виртуальных устройств и выполнения других действий [1]. Этот набор инструментов распространяется бесплатно для всех основных платформ.

Android Studio, в свою очередь, представляет собой интегрированную среду разработки (IDE), основанную на IDEA (IntelliJ IDEA) от компании JetBrains. Android Studio превосходит своего конкурента, популярную Eclipse, по ряду параметров. Среди главных достоинств Android Studio отмечают гибкость, большой набор функций и процесс разработки, подстраивающийся под разработчика [2, 3].

Вот как описывает Android Энди Рубин из Google: «Первая действительно открытая и всеобъемлющая платформа для мобильных устройств и любого программного обеспечения, предназначенного для работы на мобильном телефоне, при этом без патентных ограничений, которые сдерживали развитие портативных устройств».

К достоинствам IDE Android Studio можно отнести следующие.

1. Редактор кода, с которым удобно работать [4]: Одним из основных достоинств разработки в Android Studio является удобный редактор кода, который обладает множеством возможностей, упрощающих процесс написания кода. Он предлагает систему подсказок, автодополнений и проверок синтаксиса, что помогает избегать ошибок и ускоряет разработку.

2. Позволяет разрабатывать приложения для мобильных устройств с необычным соотношением экрана: в Android есть широкий спектр различных устройств с разными разрешениями и соотношением сторон экрана. Android Studio и сопутствующие инструменты предоставляют возможность разрабатывать приложения, которые масштабируются под разные размеры экранов и автоматически адаптируются к изменению размера.

3. Тестирование корректности работы происходит непосредственно в эмуляторе: Android Studio предоставляет встроенный эмулятор, который позволяет запускать и тестировать приложение без необходимости физического наличия устройства. Это упрощает и ускоряет процесс тестирования и отладки приложения, так как разработчик может быстро проверить работу функционала на различных устройствах с разными версиями операционной системы Android.

4. Достаточно большая библиотека с готовыми шаблонами и компонентами для разработки ПО [5]: Android имеет огромное сообщество разработчиков, которое активно вносит свой вклад в создание и поддержку библиотек и компонентов. Это позволяет использовать готовые решения для быстрой разработки. В Android Studio доступны библиотеки, такие как Material Design, RecyclerView, ViewPager и др., которые упрощают создание пользовательского интерфейса и добавляют функциональность в приложение.

5. Большой набор средств инструментов для тестирования каждого элемента приложения: в Android Studio предоставляются мощные инструменты для тестирования приложений. Разработчик может проводить юниттестирование кода, функциональное тестирование пользовательского интерфейса (UI), автоматизированное тестирование и другие типы тестирования. Это помогает обнаруживать и исправлять ошибки на ранних этапах разработки и обеспечивает качество и надежность приложения.

6. Имеется возможность разрабатывать приложения для ТВ и смартчасов без использования дополнительных библиотек.

7. Бесплатность и открытый исходный код: Android Studio является бесплатным и открытым исходным кодом, что позволяет разработчикам использовать его без каких-либо ограничений и модифицировать по своему усмотрению.

Android Studio обладает также определенным рядом недостатков:

1. Для запуска необходима достаточно внушительная по производительности аппаратная основа ПК, на котором планируется тестирование: Android Studio требует определенных системных требований, чтобы быть запущенным на ПК. Например, для эффективной работы с эмулятором Android, требуется процессор с поддержкой аппаратной виртуализации и достаточным объемом оперативной памяти.

2. Невозможность написать серверные проекты на языке Java для ПК, Android устройств: Android Studio в основном предназначен для разработки мобильных приложений для платформы Android. Это ограничение означает, что нельзя напрямую использовать Android Studio для разработки серверных проектов на языке Java.

Однако недостатки Android Studio можно считать несущественными, при использовании этой IDE в учебном процессе, при освоении студентами создания приложений для мобильных устройств, так как достоинства этой системы весьма внушительны.

Весь функционал Android Studio позволяет изучающим эту программу студентам идти в ногу со временем и использовать все возможности передовых технологий в сфере мобильных устройств, а также развивать уже имеющийся набор инструментов. Богатый набор инструментов, гибкость в разработке, возможности тестирования, поддержка нескольких языков программирования и встроенный эмулятор делают утилиту одной из лучших для обучения. Также стоит учесть, что на сегодняшний день Android Studio имеет большое и активное сообщество разработчиков, где можно обменяться опытом, получить ответы на интересующие вопросы, найти решение проблемы и узнать актуальные тренды развития приложений для всех устройств на базе операционной системы Android, что на начальном этапе обучения является очень важным достоинством.

С использованием платформы Android Studio студентам MГТУ им. Н.Э. Баумана уже удалось создать ряд интересных проектов, например:

– интернет-викторина (автор Дронова В.С. — рис. 1);

– база данных для чтения электронных книг (автор Заломов К.А. — рис. 2).

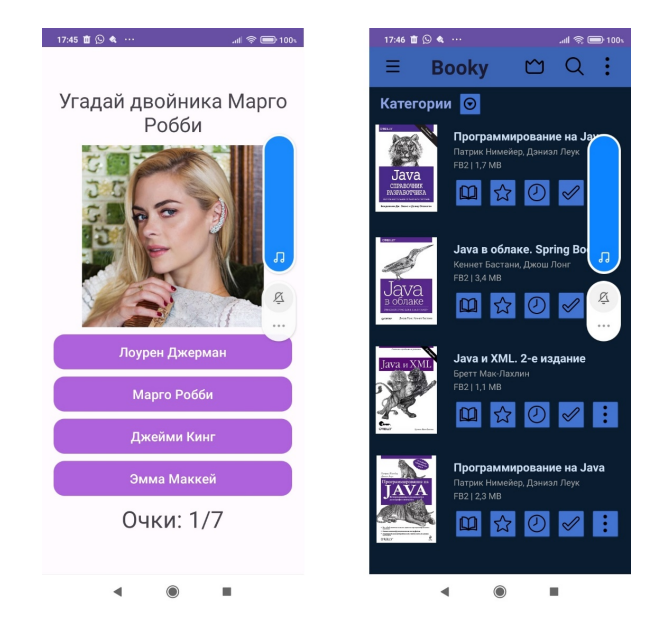

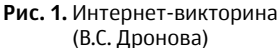

Рис. 2. База данных для чтения книг (К.А. Заломов)

Естественно, данные проекты не ограничены всеми возможностями, предоставляемыми Android Studio. Например, с помощью Android Studio на мобильную платформу можно перевести приложения по Windows, Unix, MacOS [6–8]. При этом факт, что освоение современных технологий разработки является привлекательным для нынешних студентов, остается неоспоримым.

# **Литература**

- [1] Шитиков Ю.А., Фесенко А.В. Создание мобильного приложения для Android OS в среде разработки Android Studio. *XVIII Всерос. студ. науч.-практ. конф*. Нижневартовск, Нижневартовский государственный университет, 2016, с. 1459–1463.
- [2] Ильичев В.Ю., Ганков М.С. Использование программ и технологий трехмерного параметрического проектирования элементов энергетических установок. *Заметки ученого*, 2023, № 6, с. 153–159.
- [3] Ганков М.С., Ильичев В.Ю. Разработка алгоритма для графической интерпретации точечных отображений. *Наукоемкие технологии в приборо-и машиностроении и развитие инновационной деятельности в вузе: регион. науч.-техн. конф.: матер*. Москва, Изд-во МГТУ им. Н.Э. БАумана, 2022, с. 219–222.
- [4] Ганков М.С., Ильичев В.Ю. Обзор свободно распространяемых программ для параметрического моделирования элементов энергетических установок. *Наукоемкие технологии в приборо-и машиностроении и развитие инновационной деятельности в вузе: регион. науч. техн. конф.: матер.*, 2022, с. 138–140.
- [5] Ильичев В.Ю., Антипова О.В. Моделирование процесса конвективного теплообмена с использованием библиотек языка Python. *Заметки ученого*, 2023, № 5-2, с. 95–100.
- [6] Ильичев В.Ю., Ганков М.С. Разработка программных средств для моделирования распространения вирусных заболеваний. *Системный администратор*, 2022, № 10 (239), с. 86–89.
- [7] Ильичев В.Ю., Ганков М.С. Разработка методики вычисления и визуализации 3Dфракталов с использованием программы Blender. *Заметки ученого*, 2022, № 1-1, с. 53–58.
- [8] Ильичев В.Ю., Ганков М.С. Удаление шума из периодических сигналов путем применения быстрого анализа Фурье в среде программирования Python. *Системный администратор*, 2023, № 3 (244), с. 83–85.

## **Using the Android Studio Ide when Creating Applications for Mobile Devices in the Learning Process**

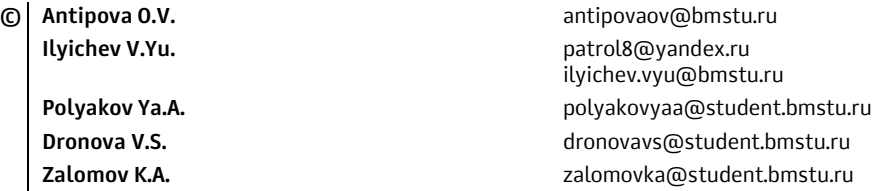

*Kaluga Branch of Bauman Moscow State Technical University* 

*This article considers the Android SDK and Android Studio as a set of tools for developing applications on the Android platform. The main advantages and disadvantages of Android Studio are described, and its applicability in the educational process is also noted. Examples of projects created using Android Studio by students of Bauman Moscow State Technical University are given.* 

*Keywords: Android SDK, Android Studio, application development, integrated development environment, advantages, disadvantages, application, learning process, projects* 

#### УДК 004.658

### Использование различных подходов резервного копирования баз данных для предотвращения потери данных

© Поляков Ян Александрович Алехина Елена Дмитриевна polyakovyaa@student.bmstu.ru alena-gur@bmstu.ru

#### Калужский филиал МГТУ им. Н.Э. Баумана

Рассмотрена проблема потери данных в системах управления базами данных (СУБД) и возможные факторы, вызывающие нарушение целостности информации. Особое внимание уделено методу резервного копирования данных, его различным видам и их особенностям. Автор проводит эксперимент, сравнивая время создания и восстановления резервных копий при использовании полного, дифференциального и инкрементного методов. Полученные результаты позволяют сделать вывод о том, что для каждой конкретной ситуации необходимо выбирать наиболее подходящий метод резервного копирования, учитывая размер базы данных, частоту изменений и требования по скорости восстановления.

Ключевые слова: СУБД, потеря данных, целостность информации, резервное копирование, полное копирование, дифференциальное копирование, инкрементное копирование, PostgreSQL

При работе с системами управления базами данных (СУБД) может возникнуть риск потери данных из-за различных факторов или неожиданных событий [1, 2]. Это может привести к нарушению целостности информации и заставить компании временно или полностью прекратить свою деятельность. Чтобы избежать таких проблем, необходимо принимать меры по обеспечению резервного копирования данных.

Факторы, которые могут нарушить целостность данных, включают: внезапное отключение питания оборудования, неисправность носителя данных или оборудования, некорректную работу с таблицами в СУБД и воздействие вредоносных программ. Физическая часть баз данных также подвержена риску выхода из строя, вызванного стихийными бедствиями, пожарами, скачками напряжения и другими факторами. Некорректная работа с таблицами в СУБД или использование общего доступа к данным также может привести к потере информации. Также вирусное программное обеспечение может вызвать полную потерю данных или выход из строя всей системы.

Для предотвращения потери данных при сбоях в работе СУБД рекомендуется использовать методы резервного копирования [3]. Данные могут быть сохранены в текстовом или двоичном форматах, в зависимости от возможностей СУБД. Текстовый формат позволяет редактировать данные другими программами, в то время как двоичный формат обеспечивает быстрое сохранение данных без конвертации форматов. Существуют различные подходы к резервному копированию данных, включая полное, дифференциальное и инкрементное копирование.

Пример использования резервного копирования в PostgreSQL включает выгрузку данных в SQL, копирование на уровне файлов и непрерывное архивирование. Выгрузка в SQL создает текстовый файл с SQL-командами, которые при выполнении воссоздадут базу данных в том же состоянии, что и на момент выгрузки [4-6]. Для этого используется программа рg dump. Копирование на уровне файлов предполагает копирование файлов, содержащих данные таблиц базы данных. Однако этот подход менее практичен, так как требует остановки сервера и копирования журналов транзакций. Непрерывное архивирование использует журналы записи (WAL), чтобы сохранить данные в случае краха сервера. Этот метод сложнее в администрировании, но позволяет создавать непрерывные резервные копии базы данных.

В экспериментальной части было проведено сравнение трех методов резервного копирования на примере базы данных с тремя таблицами: первая таблица содержала 45 записей, вторая — 18 записей, третья — 26 записей. Полное резервное копирование заняло 0,41 с, дифференциальное  $-$  0,19 с, а инкрементное - 0,33 с. Время восстановления для полного копирования составило 0,21 с, для дифференциального - 0,56 с, а для инкрементного - $0,74$  c.

При использовании полного резервного копирования, время на создание копии составило 0,41 с, а на восстановление — 0,21 с. Полное копирование позволяет сохранить все данные и обеспечивает простой процесс восстановления, но требует большого времени и места для хранения копии.

Дифференциальное резервное копирование заняло 0,19 с на создание копии и 0,56 с на восстановление. В этом случае сохраняются только изменения, произошедшие с момента последнего полного копирования, что экономит место на устройстве хранения. Однако восстановительный процесс может быть медленнее из-за необходимости последовательного восстановления полного бэкапа и всех дифференциальных копий.

Инкрементное резервное копирование заняло 0,33 с на создание копии и 0,74 с на восстановление. При таком способе сохраняются только изменения, произошедшие с момента последнего резервного копирования, экономя место на жестком диске. Однако и здесь восстановительный процесс может быть медленнее из-за последовательного восстановления полного бэкапа и всех инкрементных копий.

На основе рассмотренных преимуществ и недостатков можно сделать вывод, что оптимального метода, который подходил бы во всех ситуациях, нет, используя каждый метод необходимо учитывать размер БД, частоту изменений, размер изменений и требования по скорости восстановления.

# **Литература**

- [1] *Потеря данных (Data Loss).* URL: https://www.anti-malware.ru/threats/data-loss (дата обращения 29.03.2023).
- [2] *Наиболее частые причины потери данных и как их избежать*. URL: https://myadmin.pro/ articles/naibolee-chastye-prichiny-poteri-dannyx-i-kak-ix-izbezhat/ (дата обращения 25.03.2023).
- [3] *Что надо знать о резервном копировании баз данных*. URL: https://www.cnews.ru/reviews/ rynok reshenij rezervnogo kopirovaniya/articles/chto nado znat o rezervnom kopirovanii (дата обращения 28.03.2023).
- [4] *Документация к Postgres Pro.* URL: https://postgrespro.ru/docs/postgrespro/9.5 (дата обращения 29.03.2023).
- [5] Рогов Е. PostresSQL14 изнутри. Москва, ДМК Пресс, 2022, 660 с. URL: https://e.lanbook.com/ book/241208 (дата обращения 02.04.2023).
- [6] *Система управления базы данных PostgreSQL.* URL: https://www.postgresql.org/ (дата обращения 01.04.2023).

### **Using Various Database backup Approaches to Prevent Data Loss**

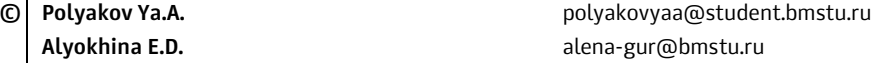

*Kaluga Branch of Bauman Moscow State Technical University* 

*This article discusses the problem of data loss in a DBMS and possible factors causing a violation of the integrity of information. Particular attention is paid to the data backup method, its various types and their features. The author conducts an experiment comparing the time to create and restore backups using full, differential and incremental methods. The results obtained allow us to conclude that for each specific situation it is necessary to select the most appropriate backup method, taking into account the size of the database, the frequency of changes and the requirements for recovery speed.* 

*Keywords: DBMS, data loss, information integrity, backup, full copy, differential copy, incremental copy, PostgreSQL* 

### УДК

## **Сравнение подходов используемых в рекомендательной системе для интернет-магазина**

**© Шелков Сергей Евгеньевич** shelkovsergey@mail.ru **Вершинин Евгений Владимирович** vershinin@bmstu.ru

#### *Калужский филиал МГТУ им. Н.Э. Баумана*

*Статья посвящена сравнению подходов используемых в рекомендательной системе для интернет-магазина. Исследованы современные подходы, используемые в рекомендательных системах. Произведено сравнение по метрикам RMSE, MSE, MAE с целью определения наилучшего подхода. Определен наиболее эффективный подход. Проведенное исследование показало, что наилучшим подходом является использование гибридной фильтрации, так как точность предсказания в этом случае выше.* 

*Ключевые слова: рекомендательные системы, интернет-магазин, сравнение подходов*

В быстро меняющемся мире электронной коммерции предоставление персонализированных рекомендаций по товарам является одним из основных способов привлечения клиентов, что способствует увеличению продаж в интернет-магазине. Интернет-магазины хранят огромный ассортимент товаров, такое количество товаров, может привести к информационной перегрузке пользователей. Клиенты часто перегружены выбором, следовательно, тратят больше времени на поиск необходимых товаров, соответствующих их предпочтениям и потребностям.

Для решения данной проблемы существуют рекомендательные системы, которые можно интегрировать в интернет-магазин. Рекомендательные системы помогают пользователям ориентироваться в огромных объемах информации, фильтруя и предоставляя наиболее релевантные товары.

Перед тем, как приступить к разработке и внедрению рекомендательной системы в интернет-магазин следует выбрать наиболее эффективный подход. Выбор правильного подхода напрямую влияет на прибыль интернетмагазина. При разработке системы рекомендаций для интернет-магазина обычно используются три основных подхода — совместная фильтрация, фильтрация на основе контента и гибридная фильтрация [1]. Для того чтобы оценить точность предсказаний каждого подхода существуют оценивающие метрики [2].

**Оценивающие метрики.** Рассмотрим метрики, c помощью которых можно оценить точность подбора товаров для определенного вида рекомендательной системы. В качестве статистических метрик для оценки рекомендательной системы обычно используются следующие метрики: средняя абсолютная ошибка (MAE), среднеквадратическая ошибка (MSE) и корень из среднеквадратичной ошибки (RMSE) [3]. Самой популярной является метрика МАЕ. МАЕ рассчитывается по формуле (1), MSE рассчитываются по формуле (2), RMSE рассчитываются по формуле (3):

$$
MAE = \frac{1}{N} \sum_{i=0}^{n} |predicted_i - actual_i| ;
$$
 (1)

$$
MSE = \frac{1}{N} \sum_{i=0}^{n} (predicted_i - actual_i)^2;
$$
 (2)

$$
RMSE = \sqrt{\frac{1}{N} \sum_{i=0}^{n} (predicted_i - actual_i)^2},
$$
 (3)

где *predicted*, — значения, предсказанные рекомендательной системой;  $actual_i$  — действительные значения;  $N$  — общее количество взаимодействий пользователей. Чем меньше значение метрики, тем точнее метод, используемый для прогноза рекомендаций.

Описание эксперимента. Для выявления наиболее эффективного подхода при построении рекомендательной системы будет проведено сравнение на наборе данных интернет-магазина events.csv [4]. Этот набор данных содержит данные о поведении пользователей за один месяц (декабрь 2019 г.) работы крупного интернет-магазина.

Набор данных events.csv включает в себя статистику магазина о 37346 покупках, данные о взаимодействии 885 129 посетителей сайта, которые посещали сайт в декабре 2019 г. Данные состоят из 9 столбцов: event time (время события), event type (тип события: просмотр товара, покупка товара, помещение товара в корзину, удаление товара из корзины), product id (id товара), category id (id категории), category code (код категории), brand (название товара), price (цена товаpa), user id (id пользователя), user session (id сессии).

Для того чтобы сравнить рекомендательные системы, создадим класс на языке программирования python, который будет включать в себя следующие методы для сравнения: метод для оценки модели по метрике МАЕ (рис. 1), метод для оценки модели по метрике MSE (рис. 2), метод для оценки модели по метрике RMSE (рис. 3).

Создадим метод для оценки по метрике МАЕ, сохраним действительные значения в массив, сохраним предсказанные значения определенной модели в массив. Затем в соответствии с формулой (1), в цикле вычтем из предсказанных значений действительные значения, применим метод abs для вычисления выражения по модулю, а также найдем сумму и разделим на количество действительных значений.

Далее создадим метод для оценки по метрике MSE, в соответствии с формулой (2), в цикле вычтем из предсказанных значений действительные значения, затем возведем в квадрат полученное выражение. Найдем сумму и разделим на количество действительных значений.

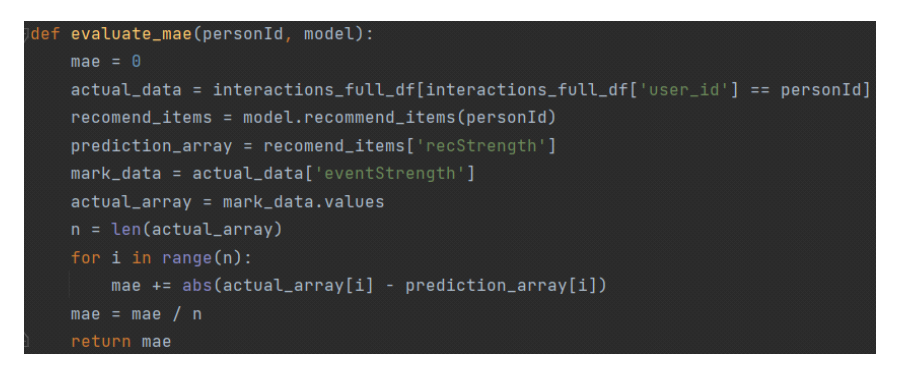

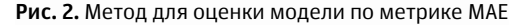

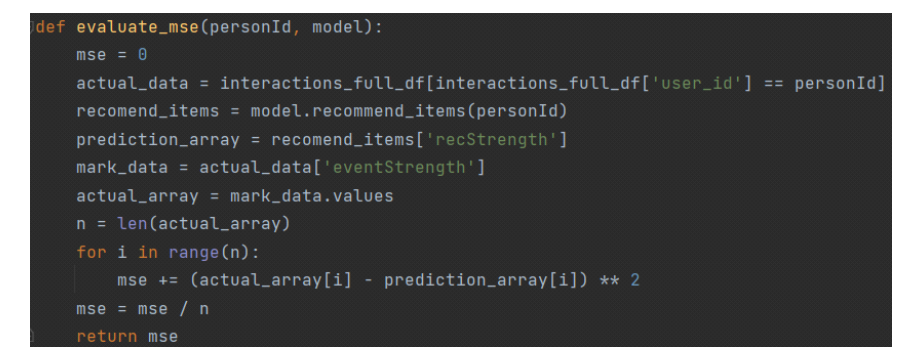

**Рис. 3.** Метод для оценки по метрике MSE

Затем создадим метод для оценки по метрике RMSE, сохраним действительные значения в массив, сохраним предсказанные значения определенной модели в массив. В соответствии с формулой (3), в цикле вычтем из предсказанных значений действительные значения. Возведем в квадрат полученное выражение. Найдем сумму, разделим на количество действительных значений и возьмем корень от этого выражения.

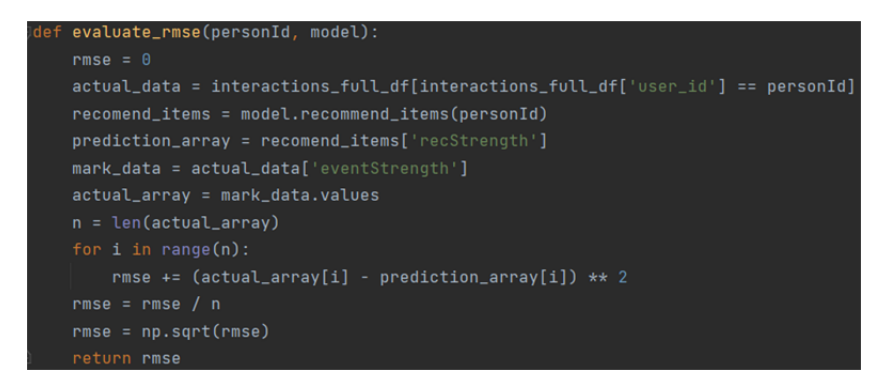

**Рис. 4.** Метод для оценки по метрике RMSE

Каждый из данных методов принимает на вход personId (id конкретного пользователя) и model (тип рекомендательной системы) и возвращает число, которое представляет собой определенную метрику.

Данные методы были вызваны для 1000, 10000, 100000 пользователей, окончательный результат был сведен в таблицу.

| Рекомендательная система      | <b>RMSE</b> | <b>MSE</b> | <b>MAE</b> |
|-------------------------------|-------------|------------|------------|
| $N = 1000$                    |             |            |            |
| Фильтрация на основе контента | 2.434421    | 5,92549    | 2.172283   |
| Совместная фильтрация         | 2.602096    | 6,764234   | 2.27001    |
| Гибридная фильтрация          | 2.147312    | 4,579642   | 1.96681    |
| $N = 10000$                   |             |            |            |
| Фильтрация на основе контента | 1.490600    | 2,232627   | 1.190658   |
| Совместная фильтрация         | 1.574633    | 2,465956   | 1.297898   |
| Гибридная фильтрация          | 1.361785    | 1,849637   | 1.063861   |
| $N = 100000$                  |             |            |            |
| Фильтрация на основе контента | 1.119892    | 1,253952   | 0.938703   |
| Совместная фильтрация         | 1.078183    | 1,162478   | 0.897253   |
| Гибридная фильтрация          | 0.959925    | 0,902567   | 0.725088   |

**Сравнение рекомендательных систем при количестве пользователей**  *N* **= 1000, 10 000, 100 000** 

**Заключение.** Исходя из полученных результатов (см. таблицу) можно сделать вывод, что рекомендательная система по подбору товаров, где используется подход с гибридной фильтрацией, обладает большей точностью предсказаний, чем при подходе с фильтрацией на основе контента и совместной фильтрацией.

# **Литература**

- [1] Kechinov M. *eCommerce events history in electronics store.* Available at: https://www.kaggle.com/ datasets/mkechinov/ecommerce-events-history-in-electronics-store (accessed October 9, 2023).
- [2] Vito Walter Anelli, Alejandro Bellogín, Antonio Ferrara, Daniele Malitesta, Felice Antonio Merra, Claudio Pomo, Francesco Maria Donini, andTommaso Di Noia. 2021. Elliot: A Comprehensive and Rigorous Framework for Reproducible Recommender Systems Evaluation. In The 44th International ACM SIGIR Conference on Research and Development in Information Retrieval, SIGIR '21. 2405–2414.
- [3] Anelli V.W., di Noia T., di Sciascio E., Pomo C., Ragone A. On the discriminative power of hyper-parametersin cross-validation and how to choose them. *Proceedings of the 13th ACM Conference on Recommender Systems, RecSys 2022*, Copenhagen, Denmark, 2019, ACM, 447– 451.
- [4] Bergstra J., Bardenet R., Bengio Y., Kégl B. Algorithms for Hyper-Parameter Optimization. *Proceedings of the 24thInternational Conference on Neural Information Processing Systems (NIPS'11)*, 2023, pp. 2546–2554.

## **Comparison OF Approaches Used in a Recommender System for an Online Store**

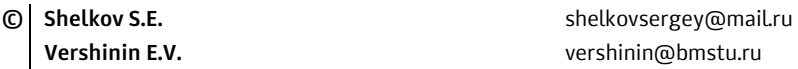

*Kaluga Branch of Bauman Moscow State Technical University* 

*This article is devoted to comparing the approaches used in a recommendation system for an online store. This article examines modern approaches used in recommender systems. A comparison was made using the metrics RMSE, MSE, MAE in order to determine the best*  approach. The most effective approach has been determined. The study showed that the *best approach is to use hybrid filtering, since the prediction accuracy in this case is higher.* 

*Keywords: recommendation systems, online store, comparison of approaches* 

### УДК 004.8

### **Анализ возможностей применения искусственного интеллекта для работы с аудиоданными**

**© Золотарев Артем Максимович** zolotarevam@student.bmstu.ru **Белов Юрий Сергеевич** ysbelov@bmstu.ru

#### *Калужский филиал МГТУ им. Н.Э. Баумана*

*Рассмотрены основные области применения искусственного интеллекта в работе с аудиоинформацией. Применение искусственного интеллекта позволяет автоматизировать решение задач обработки звука и повысить точность уже существующих решений, а также открывает новые возможности для творчества. В статье представлены принципы работы наиболее популярных приложений искусственного интеллекта для работы со аудиоконтентом. Цель статьи — проанализировать основные сферы использования искусственного интеллекта для работы со звуком.* 

*Ключевые слова: искусственный интеллект, звук, аудио, шумоподавление, распознавание речи, синтез речи* 

Искусственный интеллект окружает современного человека повсюду: голосовые помощники, которые присутствуют в каждом телефоне, использующие возможности ИИ системы рекомендации всевозможных товаров и т. д.

Одной из сфер использования искусственного интеллекта являются работа с аудиоданными. Искусственный интеллект имеет широкие возможности для работы со звуком. Вот некоторые примеры применения ИИ в области обработки и анализа аудио:

1. Шумоподавление с использованием искусственного интеллекта является технологией, которая позволяет автоматически удалять или снижать шум в аудиозаписях. Вот как это работает:

1) обучение на данных: ИИ-алгоритмы для шумоподавления обучаются на большом объеме аудиозаписей, содержащих исходный звук и соответствующий шум. Эти данные используются для обучения моделей глубокого обучения, таких как нейронные сети [1];

2) анализ и передача: после обучения модель анализирует входящую аудиозапись и старается выделить шумовые компоненты [1]. Она может использовать различные методы для определения шума, такие как спектральный анализ или использование временных шаблонов шума;

3) удаление шума: после анализа модель генерирует оценку шума и применяет его к входным данным, чтобы удалить или снизить шумовые компоненты [1];

4) оценка качества: После шумоподавления модель оценивает качество полученного результата и может вносить корректировки для более точного удаления шума или сохранения желаемых звуковых характеристик.

Шумоподавление с использованием ИИ значительно улучшает качество звука и обеспечивает более приятное звуковое воспроизведение, что особенно полезно в областях, где качество звука играет важную роль.

2. Распознавание речи - это процесс преобразования устной речи в текстовую форму. Оно имеет широкий спектр приложений, включая голосовые помощники, автоматическую транскрипцию, технологии набора речи и многое другое. Вот некоторые основные аспекты распознавания речи:

1) звуковой сигнал: распознавание речи начинается с записи или получения аудио-сигнала, содержащего устную речь [2];

2) предобработка: для повышения качества распознавания речи, аудиосигнал может быть подвергнут предварительной обработке для улучшения ясности и различимости речи [2];

3) извлечение признаков: далее звуковой сигнал преобразуется в числовую форму, извлекая различные признаки, характеризующие речевые аспекты [2];

4) моделирование и обучение: после извлечения признаков, используются статистические модели или методы машинного обучения для обучения системы распознавания речи [2];

5) декодирование: в этом этапе выбирается наиболее вероятная последовательность слов или фонем, соответствующая аудио-сигналу [2];

6) постобработка: полученный результат распознавания подвергается постобработке для исправления ошибок, сегментации на отдельные слова или фразы, корректировки пунктуации и т. д. [2].

С постоянным развитием искусственного интеллекта и глубокого обучения, результаты распознавания речи продолжают становиться более точными и практичными для широкого спектра приложений.

3. Синтез речи с использованием искусственного интеллекта (ИИ) — это технология, которая позволяет компьютерам генерировать речь, имитирующую человеческую речь. Вот как это работает:

1) основа модели: синтез речи с ИИ обычно основан на моделях глубокого обучения, называемых рекуррентными нейронными сетями (RNN) или сверточными нейронными сетями (CNN) [3];

2) обучение на данных: для обучения модели синтеза речи требуется большой объем аудиозаписей, включающих различные голоса и фразы. Входные данные могут быть текстом, который затем преобразуется в речь, или прямо записью фраз на разных языках и с разными эмоциональными оттенками [3];

3) фонетический анализ: после обучения модель анализирует входной текст и разбивает его на фонемы, минимальные звуковые единицы, из которых состоит речь [3];

4) генерация речи: после анализа модель генерирует аудиоданные, соответствующие входному тексту или фразе [3];

5) оценка качества: сгенерированная речь оценивается по различным метрикам, таким как понятность, выразительность, естественность и прочие [3].

Также существуют следующие возможности применения ИИ для работы со звуком [4]:

- рекомендации и классификация;
- генерация и обработка музыки;
- анализ аудио-контента;
- голосовые помощники;
- автоматическая транскрипция;
- автоматическое аудиоредактирование;
- учет настроений;
- анализ звукового окружения.

# **Литература**

- [1] Hashemi S.S., Asadi M., Aghabozorgi M. An Audio-Visual System for Sound Noise Reduction Based on Deep Neural Networks. *7th International Conference on Signal Processing and Intelligent Systems (ICSPIS)*. Tehran, Iran, Islamic Republic of, 2021, pp. 1–6.
- [2] Бабаринов С.Л., Будников М.А. О распознавании речи. *Научные ведомости*, 2014, № 21 (192), вып. 32/1, c. 14–18.
- [3] Hashimoto K., Yamagishi J., Byrne W., King S., Tokuda K. An analysis of machine translation and speech synthesis in speech-to-speech translation system. *2011 IEEE International Conference on Acoustics, Speech and Signal Processing (ICASSP)*, Prague, Czech Republic, 2011, pp. 5108–5111.
- [4] Кабанова В.В., Логунова О.С. Применение искусственного интеллекта при работе с мультимедийной информацией. *Вестник Череповецкого государственного университета*, 2022, № 6 (111), с. 23–41.

## **Analysis of the Possibilities of Using Artificial Intelligence to Work with Audio Data**

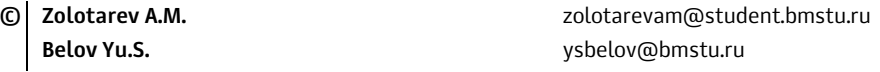

*Kaluga Branch of Bauman Moscow State Technical University* 

*The main areas of application of artificial intelligence in working with audio information are considered. The use of artificial intelligence makes it possible to automate the solution of sound processing tasks and improve the accuracy of existing solutions, as well as opens up new opportunities for creativity. The article presents the principles of operation of the most popular artificial intelligence applications for working with audio content. The purpose of the article is to analyze the main areas of use of artificial intelligence for working with sound.* 

*Keywords: artificial intelligence, sound, audio, noise reduction, speech recognition, speech synthesis* 

### УДК 004.4

## **Анализ начальных этапов при разработке приложения-помощника по обучению шотландским танцам**

**© Гордеева Анастасия Юрьевна** anastas-20-15@yandex.ru **Борсук Наталья Александровна borsuk.65@yandex.ru** 

*Калужский филиал МГТУ им. Н.Э. Баумана*

*Данная работа направлена на проведение анализа начальных этапов разработки приложения-помощника для обучения шотландским танцам. Подробно рассмотрен анализ предметной области, выполнен сравнительный анализ аналогичных программных разработок, выявлены их плюсы и минусы. Также для разрабатываемого приложения определены требования к функциональным характеристикам.* 

*Ключевые слова: приложение, приложение-помощник, шотландские танцы, RSCDS, схемы танцев, веб-сайт, анализ ресурсов, интерфейс, разработка приложения*

Разработка приложения включает в себя анализ области применения; определение основного функционала разработки; оценку и планирование; разработку дизайна [1]. В данной статье рассматривается самое начало разработки приложения, включающее в себя этап анализа предметной области и этап определения основного функционала. Без этих этапов невозможно определить актуальность разработки приложения и определить основные требования к системе.

Анализ предметной области позволяет не только выявить актуальность разрабатываемого приложения для данной области и необходимость его разработки, но также позволяет на основе анализа схожих ресурсов определить плюсы и минусы существующих ресурсов и на их основе построить требования к своему продукту, избегая минусов других ресурсов, и используя их сильные стороны для своего приложения [2, 3].

Разработка любого приложения начинается с анализа предметной области, в которой оно будет работать [4]. Предметной областью для разрабатываемого приложения являются шотландские танцы. Поскольку шотландские танцы обязательно исполняются в группе, разобрать их схему в одиночку довольно сложно, а для начинающих танцоров почти невозможно. К тому же у новичков нередко возникает проблема с пониманием схемы по ее текстовому описанию и визуализации движения при отсутствии нужного для танца количества людей. У опытных же танцоров при сочинении новых танцев нередко возникает проблема с подсчетом количества тактов, набравшегося в сочиненном танце. Из этого следует, что будет полезно сделать приложение, которое поможет визуализировать движение партнеров в схеме танца, а также подсчитать такты при составлении нового танца.

Далее необходимо провести анализ ресурсов, связанных с шотландскими танцами. В ходе этого анализа были проанализированы сайты: Scottish Country Dancing Dictionary, Scottish Country Dance Database и RSCDS. Данные сайты имеют свои плюсы и минусы. Главными минусами всех проанализированных сайтов является исключительно англоязычный интерфейс и отсутствие помощи в подсчете тактов при составлении танцев. При этом в ходе анализа были выявлены следующие положительные моменты:

– схемы танцев — это очень полезно для танцоров, поскольку является основой изучения танца;

– информация о танцах — данный пункт позволяет глубже погрузиться в историю танца и узнать автора танца, год написания или музыку, если для танца обозначена определенная композиция;

– терминология — наличие описания фигур, используемых в схеме и описания техники их исполнения;

– полезные советы — наличие информации для начинающих танцоров и учителей шотландских танцев упрощает освоение и преподавание танцев путем обмена опытом продвинутых танцоров с начинающими, а учителей методами преподавания.

– музыка — наличие музыкальной базы, полезно тем, что танцорам не приходится искать музыку для исполнения какого-либо танца в посторонних ресурсах;

– видео — наличие видео исполнения танца или ссылки на видео позволяет танцорам посмотреть чужое исполнение и визуализировать для себя движение в танце.

Все перечисленные пункты очень полезны танцорам, однако расположены на разных сайтах, что усложняет работу при необходимости использовать несколько из них сразу.

Проведя анализ предметной области и существующих ресурсов, были выделены плюсы и минусы существующих ресурсов, а также обозначены главные проблемы при изучении техники шотландских танцев, которые могло бы решить приложение. На основе полученных данных становится возможным вывести требования к собственному приложению [5]. Для разрабатываемого приложения были обозначены следующие требования:

– наличие терминологии — все схемы шотландских танцев имеют особую терминологию, разрабатываемое приложение должно иметь вкладку описания терминов, используемых в схемах танцев;

– визуализация движения танцоров — для решения проблемы начинающих танцоров с визуализацией перемещения в схеме шотландских танцев;

– наличие схем танцев — одним из плюсов проанализированных сайтов является наличие схемы танцев; разрабатываемое приложение должно давать танцорам возможность прочитать текстовое описание визуализируемой схемы;

– наличие банка музыки — помощь танцорам с поиском музыки, подходящей для сочиненного ими танца;

Поиск музыки — для более удобной работы с банком музыки необходимо реализовать поиск композиций, имеющий фильтры по длительности проведения и типу музыкальной композиции (для шотландских танцев музыка разделяется на страспей, джигу и рилл);
– информация о танцах — еще одним плюсом проанализированных сайтов является информация о танцах, поэтому разрабатываемое приложение должно содержать набор информации о танце: их автор, история, ссылки на видео исполнения, музыка, подходящая для танца, и другая возможная информация к танцу;

- информация для преподавателей, начинающих танцоров и музыкантов - плюсом сайта RSCDS является наличие информации для начинающих танцоров, преподавателей шотландских танцев и музыкантов, желающих играть шотландскую музыку, разрабатываемое приложение должно содержать подобный раздел информации;

- возможность чтения схем с сайта Scottish Country Dancing Dictionary набирать в приложение базу схем вручную довольно трудозатратно, поэтому будет полезным прикрепить разрабатываемое приложение к сайту, уже имеющему большую базу схем шотландских танцев;

- многоязычность - основной минус проанализированных сайтов заключается в работе интерфейса исключительно на английском языке, что неудобно для пользователей, не знающих английский язык. В разрабатываемом приложении необходимо реализовать работу на разных языках, упрощая работу пользователей:

- помощь авторам — для решения проблемы продвинутых танцоров с подсчетом тактов и запоминанием порядка фигур в сочиненном танце необходимо реализовать в разрабатываемом приложении функционал составления танца из блоков фигур и подсчета тактов в составленном танце;

- голосовой помощник и метроном - при работе с визуализацией движения танцоров в схеме шотландского танца большим плюсом будет наличие голосового помощника, который будет подсказывать, какая фигура и как будет выполняться.

Данные требования положены в основу разработки интерфейса приложения, включающего в себя определенные выше функции.

Итак, в ходе данной работы были рассмотрены начальные этапы разработки приложения-помощника для обучения шотландским танцам. На основе проведенного анализа аналогичных разработок были выведены базовые требования к разрабатываемому приложению, что в будущем станет основой для разработки дизайна и функционала будущего приложения.

#### Литература

- [1] Гагарина Л.Г., Кокорева Е.В., Виснадул Б.Д. Технология разработки программного обеспечения. Москва, ИД «Форум»: ИНФРА-М, 2016.
- $\lceil 2 \rceil$ Григорьев М.В., Григорьева И.И. Проектирование информационных систем. Москва, Юрайт, 2021.
- [3] Зараменских Е.П. Управление жизненным циклом информационных систем. Москва, Юрайт, 2021.
- [4] Исаев Г.Н. Проектирование информационных систем. Москва, Омега-Л, 2013, 95 с.
- [5] Полуэктова Н.Р. Разработка веб-приложений. Москва, Юрайт, 2021.

# **Analysis of the Initial Stages in the Development of an Assistant Application for Teaching Scottish Dancing**

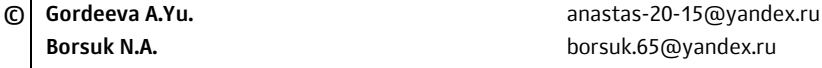

*Kaluga Branch of Bauman Moscow State Technical University* 

*This work is aimed at analyzing the initial stages of developing an assistant application for teaching Scottish dancing. The analysis of the subject area is considered in detail, a comparative analysis of similar software developments is performed, and their pros and cons are identified. Requirements for functional characteristics are also defined for the application being developed.* 

*Keywords: application, assistant application, Scottish dancing, RSCDS, dance patterns, website, resource analysis, interface, application development* 

УДК 004.42

## **Этапы создания моделей трехмерных объектов на основе технологии фотограмметрии**

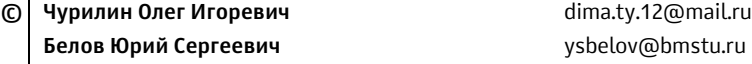

*Калужский филиал МГТУ им. Н.Э. Баумана*

*Набирающая популярность технология фотограмметрии — довольно сложный механизм превращения изображений в трехмерные модели. Данная статья является исследовательским ознакомительным материалом, в которой рассмотрены основные этапы и аспекты создания 3D-моделей с использованием фотограмметрии, включая фотосъемку, обработку, выравнивание фотографий, создание облака точек, меша и текстурирование.* 

*Ключевые слова: фотограмметрия, программное обеспечение, реконструкция поверхности, трехмерные модели, обработка изображений*

В мире современных технологий 3D-фотограмметрия стала ключевым инструментом для создания трехмерных моделей и реконструкции объектов в различных областях, от архитектуры и геодезии до археологии и развлечений. Этот удивительный процесс позволяет превратить обычные двумерные изображения в детализированные и реалистичные трехмерные модели, открывая новые горизонты для визуализации, анализа и даже сохранения культурного наследия. Изучение данной технологии затрагивает такие сферы, как графическое программирование, стереозрение, структура движения камеры, реконструкция поверхности, компьютерное зрение, обработка изображений.

Процесс создания 3D-модели с использованием фотограмметрии от фотографий до полноценной модели включает в себя несколько этапов. Рассматривая классическое применение фотограмметрии, для получения изображений объекта требуется камера. С ее помощью необходимо сфотографировать объект с разных ракурсов вблизи и на отдаленном расстоянии, эта разница помогает в определении глубины изображений. Важно понимать, что чем больше делается фотографий, тем более точной и детализированной получится 3D-модель, но вычислительных ресурсов и времени потребуется намного больше. Качество изображений также сильно влияет на конечный результат [1]. Когда все готово, полученные изображения загружаются в специализированное программное обеспечение в дальнейшем происходит их обработка. На данном этапе программа производит определение общих точек на фотографиях, то есть точек, которые видны на нескольких снимках. Это позволяет определить, какие части объекта соответствуют друг другу на разных фотографиях. Для этого существует два популярных метода: SURF (Speeded-Up Robust Features), который находит особые точки на фотографиях, устойчивые к масштабу, вращению и изменениям освещения, а также ORB (Oriented FAST and Rotated BRIEF) — похожий метод, подходящий для поиска особых точек и их дескрипторов [2, 3].

Следующим этапом является выравнивание фотографий. После того как программное обеспечение определило общие точки на фотографиях, происходит процесс выравнивания. Программа рассчитывает параметры преобразования (такие как масштаб, вращение и сдвиг) для каждой фотографии, чтобы их можно было объединить в общей 3D-системе координат. Для данного этапа используются Bundle Adjustment — оптимизационный метод, который обеспечивает правильное соответствие точек между фотографиями и создает базу для дальнейшего анализа [4].

После выравнивания фотографий программа начинает извлекать трехмерные координаты из изображений. Это делается путем трассировки лучей из камер в направлении общих точек на фотографиях. Точки пересечения лучей с объектом формируют облако точек, представляющее поверхность объекта в трехмерном пространстве. Существует два популярных метода, выбираемых в соответствии с необходимостью в качестве или скорости: SfM (Structure-from-Motion) метод, который формирует облако точек из 3Dпозиций особых точек на фотографиях и данных о камерах, и MVS (Multi-View Stereo), алгоритмы которого используют информацию с множества фотографий для создания более плотного облака точек и детализированных моделей [5].

Когда облака точек будут сформированы, программа создаст меш, который представляет собой сетку из треугольников или других геометрических форм. Меш создается путем соединения близлежащих точек в облаке точек. Для этого могут использоваться алгоритмы, такие как Delaunay triangulation, или Poisson Surface Reconstruction для получения более гладкой поверхности. Меш определяет форму и структуру 3D-модели, и он может быть более или менее подробным в зависимости от количества точек в облаке и требований к детализации [6]. После создания меша, программа проецирует текстуры из фотографий на поверхность модели. Это позволяет придать модели естественный внешний вил.

После создания модели можно провести ее оптимизацию, удалив лишние детали или исправив ошибки. Это также включает в себя удаление шумов из данных и улучшение качества текстур. По завершении обработки, 3D-модель можно экспортировать в нужный формат (например, OBJ, FBX) для дальнейшего использования в различных приложениях. Таким образом, рассмотрение автором доклада процесса создания 3D-моделей с использованием фотограмметрии позволяет глубже понять особенности развития и достигнутые результаты каждого этапа данной технологи.

#### Литература

[1] Матвеева О.А., Кузнецов В.И. Фотограмметрия: методические материалы к учебной практике исполнительская (по фотограмметрии). Волгоград, Волгоградский государственный аграрный университет, 2017, 32 с.

- [2] Золотухин Д.П. Создание 3D-моделей средствами цифровой фотограмметрии. *Актуальные проблемы науки и техники*: национ. науч.-практ. конф.: матер. Ростов-на-Дону, Донской государственный технический университет, 2018, с. 328–329.
- [3] Игнатьев А.Ю. Возможности применения фотограмметрии в 3D-моделировании. *Студенческий вестник*, 2020, № 14-4 (112), с. 87–88.
- [4] Богатырев И.С. Фотограмметрия в современном мире. *Матрица научного познания*, 2023, № 3-2, с. 44–51.
- [5] Алтухов В.Г. Исследование точности фотограмметрии как метода определения объема объекта. *Автоматика и программная инженерия*, 2020, № 2 (32), с. 69–74.
- [6] Курячая Е.А., Новикова В.Е. Фотограмметрия и ее основные направления. *Проблемы и перспективы формирования инфраструктуры экономики знаний: сб. ст*. Москва, ООО «Импульс», 2018, с. 160–162.

## **Stages of Creating Models of Three-Dimensional Objects Based on Photogrammetry Technology**

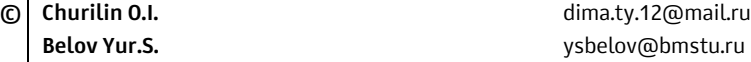

*Kaluga Branch of Bauman Moscow State Technical University* 

*The increasingly popular technology of photogrammetry is a rather complex mechanism for converting images into three-dimensional models. This article is a preparatory research article that covers the basic steps and aspects of creating 3D models using photogrammetry, including photography, processing, sports photography, cloud point creation, slowmotion, and texturing.* 

*Keywords: photogrammetry, software, surface reconstruction, three-dimensional models, image processing* 

УДК 004.932.2

#### Алгоритмы определения границ сцен в видеофайлах

© Бибиков Андрей Павлович Белов Юрий Сергеевич

bibikovap@student.bmstu.ru ysbelov@bmstu.ru

Калужский филиал МГТУ им. Н.Э. Баумана

Рассмотрены принципиальные подходы к решению задачи выявления границ сцен в видеофайлах. Рассмотрена иерархическая структура видеофайла. Приведены алгоритмы и методы, соответствующие выявленным подходам к решению задачи определения границ сцен. Подробно рассмотрен ряд методов в выявленном индуктивном подходе к решению задачи сегментации видео. У рассмотренных методов определены проблемы применимости, узкие места и особенности. Сделаны выводы о применимости рассмотренных алгоритмов и выявлены подходы необходимые для улучшения результатов при их использовании.

Ключевые слова: определение границ сцен, сегментация видеоданных, анализ видео данных, алгоритм оптимальной последовательной группировки, кластеризация сегментов видео

Одной из важнейших и фундаментальных задач, требующих решения для начала обработки и анализа видео информации, является разбиение монолитного видео файла на отдельные компоненты пригодные к изменению и анализированию. Обычно такими составными компонентами являются отдельные сцены, так как именно они является смысловой атомарной единицей файла. Процедура разбиения исходного файла на сцены являет собой нетривиальную задачу, для решения которой необходимо определять границы соответствующих сцен. К решению данной задачи существует ряд подходов и основывающихся на них алгоритмов, которые будут рассмотрены далее.

Видеофайл можно логически представить как иерархическую структуру, где изначально цельный файл состоит из последовательности сцен, являющихся отрезками изначальной видеопоследовательности, которые отражают каждый отдельную завершенную логическую и смысловую единицу, состоящих в свою очередь из последовательности отдельных снятых отрезков, объединенных монтажными склейками, для которых существует укоренившееся название «шоты», которые в свою очередь состоят из набора отдельных кадров [1]. Данная структура представлена на рис. 1.

Непосредственное разбиение оригинального файла на сцены представляет определенную сложность с технической точки зрения, заключающуюся именно в том, что сцена является смысловой единицей исходных данных, таким образом границы сцен, которые необходимо определять для произведения разбиения оригинального файла на составные компоненты, в отличие от границ кадров и шотов являющихся физическими, являются семантическими [2].

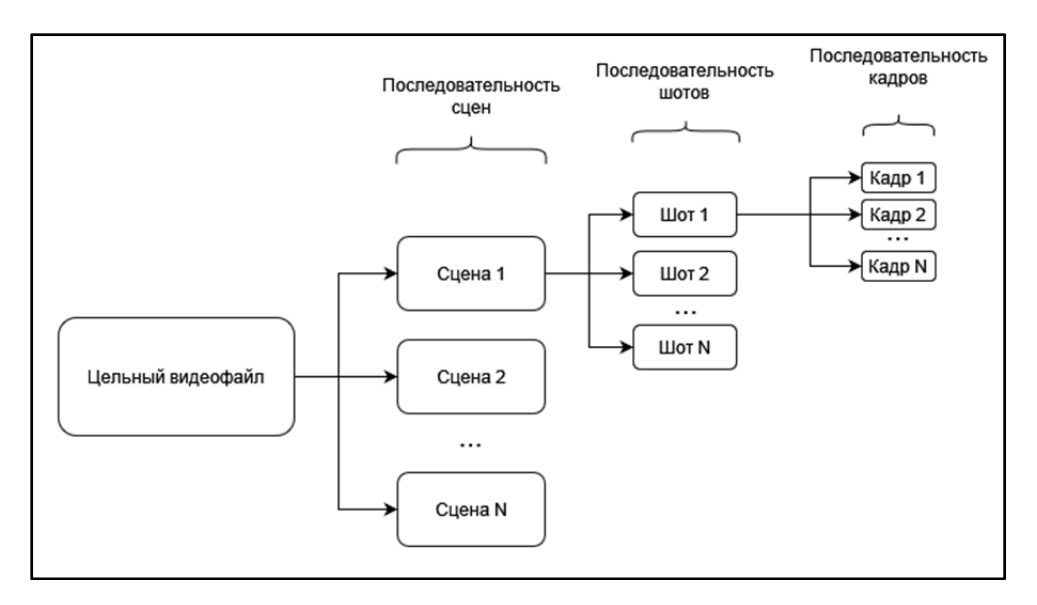

Рис. 1. Иерархическая структура видеофайла

Рассматривая решение задачи выявления границ сцен и последующего разбиения исходной единицы данных в виде видеофайла на составные части в виде отдельных сцен в общем виде, можно выделить два общих подхода: дедуктивный и индуктивный.

В случае дедуктивного подхода к решению задачи производится поиск границ сцен в целом видеофайле на основе анализа его отдельных кадров и наличествующих различий между ними.

В случае же индуктивного подхода, видео, согласно определенной иерархической структуре, разбивается на шоты - наибольшие составные части, которые можно определить, не прибегая к семантическому анализу, которые в свою очередь анализируются и объединяются в последовательность сцен.

Для каждого из подходов существует набор способов и алгоритмов, реализующих решение поставленной задачи. Для дедуктивного подхода это: Edge Detection, Color Histograms, Macroblocks [1, 3]. Для индуктивного подхода это: Vectorization and clustering, Optimal Sequential Grouping [4, 5].

Большую точность и эффективность показывают алгоритмы индуктивного подхода. Рассмотрим эти методы.

Наиболее простым методом решения поставленной задачи при индуктивном подходе является классический подход кластеризации. Данный метод привлекателен своей простотой, однако имеет существенный недостаток: он не учитывает специфику структуры видеофайла, заключающуюся в последовательном характере расположения всех структурных компонентов, в видеофайле, что приводит к нежелательным последствиям, выражающимся в: отсутствии последовательной структуры в кластерах данных полученных

в результате анализа, что можно решить дополнительной обработкой полученных результатов, и, что более важно, включении в результирующие кластеры шотов сильно разнесенных по временной шкале, в силу чего невозможно чтобы они представляли собой части единой сцены, решить данную проблему можно только либо проводя дополнительную работу над входными данными либо над процессом кластеризации, но так или иначе использование метода сильно усложняется.

Более совершенным методом в данном подходе является решение задачи Optimal Sequential Grouping. Суть метода заключается в нахождении оптимального расстояния между шотами. Для применения алгоритма необходимо произвести подготовку данных: векторизовать данные о шотах, найти попарное расстояние между ними и свести полученные данные в матрицу. Данная матрица будет иметь квадратный вид, с уменьшением значения ячеек к концам побочной диагонали, причем значения главной диагонали всегда будут равны 0, в силу нулевого расстояния от вектора до самого себя, а также вдоль главной диагонали будут находиться квадратные области с низкими значениями, означающими схожесть шотов, что и является признаком того, что они составляют единую сцену [3]. Пример гипотетической идеальной матрицы представлен на рис. 2.

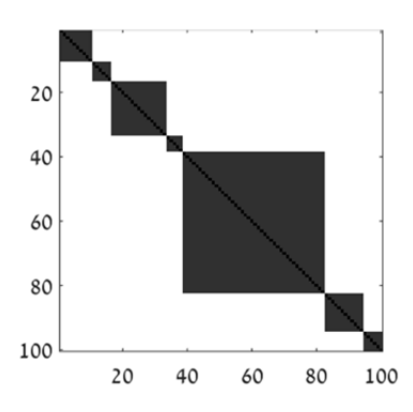

Рис. 2. Пример идеальной матрицы в алгоритме Optimal Sequential Grouping (чем светлее пиксели, тем больше значение расстояния)

Таким образом, задача по нахождению границ сцен для дальнейшего разделения видео сводится к нахождению границ данных квадратных областей, которые исключая гипотетический идеальный случай — размыты, а именно подбора лосс-функции разбиения.

Данный метод учитывает специфику исследуемых данных и позволяет достаточно точно находить границы сцен, однако также имеет ряд проблем: он сильно зависит от используемых параметров: векторизации — подбора хороших эмбеддингов, способа нахождения расстояния - евклидовое, косинусное и т. д., подобранной функции разбиения, а также проблема заключается в том, что для работы функции разбиения необходимо знать хотя бы предполагаемое количество сцен в видеофайле.

Данную проблему можно решить с помощью сингулярного разложения матрицы расстояний, получаемой в ходе подготовки данных. В отсортированных значениях сингулярного разложения можно найти точку перегиба резкого замедления уменьшения значения, индекс данной «локтевой» точки может служить указанием на примерное количество сцен. Пример отображен на рис. 3.

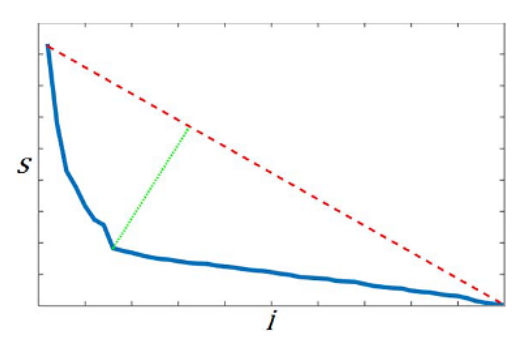

Рис. 3. Поиск локтевой точки перегиба в значениях сингулярного разложения матрицы: S - значения сингулярного разложения, i - индекс

Среди рассмотренных алгоритмов наилучшей практической применимостью обладает алгоритм, основанный на нахождении оптимальной последовательной группировки, хотя традиционный подход, основанный на применении алгоритмов кластеризации, тоже может давать удовлетворительные результаты в случае простых видеофайлов не состоящих из большого количества сцен и шотов. В случае решения задачи определения границ сцен путем кластеризации следует подвергать получаемые результаты дополнительному анализу и обработке. В случае применения алгоритма оптимальной последовательной группировки стоит уделять особое внимание и тщательно выбирать используемые параметры, метрики и функции.

#### Литература

- Mithlesh Ch.Sh., Shukla D. Detection of Scene Change in Video. International Journal of Science  $\lceil 1 \rceil$ and Research (IJSR), 2016, vol. 5, iss. 3, pp. 1187-1201. Available at: https://www.ijsr.net/ getabstract.php?paperid=NOV161918 (accessed October 12, 2023).
- [2] Sakarya U., Telatar Z. Video scene detection using graph-based representations. Signal Processing: Image Communication, 2010, vol. 25, no. 10, pp. 774-783.
- [3] Гусев К.А. Обнаружение границ сцен в видеопоследовательности на основе гистограммных методов. Решетневские чтения, 2018, с. 257-258.
- [4] Rotman D., Porat D., Ashour G. Robust and Efficient Video Scene Detection Using Optimal Sequential Grouping. IEEE International Symposium on Multimedia (ISM). San Jose, CA, USA, 2016, pp. 275-280. https://doi.org/10.1109/ISM.2016.0061

[5] Islam M.M., Hasan M., Athrey K.S., Braskich T., Bertasius G. Efficient Movie Scene Detection using State-Space Transformers. *IEEE/CVF Conference on Computer Vision and Pattern Recognition (CVPR)*. Vancouver, BC, Canada, 2023, pp. 18749–18758. https://doi.org/10.1109/CVPR52729.2023.01798

## **Video Files Scenes Boundaries Detection Algorithms**

**© Bibikov A.P.** bibikovap@student.bmstu.ru  **Belov Yu.S.** ysbelov@bmstu.ru

*Kaluga Branch of Bauman Moscow State Technical University* 

*Fundamental approaches to solving the problem of identifying scene boundaries in video files are considered. The hierarchical structure of the file is considered. Algorithms and methods corresponding to the identified approaches to solving the problem of determining scene boundaries are presented. A number of methods are considered in detail in the identified inductive approach to solving the problem of video segmentation. For the considered methods, applicability problems, bottlenecks and features were identified. Conclusions are drawn about the applicability of the considered algorithms and the approaches necessary to improve the results when using them are identified.* 

*Keywords: scene boundary detection, video data segmentation, video data analysis, Optimal Sequential Grouping, video segment clustering* 

УДК 004.89

### Анализ основных методов обработки естественного языка для решения задачи классификации статей

© | Мельников Константин Сергеевич Белов Юрий Сергеевич

mconstant.essential@yandex.ru ysbelov@bmstu.ru

Калужский филиал МГТУ им. Н.Э. Баумана

Рассмотрены и проанализированы наиболее распространенные методы анализа текста, применимые для решения задачи категоризации статей. Выделены следующие методы: метод опорных векторов, наивный Байесовский классификатор, рекуррентные и сверточные нейронные сети, мешок слов и TF-IDF. Цель доклада рассмотреть основные методы классификации статей, выделить их особенности, преимущества и недостатки. Результаты работы могут быть применены при выборе оптимального метода для решения задачи анализа текста.

Ключевые слова: категоризация статей, задача классификации, обработка естественного языка, сверточные нейронные сети, рекуррентные нейронные сети, SVM, наивный Байесовский классификатор

В современном быстроразвивающемся мире, где объем текстовой информации растет в геометрической прогрессии, задача классификации статей становится критически важной. Эффективные методы классификации обеспечивают систематизацию текстов, облегчают доступ к необходимым данным и улучшают качество поиска информации.

Одним из эффективных методов для классификации статей является метод опорных векторов (SVM), который широко используется в машинном обучении. SVM строит гиперплоскость в многомерном пространстве признаков для эффективного разделения статей разных категорий [1]. Он проявляет высокую производительность даже в случае шумных данных или ограниченного числа обучающих примеров. Несмотря на свою эффективность, SVM также имеет свои недостатки. Он может быть вычислительно сложным при обработке больших наборов данных и требовать тщательной настройки гиперпараметров для достижения оптимальной производительности. Кроме того, SVM не позволяет прямо обрабатывать большое количество классов, требуя дополнительных методов для решения задач многоклассовой классификации. Для этого используются такие методы, как один против всех (Onevs-Rest) или один против другого (One-vs-One), которые позволяют применять SVM для классификации на несколько классов.

Помимо SVM наивный Байесовский классификатор также широко используется для категоризации статей. Основное предположение наивного Байесовского классификатора заключается в том, что все признаки, используемые для классификации, являются независимыми. Это означает, что наличие одного признака в классе не связано с наличием какого-либо другого признака [2].

Несмотря на эту упрощенную модель, наивный Байесовский классификатор обычно демонстрирует хорошую производительность на многих задачах классификации, особенно в случаях, когда имеется ограниченный объем данных для обучения. Для осуществления обучения наивного Байесовского классификатора сначала собираются статистические данные о признаках из обучающего набора данных. Эти данные используются для оценки вероятностей каждого класса и каждого признака в каждом классе. Для классификации нового объекта алгоритм использует теорему Байеса для оценки вероятности принадлежности объекта к каждому из классов, и затем выбирает класс с наибольшей вероятностью. Его вероятностный подход к классификации делает его эффективным инструментом для категоризации текстов.

В области глубокого обучения и нейронных сетей рекуррентные нейронные сети (RNN) и сверточные нейронные сети (CNN) также играют важную роль в классификации статей. Рекуррентные нейронные сети являются типом нейронных сетей, которые обрабатывают последовательности данных. Они обладают способностью запоминать информацию о предыдущих состояниях и использовать ее для анализа текущего входа. Это позволяет RNN улавливать контекст и зависимости между элементами последовательности, такими как слова в тексте. В случае классификации статей RNN может быть эффективным инструментом для анализа текста, так как она может учитывать порядок слов и фраз, позволяя лучше понимать семантические связи между ними [3]. Сверточные нейронные сети, с другой стороны, изначально были разработаны для обработки изображений, но их применение быстро расширилось на другие типы данных, включая текст. Они хорошо справляются с извлечением локальных признаков из входных данных, что позволяет им эффективно распознавать шаблоны и закономерности в контексте. При решении задачи классификации статей, CNN может использоваться для извлечения ключевых признаков из текста, таких как ключевые слова или фразы, и использовать их для определения категории статьи [4]. Обе эти архитектуры, RNN и CNN, являются мощными инструментами для анализа текстовых данных. Их сочетание или применение в соответствии с конкретными характеристиками и целями задачи может значительно улучшить результаты классификации и других задач анализа текста.

Также в области обработки естественного языка применяются такие методы, как мешок слов (bag-of-words) и TF-IDF. Мешок слов разбивает тексты на отдельные слова, игнорируя порядок слов, тогда как TF-IDF учитывает важность каждого слова в контексте документа и корпуса текстов. Тематическое моделирование, включая Latent Dirichlet Allocation (LDA), позволяет автоматически выявлять скрытые темы в тексте, способствуя более точной категоризации статей на основе общих тематик [5].

Таким образом, дальнейшее развитие этих методов классификации статей играет ключевую роль в обеспечении эффективного доступа к информации и улучшении процессов поиска и анализа текстовой информации, что имеет важное значение для современного информационного общества.

#### **Литература**

- [1] Большакова Е.И., Клышинский Э.С., Ландэ Д.В., Носков А.А., Пескова О.В., Ягунова Е.В. *Автоматическая обработка текстов на естественном языке и компьютерная лингвистика*. Москва, Московский институт электроники и математики НИУ ВШЭ, 2011, 272 с.
- [2] Chio C. *Machine Learning and Security*. O'Relly, 2018, 383 p.
- [3] Волосова А.В. *Технологии искусственного интеллекта в ULS-системах*. Санкт-Петербург, Лань, 2022, 308 с.
- [4] Ganegedara Т. *Natural Language Processing with TensorFlow.* Packt Publishing, 2018, 472 p.
- [5] Bengfort B., Bilbro R., Ojeda T. *Applied Text Analysis with Python*. O'Relly, 2018, 330 p.

## **Analysis of the Main Natural Language Processing Methods for Solving the Task of Article Classification**

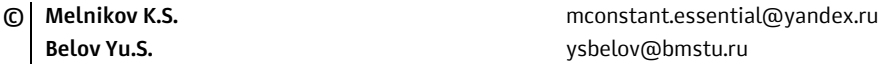

*Kaluga Branch of Bauman Moscow State Technical University* 

*The most common methods for text analysis applicable to the task of article categorization have been examined and analyzed. The following methods have been identified: support vector machines, naive Bayes classifier, recurrent and convolutional neural networks, bagof-words, and TF-IDF. The aim of the report is to explore the key methods for article classification, highlight their peculiarities, advantages, and drawbacks. The findings of this work can be applied in selecting the optimal method for text analysis tasks.* 

*Keywords: article categorization, classification task, natural language processing, convolutional neural networks, recurrent neural networks, SVM, naive Bayes classifier*

#### УДК 004.43

#### Технологии статического анализа кода программ

© Котенко Никита Алексеевич Белов Юрий Сергеевич

nikita\_kot2@mail.ru ysbelov@bmstu.ru

Калужский филиал МГТУ им. Н.Э. Баумана

Рассмотрены основные технологии, применяемые в современных статических анализаторах кода. Каждый из выделенных методов анализа является неотъемлемой частью полноценного статического анализа исходного кода и выполняет задачи по выявлению определенных ошибок и уязвимостей программы. В итоге были сделаны выводы, что каждая рассмотренная технология может быть применена для поиска недочетов или потенциально опасных участков кода программы и имеет конкретную эффективность для определенных типов уязвимостей.

Ключевые слова: статический анализ кода, уязвимость, абстрактное синтаксическое дерево, исходный код, программа

Статический анализ кода — процесс анализа программного обеспечения с использованием только исходного кода, без его непосредственного выполнения. Инструменты статического анализа кода призваны упростить разработку программного обеспечения за счет нахождения ошибок и уязвимостей программы на этапе написания кода. Статические анализаторы кода работают достаточно просто: в качестве входных данных программистом (или автоматически самой IDE) подается исходный код программы (или некоторый фрагмент), далее выполняется непосредственно сам анализ обычно с использованием комбинированных подходов, а на выходе получается отчет, содержащий предупреждения о возможных уязвимостях или недоработках конкретных участков кода [1, 2].

Раньше многие статические анализаторы использовали регулярные выражения для обнаружения шаблонов ошибок. Но такой подход был и остается крайне неэффективным по причине низкой производительности и невозможности определить все вариации одной ошибки. Поэтому современные анализаторы сначала парсят исходный код и затем строят абстрактное синтаксическое дерево, в котором каждый узел является оператором. После такой предобработки анализатор уже выполняет обход дерева с целью выявления уязвимостей [2].

Сопоставления с шаблоном — метод обнаружения известных паттернов ошибок, которые можно уложить в определенный шаблон. Данный способ отлично подходит для проверки типовых конструкций большинства языков программирования [1]. К примеру, лишние символы после объявления конструкций, обозначающих цикл. Данный анализ может выполняться на основе регулярных выражений, но более эффективный анализ будет происходить на уровне абстрактного синтаксического дерева. Работая с деревьями, легко выделять одинаковые по смыслу фрагменты кода. Если же искать повторяющиеся участки кода с помощью регулярных выражений, то это станет крайне затратным процессом, так как придется рассматривать множество вариаций одной ошибки и писать очень сложные для понимания регулярные выражения.

Анализ потоков данных работает уже непосредственно с типами данных и позволяет делать предположения о значениях переменных и выражений в различных частях исходного кода и предугадывать поведение кода на основе выделенного множества значений переменной [3]. В качестве примера можно привести отображение предупреждения при обращении к свойству переменной, значением которой может быть как объект (в языке программирования JavaScript), так и значение типа данных undefined.

Символьное выполнение, так же как и анализ потоков данных, предугадывает поведение программы на основе переменных, но сам анализ производится без знания конкретных значений, а за счет решения уравнений [4]. К примеру, такой вид анализа может предупредить о делении на ноль, даже не зная точные значения внутри выражения, полагаясь лишь на решение уравнений, что также легко реализуется с использованием абстрактного синтаксического дерева.

Аннотирование функций помогает определить информацию, на основе которой анализатор обнаруживает некорректное использование процедур. К примеру, можно выдать предупреждение о неиспользовании возвращаемого значения на основе аннотации, подсказывающей, что функция всегда возвращает некоторое значение, или об использовании заведомо неверных передаваемых значений в функцию в случае наличия в аннотации информации о параметрах процедуры.

Межпроцедурный анализ моделирует вызов функции и определяет новое множество состояний программы. Выделяют два типа межпроцедурного анализа: внутримодульный и межмодульный. Различие между этими двумя типами заключается в том, что межмодульный анализ более эффективен в больших проектах с множеством модулей и процедур за счет возможности проанализировать совместную работу функций, расположенных в разных модулях одной программы [5].

Taint-анализ — технология, производящая определение потенциально опасных параметров, составляющих часть пользовательского ввода. Такие переменные отслеживаются внутри функций для определения потенциально уязвимых процедур. В итоге выдается предупреждение, если не была выполнена предварительная валидация поступающих извне данных [6]. Появление таких необработанных данных в важных точках программного проекта может приводить к появлению различных уязвимостей, среди которых самыми известными являются SQL-инъекции и Cross-Site Scripting (межсайтовый скриптинг).

Рассмотренные ранее технологии анализа кода помогают выявлять потенциальные уязвимости непосредственно внутри разрабатываемого исходного кода. Однако при разработке практически всегда используются сторонние компоненты, поэтому отдельно стоит выделить технологию выявления уязвимых модулей (библиотек). Для большинства языков программирования и фреймворков разработаны свои пакетные менеджеры, позволяющие в одну команду скачать или обновить необходимую библиотеку. Данная возможность несмотря на свою пользу потенциально может нести опасность для приложения вследствие заражения кода злоумышленниками или наличия уязвимостей в устаревших компонентах. На данный момент существует множество открытых баз уязвимостей, используя которые статические анализаторы вместе с информацией об используемых в проекте сторонних модулях могут предупредить разработчиков, что они используют устаревшие компоненты, содержащие уязвимости.

В заключение стоит отметить, что каждый из рассмотренных методов анализа кода применяется в определенной ситуации и будет эффективен для конкретного вида уязвимости, поэтому качественный статический анализ исходного кода программы возможен лишь при комбинировании всех приведенных технологий.

# **Литература**

- [1] Демидов П.Д. Статический анализ исходного кода в обучении и разработке программного обеспечения. *Молодой ученый*, 2018, № 22 (208), с. 38–39. URL: https://moluch.ru/ archive/208/50975/ (дата обращения 01.11.2023).
- [2] Хасанов К.А., Каракозов В.И. Синтаксический анализ кода hlasm в среде разработки Intellij idea. *Интеллектуальные технологии на транспорте*, 2019, № 2 (18), URL: https://cyberleninka.ru/article/n/sintaksicheskiy-analiz-koda-hlasm-v-srede-razrabotki-intellijidea (дата обращения 01.11.2023).
- [3] Кошелев В.К., Игнатьев В.Н., Борзилов А.И. Инфраструктура статического анализа программ на языке C#. *Труды ИСП РАН*, 2016, т. 28, вып. 1, с. 21–40.
- [4] Дергачев А.В., Сидорин А.В. Основанный на резюме метод реализации произвольных контекстночувствительных проверок при анализе исходного кода посредством символьного выполнения. *Труды ИСП РАН*, 2016, т. 28, вып. 1, с. 41–62.
- [5] Иванов Г.С., Пальчиков П.М., Тарасов А.Ю., Акимов Г.С., Асланян А.К., Варданян В.Г., Арутюнян А.С., Керопян Г.С. Исследование и разработка межпроцедурных алгоритмов поиска дефектов в исполняемом коде программ. *Труды ИСП РАН*, 2019, № 6. URL: https://cyberleninka.ru/article/n/issledovanie-i-razrabotka-mezhprotsedurnyh-algoritmov-poiskadefektov-v-ispolnyaemom-kode-programm (дата обращения 01.11.2023).
- [6] Marashdih A.W., Zaaba Z.F., Suwais K. An Enhanced Static Taint Analysis Approach to Detect Input Validation Vulnerability. *Journal of King Saud University — Computer and Information Sciences*, 2023, vol. 35, iss. 2, pp. 682–701. https://doi.org/10.1016/j.jksuci.2023.01.009

### **Technologies of Static Analysis of Program Code**

**© Kotenko N.A.** nikita\_kot2@mail.ru

 **Belov Yu.S.** ysbelov@bmstu.ru

*Kaluga Branch of Bauman Moscow State Technical University* 

*The main technologies used in modern static code analyzers are considered. Each of the selected analysis methods is an integral part of a full-fledged static analysis of the source code and performs tasks to identify certain errors and vulnerabilities of the program. As a result, it was concluded that each technology considered can be used to search for flaws or potentially dangerous sections of the program code and has specific effectiveness for certain types of vulnerabilities.* 

*Keywords: static code analysis, vulnerability, abstract syntax tree, source code, program* 

#### УДК 004.057

### **Проблемы интероперабельности умного города**

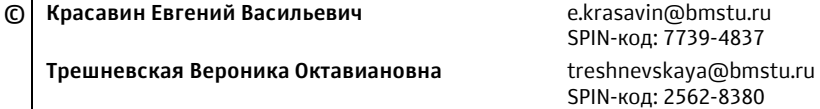

*Калужский филиал МГТУ им. Н.Э. Баумана*

*Рассмотрены вопросы построения сетевой модели умного города. На этапах масштабирования отдельных решений и интеграции большого числа разнообразного оборудования, датчиков, исполнительных механизмов возникает проблема их совместимости в рамках единого умного города. Цель работы — определения ключевых точек интероперабельности между различными системами и устройствами в умных городах, выявление проблемных мест и выработка рекомендаций по их решению.* 

*Ключевые слова: интернет вещей (IoT), сервис-ориентированная архитектура (SOA), интероперабельность, умный город*

Наша современная жизнь уже немыслима без Интернета, проникающего во все направления человеческой жизни. С началом эпохи Интернета вещей (IoT) физический мир существования трансформировался в цифровой мир, когда к информационной сети, помимо людей, подключены миллионы разнообразных устройств, датчиков, исполнительных механизмов. Развиваясь, интернет вещей принимает облик Умного города, повышая качество жизни жителей, эффективность использования городской инфраструктуры.

Умный город — это городская платформа, которая создает и обменивается данными в режиме реального времени, соединяя различные коммунальные услуги, инфраструктуру и государственные услуги. Кроме того, он решает различные городские проблемы, объединяя большие данные и искусственный интеллект. В различных странах развиваются различные проекты «умного города», такие как инновационный альянс Далласа в США [1], «умная нация» в Сингапуре [2] и «умный Лондон» в Великобритании [3].

В нашей стране фундаментальные аспекты концепции «умного города» решаются в рамках двух национальных проектов — «Цифровая экономика» и «Жилье и городская среда», однако специальных работ по обеспечению интероперабельности пока не проводилось и прикладные аспекты лишь обозначены на декларативном уровне [4].

«Умный город» состоит из четырех уровней:

1) устройств (включает в себя разнородные устройства, такие как дроны, камеры наблюдения, умные автомобили и интеллектуальные счетчики, используемые в различных областях умного города);

2) сетей (включает в себя гетерогенные протоколы связи, такие как связь по линии электропередачи (PLC), Bluetooth, беспроводная связь (WiFi), долгосрочное развитие (LTE), Zigbee и большой радиус действия (LoRa), используемые различными устройствами);

3) промежуточного программного обеспечения (включает в себя различные платформы (например, oneM2M, sensiNact, IoTivity, OpenIoT, FIWARE, WSO2), используемые в умных городах);

4) приложения (содержит услуги, предоставляемые и используемые через различные платформы умного города).

На каждом из этих уровней определение ключевых точек интероперабельности между различными системами и устройствами является важной и сложной задачей. Элементы системы умного города на всех уровнях должны обеспечивать семантическую интероперабельность (способность различных систем и устройств обмениваться данными, используя общую модель данных и знаний), а протоколы взаимодействия обеспечивать синтаксическую интероперабельность.

Для количественной оценки, применяемой при сравнительном анализе, могут использоваться показатели: качество обмена, время взаимодействия [5], задержка данных [6], время цикла и надежность [7], информационная энтропия [8] и другие.

Синтаксическая интероперабельность предполагает формирование структуры системы идентификации на платформе, участвующей в умном городе. Можно рассмотреть метод переразработки данных или сервисов через общий API и конвертацию их в общий формат, учитывая, что при преобразовании в общий формат идентификаторы устройств и служб должны быть уникальными.

Семантическая интероперабельность означает, что идентификаторы ресурсов платформ Интернета вещей должны быть представлены так, чтобы можно было идентифицировать один и тот же ресурс и понять его значение. Имеет смысл рассмотреть возможность использования общей интегрированной модели данных, например интегрированной онтологии и доработки через общий АРІ.

Основное условие сетевой интероперабельности — устройства и сервисы на основе гетерогенных сетей должны предоставляться пользователям бесперебойно и быть стабильными. Следовательно, необходим сетевой механизм, гарантирующий качество обслуживания, основанное на неоднородности технологий беспроводной сети. Если физический сетевой компонент каждого устройства не совпадает, для обеспечения связи требуются сетевые посредники, а в случае несовпадения протоколов устройств для обеспечения связи требуется транслятор протоколов. Для эффективного совместного использования данных и услуг с использованием гетерогенных беспроводных сетей необходимы масштабируемость и балансировка нагрузки.

Используя методы анализа и обобщения имеющихся успешных решений интероперабельности можно сформулировать следующие рекомендации.

1. Для интероперабельности промежуточного программного обеспечения следует рассмотреть интегрированный метод управления данными из-за различий в среде разработки (например, операционной системы, языка программирования) каждой платформы IoT и собственных стандартов (например, формата данных, модели данных). Следует учитывать, что различные приложения и инструменты анализа могут быть предоставлены пользователям в виде интегрированной функции через общий интерфейс.

2. В [4] подчеркивается необходимость совместного решения проблем интероперабельности и информационной безопасности. Должен быть предусмотрен механизм безопасности для частной информации пользователей в передаваемых данных и гарантирована надежность и целостность коммуникационных данных, а также должен быть предусмотрен механизм безопасности между различными устройствами Интернета вещей и промежуточным программным обеспечением, которое интегрирует данные. Должны быть предусмотрены строгие меры защиты частной информации посредством контроля доступа, такого как аутентификация и авторизация.

Выполнение разработанных рекомендаций на стадии проектирования, при дальнейшем масштабировании модели умного позволит избежать многих проблем интероперабельности.

# **Литература**

- [1] *Dallas innovation alliance*. Available at: http://www.dallasinnovationalliance.com/ (accessed November 1, 2023).
- [2] *Smart Nation Singapure*. Available at: https://www.smartnation.gov.sg/ (accessed November 1, 2023).
- [3] *Smart London*. Available at: https://www.london.gov.uk/programmes-strategies/business-andeconomy/supporting-londons-sectors/smart-london (accessed November 1, 2023).
- [4] Башлыкова А.А., Гаджикулиев Т.А., Олейников А.Я. Решение проблемы интероперабельности в проектах «Умного города». *Современные информационные технологии и ИТобразование*, 2019, т. 15, № 3.
- [5] Chen D., Vallespir B., Daclin N. *An Approach for Enterprise Interoperability Measurement. MoDISE EUS 2008 (2008B).* Available at: http://ftp.informatik.rwth-aachen.de/ Publications/CEUR-WS/Vol-341/paper1.pdf (accessed November 1, 2023).
- [6] Kasunic M., Anderson W. Measuring Systems Interoperability: Challenges and Opportunities. *Software Engineering Measurement and Analysis Initiative*, 2004. Available at: https://insights.sei.cmu.edu/documents/2040/2004\_004\_001\_14300.pdf (accessed November 1, 2023).
- [7] Lebreton B., Legner C. Interoperability Impact Assessment Model: An Overview*Enterprise Interoperability II: New Challenges and Approaches*. London, Springer, 2007, pp. 725–728.
- [8] Гришенцев А.Ю., Коробейников А.Г., Дукельский К.В. Метод численной оценки технической интероперабельности. *Кибернетика и программирование*, 2017, № 3, с. 23–38. https://doi.org/10.25136/2306-4196.2017.3.23540

# **Interoperability Problems of a Smart City**

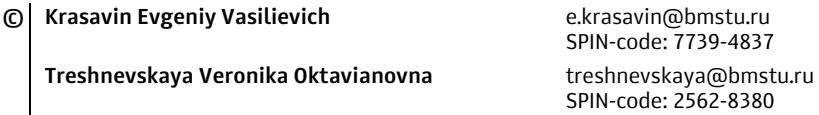

*Kaluga Branch of Bauman Moscow State Technical University* 

*The issues of constructing a network model of a smart city are considered. At the stages of scaling individual solutions and integrating a large number of different equipment, sensors, and actuators, the problem of their compatibility within a single smart city arises. The goal of the work is to identify key points of interoperability between various systems and devices in smart cities, identify problem areas and develop recommendations for solving them.* 

*Keywords: Internet of Things (IoT), service-oriented architecture (SOA), interoperability, smart city* 

#### УДК 004.057

#### **Совместимость протоколов умного города**

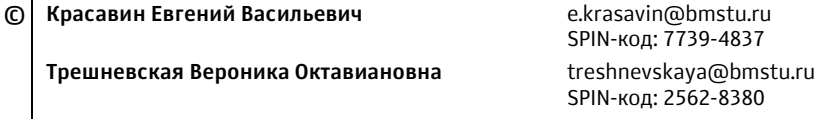

*Калужский филиал МГТУ им. Н.Э. Баумана*

*Рассмотрены вопросы совместимости протоколов сетевой модели умного города. На этапах масштабирования отдельных решений и интеграции большого числа разнообразного оборудования, датчиков, исполнительных механизмов возникает проблема их совместимости в рамках единого умного города. Цель работы — выработка решений по повышению качества сетевого взаимодействия различных компонентов, входящих в систему умного города.* 

*Ключевые слова: интернет вещей (IoT), сервис-ориентированная архитектура (SOA), мультипротокольная трансляция, преобразование протоколов, интероперабельность, умный город*

В промышленном Интернете вещей существует необходимость качественного взаимодействия между независимыми элементами системы, причем, часто от разных производителей. Наиболее популярные методы взаимодействия, включая шлюзы протоколов и адаптеры, осуществляются на сетевом уровне. Для достижения этих целей необходимы эффективные протоколы сетевого взаимодействия и коммуникации, которые обеспечивают необходимую координацию и контроль различных компонентов системы [1].

Протокол умного города — это спецификация для обмена информацией, подходящая для интеграции в различные программные продукты и системы, которая позволяет обеспечивать взаимодействие между центральным программным обеспечением (CMS) и сетями устройств (ODN) от разных производителей Протоколы умного города используются для поддержки различных технологий, таких как киберфизические системы (CPS), интернет вещей (IoT), беспроводные сенсорные сети (WSN), облачные вычисления и беспилотные летательные аппараты (UAV). Системы умных городов полагаются на различные гетерогенные протоколы сетевого взаимодействия на физическом и канальном уровнях, которые используют различные стратегии контроля доступа к среде (MAC) [2]. Важна интероперабельность между этими протоколами для обеспечения безшовной интеграции базовых технологий.

В нашей стране фундаментальные аспекты концепции «умного города» решаются в рамках двух национальных проектов — «Цифровая экономика» и «Жилье и городская среда» [3].

Проблемы с совместимостью между протоколами могут включать в себя несовместимость форматов данных, различные стратегии контроля доступа к среде (MAC), различные методы шифрования и дешифрования, а также различные методы обработки ошибок. Несовместимость форматов данных может привести к тому, что устройства не смогут обмениваться информацией, что может привести к сбоям в работе системы. Различные стратегии контроля доступа к среде могут привести к тому, что устройства не смогут связываться друг с другом, что может привести к потере данных. Различные методы шифрования и дешифрования могут привести к тому, что устройства не смогут расшифровать информацию, которую они получили, что может привести к потере данных. Различные методы обработки ошибок могут привести к тому, что устройства не смогут корректно обрабатывать ошибки, что может привести к неправильной работе системы.

Оценка интероперабельности протоколов умного города может быть выполнена с помощью качественных и количественных моделей. Качественные модели оценки интероперабельности основаны на зрелости моделей и используют показатели для измерения характеристик интероперабельности, такие как время и качество взаимодействия. Однако главным ограничением этих подходов является то, что они не учитывают целевые показатели, связанные с бизнес-процессами.

В качестве количественной оценки могут использоваться различные объективные показатели: качество обмена, время взаимодействия [4], задержка данных [5], время цикла и надежность [6], информационная энтропия [7] и др.

Использование метода анализа и обобщения имеющихся реализованных моделей умного города позволяет сделать вывод, что обычно для обеспечения совместимости протоколов используются прокси-сервера/шлюзы протоколов. Но при масштабировании системы и возрастании количества прокси резко возрастают накладные расходы на реконфигурацию и поддержку, а также требования к полосе пропускания данных.

В качестве альтернативного варианта предлагается применение транслятора протоколов. Многопротокольный транслятор является полноценным элементом сервис-ориентированной архитектуры (SOA) и не является промежуточным программным обеспечением. Он используется по требованию, когда в этом возникает необходимость, работает прозрачно. Он соответствует принципам SOA и может функционировать как автономно, так и в качестве традиционного шлюза.

В отличие от преобразования протоколов, как прямой трансляции протоколов, что в системе с более чем тремя протоколами приводит к резкому росту числа прямых переводов, используется преобразование в единый промежуточный формат. Реализуется с помощью разбиения протокола на двухлучевую архитектуру (поставщик услуг - потребитель услуг) и интеграцию в систему умного города через промежуточный формат. Это дает возможность уменьшить число трансляторов при пяти протоколах, использованных в модели умного города, с 10 до 5. Кроме того, значительно упрощается интеграция в систему устройств с новыми протоколами.

При работе с одно- и двухблочными данными использование транслятора не ухудшает производительность системы по сравнению с использованием прокси-сервера.

Использование данного решения позволяет использовать любую комбинацию узлов протокола, в значительное мере (до 2–3 раз по сравнению с прокси) уменьшить время задержки при передаче данных.

# **Литература**

- [1] Alfonso I., Garcés K., Castro H., Cabot J. Self-adaptive architectures in IoT systems: a systematic literature review. Available at: https://jisajournal.springeropen.com/articles/10.1186/ s13174-021-00145-8/ (accessed November 1, 2023).
- [2] TALQ Consortium Setting the Smart City Standard. Available at: http:// talq-consortium.org (accessed November 1, 2023).
- [3] Башлыкова А.А., Гаджикулиев Т.А., Олейников А.Я. Решение проблемы интероперабельности в проектах «Умного города». *Современные информационные технологии и ИТобразование*, 2019, т. 15, № 3.
- [4] Chen D., Vallespir B., Daclin N. An Approach for Enterprise Interoperability Measurement. *MoDISE EUS 2008 (2008B).* Available at: http://ftp.informatik.rwth-aachen.de/Publications/ CEUR-WS/Vol-341/paper1.pdf ((accessed November 1, 2023).
- [5] Kasunic M., Anderson W. Measuring Systems Interoperability: Challeng-es and Opportunities. *Software Engineering Measurement and Analysis Initiative, 2004.* Available at: https://insights.sei.cmu.edu/documents/2040/2004\_004\_001\_14300.pdf (accessed November 1, 2023).
- [6] Lebreton B., Legner C. Interoperability Impact Assessment Model: An Overview. *Enterprise Interoperability II: New Challenges and Approaches.* London, Springer, 2007, pp. 725–728. Available at: https://link.springer.com/chapter/10.1007/978-1-84628-858-6\_79 (accessed November 1, 2023).
- [7] Гришенцев А.Ю., Коробейников А.Г., Дукельский К.В. Метод численной оценки технической интероперабельности. *Кибернетика и программирование*, 2017, № 3, pp. 23–38. https://doi.org/10.25136/2306-4196.2017.3.23540

## **Compatibility of Smart City Protocols**

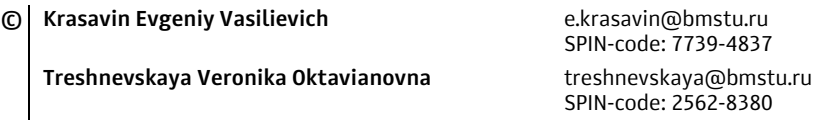

*The issues of compatibility of smart city network models are considered. At the stages of scaling individual solutions and considering large numbers of various devices, sensors, and actuators, the problem of their compatibility within the complexity of a smart city arises. The goal of the work is to develop solutions to improve the quality of network interaction of various components included in the smart city system.* 

*Keywords: Internet of Things (IoT), service-oriented architecture (SOA), Multi-Protocol Translation, Protocol conversion, interoperability, smart city* 

УДК 004.89

## Генерация музыки из текста: искусство и наука композиции с использованием искусственного интеллекта

© Зангенех Сомаиех Белов Юрий Сергеевич zangenekhs@student.bmstu.ru ysbelov@bmstu.ru

#### Калужский филиал МГТУ им. Н.Э. Баумана

Музыка всегда была глубокой формой человеческого выражения, преодолевающей языковые барьеры и вызывающей эмоции. В эпоху искусственного интеллекта исследователи и музыканты исследуют инновационные способы создания музыки из текста, открывая новые возможности для творчества и сотрудничества. В данной статье рассматривается увлекательная область генерации музыки из текста, изучая основные технологии, вызовы и потенциальное влияние на композицию и исполнение музыки.

Ключевые слова: генерация музыки, нейронные сети, искусственный интеллект

Искусство композиции и исполнения музыки давно опиралось на человеческое творчество и мастерство. Однако недавние достижения в области нейронных сетей и искусственного интеллекта позволяют совершить удивительное слияние технологии и художественной составляющей. Создание музыки из текста — одно из таких начинаний, где машины преобразуют текстовый ввод в мелодии, гармонии и ритмы, которые захватывают душу человека. В данной статье рассматривается увлекательный мир композиции музыки с использованием искусственного интеллекта, проливая свет на методы и последствия этой новой области.

В основе создания музыки из текста лежит сила нейронных сетей. Эти сложные алгоритмы разработаны для имитации способности человеческого мозга к обучению и распознаванию шаблонов. Рекуррентные нейронные сети (RNN) оказались особенно эффективными для этой задачи, поскольку они способны анализировать последовательности данных, такие как слова в тексте, и генерировать соответствующие музыкальные ноты и структуры. Эти сети учатся переводить семантическую и синтаксическую информацию в тексте в музыкальные выражения, открывая дверь к творческому использованию искусственного интеллекта [1].

Создание музыки на основе текста начинается с ввода письменного языка. Простое предложение или более длинное повествование служат творческим искрами, которые зажигают музыкальное воображение искусственного интеллекта. Нейронные сети, в частности, те, которые вдохновлены архитектурой Transformer, способны понимать и интерпретировать нюансы языка, включая метафоры, эмоции и контекст. В результате они могут создавать музыку, которая резонирует с основным текстом, делая связь между словами и мелодиями значимой и увлекательной [2].

Для того чтобы преодолеть разрыв между текстом и музыкой, модель искусственного интеллекта должна преобразовать текстовый ввод в формат, пригодный для создания музыкальных композиций. Процесс кодирования это ключевой этап, который обеспечивает сохранение сути исходного текста и одновременно гарантирует его перевод в гармоничные мелодии и ритмы. Часто это включает в себя сопоставление слов и фраз музыкальным элементам, таким как ноты, аккорды и ритмы, что позволяет искусственному интеллекту преобразовывать текст в музыкальный нотный лист [3].

Увлекательной стороной создания музыки из текста является гибкость в отношении музыкального стиля и влияний. Предоставляя искусственному интеллекту различные текстовые подсказки, музыканты и композиторы могут исследовать широкий спектр музыкальных жанров и вдохновения. Будь то классика, джаз, рок или электронная музыка, искусственный интеллект может адаптировать свою композицию, чтобы она отражала желаемый стиль, делая его универсальным инструментом для творческого выражения [3].

Несмотря на захватывающие возможности создания музыки из текста, существуют и свои сложности. Одной из основных сложностей является обеспечение того, чтобы композиции, созданные искусственным интеллектом, не только были точными, но и вызывали эмоциональное восприятие. Перевод текста в музыку должен захватывать желаемое настроение и чувства, что является сложной задачей. Балансирование креативности и эмоционального выражения искусственного интеллекта является актуальной сферой исследований и разработок [4].

Синергия между людьми и искусственным интеллектом в создании музыки — это многообещающий путь. Музыканты и композиторы могут сотрудничать с системами искусственного интеллекта, чтобы усилить свой творческий процесс. Искусственный интеллект может служить источником вдохновения, предлагая мелодии, гармонии и ритмы, соответствующие эмоциям и темам текста. Этот совместный подход имеет потенциал перевернуть музыкальную композицию, предлагая новые горизонты для творчества и выражения [6].

# **Литература**

- [1] Graves A., Schmidhuber J. Framewise phoneme classification with bidirectional LSTM and other neural network architectures. *Neural Networks*, 2005, vol. 18 (5-6), pp. 602–610.
- [2] Vaswani A., Shazeer N., Parmar N., Uszkoreit J., Jones L., Gomez A.N. et al. Attention is all you need. *Advances in Neural Information Processing Systems*, 2017, pp. 30–48.
- [3] Yang L., Lerch A. MuseGAN: Multi-track sequential generative adversarial networks for symbolic music generation and accompaniment. *IEEE Transactions on Neural Networks and Learning Systems*, 2020, vol. 32 (3), pp. 932–944.
- [4] Bown O. From text to melody: A symbolic music generation system. *Proceedings of the 11th International Workshop on Folk Music Analysis (FMA)*, 2020,

## **Generating Music from Text: The Art and Science of AI-Driven Compositions**

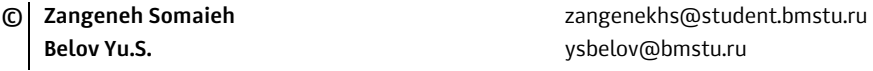

*Kaluga Branch of Bauman Moscow State Technical University* 

*Music has always been a profound form of human expression, transcending language barriers and invoking emotions. In the age of artificial intelligence, researchers and musicians have been exploring innovative ways to generate music from text, opening up new possibilities for creativity and collaboration. This article explores the fascinating field of generating music from text, examining the underlying technology, challenges, and the potential impact on music composition and performance.* 

*Keywords: music generation, neural networks, artificial intelligence* 

#### УДК 000.04

### **Использование методов интерполяции для повышения кадровой частоты видеопотока**

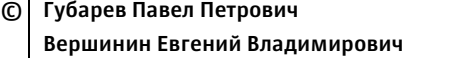

**© Губарев Павел Петрович** rapapavel@yandex.ru  **Вершинин Евгений Владимирович** vershinin@bmstu.ru

#### *Калужский филиал МГТУ им. Н.Э. Баумана*

*Интерполяция в контексте видео и видеообработки представляет собой процесс создания промежуточных кадров в видеоряде на основе соседних кадров. Это решает проблему, когда возникает потребность восстановить плавность видеопотока. В этом есть необходимость при декодировании видео с низкой частотой кадров, восстановлении утерянных кадров в видеотрансляциях и видеоконференциях, упрощении обработки при создании анимации и видео, а также повышении кадровой частоты в видеоиграх. Это также полезно при передаче видео по каналам с ограниченной пропускной способностью и в цифровой обработке видеоданных. Преобразование частоты кадров может улучшить визуальное качество видео, восстанавливая пропущенные кадры и сглаживая прерывистое движение. Для достижения наилучшего качества интерполяции, вместе с другими методам также стали использоваться и нейронные сети.* 

#### *Ключевые слова: искусственный интеллект, рендеринг, интерполяция кадров*

Существуют методы, которые учитывают и не учитывают информацию о движении, а также новые методы с применение нейронных сетей. К методам преобразования частоты кадров на основе интерполяции без оценки движения можно отнести метод повторения кадров (Frame Repetition) и метод линейной интерполяции (Linear Interpolation). Эти методы не учитывают информацию о движении и являются достаточно быстрыми и несложными в реализации, но обладают слабой эффективностью. С другой стороны, методы преобразования частоты кадров на основе интерполяции с оценкой движения (Motion Estimation) основаны на интерполяции скомпенсированных кадров, поскольку опираются на анализ перемещения объектов, движущихся на новых кадрах на определенной момент времени согласно их скорости. В новых современных методах применение искусственного интеллекта для интерполяции кадров помогает анализировать видео и лучше определять, какие кадры содержат наиболее важную информацию для создания промежуточных кадров. Его применение позволяет сократить количество артефактов, исключить эффект размытия изображения. Также ИИ может использовать машинное обучение для создания новых алгоритмов интерполяции, которые могут учитывать особенности каждого конкретного видео [1].

**Сравнение методов.** Простейший способ (FR, Frame Repetition) добавления необходимых кадров состоит в повторении кадра, предшествующего пропущенному. Этот метод имеет значительный недостаток, так как в этом случае дискретность движения будет одинаково заметна в исходной и преобразованной видеопоследовательностях (из-за отсутствия интерполяции вдоль краев). Поскольку основной целью алгоритма является увеличение частоты кадров, FR не решает эту задачу и имеет ограниченную применимость (например, для создания эффекта замедленной съемки). Другой метод включает в себя линейную интерполяцию между уже существующими кадрами. Однако этот метод также имеет недостатки, такие как потеря резкости изображения на границах движущихся объектов, что иногда называется эффектом ореола (ghost artifact). Кроме того, аналогично методу FR, интерполяция вдоль краев здесь не используется (рис. 1) [2].

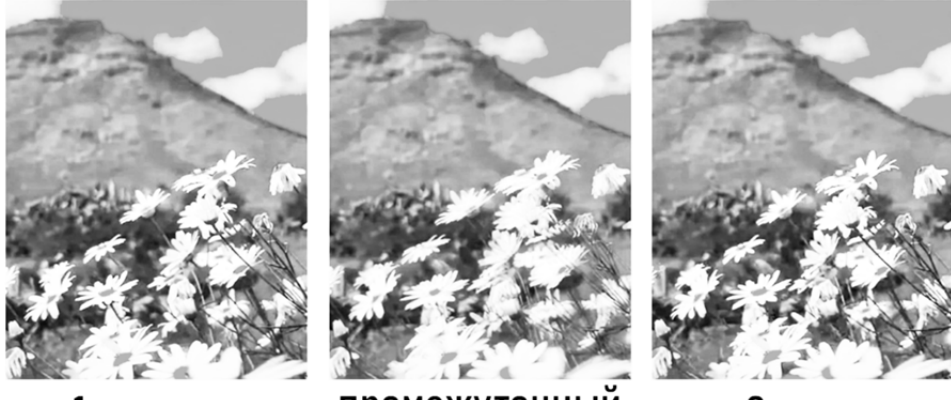

1 кадр

промежуточный кадр

2 кадр

Рис. 1. Пример использования линейной интерполяции

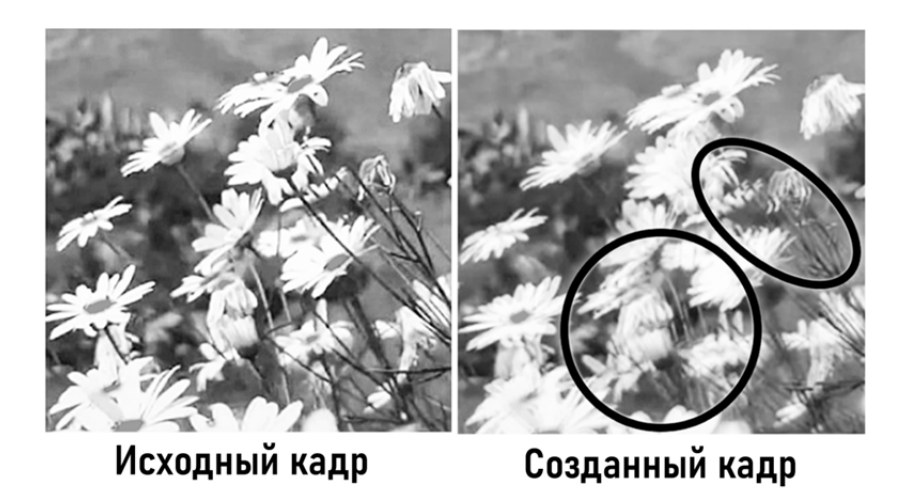

Рис. 2. Сравнение качества получаемого кадра с исходным

В данном случае все перемещающиеся объекты в кадре получаются размытыми и нечеткими, что особенно заметно на переднем плане в сцене. Происходит большая потеря четкости и объекты раздваиваются из-за совмещения кадров (рис. 2).

Для достижения более высокого качества воспроизведения видео используются алгоритмы, которые прибегают к интерполяции вдоль краев. Для повышения эффективности этих алгоритмов важно оценить, как происходить движение объектов между кадрами. Оценка этого движения может выполнена несколькими методами. Большинство алгоритмов создания кадров используют алгоритмы оценки движения, которые базируются на поиске соответствий блоков (BMA, Block Matching Algorithms), так как они обладают высокой вычислительной эффективностью и могут быть легко реализованы на аппаратном уровне. При этом методе изображение разбивается на множество блоков, называемых макроблоками. Каждый такой макроблок текущего кадра сравнивается с блоками следующего кадра и оценивается вероятность того, что они представляют собой одну и ту же часть изображения. Если в следующем кадре обнаруживается блок, который схож с блоком из предыдущего кадра, то делается вывод, что блоки находятся в разных частях кадра из-за перемещения. Критерием для определения лучшего сопоставления может быть минимизация некоторой меры сходства между двумя блоками, такой как квадратичное отклонение или отклонение по абсолютной величине. Затем вычисляются компоненты смещения блока исходя из первоначального положения до того, которое наилучшим образом совпадает с блоком в следующем кадре. Это дает информацию о величине и направлении вектора движения объекта. Недостатком таких методов является возможность возникновения артефакта на созданных кадрах, который называется «блочностью» (рис. 3).

При использовании данного метода, как видно, изображение рассыпается на множество прямоугольных частей, что особенно заметно на границах объектов с прямыми линиями. В отличие от предыдущих методов без оценки движения, объекты здесь не раздваиваются, но изображение все равно становится нечетким (рис. 4) [3].

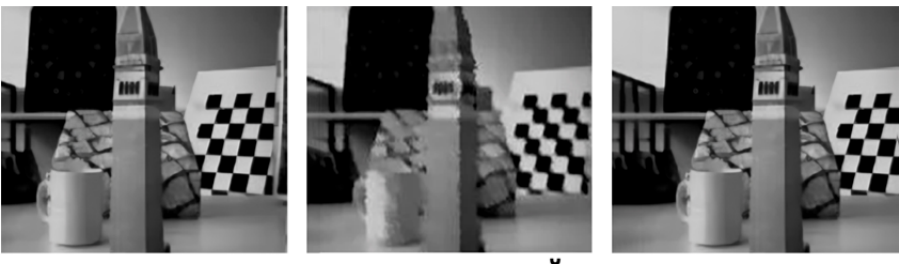

1 кадр

промежуточный кадр

2 кадр

**Рис. 3.** Пример использования интерполяции с использованием алгоритмов сопоставления блоков

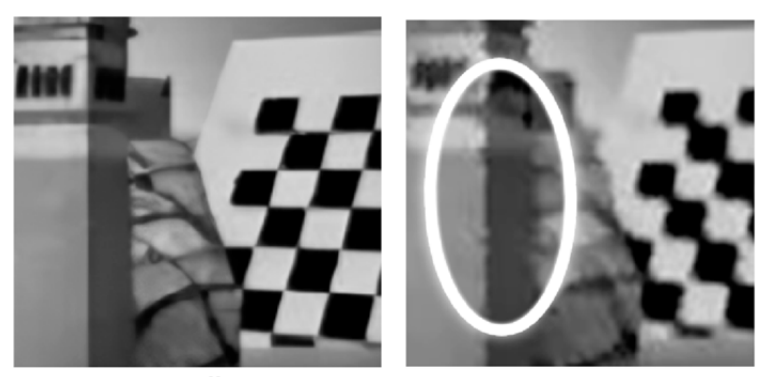

#### Исходный кадр Созданный кадр Рис. 4. Сравнение качества получаемого кадра с исходным

Метод интерполяции кадров с использованием нейронной сети работает следующим образом: два исходных кадра подаются на вход сверточной нейронной сети, которая называется кодировщиком. Затем используется обратная нейронная сеть, декодер, чтобы сгенерировать финальный кадр. Качество конечного изображения зависит от количества слоев и их размерности в нейронной сети. Если использовать малое количество слоев, обучение нейронной сети будет быстрее, но качество изображения может пострадать. С другой стороны, большее количество слоев может обеспечить более высокое качество промежуточных кадров, но это потребует значительно больше времени и ресурсов на обучение. В таких случаях, для улучшения качества интерполяции, эффективным подходом может быть использование нескольких нейронных сетей вместе. Компания Nvidia разработала свою технологию для создания кадров в приложениях с использованием нейронных сетей в реальном времени. Optical Multi Frame Generation основывается на аппаратной поддержке нового ускорителя оптического потока, встроенного в архитектуру графических ускорителей NVIDIA Ada Lovelace. Она анализирует два последовательных игровых изображения и вычисляет векторные данные движения для объектов и элементов, которые появляются в кадре, но не моделируются традиционными векторами движения игрового движка. Это значительно уменьшает визуальные аномалии (артефакты), когда ИИ визуализирует такие элементы, как частицы, отражения, тени и освещение. А те искажения изображения, что остаются, встречаются гораздо реже в сравнении с методами интерполяции без применения нейронных сетей (рис. 5). Пары кадров сверхвысокого разрешения из игры, а также векторы движения движка и оптического потока затем подаются в сверточную нейронную сеть, которая анализирует данные и автоматически генерирует дополнительный кадр для каждого исходного кадра, созданного игрой или приложением [4].

В методе с использованием ИИ получается наилучшее качество изображения. В созданном кадре лишь в одном месте заметен «артефакт» изображения, где у персонажа искажается фон вокруг обуви (рис. 6). В остальном созданный кадр сохраняет практически изначальную четкость изображения и объектов на нем, без эффектов размытия как в предыдущих методах.

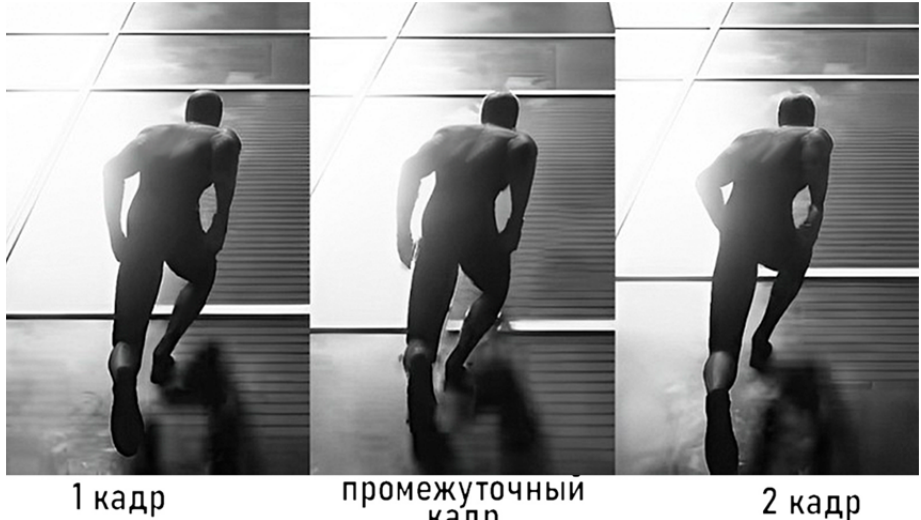

1 кадр

промежуточный кадр

**Рис. 5**. Пример использования интерполяции с применением ИИ

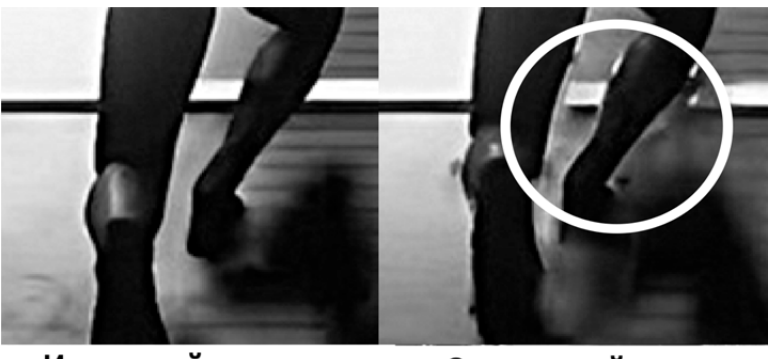

Исходный кадр Созданный кадр **Рис. 6.** Сравнение качества получаемого кадра с исходным

**Заключение.** Таким образом, проанализировав преимущества и недостатки перечисленных методов создания дополнительных кадров можно отметить, что самым простым в реализации являются методы, не учитывающие информацию о движении. Они просты в реализации и наименее требовательны к аппаратным ресурсам, но имеют самое низкое качество получаемого изображения. Методы, которые учитывают информацию о движении, имеют более высокое качество и за счет этого наиболее распространены в существующих приложениях, устройствах и программных декодерах видеопотока. Самым эффективным методом является интерполяция с использованием нейронных сетей, где получаемый результат имеет лучшее качество в сравнении с остальными способами создания кадров.

# **Литература**

- [1] The use of deep learning to interpolate frames of a video sequence. Available at: http://synergy-journal.ru/archive/article0721 (accessed October 14, 2023).
- [2] Немцев Н.С., Гильмутдинов М.Р., Веселов А.И. Применение метода пространственной интерполяции в задаче синтеза промежуточных кадров видеопоследовательности. *Научно-технический вестник информационных технологий, механики и оптики*, 2018, т. 18, № 4, с. 623–629. https://doi.org/10.17586/2226-1494-2018-18-4-623-629
- [3] Ватолин Д., Гришин С. Качественный метод деблокинга видео без использования информации о квантовании*. Graphicon-2004: тр. конф*. Москва, 2004, с. 257–260.
- [4] Горошкин А.Н., Пьянков Д.И. Обзор методов пространственно-временной коррекции видеопоследовательностей в задачах стереовидения. *Теория и практика системного анализа: I Всерос. науч. конф. молодых ученых. В 2 т.* Рыбинск, РГАТА, 2010, т. 1, с. 105–111.

## **Using Interpolation Methods to Increase the Frame Rate of a Video Stream**

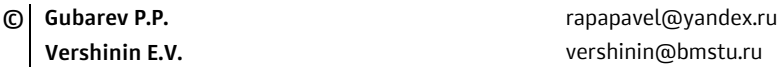

*Kaluga Branch of Bauman Moscow State Technical University* 

*Interpolation in the context of video and video processing is the process of creating intermediate frames in a video sequence based on adjacent frames. This solves the problem when there is a need to restore the smoothness of the video stream. This is necessary when decoding videos with a low frame rate, restoring lost frames in video broadcasts and video conferences, simplifying processing when creating animations and videos, as well as increasing the frame rate in video games. It is also useful when transmitting video over channels with limited bandwidth and in digital processing of video data. Frame rate conversion can improve the visual quality of video by restoring missed frames and smoothing out intermittent motion. To achieve the best quality of interpolation, neural networks have also been used along with other methods.* 

*Keywords: artificial intelligence, rendering, frame interpolation* 

#### УДК 004.4

## **Исследование архитектуры нейросетей для распознавания простых рисунков от руки**

**© Дармограй Артем Эдуардович** artemdar40@yandex.ru **Вершинин Евгений Владимирович** vershinin@bmstu.ru

*Калужский филиал МГТУ им. Н.Э. Баумана*

*Статья посвящена изучению подходов в проектировании нейросети, решающей задачу распознавания объектов, нарисованных от руки человеком. Распознавание рисунков является частной проблемой в области компьютерного зрения. В данной работе описаны наиболее часто используемые архитектурные решения при проектировании нейросетей для распознавания простых скетчей. Произведено сравнение трех остаточных сверточных нейросетей различной архитектуры, а также исследование влияние метода дропаут для уменьшения переобучения на точность распознавания.* 

*Ключевые слова: нейронные сети, сверточная сеть, остаточная сеть, архитектура ResNet, дропаут, исключения, распознавание образов, компьютерное зрение*

Рисование от руки объектов реального мира с древности является одним из основных способов обмена визуальной информацией между людьми. Распознавание образов на изображении является хорошо изученной задачей в области компьютерного зрения, и распознавание рисунков от руки, или скетчей, является частным случаем распознавания изображений.

Однако распознавание образов, нарисованных от руки человеком, значительно отличается от распознавания и классификации нейросетью фотографий реальных объектов, и до сих пор вызывает сложности с недостаточно высоким уровнем распознавания и плохим извлечением признаков объектов. На это есть несколько причин:

1) рисунки менее визуально сложны, состоят из небольшого количества линий;

2) объекты могут быть изображены абстрактно, с небольшим количеством отличительных черт

3) меньшее количество информации о цвете объекта;

4) индивидуальные особенности в рисовании у каждого человека и непостоянство изображения одного и того же объекта;

5) так же, как и для распознавания объектов на фотографиях, уместнее всего использовать сверточные нейросети.

**Сверточные нейронные сети.** Принцип сверточных нейронных сетей (Convolutional Neural Networks, CNN) основан на идее использования сверток для обработки входных данных. Они были разработаны специально для работы с изображениями и показали выдающиеся результаты в области компьютерного зрения.

Основная идея заключается в том, чтобы использовать свертку для нахождения локальных шаблонов во входных данных. Свертка — это операция, которая применяет фильтр (ядро свертки) к области входных данных и вычисляет их скалярное произведение. Это позволяет нейронной сети обнаруживать различные характерные признаки, такие как границы, текстуры или формы, в разных частях изображения.

Для распознавания рисунков от руки, CNN-архитектуры, такие как LeNet-5, AlexNet, VGGNet, ResNet и InceptionNet, были широко использованы и достигли выдающихся результатов. Эти архитектуры обычно имеют различное количество слоев и параметров, что позволяет им извлекать более сложные признаки и улучшать точность распознавания. В контексте распознавания рисунков от руки для улучшения распознавания можно также учитывать такие параметры, как порядок нанесения штрихов на картинке, время, прошедшее между нанесением штрихов [1].

Сверточные нейронные сети состоят из нескольких слоев, включая сверточные слои, слои пулинга и полносвязные слои. Сверточные слои выполняют свертку входных данных с фильтрами и применяют нелинейную функцию активации, например, ReLU (Rectified Linear Unit), чтобы добавить нелинейность. Слои пулинга уменьшают размерность данных, объединяя информацию из нескольких соседних регионов. Полносвязные слои объединяют признаки из разных частей изображения и выполняют классификацию.

Однако обычные сверточные сети ограничены в глубину, так как по мере увеличения глубины происходит затухание градиента, обучение сети становится все сложнее. Для решения этой проблемы были представлены сети архитектуры ResNet (Residential Network) или остаточные сети.

Остаточные нейронные сети. Архитектура ResNet решает проблему затухания градиента, используя блоки с пропусками или соединениями с остаточными связями. Вместо простого преобразования входа в выход, сети Res-Net вычисляют остаточную функцию, добавляя выход предыдущего слоя к входу следующего слоя. Это позволяет градиентам «перескочить» через несколько слоев и сохраняться, что помогает предотвратить исчезновение градиентов.

Благодаря соединениям с остаточными связями ResNet обеспечивает более стабильное обучение глубоких сетей. Это позволяет создавать сети с большим количеством слоев, что может привести к улучшению производительности и точности моделей.

В качестве альтернативы обычным остаточным сетям были представлены широкие остаточные сети. Wide Residual Networks представляют собой вариацию архитектуры ResNet, которая отличается более широкими слоями. Принцип широких остаточных сетей заключается в увеличении количества фильтров в каждом сверточном слое.

Основная идея широких остаточных сетей состоит в том, что более широкие слои могут иметь больше весов и большую емкость для выучивания более сложных признаков. Это может привести к улучшению производительности модели и повышению точности. Широкие остаточные сети могут быть эффективными в задачах с большим количеством классов или сложными данными, где требуется более высокая емкость модели, как в случае с распознаванием рисунков от руки [2]. Они также могут быть полезны, когда необходимо улучшить производительность сети, которая уже использует архитектуру ResNet.

В данной работе сравним нейросети для распознавания рисунков от руки, реализающие архитектуру ResNet и Wide ResNet.

**Сравнение нейросетей, использующих архитектуру ResNet для распознавания рисунков от руки.** В качестве эксперимента сравним точность трех нейросетей для распознавания рисунков, использующих архитектуру остаточной сети.

Первая архитектура является наиболее глубокой, состоит из начального сверточного слоя 7×7. Затем следует серия из 12 остаточных блоков размером 33, что в сумме составляет 25 сверточных слоев (не включая слои, используемые для остаточных проекций). Каждый третий остаточный блок уменьшает размер карты признаков путем увеличения шага свертки в два раза и удвоения количества фильтров. В конце сети используется глобальное усреднение и полносвязный слой. Применяется метод Dropout (Исключений) на начальном входе, каждом третьем остаточном блоке и перед полносвязным слоем.

Вариант архитектуры с увеличенной шириной заменяет 12 остаточных блоков на 8 остаточных блоков с удвоенной шириной, что в сумме составляет 17 сверточных слоев. Изменения размерности происходят каждый второй остаточный блок вместо каждого третьего блока, и метод исключений применяется каждый второй блок вместо каждого третьего. Остальная часть архитектуры остается неизменной.

Самая широкая исследуемая нейросеть состоит из начального сверточного слоя  $7\times7$ , за которым следуют 3 широких остаточных блока размером  $3\times3$ . Остаточные блоки затем следуют за узким слоем, после чего идет слой с 2048 фильтрами, в сумме составляющий 9 сверточных слоев. Как и в первом варианте, используются глобальное усреднение и полносвязный слой. Метод исключений применяется на начальном входе, после каждого остаточного блока и перед полносвязным слоем.

Все три нейросети были обучены на одинаковом наборе данных [3], состоящем из 20 000 картинок, разделенных на 250 различных классов. Изображения были представлены в виде PNG файлов 1111×1111, но для обучения нейросетей были сжаты до разрешения 128×128.

Вначале для нейросети первой архитектуры сравнили влияние коэффициента исключений (dropouts) на точность классификации. Сеть обучалась с 0, 20 и 50 % исключений. Каждая сеть обучалась в течение 15 эпох с коэффициентом обучения 0,001, а затем в течение 5 эпох с уменьшенным коэффициентом обучения 0,0001. После каждой эпохи вычислялась точность и сохранялись веса сети. После окончания обучения, использовались веса с наивысшей точностью для вычисления точности на тестовой выборке. Результаты показывают, что изменение количества исключений не оказывает заметного влияния на точность, поскольку все значения точности на тестовой выборке отличаются не более чем на 1 %.

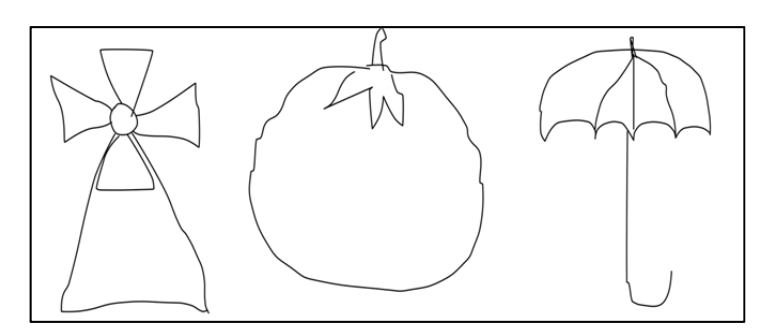

Примеры рисунков, используемых для обучения

Таблииа 1

#### Исследование влияния коэффициента исключений на точность

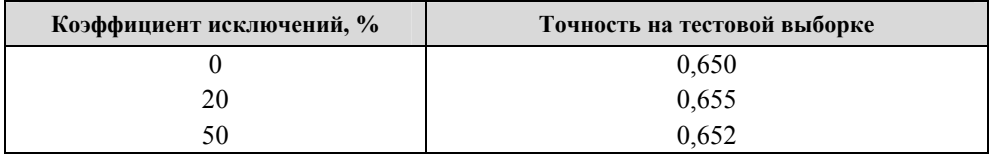

Далее проведено исследования влияния глубины сети на точность классификации. Для этого использовались три ранее описанные архитектуры, каждая из которых обучалась с коэффициентом исключений 50 %.

Каждая сеть обучалась в течение 15 эпох с коэффициентом обучения 0,001 или до достижения плато потерь, затем обучалась в течение 5 эпох с коэффициентом обучения 0,0001 или до достижения плато потерь, что происходит раньше [4]. Как и ранее, веса сохранялись после каждой эпохи обучения, и для вычисления точности на тестовой выборке использовались веса с наивысшей точностью.

Таблииа 2

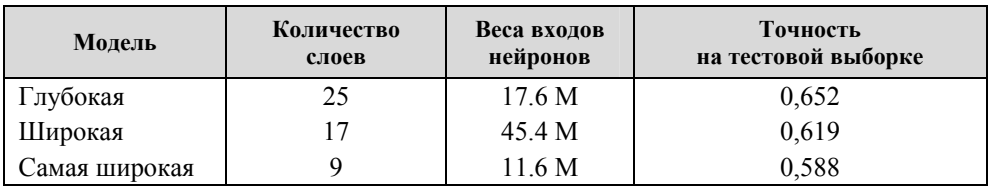

Исследование влияния глубины сети на точность
Результаты показывают явную корреляцию между глубиной сети и точностью классификации. Увеличение ширины сетей не было достаточным для компенсации уменьшения глубины. Примечательно, что сеть с большей шириной показала худший результат по сравнению с базовой сетью несмотря на то, что имеет в 3 раза больший вес входов нейронов. Стоит, однако, отметить, что увеличение ширины все еще может быть эффективно для сетей с большей глубиной.

**Заключение.** Было проведено сравнение точности остаточных нейросетей с различной архитектурой для задачи распознавания рисунков от руки. Наилучшие результаты показала глубокая сеть с коэффициентом исключений 20 % с точностью 65,5 %. Сложности в распознавании также связаны с издержками самой предметной области — например, в используемом наборе данных содержатся различные классы с очень похожими изображениями, например «чайка» и «голубь», что объясняется тем, что большинство людей на практике рисуют некоторые объекты практически одинаково.

#### **Литература**

- [1] Zhang L. Hand-drawn sketch recognition with a double-channel convolutional neural network. *EURASIP J. Adv. Signal Process*, 2021, vol. 73. https://doi.org/10.1186/s13634-021-00752-4
- [2] *Tran E. Free-hand Sketch Recognition Classification*. 2017. Available at: http://cs231n.stanford.edu/reports/2017/pdfs/420.pdf#page=7 (accessed June 17, 2023).
- [3] Eitz M., Hays J., Alexa M. *How Do Humans Sketch Objects? ACM Transactions on Graphics*. Available at: https://cybertron.cg.tu-berlin.de/eitz/projects/classifysketch/ (accessed June 17, 2023).
- [4] Созыкин А.В. Обзор методов обучения глубоких нейронных сетей. *Вестник Южно-Уральского государственного университета. Сер. Вычислительная математика и информатика*, 2017, т. 6, № 3 c. 28–59. https://doi.org/10.14529/cmse170303

# **Study of Neural Network Architectures for Recognizing Simple Hand-drawn Sketches**

**© Darmogray A.E.** artemdar40@yandex.ru **Vershinin E.V.** vershinin@bmstu.ru

*Kaluga Branch of Bauman Moscow State Technical University* 

*This article is dedicated to the study of approaches in designing a neural network that solves the problem of recognizing objects hand-dr*awn by humans. Recognizing sketches is a specific problem in the *field of computer vision. The paper describes the most commonly used architectural solutions when designing neural networks for recognizing simple sketches. A comparison of three different architectures of residual convolutional neural networks is conducted, along with an investigation into the impact of dropout methods to reduce overfitting on recognition accuracy.* 

*Keywords: neural networks, convolutional network, residual network, ResNet architecture, dropout, pattern recognition, computer vision* 

#### УДК 004.75

#### **Методы балансировки нагрузки между серверами**

**© Кривушин Артемий Вячеславович** krivushinav@student.bmstu.ru **Белов Юрий Сергеевич Manufacture General Manufacture Serversion Cepression Article** ysbelov@bmstu.ru

*Калужский филиал МГТУ им. Н.Э. Баумана*

*Рассмотрена важность и методы балансировки нагрузки в контексте информационных технологий, особенно в веб-сервисах и облачных вычислениях. Показано, как эта стратегия способствует равномерному распределению нагрузки для улучшения производительности, доступности и отзывчивости приложений. Исследованы различные методы балансировки нагрузки.* 

*Ключевые слова: балансировка нагрузки, модель, сервер, DNS, BGP* 

Балансировка нагрузки — это процесс распределения рабочей нагрузки между несколькими серверами или другими вычислительными ресурсами с целью обеспечения оптимальной производительности, максимизации использования ресурсов и предотвращения перегрузки отдельных узлов или компонентов системы. Это важная стратегия в области информационных технологий.

Балансировка нагрузки на серверы позволяет распределять входящие запросы таким образом, чтобы нагрузка на каждый сервер или узел была распределена равномерно. Это позволяет избежать перегрузки серверов, улучшить отзывчивость приложений, обеспечить более высокую доступность сервисов и повысить общую производительность системы.

Методы балансировки нагрузки описывают стратегии или подходы к распределению нагрузки.

Балансировка нагрузки на основе раунд-робин: каждый новый запрос направляется к следующему серверу в круговом порядке, начиная с первого сервера в списке, т. е. запросы распределяются поочередно. Например, есть три приложения сервера: первый запрос — на первый сервер приложений в списке, второй — на второй сервер, третий — на третий, четвертый на первый и т. д.

Балансировка нагрузки Round-robin наиболее подходит для предсказуемых потоков запросов клиентов, которые распределяются по ферме серверов, участники которой имеют примерно одинаковые возможности обработки и доступные ресурсы (например, пропускная способность сети и хранилище) [1, с. 3].

Балансировка нагрузки на основе веса (взвешенная балансировка): включает в себя присвоение каждому серверу веса в соответствии с его вычислительными возможностями, производительностью и ресурсами. Когда поступает запрос, алгоритм балансировки нагрузки использует эти веса для определения, куда направить запрос, чтобы максимизировать эффективное использование ресурсов [2, с. 4]. Серверы с более высокими весами получают

более значительные доли трафика, и больше запросов на обработку. Одновременно алгоритм учитывает текущую нагрузку каждого сервера, чтобы избежать перегрузки.

Таким образом, балансировка нагрузки на основе веса представляет собой более гибкий и адаптивный подход к управлению трафиком, который учитывает способности отдельных серверов и динамику нагрузки в сети, обеспечивая оптимальное использование ресурсов и максимальную производительность.

Балансировка нагрузки на основе IP-адреса клиента: распределение запросов осуществляется на основе IP-адреса источника запроса клиента. Этот метод направляет запросы от одного и того же клиента на один и тот же сервер, обеспечивая согласованность и устойчивость обработки запросов для конкретного клиента, т. е. каждый клиентский IP-адрес связывается с определенным сервером, что позволяет сохранить состояние сеанса и сессии между клиентом и сервером.

Балансировка нагрузки на основе загрузки сервера: запросы распределяются между серверами в зависимости от текущей загрузки каждого сервера. Этот подход позволяет равномерно распределять трафик между серверами и избегать перегрузки конкретных узлов.

> def choose\_server(servers): #Находим сервер с наименьшей текущей загрузкой min\_load\_server = min(servers, key=lambda x: x['load']) return min\_load\_server servers = [ {'name': 'Server1', 'load': 0.2}, {'name': 'Server2', 'load': 0.5}, {'name': 'Server3', 'load': 0.3} ] chosen\_server = choose\_server(servers) print(f"Chosen server: {chosen\_server['name']}")

**Рис. 1.** Пример кода на Python для простой балансировки нагрузки

На рис. 1 функция choose\_server выбирает сервер с наименьшей текущей загрузкой из списка серверов, представленных в формате словарей. Этот пример демонстрирует базовый механизм выбора сервера на основе его текущей загрузки.

Балансировка нагрузки на основе содержимого: запросы от клиентов направляются на серверы в зависимости от характеристик самих запросов. Этот метод обращает внимание на специфику запросов, чтобы определить, какой сервер наилучшим образом может обработать конкретный запрос [3, с. 3].

Для реализации используются: проверка типа запроса, его размера, предпочтений пользователя, местоположения. Например, если запрос включает в себя большой объем мультимедийных данных, то он может быть направлен на сервер с высокой пропускной способностью и хорошей обработкой больших файлов.

В статье «CA-MLBS: content-aware machine…» [3] авторы описывают современную реализацию балансировки данного типа — балансировка нагрузки на основе содержания облачных задач в среде облачных вычислений. Они предлагают гибридную модель CA-MLBS, которая преследует цель обеспечения эффективного и сбалансированного распределения рабочей нагрузки путем классификации облачных задач по их типам контента [3, с. 4]. Задачи разделяются на четыре основных класса: видео, аудио, изображения и текст. И на этапы: предварительная обработка, обучение, извлечение признаков и классификации; введение четырех групп виртуальных машин, каждая из которых настроена на обработку определенного типа задач и обладает соответствующей конфигурацией ресурсов;

Балансировка нагрузки на основе состояния (State-aware load balancing): распределяет нагрузку между серверами на основе анализа текущего состояния каждого сервера в кластере. Он учитывает текущую загрузку сервера, доступные ресурсы, скорость ответа. Основная цель этого подхода — равномерное распределение рабочей нагрузки так, чтобы каждый сервер в кластере работал наиболее эффективно и не превышал предельных значений своих ресурсов.

Глобальная балансировка нагрузки: применяется для эффективного управления трафиком между различными географическими областями или разными центрами обработки данных. Основная цель — обеспечение оптимального использования ресурсов, снижение задержек и повышение производительности путем распределения трафика на сервера или ресурсы, которые находятся в разных частях мира или локациях [4].

Для реализации используются глобальные балансировщики нагрузки, которые контролируют и маршрутизируют трафик между серверами или центрами обработки данных на мировом уровне. Они обычно используют технологии DNS (системы доменных имен) и BGP (протокол междоменной маршрутизации) [5].

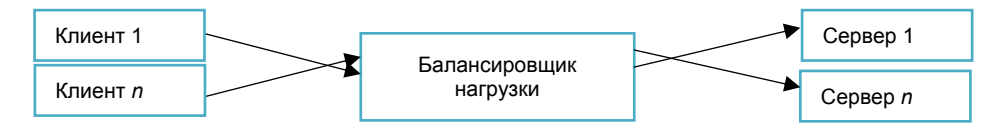

**Рис. 2.** Архитектура с балансировщиком

Глобальная балансировка нагрузки позволяет улучшить отказоустойчивость и устойчивость сети, поскольку она обеспечивает возможность перенаправления трафика на резервные серверы или ресурсы в случае сбоев или неполадок в одной из географических зон. Она также способствует повышению производительности и общей отзывчивости системы для пользователей

в разных частях мира, уменьшая задержки и обеспечивая быстрый доступ к контенту или услугам, независимо от их географического расположения.

#### **Литература**

- [1] Alam F., Vijey Th., Iyad K. Analysis of round-robin load-balancing algorithm with adaptive and predictive approaches. *UKACC 11th International Conference on Control (CONTROL)*, 2016, pp. 1–7. Available at: https://ieeexplore.ieee.org/abstract/document/7737592 (accessed November 1, 2023).
- [2] Adewojo A, Bass J. A novel weight-assignment load balancing algorithm for cloud applications. *CLOSER 2022: 12th International Conference on Cloud Computing and Services Science (Scitepress)*, 2022, pp. 1–17. Available at: https://link.springer.com/article/10.1007/ s42979-023-01702-7 (accessed November 1, 2023).
- [3] Adil M., Nabi S., Aleem M., Diaz V.G., Lin J.C.-W. CA-MLBS: content-aware machine learning basedload balancing scheduler in the cloud environment. *Expert Systems*, 2023, vol. 40 (4). pp. 1–21. Available at: https://onlinelibrary.wiley.com/doi/10.1111/exsy.13150 (accessed November 1, 2023).
- [4] Шевцов А.С. Балансировка нагрузки на приложение от инфраструктуры до базы данных. *Проблемы науки*, 2023, № 4 (78), c. 1–13. URL: https://cyberleninka.ru/article/n/balansirovkanagruzki-na-prilozhenie-ot-infrastruktury-do-bazy-dannyh (дата обращения 05.11.2023).
- [5] Stalhood C. *Global Server Load Balancing (GSLB).* Available at: https://www.carlstalhood.com/ global-server-load-balancing-gslb-citrix-adc/ (accessed November 2, 2023).

## **Load Balancing Methods between Servers**

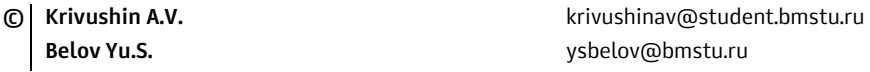

*Kaluga Branch of Bauman Moscow State Technical University* 

*The article discusses the importance and methods of load balancing in the context of information technology, especially in web services and cloud computing. How this strategy contributes to the even distribution of the load to improve the performance, availability and responsiveness of applications. Various load balancing techniques are also studied here.* 

*Keywords: Load balancing, model, server, DNS, BGP* 

#### УДК 004.8

#### **Обзор технологии дипфейк, ее опасность и методы распознавания**

**© Захаров Евгений Андреевич** zakharovea@student.bmstu.ru **Белов Юрий Сергеевич Manufacture General Manufacture Serversion Cepression Article** ysbelov@bmstu.ru

*Калужский филиал МГТУ им. Н.Э. Баумана*

*Рассмотрена технология генерации поддельного контента — дипфейк. Описано ее негативное влияние на доверие общества к распространяемому контенту в сети, вызванное широкой доступностью инструментов для создания дипфейков, а также тенденция к развитию методов обнаружения использования этой технологии.* 

*Ключевые слова: дипфейк, подмена лица, нейронные сети, искусственный интеллект, глубокое обучение, машинное обучение*

Дипфейк — это технология, которая стала неотъемлемой частью нашей цифровой реальности. Она представляет собой синтез искусственного интеллекта и глубокого обучения, позволяющий создавать поддельный контент. Как правило, этот термин ассоциируется только с видео, где исходное лицо подменно на какое-то другое. На деле дипфейки существуют не только в формате видео, но и в аудио или других форматах данных. Главная черта дипфейков заключается в способности заменять или генерировать контент с точностью и реалистичностью, сравнимыми с оригинальным материалом.

Одной из ключевых составляющих дипфейка является глубокое обучение, который представляет собой метод машинного обучения, основанный на нейронных сетях с большим количеством слоев [1, 2]. Эта мощная комбинация вычислительной силы и алгоритмов обработки данных позволяет создавать практически неотличимые подделки, которые могут вводить в заблуждение.

Технология несет в себе потенциальную опасность и вызывает серьезную тревогу в современном цифровом мире, потому что стала плацдармом для создания поддельного контента, где лица и голоса людей могут быть легко и незаметно подменены. Опасность дипфейков заключается также и в их способности обманывать нашу интуицию и способность отличать правду от вымысла. Поэтому технология является серьезной угрозой для индивидуальной безопасности и конфиденциальности, а также для общественного доверия и целостности информации и может быть использован для подделки видеозаписей, включая вымогательство, мошенничество или дискредитацию людей путем приписывания им высказываний или поступков, которые они никогда не совершали. Более того, дипфейки могут стать средством для разжигания расовой, политической или социальной розни, разрушения общественных истин или публичного доверия к известным личностям. Все это создает угрозу для нашего общего благополучия и стабильности [3].

Не менее тревожной чертой дипфейков является их доступность и простота использования для людей, даже не обладающих большими знаниями в области искусственного интеллекта [4]. На данный момент существуют различные пользовательские инструменты и программы, которые позволяют создавать дипфейки с минимальными усилиями и техническими навыками.

С помощью простых интерфейсов и предварительно обученных моделей глубокого обучения, даже новички могут легко менять лица в видео или аудиофайлах. Такие инструменты обычно доступны в том числе бесплатно или за небольшую плату.

Из-за легкости использования и доступности инструментов возникает опасность массового распространения поддельного контента. Люди с плохими намерениями могут использовать эти инструменты для создания и распространения сфабрикованных видео, отображающие ложную информацию и компрометирующие материалы. Если дипфейк-технологии окажутся в руках людей, которые стремятся распространять манипулятивный или злонамеренный контент, это может иметь серьезные последствия для общества и доверия между людьми. Поэтому, помимо осознания опасностей дипфейков и рассмотрения мер для их противодействия, важно также повышать осведомленность о возможностях и последствиях таких технологий, чтобы люди могли более критически и внимательно относиться к информации, особенно к той, которая основана на видео или аудиодоказательствах.

В последнее время методы обнаружения дипфейков стали предметом особого внимания и исследований [5]. С появлением угрозы поддельного контента, специалисты по безопасности и искусственному интеллекту активно работают над разработкой алгоритмов и инструментов для обнаружения дипфейков.

Одним из основных методов обнаружения является использование алгоритмов машинного обучения и глубоких нейронных сетей. Эти модели обучаются на большом наборе данных, включающем подлинные и поддельные видео, чтобы научиться распознавать паттерны и признаки, характерные для дипфейков. Такие алгоритмы могут выявлять аномалии в распределении текстуры или движении на лице, анализировать артефакты сжатия и другие необычные детали, которые могут указывать на использование дипфейка.

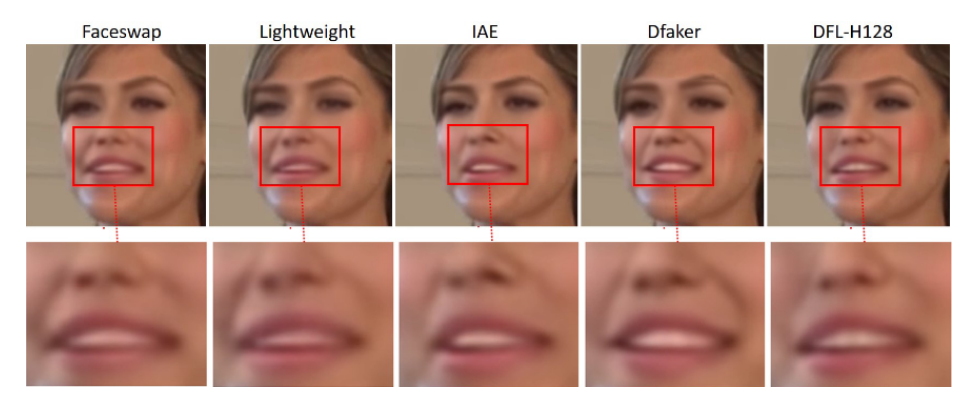

Едва заметные различия при генерации дипфейков

Кроме того, специалисты также исследуют использование техник анализа глаз и лицевых черт для обнаружения подделок. Эти методы опираются на уникальные аспекты глазных движений и микроэкспрессий, которые сложно воспроизвести в дипфейке.

В настоящее время идут активные исследования в этой области, и новые методы обнаружения дипфейков продолжают появляться. Но создатели дипфейков также развивают свои методы, стараясь избежать обнаружения. Поэтому важно постоянно обновлять и совершенствовать инструменты обнаружения, чтобы следить за развитием их техники и повышать эффективность в противостоянии поддельному контенту.

Обнаружение дипфейков имеет решающее значение для защиты нашей информационной безопасности, поддержания доверия и целостности данных и предотвращения потенциального воздействия манипулятивного контента на общественное мнение.

Таким образом, дипфейки представляют серьезную опасность для нашего цифрового мира. Поэтому обнаружение дипфейков становится все более продвинутым. Но противостояние дипфейкам остается непрерывным вызовом, поскольку создатели поддельного контента постоянно совершенствуют свои методы.

Для сохранения доверия и целостности информации в цифровом мире необходимо совместное усилие научных и технических сообществ, законодателей и общества, чтобы эффективно бороться с угрозой дипфейков. Развитие технологий обнаружения и строгое правовое регулирование будут играть ключевую роль в обеспечении безопасности нашего цифрового пространства.

Необходимо осознавать опасность, связанную с дипфейками и быть бдительными и критически мыслящими потребителями информации.

#### Литература

- [1] Jia S., Li X., Lyu S. Model Attribution of Face-Swap Deepfake Videos. IEEE International Conference on Image Processing (ICIP). Bordeaux, France, 2022, pp. 2356–2360. https://doi.org/ 10.1109/ICIP46576.2022.9897972
- [2] Lyu S. Deepfake detection: Current challenges and next steps. IEEE International ECCV on Multimedia & Expo Workshops (ICMEW), 2020, pp. 1-6.
- [3] Pantserey K.A. The malicious use of ai-based deepfake technology as the new threat to psychological security and political stability. Cyber defence in the age of AI, smart societies and augmented humanity, 2020, pp. 37-55.
- [4] Sun P., Li Y., Qi H., Lyu S. Faketracer: Exposing Deepfakes with Training Data Contamination. IEEE International Conference on Image Processing (ICIP). Bordeaux, France, 2022, pp. 1161– 1165. https://doi.org/10.1109/ICIP46576.2022.9897756
- [5] Vajpayee H., Yadav N., Raj A., Jhingran S. Detecting Deepfake Human Face Images Using Transfer Learning: A Comparative Study. IEEE International Conference on Contemporary Computing and Communications (InC4), 2023, vol. 1, pp.1-5.

# **Overview of Deepfake Technology: Dangerous and Detection Methods**

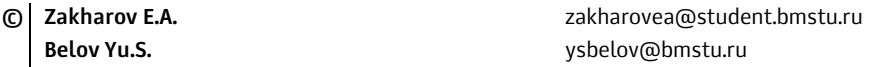

*Kaluga Branch of Bauman Moscow State Technical University* 

*The technology for generating a fake content also known as "deepfake" is considered. Its negative impact on public trust in distributed content in the Internet, caused by the widespread tools availability for creating deepfakes and its detecting methods development trends are described.* 

*Keywords: deepfake, face-swap, neural networks, artificial intelligence, deep learning, machine learning*

#### УДК 004.622

#### **Источники данных для платформы «Цифровой двойник города»**

**© Крысин Иван Александрович** ivan@bmstu.ru **Разночинцев Павел Андреевич** pavelraz@bmstu.ru

*Калужский филиал МГТУ им. Н.Э. Баумана*

*Представлен обзор концепции построения цифрового двойника города Калуги, ее преимуществ и проблем, а также современных технологий и подходов для создания и поддержания такой модели. Характер работы самодеятельная инициатива компании «Кросс, ЛТД» для демонстрации возможности цифровых двойников. Целью работы является изучение существующих подходов и технологий, используемых для создания платформы «Цифровой двойник города», включая необходимые источники данных и методы моделирования.* 

*Ключевые слова: систему управления базами данных, PostgreSQL, PostGIS, форматы хранение, OpenStreetMap, «цифровой двойник города»* 

Города — это сложные системы, состоящие из различных взаимосвязанных компонентов, таких как здания, транспортные системы, энергетические сети, системы водоснабжения, а также социальная и экономическая деятельность [1]. Эти компоненты тесно взаимодействуют друг с другом, создавая целый ряд проблем, такие как пробки на дорогах, потери энергии, нехватка воды и ухудшение состояния окружающей среды.

Концепция цифрового двойника города направлена на решение этих проблем путем предоставления цифровой копии физического города, которая позволяет осуществлять мониторинг и моделирование различных городских систем и процессов в режиме реального времени [2].

Сегодня создание «Цифровых двойников городов» является актуальной темой в области управления городской средой. Несколько мировых компаний уже занимаются разработкой платформ для создания цифровых городских двойников, в том числе Siemens, Microsoft, IBM, и другие.

Несмотря на активный интерес к этой теме, создание платформы цифрового городского двойника по-прежнему является сложным и трудоемким процессом. Возникают проблемы, связанные со сбором и анализом больших объемов данных о городской среде, необходимостью интеграции различных систем и обеспечения конфиденциальности данных.

Но с развитием технологий и увеличением доступности данных, создание «цифровых двойников городов» становится все более доступным и распространенным. Прогнозируется, что в ближайшие годы будут созданы новые платформы для их разработки. Создание цифровых городских двойников может стать ключевым инструментом для управления городской средой и улучшения качества жизни горожан [3].

Содержимое базы данных PostgreSQL является основным источником информации для данной платформы. Одной из важных особенностей приложения является то, что оно работает с географическими данными напрямую, вследствие чего возникает потребность в расширение уже имеющихся возможностей Базы данных. В качестве расширения, представляющего методы для взаимодействия с географическими данными как с типовыми объектами, будет использоваться PostGIS.

Pacширение PostGIS интегрируется в заранее созданную пустую базу данных, добавляя в нее функции взаимодействия с географическими объектами и таблицу с индексами пространственных проекций.

Далее требуется заполнить базу данных, для этого в первую очередь использовались открытые источники. Одними из первых информационных таблиц, содержащих геометрию стали данные взятые с OpenStreetMap. Конвертация в базу данных осуществлялась с помощью OpenSource библиотеки GDAL, которая предоставляет методы экспорта и импорта файлов с географическими слоями в БД и обратно.

Помимо обычных столбцов с различными данными, у нас имеется столбец, содержащий геометрию (столбец wkb geometry), зашифрованную в формате, который используется только в PostGIS. В дальнейшем при передаче в приложение эти данные будут представлены через провайдер данных в формате WKB (Well-known Binary) — формате представления векторной геометрии и описания систем координат.

По аналогии собираются и другие данные, пока не появится достаточное количество для обработки и дальнейшей отправки клиентскому приложению для отображения.

В рамках данного проекта из данных OpenStreetMap и других открытых источников создаются обновляемые наборы слоев по любой точке мира. Данные наборы слоев доступны в форматах ESRI Shapefile, ESRI Geodatabase, Mapinfo TAB, GeoJSON, PBF, OSM (XML), SQL (PostgreSQL), CSV и PDF, что позволяет использовать их практически в любой ГИС и основой для построения платформы.

Помимо пространственных данных все объекты имеют атрибутивные данные:

- специальная и историческая информация об объекте, информация, имеющаяся в открытых ведомственных и иных источниках;

- актуальная информация переданная от ведомственных и иных систем информация, полученная с камер, датчиков, сенсоров и других устройств.

Каждый объект «Цифрового двойника города» имеет свой уникальный ID, содержащий в себе коды объектного и территориального классификаторов, утвержденных министерством строительства РФ. Это позволяет осуществлять поиск объектов или выбор группы объектов по различным признакам и свойствам. Информационная модель будущего — обмен данными между ведомствами с помощью на трех уровнях:

1) историческая информация;

- 2) актуальная информация;
- 3) приложения.

Для пилотного проекта платформы «Цифрового двойника города» была выбрана территория центральной части города Калуги. На платформе представлены информационные модели зданий и объектов с разной степенью детализации, имеющие точную геометрическую форму и местоположение в пространстве (рис. 1). Информационная модель зданий и сооружений территории предполагает сбор и комплексную обработку в процессе проектирования и эксплуатации всей архитектурно-конструкторской, технологической, экономической и иной информации о здании.

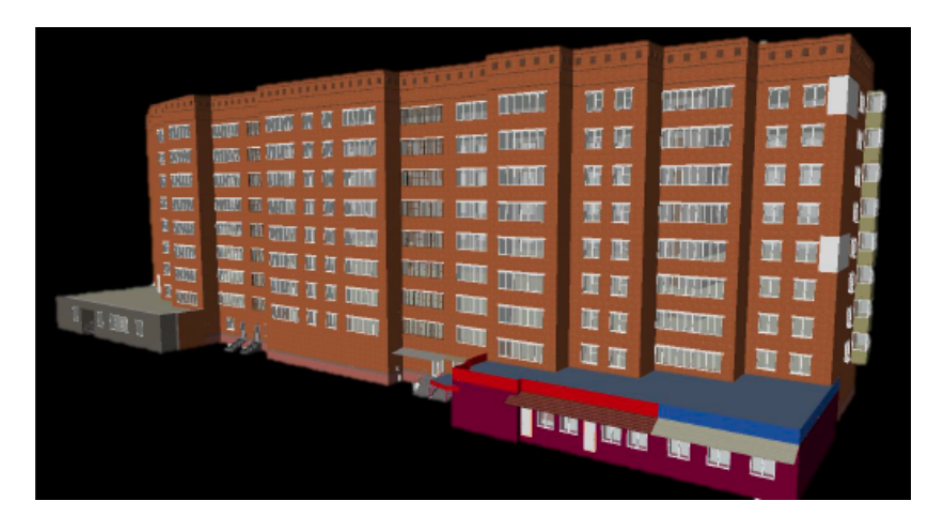

**Рис. 1.** Информационная модель зданий и сооружений территории

Все объекты, размещенные на Платформе семантически связаны между собой, что позволяет учитывать их взаимовлияние. В свою очередь, линейные объекты представлены, как ориентированная графовая структура. Такой подход позволяет делать переходы по взаимосвязанным объектам [4]. Как пример, мы видим участок дороги и в связях отображаются коммуникации, пролегающие под данным участком и маршруты общественного транспорта, проходящего по дороге, далее можно перейти к пролегающим коммуникациям по пересечению и так далее по всем объектам платформы (рис. 2).

Также графовая структура позволяет смоделировать ситуацию для выбора наиболее оптимального управленческого решения без ущерба для города или оценить последствия реального события, за счет обхода графа. Например, имитируя повреждение сети, с последующим оповещением пострадавших жителей и предпринимателей об аварии, внесением изменений в маршруты общественного транспорта, расчетом подъездных путей для спецтехники коммунальных служб города для устранения аварии, решения социальных вопросов, возникших в результате инцидента.

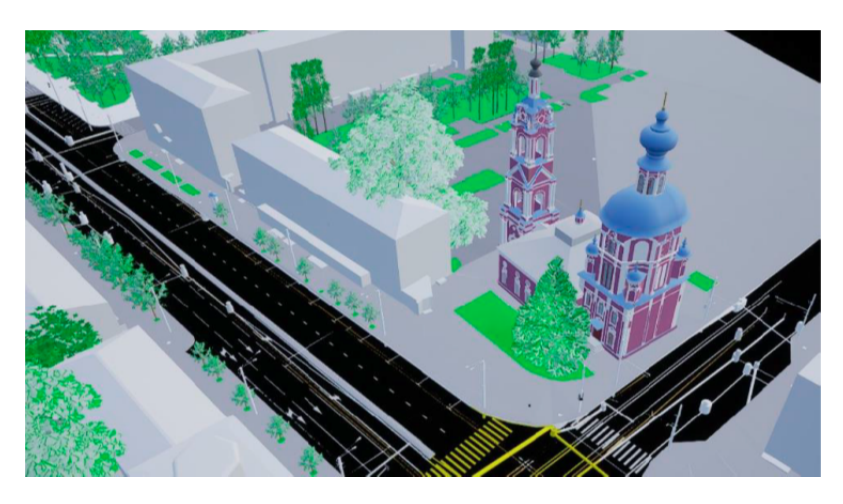

**Рис. 2.** Информационная модель инженерных сетей

Таким образом, платформа «Цифровой двойник города» является рабочим инструментом для решения ведомственных и муниципальных задач, позволяет моделировать различные ситуации, оценивать экономические, технические и социальные последствия изучаемых событий и, главное, принимать точные управленческие решения на основе обширных данных. Все модели являются элементами PostgreSQL, они связаны с PostGIS расширением. Расширение PostGIS позволяет оперативно манипулировать в базе географическими данными, а также обеспечить надежность, открытость и соответствие различным стандартам [5].

# **Литература**

- [1] Царев М. В. Андреев Ю. С. Цифровые двойники в промышленности: история развития, классификация, технологии, сценарии использования. URL: https://cyberleninka.ru/article/ n/tsifrovye-dvoyniki-v-promyshlennosti-istoriya-razvitiya-klassifikatsiya-tehnologii-stsenariiispolzovaniya (дата обращения 02.11.2023).
- [2] Иванов С.А., Никольская К.Ю., Радченко Г.И., Соколинский Л.Б., Цымблер М.Л. Концепция построения цифрового двойника города. 2020. URL: https://mzym.susu.ru/ papers/IvanovNRSZ\_VestnikVMI-20.pdf (дата обращения 02.11.2023).
- [3] Панфилов А.В. Потенциал внедрения цифровых двойников города в условиях приполярных городов на примере города Cалехарда. *Системные технологии*, 2021, № 1 (38). URL: https://cyberleninka.ru/article/n/potentsial-vnedreniya-tsifrovyh-dvoynikov-goroda-v-usloviyahpripolyarnyh-gorodov-na-primere-goroda-saleharda (дата обращения 02.11.2023).
- [4] Гранкина И.А. Подходы к формированию системы управления smart city в мировой практике. *Kant*, 2022, № 2 (43). URL: https://cyberleninka.ru/article/n/podhody-k-formirovaniyusistemy-upravleniya-smart-city-v-mirovoy-praktike (дата обращения 02.11.2023).
- [5] Чупин В.Р. Современное состояние, перспективы и пути развития систем водоснабжения и водоотведения, методы их расчета, построения и организации эксплуатации. *Известия вузов*. *Инвестиции. Строительство. Недвижимость*, 2023, № 2 (45). URL: https://cyberleninka.ru/ article/n/sovremennoe-sostoyanie-perspektivy-i-puti-razvitiya-sistem-vodosnabzheniya-ivodootvedeniya-metody-ih-rascheta-postroeniya-i (дата обращения 02.11.2023).

# **Data Sources for the Platform "Digital Twin of the City"**

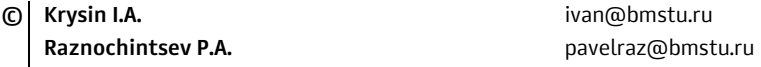

*Kaluga Branch of Bauman Moscow State Technical University* 

*This article provides an overview of the concept of building a digital twin of the city of Kaluga, its advantages and problems, as well as modern technologies and approaches for creating and maintaining such a model. The nature of the work is an amateur initiative of Cross, Ltd. to demonstrate the possibility of digital doubles. The aim of the work is to study the existing approaches and technologies used to create a "Digital Twin of the City" platform, including the necessary data sources and modeling methods.* 

*Keywords: DBMS, PostgreSQL, PostGIS, storage formats, OpenStreetMap, "Digital twin of the city"* 

УДК 004.056.52

### Система разрешений в геоинформационной системе для сетей энергоснабжения

© Крысин Иван Александрович Сарафанов Артем Сергеевич

ivan@bmstu.ru sarafanovas@student.bmstu.ru

Калужский филиал МГТУ им. Н.Э. Баумана

В современном мире энергетические системы являются одними из самых важных и критически важных объектов инфраструктуры. Соответственно, эффективное управление сетями электроснабжения является ключевым фактором для обеспечения безопасности и стабильности энергетической системы в целом. В этом контексте, геоинформационные системы становятся все более популярными и полезными инструментами для управления энергетическими системами. Данная работа посвящена созданию геоинформационной системы для управления сетями электроснабжения.

Ключевые слова: геоинформационная система, сети энергоснабжения, эффективное управление, безопасность и стабильность энергетической системы, оптимизация процессов управления, повышение эффективности работы, JWT, REST API

Главная цель работы — разработка системы, которая позволит оптимизировать процессы управления сетями электроснабжения, повысить эффективность работы и улучшить качество услуг, предоставляемых потребителям. При выполнении работы будет проанализирована предметная область, определены требования к системе, проведен анализ аналогов и произведена разработка самой системы.

Основная значимость данной работы заключается в разработке геоинформационной системы, которая позволит повысить качество услуг в области энергетики и эффективно управлять сетями электроснабжения. Система будет предназначена для использования в режиме реального времени, что позволит оперативно реагировать на возможные проблемы и сбои в работе сетей энергоснабжения. Также система позволит оптимизировать процессы управления и планирования ресурсов, что, в свою очередь, повысит эффективность работы энергетических систем.

Результатом работы будет прототип геоинформационной системы, который позволит эффективно управлять сетями электроснабжения и обеспечивать надежность и безопасность энергетических систем.

Одной из ключевых задач, решаемых такими системами, является обеспечение точности и актуальности информации о сети, включая данные о техническом состоянии оборудования, прогнозирование потребления электроэнергии, анализ нагрузки на сеть и т. д. Важно отметить, что такие системы широко используются не только в коммерческих целях, но и в государственных организациях, занимающихся управлением энергосистемами.

Система строится на архитектурном стиле REST API [1]. Схема взаимодействия клиента и сервера представлена на рис. 1.

В разрабатываемой системе система аутентификации пользователей строится на стандарте JWT [2]. Клиент при выполнении запроса должен отправить заголовок Authorization, который содержит токен. Изначально токен генерируется сервером. Он содержит закодированные данные о пользователе. Таким образом, сервер узнает авторизованного пользователя.

Помимо авторизации, в системе существует система разрешений. Данная система определяет, какой пользователь может совершить то или иное действие в системе (рис. 2).

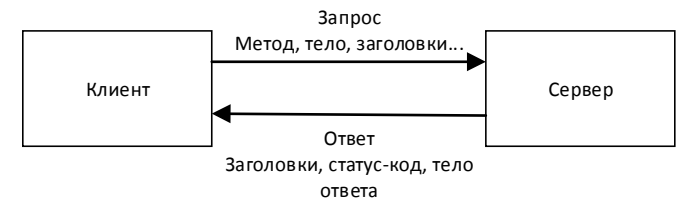

**Рис. 1.** Взаимодействие клиента и сервера

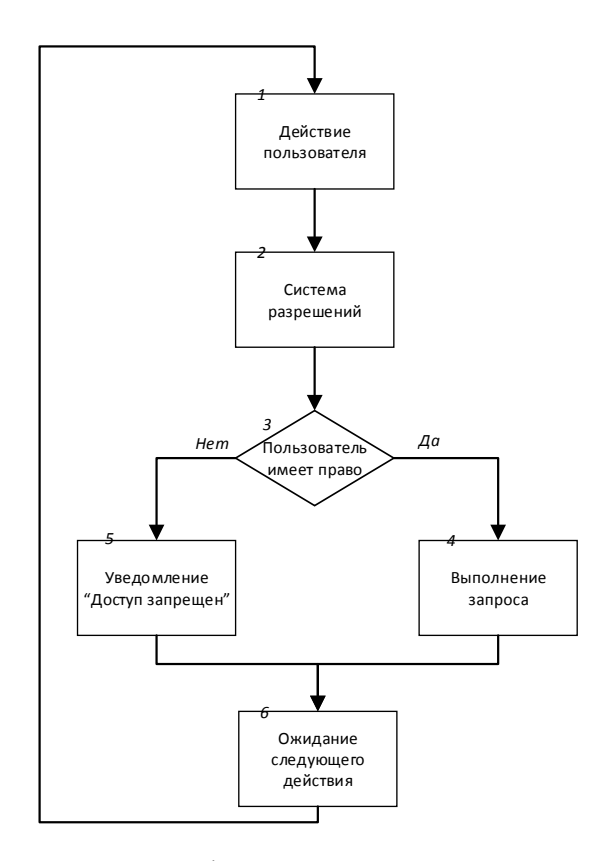

**Рис. 2.** Работа системы разрешений

Рассмотрим реализацию системы разрешений в рамках проекта. определены различные типы разрешений и действий, которые можно выполнить. Каждому пользователю назначаются разрешения, которые определяют, какие действия он может выполнять. Мы также рассмотрим функцию checkAccess, которая используется для проверки, имеет ли пользователь доступ к выполнению определенных действий. Эта функция принимает разрешения пользователя и набор правил доступа, которые нужно проверить. Она возвращает true, если пользователь имеет доступ, и false в противном случае. Система разрешений обеспечивает гибкость и контроль над тем, какие действия могут выполнять пользователи. Она может быть легко расширена для поддержки дополнительных типов разрешений и действий:

1. Permissions: Это тип, который может принимать значения 'object-Permissions', 'userPermissions', 'rolePermissions', 'dictionaryPermission'. OH определяет различные виды разрешений в системе.

2. PermissionActionType: Это тип, который может принимать значения 'create', 'read', 'update', 'delete'. Он определяет различные действия, которые можно выполнить в системе.

3. Permission: Это объект, который для каждого действия Permission-ActionType хранит булево значение, указывающее, разрешено ли это действие.

4. UserPermissions: Это объект, который для каждого типа разрешений Permissions хранит объект Permission, определяющий, какие действия разрешены для этого типа разрешений.

5. AccessRule: Это интерфейс, который содержит массив действий actions и тип разрешения permission. Он определяет правило доступа, которое состоит из набора действий и типа разрешения, к которому эти действия относятся.

Функция checkAccess принимает два аргумента: userPermissions и accessRules. userPermissions — это объект разрешений пользователя, a accessRules - это массив правил доступа, которые нужно проверить.

1. Если accessRules не задан, функция возвращает true, предполагая, что доступ разрешен.

2. Если accessRules задан, функция проходит по каждому правилу доступа в accessRules.

3. Для каждого правила доступа функция извлекает actions и permission.

4. Функция затем получает разрешения пользователя для данного permission.

5. Если для данного permission у пользователя есть разрешения и хотя бы одно из действий в actions разрешено, функция возвращает true.

6. Если ни одно из правил доступа не удовлетворяет условиям, функция возвращает false, указывая, что доступ запрещен.

Система разрешений применяется ко всем действиям пользователя, ниже описан алгоритм применения данной системы в рамках проекта.

1. Получение разрешений пользователя: Когда пользователь входит в систему, его разрешения (объект UserPermissions) должны быть получены и сохранены.

2. Применение middleware [3] для проверки доступа: Для каждого действия пользователя, которое требует проверки разрешений, должно быть применено middleware. Это middleware получает правила доступа для данного действия и передает их вместе с разрешениями пользователя в функцию checkAccess.

3. Проверка доступа: middleware вызывает функцию checkAccess с разрешениями пользователя и правилами доступа для данного действия. Если checkAccess возвращает true, действие пользователя продолжается. Если checkAccess возвращает false, пользователю отказывают в доступе и возвращается соответствующее сообщение об ошибке.

Система разрешений является гибким инструментом, который обеспечивает целостность и безопасность геоинформационной системы, которая входит в список объектов критической информационной инфраструктуры, функционирующих в сфере энергетики.

#### Литература

- [1] Гусаренко А.С., Миронов В.В. Использование RESTful-сервисов в ситуационноориентированных базах данных. *Вестник VГАТУ*, 2015, № 1 (67). URL: https://cyberleninka.ru/ article/n/ispolzovanie-restful-servisov-v-situatsionno-orientirovannyh-bazah-dannyh (дата обращения 07.11.2023).
- [2] Феоктистов И.В. Сравнительное исследование методов аутентификации в информационных системах. Инновации и инвестиции, 2023, № 7. URL: https://cyberleninka.ru/article/ n/sravnitelnoe-issledovanie-metodov-autentifikatsii-v-informatsionnyh-sistemah (дата обращения 07.11.2023).
- [3] Гридин В.Н., Анисимов В.И., Васильев С.А. Методы повышения производительности современных веб-приложений. Известия ЮФУ. Технические науки, 2020, № 2 (212). URL: https://cyberleninka.ru/article/n/metody-povysheniya-proizvoditelnosti-sovremennyh-vebprilozheniy (дата обращения 07.11.2023).

# **Permission System in Geoinformation System** for Power Supply Networks

© Krysin I.A. Sarafanov A.S.

ivan@bmstu.ru sarafanovas@student.bmstu.ru

Kaluga Branch of Bauman Moscow State Technical University

In the modern world, energy systems are among the most important and critically important infrastructure objects. Accordingly, effective management of power supply networks is a key factor in ensuring the safety and stability of the energy system as a whole. In this context, geographic information systems are becoming increasingly popular and useful tools for managing energy systems. This work is dedicated to the creation of a geographic information system for managing power supply networks.

**Keywords:** geographic information system, power supply networks, effective management, safety and stability of the energy system, optimization of management processes, improving work efficiency, JWT, REST API

УДК: 004.946

## Создание реалистичных текстур по фотограмметрии для 3D-моделей

© Видяев Константин Алексеевич

vidyaevka@student.bmstu.ru zawarud@mail.ru ivan@bmstu.ru

Крысин Иван Александрович

Калужский филиал МГТУ им. Н.Э. Баумана

Рассмотрено создание реалистичных текстур по фотограмметрии для 3D-моделей, а также понятие фотограмметрии и области ее применения. Это процесс создания 3D-моделей с помощью сканирования реальных объектов либо с помощью фотографий. Применение реалистичных текстур, полученных путем фотограмметрии, является одним из аспектов создания реалистичных 3D-моделей. В работе, в которой основной упор делается на скорость создания 3D-объектов, фотограмметрия особенно удобна и быстро дает необходимый результат.

Ключевые слова: фотосъемка, фотограмметрия, 3D-модели, реалистичные текстуры

Фотограмметрия является одним из направлений 3D-сканирования, которое основано на получении данных о размерах и поверхностях реальных объектов за счет фотоснимков. Находящийся на одном месте объект фотографируют с разных ракурсов, в результате чего получается множество снимков. Далее их загружают в специальную программу, которая анализирует снимки, создает облако точек и формирует полноценный 3D-объект.

Людей методом фотограмметрии сканировать намного сложнее, так как человек будет дышать и моргать, даже находясь в неподвижном положении. Для сканирования человека рекомендуется использовать десятки камер [1].

Фотограмметрия работает на основе нескольких принципов [2], таких как:

- принцип параллакса — смещение объектов на фотографии в зависимости от их положения относительно камеры;

- принцип перспективы — создание изображений объектов в трехмерном пространстве на фотографии;

- принцип треугольной триангуляции - определение точных координат объекта на основе измерений расстояний между точками и углов;

- принцип фотограмметрического блока — создание нескольких фотографий объекта с различных ракурсов;

- принцип точности — калибровка камеры, перекрестные проверки и прочие методы и инструменты для более точных измерений;

- принцип непрерывности - совмещение большого количества фотографий для получения непрерывного изображения объекта.

В докладе описывается мобильное приложение с функцией фотограмметрии для домашнего упрощенного использования, а также области применения данной технологии.

Для создания фотореалистичной модели была выбрана фотограмметрия, поскольку благодаря ей можно получить форму и текстуру объекта. Для этого использовалось мобильное приложение RealityScan.

Мобильное приложение RealityScan создано для работы с фотограмметрией. Скачать его можно бесплатно на телефон (рис. 1).

В приложении открывается меню с созданными проектами, в котором можно редактировать проекты, а также создать новый проект.

Чтобы создать фотореалистичную текстуру путем фотограмметрии объект необходимо сфотографировать со всех сторон под различными углами. Для одного объекта необходимо более ста фотоснимков (рис. 2), что позволит построить облако точек более высокого качества.

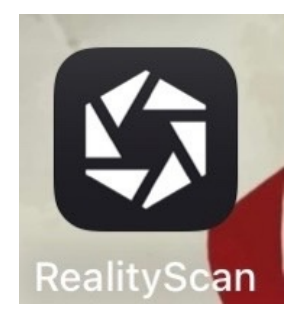

**Рис. 1.** Приложение RealityScan

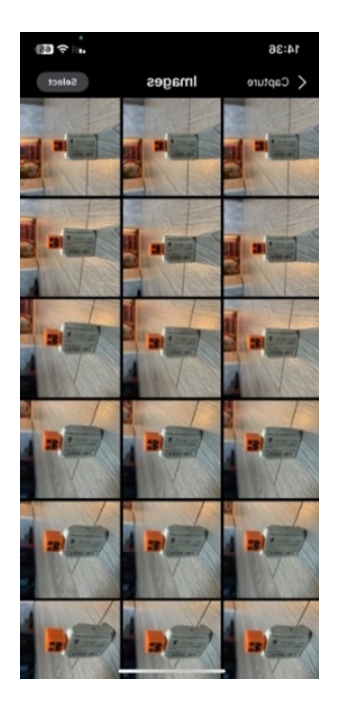

**Рис. 2.** Подготовка фотоизображений

Полученные фотографии помогли построить облако точек (рис. 3) для будущей модели. Теперь необходимо сгенерировать модель.

Чтобы сгенерировать модель для начала на облаке точек необходимо обрезать лишние участки, после чего приложение сгенерирует из точек модель (рис. 4). Модель можно редактировать, добавляя фотоснимки или обрезая лишние части. Далее все что осталось это экспортировать полученную текстуру. Таким образом, процесс работы в приложении RealityScan состоял из пяти этапов [3]:

1) расстановка фотоизображений;

2) создание облака точек;

3) обрезание лишних частей модели;

4) создание текстуры;

5) экспорт модели.

При создании самой модели использовались следующие этапы:

1) создание облака точек;

2) обрезание лишних частей модели;

3) создание текстуры.

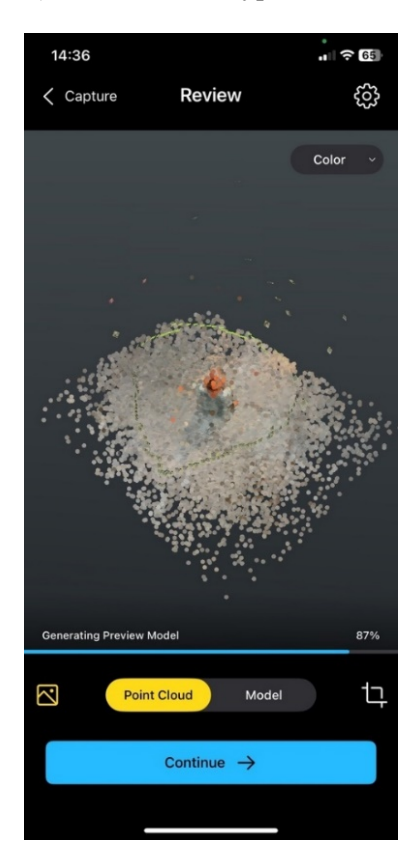

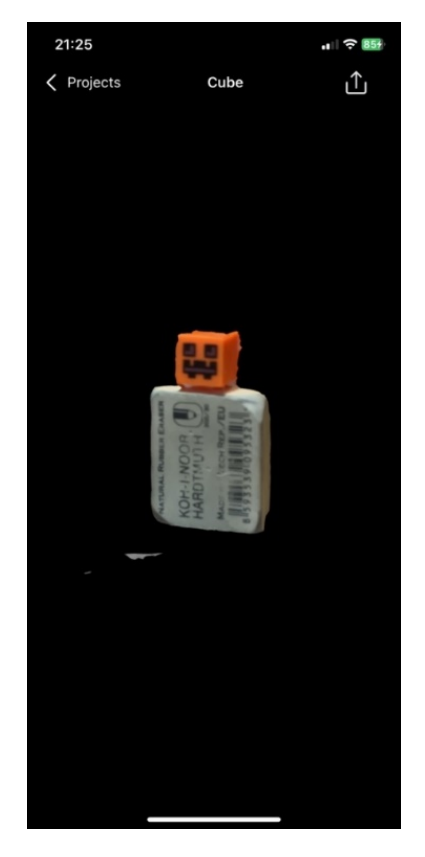

Рис. 3. Облако точек **Рис. 4.** Трехмерная модель

После создания текстуры ее необходимо импортировать в программу для 3д моделирования, в данном случае в Blender. После того, как в приложении RealityScan у полученной модели был нажат экспорт, созданная 3D-модель будет находиться на сайте Sketchfab. Оттуда скачивается архив, содержащий папку с файлом с расширением fbx и текстуры. Вытаскиваем папку из архива и открываем Blender. Чтобы открыть текстуру в Blender, необходимы следующие действия: нажать файл, импорт, fbx. Далее выбираем скаченный fbx файл. На выходе получается готовая 3D-модель (рис. 5).

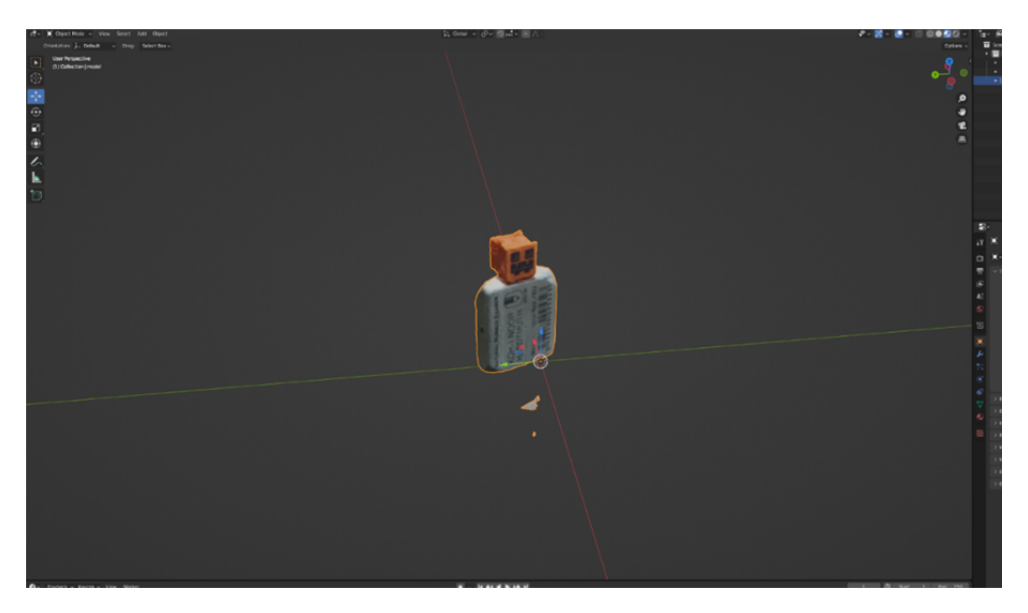

**Рис. 5.** Импортированная модель в Blender

Фотограмметрия находит применение во многих областях науки [4–6]. К областям ее применения относятся:

– геодезия и картография: создание цифровых моделей рельефа для построения карт;

– архитектура и строительство (рис. 6): создание 3D-моделей зданий, их проектирование, реставрация памятников архитектуры;

– медицина и биология: создание моделей организмов для их изучения; создание моделей различных органов для планирования хирургического вмешательства, изготовление протезов, анализ и диагностика заболеваний и травм. Технология распространена в радиологии, офтальмологии, стоматологии и других отраслях медицины [7];

– археология и палеонтология: изучение и сохранение исторических находок;

– горнодобывающая промышленность: создание 3D-моделей рудных массивов;

– игровая индустрия и виртуальная реальность: реалистичные объекты, созданные с помощью фотограмметрии, можно интегрировать в виртуальное пространство для создания реалистичной и интерактивной виртуальной среды;

– машиностроение и производство: применяется для контроля качества деталей и изделий.

– криминалистика: реконструкция преступных событий, анализ следов и улик, разработка портрета преступника.

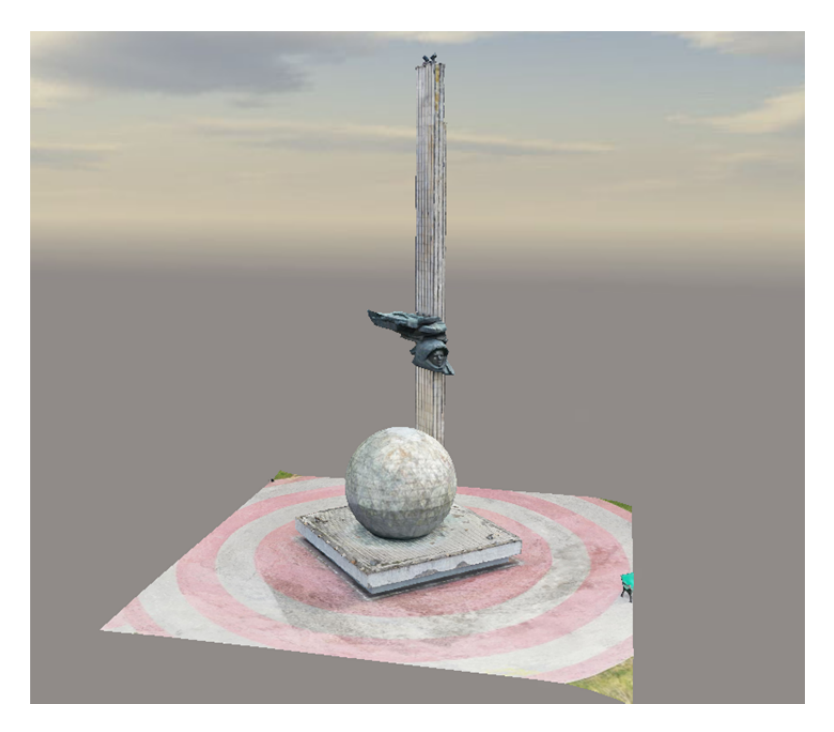

**Рис. 6.** Художественно-архитектурный комплекс в честь 600-летия Калуги, воссозданный с помощью фотограмметрии

На рис. 7 представлен пример использования фотограмметрии для создания точных копий зданий при построении карты города Калуга.

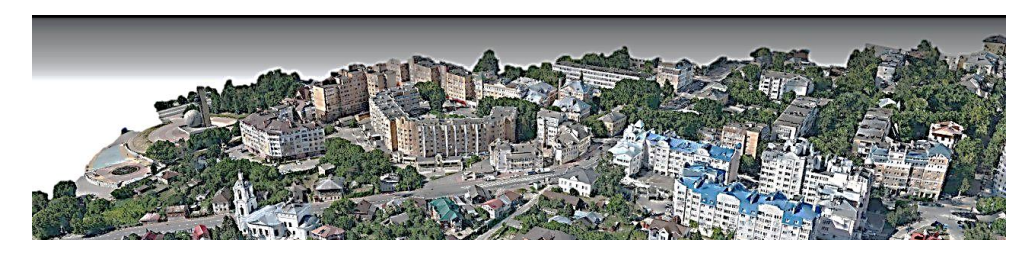

**Рис. 7.** Карта города Калуга с использованием фотограмметрии

**Вывод.** Технология фотограмметрии очень полезна при создании 3Dобъектов. Она значительно упрощает и ускоряет моделирование, а также позволяет строить точные карты городов, ландшафта, планы зданий, музейные экспонаты, органы и т. д. Таким образом, фотограмметрия является важным инструментом с обширным спектром применений. Она предоставляет точные данные об объектах, которые могут улучшить качество различных работ и исследований.

# **Литература**

- [1] *Что такое фотограмметрия и как с ее помощью создавать игровые ассеты.* 2023. URL: https://skillbox.ru/media/gamedev/chto-takoe-fotogrammetriya-i-kak-s-eye-pomoshchyusozdavat-igrovye-assety/ (дата обращения 30.10.2023).
- [2] *Основы фотограмметрии: полное руководство*. 2023. URL: https://admdurtuli.ru/faq/ osnovy-fotogrammetrii-polnoe-rukovodstvo (дата обращения 30.10.2023).
- [3] Использование методов фотограмметрии для создания фотореалистичной модели. *Культура и технологии*, 2019, т. 4, вып. 1, с. 6–15. URL: http://cat.itmo.ru/ru/2019/v4-i1/168 (дата обращения 03.11.2023).
- [4] *Фотограмметрические методы создания 3D-моделей*. 2021. URL: https://multiurok.ru/ index.php/files/fotogrammetricheskie-metody-sozdaniia-3-d-modelei.html (дата обращения 07.11.2023).
- [5] Краснопевцев Б.В. *Фотограмметрия*. Москва, УПП «Репрография» МИИГАиК, 2008, 160 с.
- [6] *Все, что вам нужно знать о фотограмметрии*. 2023. URL: https://health-human.su/faq/ vse-cto-vam-nuzno-znat-o-fotogrammetrii (дата обращения 07.11.2023).
- [7] *Фотограмметрия*. 2022. URL: https://zdorov.io/dbs/services/fotogrammetriya (дата обращения 07.11.2023).

### **Creating Realistic Textures Using Photogrammetry for 3D Models**

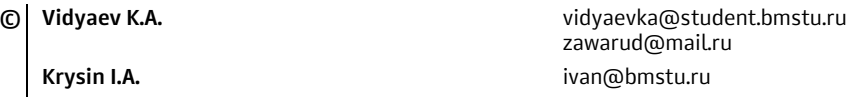

*Kaluga Branch of Bauman Moscow State Technical University* 

*The creation of realistic textures using photogrammetry for 3D models, as well as the concept of photogrammetry and its areas of application are considered. This is the process of creating 3D models by scanning real objects or using photographs. The use of realistic textures obtained by photogrammetry is one of the aspects of creating realistic 3D models. In work in which the main emphasis is on the speed of creating 3D objects, photogrammetry is especially convenient and quickly gives the necessary result.* 

*Keywords: photography, photogrammetry, 3D models, realistic textures* 

УДК 004.8

#### **Обзор методов классификации и категоризации текста посредством глубокого обучения**

**© Мельникова Софья Алексеевна** melnikovasa@student.bmstu.ru **Белов Юрий Сергеевич Manufacture and Series vertices** ysbelov@bmstu.ru

*Калужский филиал МГТУ им. Н.Э. Баумана*

*Рассмотрены различные методы классификации и категоризации текста при помощи глубокого обучения, проанализированы проблемы обработки естественного языка. Также в статье описаны такие алгоритмы классификации и кластеризации текстов, как метод k-ближайших соседей, машина опорных векторов, наивный байесовский алгоритм и метрика частота терминов — обратная частота документов.* 

*Ключевые слова: классификация и категоризация текста, обработка естественного языка, нейронные сети, частота повторения ключевых слов, стоп-слова, глубокое обучение, машинное обучение*

В последнее время классификация и сегментация текста помогают применять глубокие сверточные сети в библиотеках для машинного обучения. Классификация и категоризация нужны для выполнения многочисленных задач по выводу и разделению протестированных наборов данных, а также для сбора введенных и прочитанных текстов из документов для загрузки в глубокие нейронные сети. Классификация текста используется в таких приложениях, как веб-поиск и классификация документов.

Однако существует несколько препятствий, с которыми сталкивается классификация/категоризация текста: количество уникальных слов или фраз, достигающих порядка десятков тысяч для представления документа, нехватка данных, ограничение хранения данных для больших задач поиска, поиск ближайших соседей, отсутствие прозрачности результатов, вызванное большим количеством измерений и высокая сложность этапов обучения с неизвестными словами [1].

**Классификация/категоризация текста.** Классификация (или категоризация) текста — это классическая задача обработки естественного языка (НЛП), которая присваивает метки текстовым единицам, таким как предложения и документы. При помощи классификации извлекается информация из текста, что занимает очень много времени, поскольку в настоящее время тексты не структурированы. В основном классификация выполняется при помощи составления аннотаций или автоматической маркировки с помощью методов, основанных на правилах, которые классифицируют тексты с использованием заранее определенных правил, глубоких знаний предметной области и методов машинного обучения.

Основные этапы классификации текста включают предварительную обработку текста с операцией сегментации слов и удаление стоп-слов для фильтрации результатов шума и для повышения точности и векторизации данных. После этого идет извлечение текстовых признаков, которое повышает точность прогнозирования модели с общими характеристиками на основе встраивания «мешка слов» и построения модели классификации. В конце происходит оценка экспериментальных результатов для измерения их точности с точки зрения категоризации текстов в нейронной сети и выявления возможных проблем [2].

**Метод k-ближайших соседей.** K-Nearest Neighbor (KNN) — это алгоритм, который классифицирует данные в общую категорию с К ближайшими соседями без каких-либо предположений о распределении данных. Он сохраняет экземпляры данных во время обучения и находит расстояние между новой точкой и всеми другими точками в наборе данных. Он берет ближайшие точки данных и выводит их значения в качестве новой метки класса новых данных. KNN может классифицировать документы, вычисляя расстояние между документом и всеми документами в обучающем наборе, измеряя определенные вариации или устанавливая сходство. Затем он находит К ближайших соседей среди всех документов, которые должны быть отнесены к категории, имеющей наибольшее количество документов в наборе К-ближайших соседей. Однако KNN имеет огромную сложность при вычислении сходства выборки, если она основана на одной обучающей выборке. Следовательно, сложность KNN можно уменьшить за счет уменьшения размерности векторного текста, обучения выборок и продления процесса поиска К ближайших соседей [3].

Машина опорных векторов. Метод опорных векторов (SVM), первоначально предложенный Владимиром Вапником в 1995 году, обеспечивает «максимальный запас, разделяющий гиперплоскость» между двумя классами данных, и имеет нелинейные расширения. Его алгоритм назначает текстовый документ вектором, размерность которого равна количеству различных ключевых слов. Если гиперпространство может создавать высокие вычислительные затраты из-за большого размера документа и его размеров, то извлечение и уменьшение признаков может уменьшить размерность. Фактически этот метод используется для определения классов, которые могут быть разделены линейно, путем перемещения входного пространства, которое не может быть разделено линейно с помощью функций ядра, в многомерное линейно разделимое пространство [4, 5].

Наивный байесовский алгоритм. Naïve Bayes алгоритм формируется на основе группы простых вероятностных классификаторов, основанных на убеждении, что все признаки независимы друг от друга. Метод быстро и успешно классифицирует тексты во многих областях, но он менее точен, чем другие методы, например, SVM. Он разделяет документы каждого класса, используя теоретическую модель с независимыми предположениями о распределении различных терминов. Алгоритм широко распространен в области классификации текста, где классификатор двоичной независимости использует векторные представления документов. Он линейно масштабируется в разные периоды времени, используя ряд функций, которые практичны для многомерных данных. Но поскольку наивный алгоритм Байеса исходит из того, что все его функции независимы друг от друга, это может привести к серьезным ошибкам в распределении его внутренней вероятностной модели. Наивные байесовские классификаторы позволяют классифицировать документы во многих приложениях, таких как фильтрация спама и инструментах анализа настроений [6].

В настоящее время существует три типа наивных байесовских классификаторов, используемых для классификации и группировки текста:

1) многочленный наивный байесовский классификатор, который использует вероятностный подход для определения частоты определенного слова в текстовом документе. Этот классификатор допускает многократное появление определенного слова для создания вектора с целочисленными частотными значениями набора слов.

2) наивный байесовский классификатор Бернулли, который обнаруживает существование текста с помощью статистических средств для генерации двоичных выходных данных на логической основе.

3) гауссов наивный байесовский классификатор — классификатор, который генерирует возможность любого введенного слова для действительных или непрерывных выходных данных [7].

Метрика частота терминов — обратная частота документов. Частота терминов — обратная частота документов (TF-IDF) — это частота слов, появляющихся в каждом документе, и штрафной коэффициент за важность каждого слова. TF-IDF может получать информацию и обрабатывать текст документа для взвешивания n-мерных векторов слов. Но страдает от описательных ограничений, несмотря на то, что эта метрика пытается использовать общие термины в каждом документе. TF-IDF не может учитывать сходство между словами в документе, поскольку каждое слово представлено как индекс. Но с недавней разработкой сложных моделей новые методы, такие как встраивание слов, могут включать такие понятия, как сходство слов и часть речевых тегов, отображая каждое отдельное слово или текстовую фразу из словаря в n-мерный вектор реальных чисел [8].

Выводы. Учитывая все вышесказанное, можно сделать вывод, что метод опорных векторов (SVM) является более точным, чем методы наивного Байеса и К-ближайшего соседа (KNN), когда дело доходит до классификации и распределения текстов по специальным группам и меткам. У него действительно есть катастрофические сбои, и этот алгоритм может коррелировать с другими элементами в корпусе, чтобы понять плотные функции НЛП, что приводит к сентиментальному анализу и более эффективному машинному обучению без потери значительной части необработанного текста. Но, несмотря на некоторые точные результаты, полученные с помощью этого метода, все же могут быть некоторые недостатки, связанные с высокими вычислительными затратами, если размер документа и гиперпространство слишком велики, и их необходимо исправить.

# **Литература**

- [1] Suneera C.M., Prakash J. Performance Analysis of Machine Learning and Deep Learning Models for Text Classification. *IEEE*, 2020, pp. 1–7.
- [2] Wang X., Kim H.-Ch. Text Categorization with Improved Deep Learning Methods. *Journal of Information and Communication Convergence Engineering*, 2018, Jun., pp. 106–113.
- [3] Ara Y., Rahman A. Topic Classification from Text Using Decision Tree, K-NN and Multinomial Naïve Bayes. *International Conference on Advances in Science, Engineering and Robotics Technology (ICASERT)*, 2012, pp. 133–138.
- [4] Vapnik V. Special Issue: Information Utilizing Technologies for Value Creation. *NEC Journal of Advanced Technology*, 2005, no. 2. Available at: https://www.nec.com/en/global/techrep/ journal/g05/n02/g0502pa.html (accessed October 12, 2023).
- [5] Вапник В.Н., Червоненкис А.Я. Теория распознавания образов: стат. Проблемы обучения. Mосква, Наука, 1974, 415 с.
- [6] Aliwy A.H., Ameer E.H.A. Comparative Study of Five Text Classification Algorithms with their Improvements. *International Journal of Applied Engineering Research*, 2017, vol. 12, no. 14, pp. 4309–4319.
- [7] Bhumika, Sehra S.S., Nayyar A. A review paper on algorithms used for text classification. *International Journal of Application or Innovation in Engineering & Management (IJAIEM)*, 2013, vol. 2, iss. 3, pp. 90–99.
- [8] Dadgar S.M.H. et al. A Novel Text Mining Approach Based on TF-IDF and Support Vector Machine for News Classification. *International Conference on Engineering and Technology (ICETECH)*, 2016, March, pp. 1–5.

### **Overview of Text Classification and Categorization Methods Using Deep Learning**

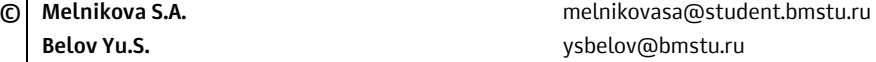

*Kaluga Branch of Bauman Moscow State Technical University* 

*Various methods of classification and categorization of text using deep learning are considered, and problems of natural language processing are analyzed. The article also describes such text classification and clustering algorithms as K-Nearest Neighbor (KNN), Support Vector Machine (SVM), Naïve Bayes algorithm and the TF-IDF metric.* 

*Keywords: text classification and categorization, natural language processing, neural networks, keyword frequency, stop words, deep learning, machine learning* 

#### УДК 004.75

#### **Облачно-туманные технологии**

**© Калашников Артем Сергеевич** artem-kalashnikov-02@bk.ru Гагарин Юрий Евгеньевич **ильс и простальное простала простала по простала Гатария** дадагіп\_уе@bmstu.ru

*Калужский филиал МГТУ им. Н.Э. Баумана*

*Облачно-туманные технологии (Cloud-Fog Computing) сочетают в себе возможности облачных вычислений и распределенных вычислений на краевых устройствах (edge devices). Эта концепция объединяет преимущества облачной инфраструктуры, такие как масштабируемость и высокая доступность, с вычислительными возможностями ближе к пользователям на периферии сети.* 

*Ключевые слова: облачно-туманные технологии, облачные вычисления, туманные вычисления, коммуникационные протоколы*

С появлением новых технологий в области программного и аппаратного обеспечения, а также новых протоколов связи, Интернет вещей (IoT) становится все более распространенным. Количество устройств, которые генерируют огромные объемы данных, растет с каждым днем. В связи с этим возникает необходимость в удобной архитектуре системы, которая сможет обрабатывать, хранить и передавать эти данные. Сейчас для этой цели используются облачные сервисы. Однако парадигма туманных вычислений (Fog) становится все более популярной и может дополнить облачные решения, оптимизировав инфраструктуру IoT и расширив ее возможности.

Облачные вычисления — это модель предоставления вычислительных ресурсов через интернет. Вместо того чтобы иметь удаленные серверы и инфраструктуру, компании могут обращаться к облачным провайдерам, которые предлагают гибкость, масштабируемость и доступность вычислительных ресурсов [1].

Основными компонентами облачных вычислений являются:

1. Облачная инфраструктура (Cloud Infrastructure): Включает в себя физические серверы, сети, хранилища данных и другие ресурсы, предоставляемые облачным провайдером. Эта инфраструктура позволяет пользователям размещать и запускать свои приложения и сервисы.

2. Виртуализация (Virtualization): Основной принцип облачных вычислений, который позволяет создавать виртуальные экземпляры серверов, хранилища и сетей. Виртуализация позволяет эффективно использовать ресурсы и обеспечивает гибкость в масштабировании и управлении инфраструктурой.

3. Облачные сервисы (Cloud Services): Предоставляемые облачными провайдерами сервисы, такие как вычислительные мощности (виртуальные машины, контейнеры), хранилища данных, базы данных, сети, аналитические инструменты, и другие сервисы для использования в облаке.

Важно отметить, что при использовании облачных вычислений компании должны учитывать вопросы безопасности, уровень доступности и выбор соответствующего облачного провайдера, который легко подходит для их потребностей и бизнеса.

Туманные вычисления (Fog Computing) — это концепция распределенной обработки и хранения данных, при которой вычисления происходят на уровне «т» — промежуточном уровне между устройствами IoT (интернета вещ и облачными серверами. В рамках туманных вычислений, обработка данных происходит на близлежащих устройствах или серверах, что позволяет уменьшить нагрузку на сеть и повысить отказоустойчивость [2].

Важность туманных вычислений:

1. Снижение задержек: Туманные вычисления позволяют выполнять обработку данных близко к месту, где они генерируются, что уменьшает время передачи данных в облако и обратно. Это особенно важно для приложений требующих низкой задержки, например, в автономных автомобилях или в медицинских устройствах.

2. Улучшение отказоустойчивости: Распределение вычислений между устройствами в «тумане» увеличивает отказоустойчивость системы. Если одно устройство выходит из строя, другие устройства могут продолжить обработку и передачу данных.

3. Экономия пропускной способности сети: За счет выполнения вычислений на близлежащих устройствах, туманные вычисления помогают снизить нагрузку на сеть и уменьшить требования к пропускной способности.

4. Обеспечение защиты данных: Туманные вычисления могут предоставить локальную обработку данных, что снижает необходимость передачи чувствительных данных на удаленные облачные серверы. Это повышает уровень конфиденциальности и защиты данных.

5. Поддержка IoT и роста количества устройств: Туманные вычисления подходят для развертывания в масштабе IoT и поддерживают растущее количество подключенных устройств, предоставляя более эффективные вычислительные ресурсы вблизи устройств IoT.

В целом туманные вычисления вносят значительные преимущества в распределенные системы, позволяя эффективно обрабатывать данные и повышать производительность и безопасность устройств IoT.

Объединение облачных и туманных вычислений предлагает ряд преимуществ, которые могут быть полезны в различных областях [3]. Объединение облачных и туманных вычислений позволяет достичь оптимального сочетания гибкости облачных ресурсов и быстрой локальной обработки данных, приводя к улучшению производительности, снижению задержки и повышению безопасности систем.

Облачно-туманные вычисления являются важным инструментом для создания эффективных и масштабируемых систем, особенно в области IoT, где требуется обработка большого объема данных в реальном времени. Архитектура облачно-туманных вычислений, также известная как Fog computing, представляет собой архитектуру, которая включает в себя облачные ресурсы и вычисления, а также устройства, расположенные на краю сети или ближе к конечным пользователям [4].

Основной целью такой архитектуры является снижение задержки и улучшение производительности при обработке данных и выполнении вычислений. Вместо того чтобы отправлять все данные на удаленный облачный сервер для обработки, архитектура облачно-туманных вычислений распределяет вычислительную нагрузку между облачными ресурсами и ресурсами, расположенными на краю сети.

Архитектура облачно-туманных вычислений состоит из следующих компонентов:

1. Облачные ресурсы: Это удаленные облачные серверы и хранилища данных, которые обеспечивают масштабируемость и высокую доступность. К ним можно получить доступ через сеть.

2. «Туманные» устройства: Это устройства, такие как мобильные телефоны, планшеты, датчики и другие устройства, расположенные на краю сети или ближе к конечным пользователям. Они позволяют обрабатывать данные на месте, что уменьшает задержку и облегчает выполнение вычислений без необходимости полной передачи данных в удаленный облачный центр.

3. Сетевая инфраструктура: Облачные ресурсы и «туманные» устройства соединены с помощью современной сетевой инфраструктуры, которая обеспечивает надежное и быстрое соединение.

Архитектура облачно-туманных вычислений предоставляет ряд преимуществ, включая более низкую задержку, лучшую производительность, большую гибкость и надежность при обработке данных и выполнении вычислений. Это особенно полезно для приложений, требующих быстрого реагирования или обработки больших объемов данных на месте, таких как интернет вещей (IoT), автономные автомобили, аналитика в реальном времени и многое другое [5].

Облачно-туманные вычисления представляют собой мощную и перспективную технологию, которая может принести множество преимуществ бизнесу. Правильное внедрение и использование облачно-туманных вычислений нацелены преимущественно повысить эффективность и гибкость вашей организации. Однако необходимо тщательно изучить потребности вашего бизнеса и выбрать подходящего провайдера облачных услуг, а также обеспечить безопасность и контроль над данными.

# **Литература**

- [1] Erl Th., Mahmood Z. *Cloud Computing: Concepts, Technology & Architecture*. Prentice Hall, 2013, 327 p.
- [2] Rafaels R.J. Cloud Computing: From Beginning to End. *Apress*, 2013, 72 p.
- [3] Wilder B. *Cloud Architecture Patterns: Using Microsoft Azure*. O'Reilly Media, 2012, pp. 112–114.
- [4] Cloud Computing: Concepts, Methodologies, and Applications. I*nformation Science Reference*, 2010, 456 p.

[5] Garrison J., Nova K. *Cloud Native Infrastructure: Patterns for Scalable Infrastructure and Applications in a Dynamic Environment*. O'Reilly Media, 2017, 84 p.

# **Information Technology. Electronic Computing Systems and Complexes Cloud-fog technologies**

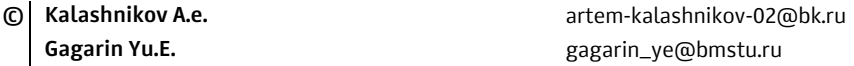

*Kaluga Branch of Bauman Moscow State Technical University* 

*Cloud-Fog Computing combines the capabilities of cloud computing and distributed computing on edge devices. This concept combines the advantages of cloud infrastructure, such as scalability and high availability, with computing capabilities closer to users on the periphery of the network.* 

*Keywords: cloud-fog technologies, cloud computing, fog computing, communication protocols* 

УДК 004.03

# **Анализ основных этапов разработки социальной сети с использованием фреймворка Next.js**

**Сарваль Павел Александрович** pvs.exe@gmail.com **Дементьев Вадим Дмитриевич** vadim23dem@yandex.ru **Борсук Наталья Александровна borsuk.65@yandex.ru** 

**© Чернова Оксана Николаевна** chernova.oksana-sherlick@yandex.ru

*Калужский филиал МГТУ им. Н.Э. Баумана*

*Приведены основные этапы проектирования социальной сети, такие как разработка клиентской части сервиса, разработка базы данных и реализация общего взаимодействия. Более подробно описаны моменты разработки интерфейсной части приложения. В качестве инструментального средства разработки используется фреймворк Next.js.* 

*Ключевые слова: фреймворк, социальная сеть, интерфейс приложения, этапы разработки социальной сети*

Социальные сети стали неотъемлемой частью нашей повседневной жизни, их популярность и влияние на общество невозможно недооценить. С момента появления первых социальных платформ и до сегодняшнего дня прошло уже несколько десятилетий, и эволюция разработок не останавливается. Социальные сети стали не только средством общения и социальной активности, но и мощным инструментом для развития бизнеса, политики и культуры. Их влияние ощущается в сферах от образования и научных исследований до маркетинга и гражданской активности.

Прежде чем начать разработку социальной сети, необходимо четко определить цели проекта. Это может быть создание платформы для общения, обмена медиа-контентом, развития бизнеса или чего-то другого. В данной статье рассмотрены этапы разработки социальной сети.

Основные этапы разработки социальной сети можно разделить на три главных пункта: разработку клиентской части, разработку базы данных и подключение одного к другому.

Разработка клиентской части является одним из ключевых этапов разработки социальной сети, который определяет взаимодействие пользователей с платформой и создает первое впечатление о ней. Этот этап может быть разделен на несколько подэтапов и характеризуется следующими ключевыми моментами [1]:

1. *Интерфейс пользователя.* На этом этапе разрабатывается дизайн. Это включает в себя выбор цветовой палитры, шрифтов, макетов страниц и элементов управления. Дизайн должен быть интуитивно понятным, эстетичным не напрягающим глаз. К примеру, использовать цвета по правилам цветовой гаммы, выбирать шрифты по правилам типографики.

2. Удобство использования. Важным аспектом разработки интерфейса является создание удобного и интуитивного интерфейса. Это включает в себя размещение элементов управления на странице, логику навигации, и обеспечение простоты взаимодействия пользователя с платформой. Например, добавить аватары около имени, сделать страницу друзей списком.

На рисунке показана страница друзей в разрабатываемой соцсети.

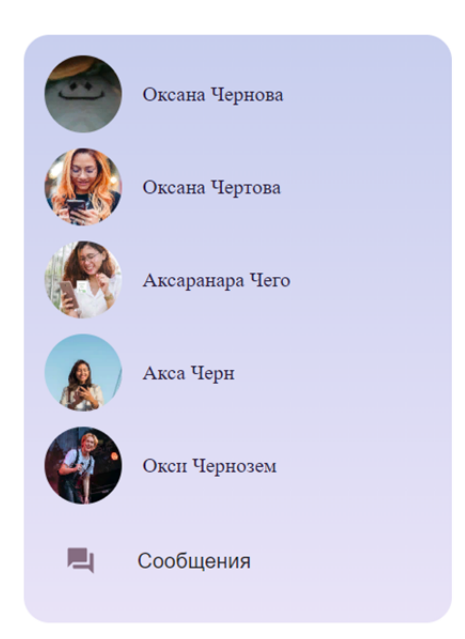

Блок близких друзей и сообщений на странице социальной сети

3. Интерактивность. Внедрение интерактивных элементов, таких как лайки, комментарии, чаты и многие другие, способствует активности пользователей и создает уникальный опыт взаимодействия. Без этого нет смысла создавать социальную сеть — это ее основная задача и базовый функционал.

Основным инструментом для разработки клиентской части можно использовать фреймворк Next.js [2]. Это JavaScript-фреймворк [3], который позволяет разрабатывать современные веб-приложения с использованием React [4]. Next.js позволяет разрабатывать динамичные пользовательские интерфейсы с использованием React-компонентов.

Немаловажным является разработка базы данных для хранения информации о пользователях, постах, комментариях и других данных. Это один из ключевых этапов разработки социальной сети [4]. Следует выбрать подходящую базу данных, определить схему и структуру хранения данных. Необходимо уделить особое внимание безопасности и конфиденциальности данных.

Заключительным этапом разработки социальной сети можно считать подключение клиентской части к базе данных. Этот этап играет решающую роль в обеспечении функциональности и производительности платформы, а также в сохранении и управлении информацией, предоставляемой пользователями [5]. Подключение клиентской части к базе данных является фундаментальным шагом в разработке социальной сети, и его правильное выполнение может существенно повлиять на пользовательский опыт и стабильность платформы. Все эти аспекты должны быть внимательно рассмотрены и учтены в процессе разработки, чтобы создать надежную и успешную социальную сеть. Потому что без этого этапа полноценный проект не выйдет.

Итак, создание социальной сети — это долгосрочный процесс. Постоянное улучшение платформы, добавление новых функций и учет обратной связи пользователей являются ключевыми шагами. Обеспечение технической поддержки и поддержание безопасности приложения также важны.

Использование фреймворка Next.js существенно облегчает разработку социальной сети, обеспечивая высокую производительность и оптимизацию. При правильном планировании и следовании этим этапам, можно создать успешную социальную сеть, привлекающую пользователей и популярность на рынке.

#### Литература

- $[1]$ Хортон А., Вайс Р. Разработка веб-приложений в ReactJS. Москва, ДМК Пресс, 2016, 254 c.URL: https://e.lanbook.com/book/97339 (дата обращения 03.10.2023).
- [2] Леон У. Разработка веб-приложения GraphOL с React, Node.js и Neo4j. Москва, ДМК Пресс, 2023, 262 с. URL: https://e.lanbook.com/book/314975 (дата обращения 03.10.2023).
- [3] Государев И.Б. Введение в веб-разработку на языке JavaScript. Санкт-Петербург, Лань, 2022, 144 с. URL: https://e.lanbook.com/book/206588 (дата обращения 03.10.2023).
- [4] Официальный сайт документации React. URL: https://ru.legacy.reactjs.org/docs (дата обращения 12.09.2023).
- $\lceil 5 \rceil$ Фаррелл Б. Веб-компоненты в действии: руководство. Москва, ДМК Пресс, 2020, 462 с. URL: https://e.lanbook.com/book/179480 (дата обращения 03.10.2023).

# Analysis of the Main Stages of Development of a Social Network Using the Next. is Framework

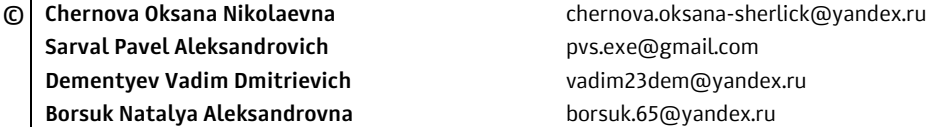

Kaluga Branch of Bauman Moscow State Technical University

The article describes the main stages of designing a social network, such as developing the client part of the service, developing a database and implementing general interaction. The aspects of developing the interface part of the application are described in more detail. The Next js framework is used as a development tool.

**Keywords:** framework, social network, application interface, stages of social network development

УДК 629.782

## **Разработка сервиса для регистрации транспортных средств с использованием React**

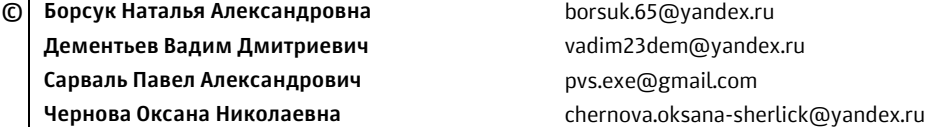

*Калужский филиал МГТУ им. Н.Э. Баумана*

*Статья представляет собой анализ процесса разработки сервиса регистрации транспортных средств с использованием фреймворка React. Исследуются основные принципы работы React и его преимущества в создании веб-приложений. В статье рассматриваются основные шаги разработки сервиса, а именно этапы анализа требований к разработке, создания базы данных, разработки клиентской и серверной частей, работы с интерфейсной частью сервиса. Приведены примеры программных кодов для работы с базой данных, подключением к ней, вывод содержимого базы данных на страницу пользователя и код оптимизации просмотра трехмерной модели автомобиля. Также описываются возможности оптимизации производительности и расширяемости сервиса на основе React. В заключении приводятся общие выводы и рекомендации по разработке сервиса регистрации транспортных средств с использованием React.* 

*Ключевые слова: React, сервис, регистрация, транспортные средства, оптимизация, рекомендации*

В настоящее время существует большое количество интерактивных сервисов по работе с транспортными средствами. Предоставляемый ими функционал достаточно различный. Например, проверка штрафов ГИБДД, проверка подлинности водительского удостоверения, выдача основных сведений о транспортном средстве и прочее. Представленная ниже статья показывает основные этапы разработки подобных сервисов, рассматривает инструментальную базу для разработки и демонстрирует создание некоторых дополнительных функций для работы с транспортными средствами.

В современном мире разработка веб-приложений стала неотъемлемой частью нашей повседневной жизни. Использование передовых технологий и фреймворков позволяет создавать мощные и интуитивно понятные сервисы, способные удовлетворить потребности пользователей.

На сегодняшний день существует множество различных фреймворков, каждый из которых имеет свои преимущества и особенности. Например, React, Angular, Vue.js и другие, каждый из них имеет свою уникальную архитектуру и набор функциональных возможностей.

Несмотря на то что каждый фреймворк обладает своими уникальными возможностями и преимуществами, для реализации сервиса регистрации
транспортных средств был выбран React, так как он является одним из самых популярных, востребованных и многофункциональных фреймворков в сфере разработки веб-приложений. Его простота в использовании, гибкость и мощные инструменты делают его идеальным выбором для создания различных онлайн сервисов [1].

Перейдем непосредственно к реализации сервиса для регистрации транспортных средств и рассмотрим основные этапы разработки:

Анализ требований: на этом этапе определяются основные функциональные и нефункциональные требования к сервису.

Создание базы данных: здесь определяется общая структура базы данных, а также выбирается СУБД, в которой она будет реализована.

Разработка серверной части: создание серверной части приложения, которая будет обрабатывать запросы от клиента и взаимодействовать с базой данных.

Разработка клиентской части: реализация начального пользовательского интерфейса для регистрации автомобилей и получения данных из базы данных, а также механизмы взаимодействия клиентской и серверной части.

Работа над интерфейсом: после реализации основного функционала можно приступить к работе над интерфейсом. Это включает разработку единого стиля оформления, удобного пользовательского интерфейса и дополнительных возможностей.

После того как определены основные требования к сервису, можно приступать к разработке.

Начинаем с создания базы данных для хранения зарегистрированных автомобилей. В качестве СУБД можно выбрать любую удобную, в этом примере будем рассматривать создание базы данных в PostgreSQL. Запросы на создание базы данных могут выглядеть следующим образом (рис. 1).

```
CREATE TABLE cars (
    id serial PRIMARY KEY.
    brand varchar(255) NOT NULL,
    model varchar(255) NOT NULL,
    year integer NOT NULL,
    body_type varchar(255),
    engine_type varchar(255),
    engine_volume numeric,
    transmission_type varchar(255),
    drive_type varchar(255),
    engine_power numeric,
    color varchar(255),
    vin varchar(255),
    body_number varchar(255),
    chassis_number varchar(255)
);
```
Рис. 1. Создание таблицы для хранения автомобилей

Следующим шагом будет разработка серверной части, а именно подключение к базе данных с помощью дополнительных модулей React (рис. 2).

```
const express = require('express');
const bodyParser = require('body-parser');
const pgp = require('pg-promise')();
const app = express();
const cors = require('cors'); // Подключить пакет cors
const port = 3001;
// Разрешить доступ с клиента (http://localhost:3000)
app.use(cors());
// Подключение к базе данных PostgreSQL
const db = pgp({ }host: 'localhost',
 port: 5432,
 database: 'Cars_DataBase',
 user: 'postgres',
 password: 'dem232854'
\});
```
**Рис. 2.** Установка подключения к базе данных

В представленном коде не используются непосредственно возможности React. Вместо этого, код использует библиотеку Express.js для создания сервера и обработки маршрутов.

После подключения к базе данных, необходимо реализовать запросы на отправку и получение данных, например, рассмотрим запрос получения данных (рис. 3).

```
// Маршрут для получения данных об автомобилях
app.get('/get-cars', async (req, res) => {
 try \{// Запрос данных о автомобилях из таблицы cars
    const cars = await db.any('SELECT * FROM cars');
   // Отправка данных в формате JSON на клиент
   res.json(cars);
  \} catch (error) {
   console.error(error);
    res.sendStatus(500); // Внутренняя ошибка сервера
\}) ;
```
**Рис. 3.** Получение данных

В представленном коде используются следующие возможности React:

– JSX: JSX используется для определения маршрута и обработчика запроса внутри компонента;

- Компоненты: в коде определен маршрут с помощью компонента app.get(). Компоненты в React позволяют создавать независимые и переиспользуемые блоки кода;

- Асинхронные функции: ключевое слово async указывает на то, что функция является асинхронной, что позволяет выполнять операции, которые могут занимать время, без блокировки основного потока выполнения [2];

- await и async: ключевое слово await используется для ожидания выполнения асинхронной операции, в данном случае - запроса к базе данных;

 $-$  res.json(): метод res.json() используется для отправки данных в формате JSON на клиент;

- обработка ошибок: в коде предусмотрена обработка возможных ошибок при выполнении запроса к базе данных. В случае ошибки, выводится сообщение об ошибке, а клиенту отправляется статус 500 - «Внутренняя ошибка сервера».

Клиентская часть приложения представляет собой основу пользовательского интерфейса и основные механизмы взаимодействия клиента с сервером. Например, рассмотрим реализацию клиентской части для вывода содержимого базы данных на страницу сайта (рис. 4).

```
function DataBasePage() {
 const [carsData, setCarsData] = useState([]);
 const [owners, setOwners] = useState([]);
 useEffect(() => {
   // Запрос данных об автомобилях при загрузке компонента
    axios.get('http://localhost:3001/get-cars')
      . then (response \Rightarrow {
      // Обработка данных
       const cars = response.data;
      setCarsData(cars);
     \}.catch(error => {
      console.error(error);
     \rightarrow}, []);
```
Рис. 4. Запрос от клиента на сервер для получения данных

В представленном коде используются следующие возможности React:

- useState: хук useState используется для создания состояния в функциональном компоненте. В данном коде, состояние carsData и owners создаются с помощью useState, чтобы хранить данные об автомобилях и владельцах;

 $-$ useEffect: хук useEffect позволяет выполнять побочные эффекты в функциональном компоненте. В данном коде, useEffect используется для выполнения запроса к серверу при загрузке компонента и обновления состояния carsData с полученными данными [3];

- ахіоз: библиотека axios используется для выполнения HTTP-запросов. коде, axios используется для отправки GET-запроса B. данном на http://localhost:3001/get-cars и получения данных об автомобилях;

 $-$ работа с состоянием: с помощью setCarsData и setOwners данные об автомобилях и владельцах обновляются в состоянии компонента, что приводит к перерисовке компонента с новыми данными.

Когда сервер отправил данные клиенту, их можно разместить на страницу, например, как это сделано для автомобиля (рис. 5).

```
<div style={{ display: 'flex', justifyContent: 'space-between' }}>
 <div style={{ margin: '0px 10px' }}>
  <h2>Автомобиль:</h2>
 \langle/div\rangle<div style={{ margin: '0px 410px' }}>
   <h2>Владелец:</h2>
 \langle/div\rangle</div>
          {filteredCars.map(car => (
            <div key={car.id}>
            <div style={{ display: 'flex', justifyContent: 'space-between' }}>
            <div style={{ margin: '10px 10px' }}>
              <details>
                <summary style={summaryStyle}>
                 {car.brand} {car.model}
                </summary>
                <ul style={listStyle}>
                <li><strong>Mapka:</strong> {car.brand}</li>
          <li><strong>Модель:</strong> {car.model}</li>
          <li><strong>Fog:</strong>{car.year}</li>
          <li><strong>Tun ky3oBa:</strong> {car.body_type}</li>
          <li><strong>Tun двигателя:</strong> {car.engine_type}</li>
          <li><strong>Объем двигателя:</strong> {car.engine_volume}</li>
          <li><strong>Tun KNN:</strong> {car.transmission type}</li>
          <li><strong>Привод:</strong> {car.drive_type}</li>
          <li><strong>Moщность двигателя:</strong> {car.engine_power}</li>
          <li><strong>Цвет:</strong>{car.color}</li>
          <li><strong>Идентификационный номер</strong> (VIN): {car.vin}</li>
          <li><strong>Homep ky3oBa:</strong> {car.body number}</li>
          <li><strong>Homep waccu (pamы):</strong> {car.chassis_number}</li>
                \langle/ul>
              </details>
              \langle/div>
```
Рис. 5. Размещение полученных данных на странице

После реализации основного функционала можно приступить к работе над интерфейсом [4]. Для этого можно использовать готовую библиотеку интерфейсов (material ui) или разработать свой собственный дизайн с помощью CSS. Реализация дополнительных возможностей сервиса также является важным аспектом. Например, справочник по автомобилям и просмотр 3Dмоделей автомобилей — это отличное дополнение к такому сервису.

Во время разработки сервиса могут возникнуть различные проблемы, которые потребуют грамотного решения. Например, проблемы производительности или корректности отправки данных на сервер. Для решения этих проблем можно использовать различные подходы и методы [5].

Рассмотрим проблему снижения производительности при просмотре 3Dмодели автомобиля. Для ее решения можно попробовать выгружать из памяти модель после отрисовки сцены или очищать рендер (рис. 6).

```
return () => {
 window.removeEventListener('resize', handleResize);
   scene.remove(object);
  setObject(null);
  renderer.clear();
  renderer.renderLists.dispose();
```
**Рис. 6.** Оптимизация просмотра 3D-модели

После решения всех проблем производительности и проверки правильности работы основных функций сервиса, проект можно считать завершенным и готовым к внедрению в массовое использование.

Перспективы дальнейшего развития сервиса для регистрации транспортных средств обещают быть обширными и востребованными. С учетом постоянного роста транспортной индустрии и необходимости эффективного управления данными о транспортных средствах, сервисы регистрации становятся все более важными.

Одной из перспектив является улучшение пользовательского опыта и интерфейса. Это включает в себя разработку более интуитивного и привлекательного дизайна, добавление анимаций и улучшение функциональности.

Другой перспективой является мобильная адаптация сервиса. С увеличением использования мобильных устройств, важно обеспечить удобство использования сервиса на различных устройствах и экранах.

Интеграция с другими сервисами также является перспективой развития. Это может включать интеграцию с системами управления парковкой или базами данных о транспорте для обеспечения более полного и эффективного функционала.

Расширение функциональности сервиса также может быть перспективным направлением. Это может включать добавление новых возможностей, таких как оплата, интеграция с государственными базами данных или внедрение дополнительных функций для удобства пользователей.

Безопасность данных также является важным аспектом развития сервиса. Улучшение мер безопасности, таких как внедрение двухфакторной аутентификации и шифрования данных, будет способствовать повышению доверия пользователей и защите их личной информации.

Наконец, использование новых технологий, таких как GraphQL или искусственный интеллект, может значительно улучшить разработку и функциональность сервиса. Это может включать более эффективный обмен данными и автоматизацию определенных процессов.

В целом развитие сервиса для регистрации транспортных средств с использованием React предлагает множество возможностей для улучшения пользовательского опыта, расширения функциональности и обеспечения безопасности данных. Следуя указанным путям развития, можно создать более совершенный и конкурентоспособный продукт.

# **Литература**

- [1] *Официальный сайт документации React*. URL: https://ru.legacy.reactjs.org/docs (дата обращения 12.09.2023).
- [2] Хортон А., Вайс Р. *Разработка веб-приложений в ReactJS.* Москва, ДМК Пресс, 2016, 254 с.URL: https://e.lanbook.com/book/97339 (дата обращения 03.10.2023).
- [3] Государев И.Б. *Введение в веб-разработку на языке JavaScript*. Санкт-Петербург, Лань, 2022, 144 с. URL: https://e.lanbook.com/book/206588 (дата обращения 03.10.2023).
- [4] Леон У. *Разработка веб-приложения GraphQL с React, Node.js и Neo4j*. Москва, ДМК Пресс, 2023, 262 с. URL: https://e.lanbook.com/book/314975 (дата обращения 03.10.2023).
- [5] Фаррелл Б. *Веб-компоненты в действии: руководство*. Москва, ДМК Пресс, 2020, 462 с. URL: https://e.lanbook.com/book/179480 (дата обращения 03.10.2023).

## **Development of a Service for Vehicle Registration Using REACT**

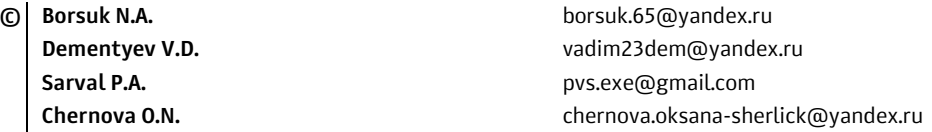

*Kaluga Branch of Bauman Moscow State Technical University* 

*The article is an analysis of the development process of a vehicle registration service using the React framework. Explores the basic principles of React and its benefits in creating web applications. The article discusses the main steps of service development, namely the stages of analyzing development requirements, creating a database, developing client and server parts, and working with the interface part of the service. Examples of program codes are given for working with the database, connecting to it, outputting the database contents to the user's page, and code for optimizing the viewing of a three-dimensional car model. The possibilities for optimizing the performance and extensibility of a React-based service are also described. Finally, general conclusions and recommendations for developing a vehicle registration service using React are provided.* 

*Keywords: React, service, registration, vehicles, optimization, recommendations* 

### УДК 004

# Создание веб-приложения для контроля и управления объектами электроэнергетики

© | Задоркин Сергей Михайлович Крысин Иван Александрович

zadorkin0101@mail.ru ivan@bmstu.ru

Калужский филиал МГТУ им. Н.Э. Баумана

В настоящее время возрастает потребность в цифровизации данных. Одним из главных преимуществ цифровизации является ускорение бизнес — процессов. В данной статье обосновано создание веб-приложения и поставлены задачи, стоящие перед его созданием. Основная цель — проанализировать этапы создания вебприложения для контроля и управления объектами электроэнергетики

Ключевые слова: веб-приложение, доступность, управление и контроль, учет

Главным преимуществом создания веб-приложения является доступность. Такие приложения доступны через веб-браузеры на различных устройствах компьютерах, смартфонах и планшетах. Это позволяет пользователям получать доступ к функциональности приложения из любой точки мира с помощью интернета. Этот фактор решает ряд проблем, связанных с работой предприятия, позволяет избавиться от ряда посредников и ускорить бизнес-процессы.

В рамках поставленной задачи необходимо создать приложение, отвечающее следующим требованиям:

1. Безопасность. Одной из ключевых проблем является обеспечение безопасности системы управления объектами электроэнергетики. Веб-приложение должно быть защищено от несанкционированного доступа, взломов и вредоносного программного обеспечения. Это требует применения различных мер безопасности, таких как аутентификация, авторизация, шифрование данных и мониторинг системы [1].

2. Интеграция с различными системами. Веб-приложение для контроля и управления объектами электроэнергетики должно быть способно интегрироваться с различными компонентами электроэнергетической системы, такими как счетчики, датчики, трансформаторы, подстанции и другие. Различные системы могут иметь разные протоколы и стандарты обмена данными, поэтому необходима гибкая и эффективная система интеграции [2].

3. Масштабируемость. Электроэнергетические системы часто имеют большое количество объектов и масштабируются со временем [3]. Веб-приложение должно быть способно работать с большим количеством объектов и обеспечивать эффективное масштабирование при необходимости. Кроме того, оно должно обеспечивать производительность и отзывчивость в условиях высокой нагрузки и большого количества одновременных запросов.

4. Надежность. Электроэнергетические объекты требуют высокой надежности [4] и доступности, особенно если речь идет об управлении критическими системами. Веб-приложение должно быть спроектировано и реализовано с учетом высокой доступности и отказоустойчивости. Резервное копирование данных, обнаружение и восстановление сбоев, а также резервирование системы могут быть необходимы для обеспечения надежной работы.

5. Интерфейс пользователя. Для эффективного использования веб-приложения пользовательский интерфейс должен быть интуитивно понятным и удобным для работы с различными объектами электроэнергетики. Важно учесть потребности и требования пользователей, чтобы обеспечить удобство использования и эффективность работы.

В создании веб-приложения для контроля и управления объектами электроэнергетики важно учитывать все вышеперечисленные проблемы и находить оптимальные решения, чтобы обеспечить безопасность, интеграцию, масштабируемость, надежность и удобство использования.

Алгоритм работы веб-приложения представлен на рис. 1.

Блок 1 — вывод схемы объекта электроэнергетики и меню для взаимодействия с ним.

Блоки 2, 3 — проверка на события, генерируемые кликом мыши или касанием на сенсорном экране. При нажатии на объект выводятся свойства этого объекта.

Блоки 4-7: функционал изменения свойств объекта. Если пользователь нажал на кнопку для изменения свойств, то происходит проверка уровня доступа пользователя. Если он не обладает соответствующим уровнем доступа, то ему будет отказано в изменении свойств объекта электроэнергетики

Блоки 8–11: функционал вывода свойств объекта в файл. Если пользователь нажал на кнопку экспорта и обладает соответствующим доступом, то будет произведена загрузка файла с данными. Если у пользователя нет прав на экспорт файла, то ему будет отказано в загрузке файла.

Блоки 12-17: создание опросного листа. Если пользователь не имеет соответствующего права доступа на создание опросного листа, то ему будет отказано в доступе. В противном случае выводится окно с полями для заполнения. После этого происходит сохранение таблицы.

На рис. 2 представлен интерфейс веб-приложения со свойствами объекта электроэнергетики.

В результате данное приложение предоставляет удобный доступ к объектам электроэнергетики, позволяет удобно и быстро редактировать свойства, что позволяет легче вести учет объектов.

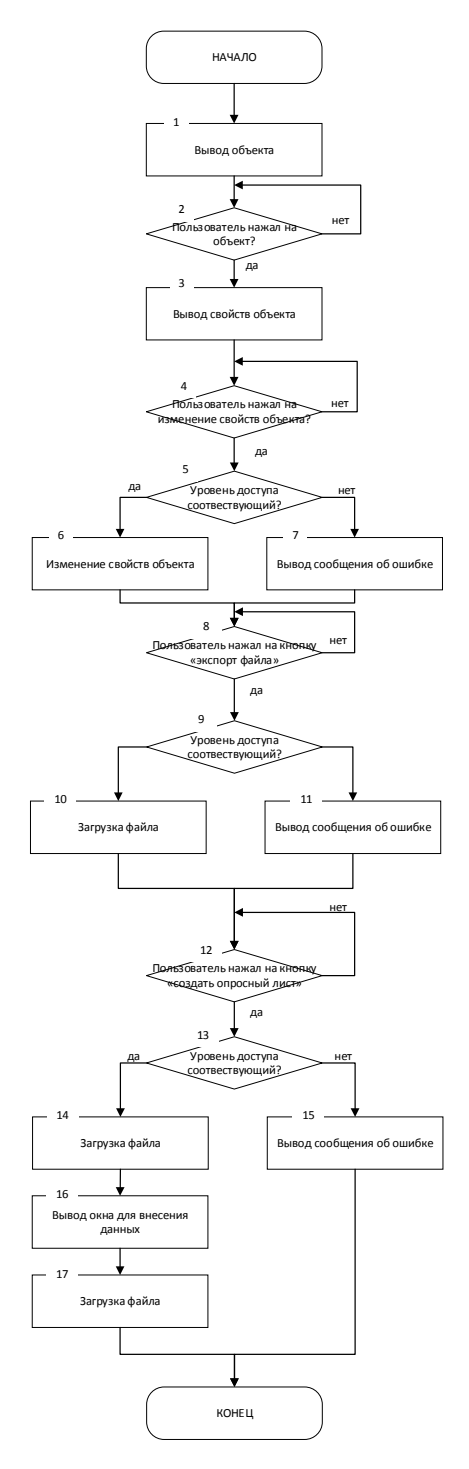

**Рис. 1.** Алгоритм работы веб-приложения

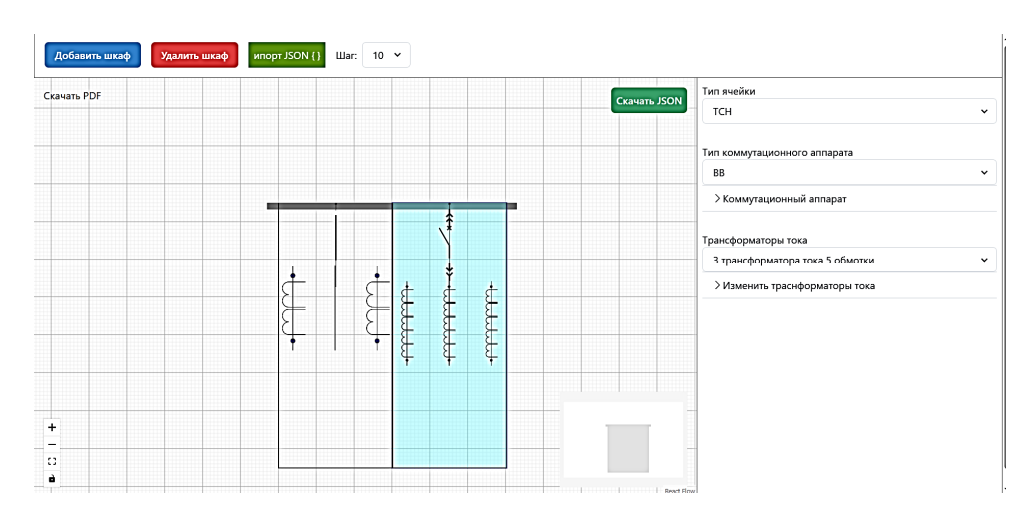

**Рис. 2.** Интерфейс веб-приложения

# **Литература**

- [1] Лычко А.Б. Информационно-коммуникационные технологии в управлении объектами электроэнергетики. *Вестник МГПУ. Сер. Информатика и информатизация образования*, 2008, № 11. URL: https://cyberleninka.ru/article/n/informatsionno-kommunikatsionnyetehnologii-v-upravlenii-obektami-elektroenergetiki (дата обращения 07.11.2023).
- [2] Глущенко П.В. Перспективы облачных технологий в математических и инструментальных методах исследования и управления в интеллектуальном электроэнергетическом комплексе экономики России. *УЭкС*, 2014, № 3 (63). URL: https://cyberleninka.ru/article/n/ perspektivy-oblachnyh-tehnologiy-v-matematicheskih-i-instrumentalnyh-metodahissledovaniya-i-upravleniya-v-intellektualnom (дата обращения 07.11.2023).
- [3] Абрамов Р.А., Лебедев Ю.А. К вопросу об управлении электроэнергетикой. *Современные проблемы науки и образования*, 2015, № 1-1. URL: https://science-education.ru/ru/ article/view?id=17906 (дата обращения 07.11.2023).
- [4] Ромашкина А.Ю. Информационные технологии в электроэнергетике. *Молодой ученый*, 2015, № 3 (83), с. 76–78. URL: https://moluch.ru/archive/83/15453/ (дата обращения 07.11.2023).

# **Creation of a Web Application for Monitoring and Management of Electric Power Facilities**

**© Zadorkin S.M.** zadorkin0101@mail.ru **Krysin I.A.** ivan@bmstu.ru

*Kaluga Branch of Bauman Moscow State Technical University* 

*Currently, the need for data digitization is increasing. One of the main advantages of digitalization is the acceleration of business processes. The article justifies the creation of a*  web application and sets out the tasks facing its creation. The main goal is to consider the *stage of creating web applications for monitoring and managing electric power facilities.* 

*Keywords: web application, accessibility, management and control* 

### УДК 004.415.25

## **Алгоритм регистрации информационного обмена микроконтроллерной системы на внешнем накопителе данных**

**© Мишкин Александр Евгеньевич** alex.mishkin2000@gmail.com **Чухраев Игорь Владимирович** chukhraev@bmstu.ru

*Калужский филиал МГТУ им. Н.Э. Баумана*

*Рассмотрен алгоритм регистрации данных, предназначенный для записи информационного обмена внешней системы. Реализация алгоритма выполнена на микроконтроллере и использует следующий набор программных и аппаратных технологий: интерфейсы и методы приема данных, внешняя ОЗУ, метод буферизации, файловая система FAT, интерфейс USB. Алгоритм состоит из трех этапов: этап приема и обработки данных от внешних систем, этап буферизации данных внутри системы регистрации, этап регистрации информационного обмена. Подробнее всего был рассмотрен последний этап, так как он представляет наибольшей интерес, а этапы 1 и 2 являются типовыми и могут варьироваться в зависимости от задачи и типа системы. Эта реализация позволила решить задачу регистрации данных внешней системы, а именно осуществить полный цикл записи информационного обмена от приема данных по различный интерфейсам до их записи на съемный накопитель данных.* 

*Ключевые слова: регистрация данных, информационный обмен, микроконтроллерная система, съемный накопитель данных, файловая система FAT* 

**Введение.** Проблема обеспечения надежности, целостности и безопасности информационного обмена в процессе развития информационных технологий всегда являлась важной и актуальной [1]. Одним из ключевых инструментов в этом контексте являются алгоритмы регистрации информационного обмена на внешних накопителях. Такие алгоритмы действуют как механизмы, спроектированные для фиксации и контроля каждого переданного и полученного сообщения, обеспечивая тем самым возможность восстановления информации в случае потери или повреждения.

К алгоритму было выдвинуто следующее требование — каждое полученное системой информационное сообщение должно быть записано на внешний накопитель данных в полной целостности и с указанием времени получения данного сообщения системой.

Организация системы регистрации информационного обмена. Регистрация информационного обмена проводилась на системе под управлением микроконтроллера. Система, на которой запущен алгоритм регистрации информационного обмена, является частью внешнего комплекса, элементы которого также управляются микроконтроллерами. В общем виде структуру всего комплекса систем можно представить в соответствии с рис. 1.

Опишем блоки структуры организации всего комплекса в целом с точки зрения их значимости для системы регистрации информационного обмена.

Входными данными для системы регистрации являются информационные сообщения, полученные по различным интерфейсам информационного обмена (например, UART, SPI, Ethernet, МПИ и другие) [2]. Для системы регистрации неважна корректность, полнота и другие характеристики этих данных. Далее происходит обработка полученных данных внутри системы регистрации информационного обмена. Для больших объемов данных предусмотрено наличие микросхемы внешней ОЗУ. Связь системы и микросхемы осуществляется с помощью ЕВС-шины. Обработанные данные записываются на внешний накопитель данных посредством интерфейса USB.

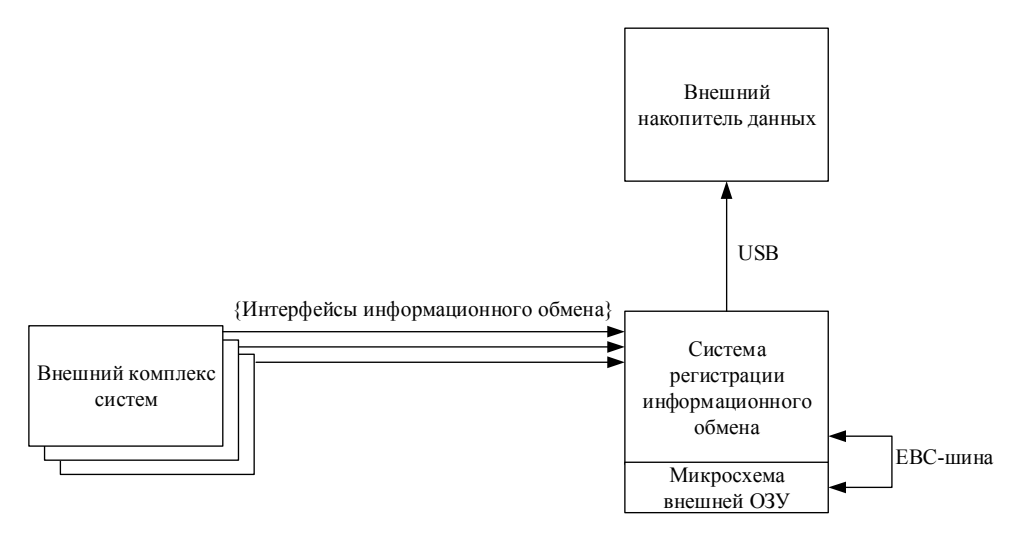

Рис. 1. Структура организации

Алгоритм регистрации. Работу алгоритма регистрации информационного обмена можно разделить на три этапа:

- 1) этап приема и обработки данных от внешних систем;
- 2) этап буферизации данных внутри системы регистрации;
- 3) этап регистрации информационного обмена.

Этап приема и обработки и этап буферизации информационного обмена можно назвать этапами подготовки. Они являются типовыми и могут варьироваться в зависимотсти от задачи и нужд системы. Наибольший интерес представляет этап регистрации информационного обмена. В связи с этим, этапы 1 и 2 опишем кратко, на примере их реализации в данной системе.

Этап приема и обработки данных от внешней системы происходит с помощью различных методов обработки информации, таких как независимая обработка и обработка очереди [3]. На данном этапе в систему поступают информационные сообщения от внешней системы.

Этап буферизации данных внутри системы регистрации. Для понимая данного этапа приведем понятие буферизация. Буферизация — метод организации ввода и вывода данных, который подразумевает использование буфера

в качестве временного хранения данных. Буферизация данных в системах управления в настоящее время довольно распространена [4] и позволяет разделить работу процессов записи данных и их обработки. Механизм буфера в данном алгоритме реализует микросхема внешней ОЗУ, а сам метод буферизации построен на принципе кольцевого буфера. Кольцевой буфер — широко используемая в программировании структура данных [5]. В разработанном алгоритме метод буферизации использует несколько буферов, занимающих собой весь объем внешний ОЗУ. Количество буферов определяется исходя из количества интерфейсов. Каждый буфер является кольцевым буфером. Время получения информационных сообщений также записывается в кольцевой буфер на данном этапе.

Этап регистрации информационного обмена. На данном этапе производится непосредственная запись всех буферизированных данных на внешний накопитель. Как отмечалось ранее, в нашем случае используется SSD-диск, подключенный к системе регистрации по интерфейсу USB версии 2.0. Данная конструкция позволяет обеспечить качественный обмен на высоких скоростях.

Основным вопросом данного этапа на стадии проектирования являлся вопрос создания и взаимодействия файловой системы диска. Для реализации функций создания и монтирования самой файловой системы, а также создания, удаления, чтения и записи элементов файловой системы была выбрана библиотека открытого доступа FatFS. Она позволяет реализовывать с помощью микроконтроллера все функции файловых систем FAT16 и FAT32. Из важных достоинств FatFS стоит отметить совместимость результатов работы файловой системы с ОС Windows [6] и ОС Linux, то есть любые файлы, созданные на этих операционных системах возможно открыть внутри программы управления микроконтроллера и наоборот. Наилучшим описанием всех возможностей данной библиотеке является ее документация [7].

Лучше всего работу данного этапа можно описать с помощью схемы состояний и переходов. Она показана на рис. 2.

Опишем каждое из состояний. Состояние «Диск не подключен» является базовым состоянием системы регистрации при подаче питания. Как только на внешний накопитель данных подается питание, он информирует систему с помощью сигнала подключения, после чего система переходит в состояние «Диск подключен». Далее производится поиск init-файла на диске. Init-файл специально размеченный текстовый файл, который содержит необходимую для работы системы информацию. Если файл обнаружен, система переходит в состояние «Инициализация ФС» (ФС — файловая система). Если файл не обнаружен система сначала переходит в состояние «Создание ФС», на котором происходит разметка диска и создание необходимой структуры, после чего осуществляется переход на «Инициализация ФС». Данное состояние перезаписывает init-файл на новые актуальные данные системы. Система переходит в состояние «IDLE». IDLE - состояние простоя, система ожидает получения сигналов на чтение или запись. После получения сигналов система переходит в соответствующее состояние «Операция чтения» или «Операция записи». Если в процессе выполнения операции возникла ошибка, то на состоянии «Формирование ошибки» формируется флаг с указанием о типе ошибки. После чего, как и после успешного выполнения операций чтения или записи происходит переход в состояние простоя.

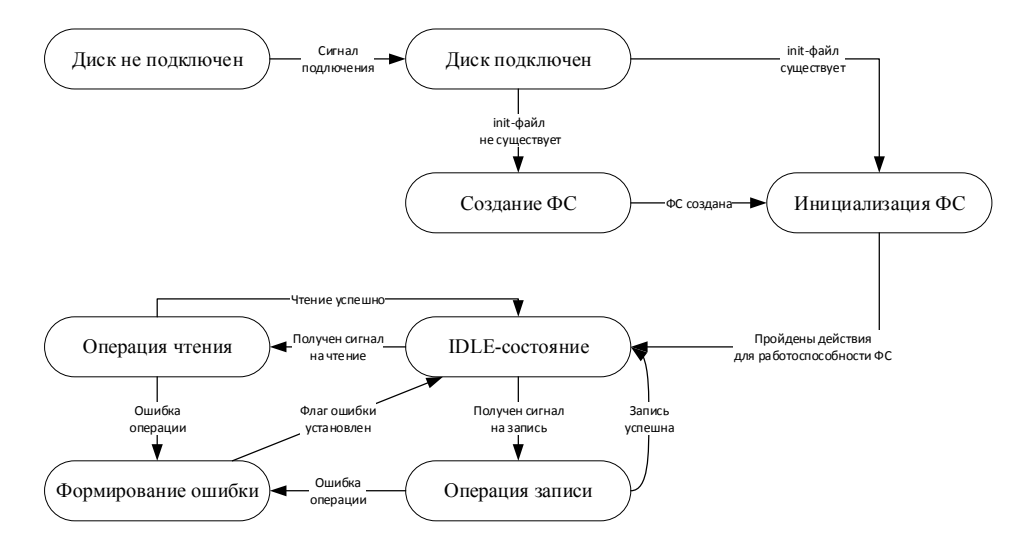

**Рис. 2.** Схема состояний и переходов

Заключение. Результатом работы является алгоритм регистрации информационного обмена. Данный алгоритм позволяет решать задачи приема, контроля и фиксации всего информационного потока, проходящего через систему. Применимость алгоритма определяется необходимостью регистрации информационного обмена, которая чаще всего возникает в медицинском оборудовании и технике специального назначения.

# **Литература**

- [1] Фролов П.В., Чухраев И.В., Гришанов К.М. Применение искуственных нейронных сетей в системах обнаружения вторжений. *Системный администратор*, 2018, № 9 (190), с. 80–83.
- [2] Драч В.Е, Свободин А.М., Сенокосов П.И., Чухраев И.В. Разработка программного модуля проверки магистрального последовательного интерфейса. Электромагнитные волны и электронные системы, 2018, т. 23, № 3, с. 62–65.
- [3] Мишкин А.Е., Чухраев И.В. Анализ методов обработки информации в микропроцессорных системах. *Наукоемкие технологии в приборо- и машиностроении и развитие инновационной деятельности в вузе: всерос. науч.-техн. конф.: матер*. Москва, 2022, с. 91–95.
- [4] Авцинов И.А., Емельянов А.Е., Ивлиев М.Н. Исследование влияния буферизации данных на качество управления в сетевых системах. Вестник тамбовского государственного технического университета, 2019, том 25, №1, с. 63–71.
- [5] Нефедов Д.В. Разработка алгоритма записи данных, использующего стратегию двухуровнего разночастотного кольцевого буфера. *Перспективы развития фундаментальных наук: сб. науч. тр. XIV Междунар. конф.* Москва, 2017, т. 7, с. 84–86.
- [6] Долгушин С. Графический контроллер EVE FT800 FTDI и микроконтроллер SAMD21 ATMEL. Работаем с графическими изображениями. *Компоненты и технологии*, 2014, №10, с. 92-94.
- [7] *FatFs Generic FAT Filesystem Module*. URL: http://elm-chan.org/fsw/ff/ (дата обращения 28.10.2023).

# **Algorithm for Registration of Information Exchange of a Microcontroller System on an External Data Storage**

**© Mishkin A.E.** alex.mishkin2000@gmail.com **Chukhraev I.V.** chukhraev@bmstu.ru

*Kaluga Branch of Bauman Moscow State Technical University* 

*The data registration algorithm designed to record the information exchange of an external system is considered. The algorithm is implemented on a microcontroller and uses the following set of software and hardware technologies: interfaces and data reception methods, external RAM, buffering method, FAT file system, USB interface. The algorithm consists of three stages: the stage of receiving and processing data from external systems, the stage of buffering data inside the registration system, the stage of registering information exchange. The last stage was considered in more detail, since it is of the greatest interest, and stages 1 and 2 are typical and may vary depending on the task and type of system. This implementation made it possible to solve the problem of registering data from an external system, namely, to carry out a full cycle of recording information exchange from receiving data via various interfaces to writing them to a removable data storage device.* 

*Keywords: data logging, information exchange, microcontroller system, removable data storage, FAT file system* 

### УДК 004

## Сравнительный анализ различных стейт-менеджеров при их использовании в React-приложении

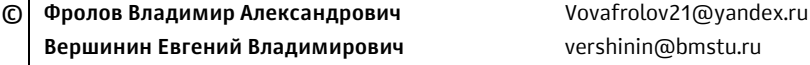

### Калужский филиал МГТУ им. Н.Э. Баумана

Одним из ключевых механизмов любого фронтенд приложения является механизм управления глобальным состоянием. Постоянное развитие экосистемы библиотеки React требует особого внимания к изменениям, связанным с технологиями стейтменеджмента, так как от выбора конкретного инструмента зависит гибкость разрабатываемого проекта и скорость работы клиентского приложения. В статье рассмотрены наиболее популярные стейт-менеджеры: Redux, MobX и Zustand. Произведен анализ по основным критериям, включающим в себя размер необходимых зависимостей, а также производительность по времени выполнения операций, использованию памяти и времени перерисовки компонента при изменении состояния.

Ключевые слова: веб-разработка, React, Redux, MobX, Zustand, сравнение, стейтменеджмент

Современная веб-разработка претерпела значительные изменения благодаря фронтенд-фреймворкам и библиотекам, которые стали неотъемлемой частью создания динамических веб-приложений. Один из критически важных аспектов при разработке таких приложений заключается в эффективном управлении состоянием. Разработчикам приходится принимать решение относительно выбора стейт-менеджера, который наилучшим образом подходит для качественного решения этой задачи. Правильный выбор такого инструмента может оказать существенное влияние на масштабируемость, производительность и обслуживание программного обеспечения.

Согласно данным открытой статистики пакетного менеджера npm на середину октября 2023 года наиболее популярными стейт-менеджерами для библиотеки React являются [1]: Redux (8868629 скачиваний в неделю), Zustand (2316244 скачиваний в неделю), MobX (1084989 скачиваний в неделю).

В работе приведен анализ данных стейт-менеджеров с точки зрения размера необходимых зависимостей и производительности, а также выявлены их сильные и слабые стороны по указанным критериям.

Управление состоянием приложения в Redux. Redux является реализацией архитектурного паттерна Flux, который представляет собой подход к управлению состоянием, спроектированный для обеспечения однонаправленного потока данных в приложении [2].

Рассмотрим механизм управления состоянием в Redux (рис. 1). Пользователь, взаимодействуя с представлением (View), может вызывать событие, например, нажатие на кнопку. Такое событие порождает чистый JavaScript объект — действие (Action), которое описывает данное событие и отправляется в хранилище (Store) через диспетчер (Dispatch). Внутри хранилища действие передается редуктору (Reducer), который представляет собой чистую функцию. Редуктор обрабатывает действие необходимым образом, изменяя состояние хранилища, после чего компоненты, подписанные на его изменение, обновляются, отображая новые данные в представлении.

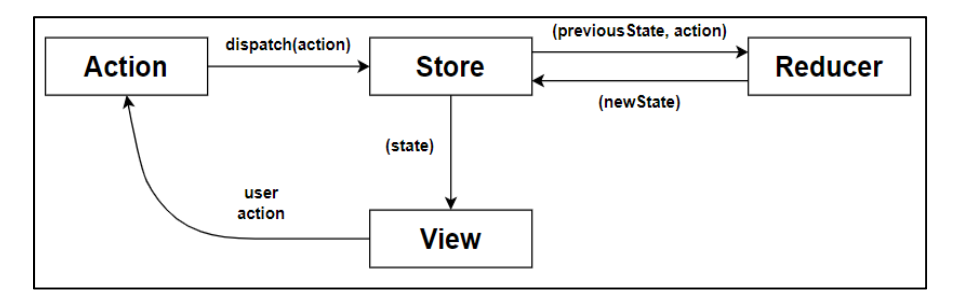

Рис. 1. Механизм управления состоянием в Redux

Управление состоянием приложения в MobX.  $\text{MobX}$  — это библиотека управления состоянием в приложении React, которая представляет гибкую реактивную альтернативу Redux [3].

Рассмотрим механизм управления состоянием в МоbХ. Пользователь взаимодействует с интерфейсом, вызывая действия (Actions), которые изменяют состояние (State). Изменение состояния вызывает перерисовку интерфейса или запускает цепочку эффектов, включающие производные (Derivations) и реакции (Reactions). Производные — значения, обновляемые при изменении зависимых данных, а реакции — функции, которые выполняются при изменениях в наблюдаемых данных и могут выполнять различные действия в ответ.

Механизм управления состоянием в МобХ представлен на рис. 2.

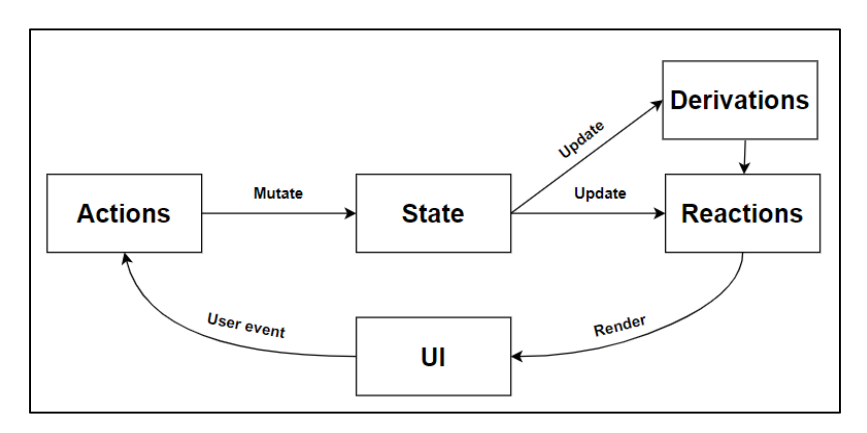

Рис. 2. Механизм управления состоянием в МоbХ

**Управление состоянием приложения в Zustand.** Zustand — это библиотека для управления состоянием в React-приложениях, разработанная создателями Jotai и React-Spring. Главная цель стейт-менеджера — обеспечить наиболее простую структуру кода для разработчиков.

Рассмотрим механизм управления состоянием в Zustand. Пользователь, взаимодействуя с интерфейсом приложения (UI), вызывает события (нажатие на кнопку), которые порождают действия (Actions), представляющие из себя функции, изменяющие состояние. В свою очередь, компоненты интерфейса, подписанные на изменения состояния, автоматически обновляются.

Механизм управления состоянием в Zustand представлен на рис. 3.

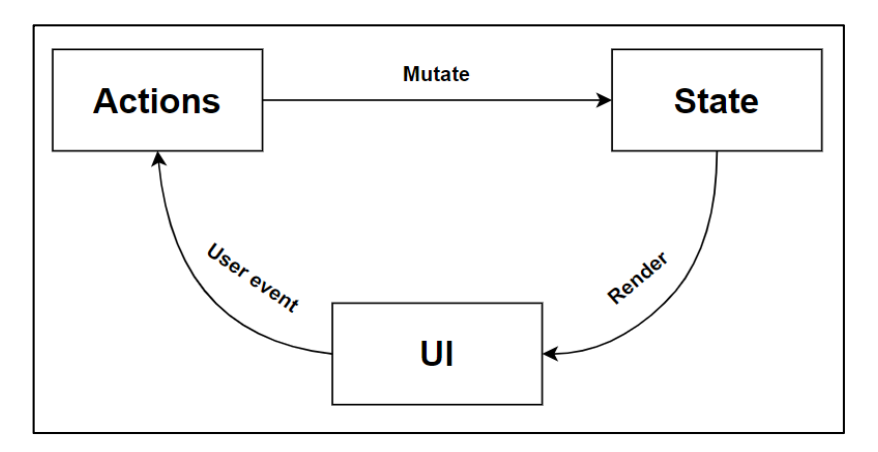

Рис. 3. Механизм управления состоянием в Zustand

Сравнение стейт-менеджеров с точки зрения размера требуемых библиотек. Размер библиотеки играет важную роль при выборе менеджера состояний, поскольку напрямую влияет на общий размер бандла приложения, что в свою очередь сказывается на производительности и времени загрузки.

Ниже приведены размеры библиотек стейт-менеджеров для работы в React на основе данных с ресурса Bundlephobia [4]. Стоит отметить, что указанные версии пакетов являются актуальными на середину октября 2023 г.

Redux:

Библиотека redux (v. 4.2.1): размер — 4.9 Кб; минимизированный (gzipped) размер — 1.8 Кб.

Библиотека react-redux (v. 8.1.3): размер — 15.2 Кб; минимизированный (gzipped) размер — 4.9 Кб.

 $MobX:$ 

Библиотека mobx (v. 6.10.2): размер — 59 Кб; минимизированный (gzipped) размер — 16.6 Кб.

Библиотека mobx-react-lite (v. 4.0.5): размер — 6.6 Кб; минимизированный (gzipped) размер — 2.2 Кб.

Zustand:

Библиотека zustand (v. 4.4.4): размер — 3 Кб; минимизированный (gzipped) размер — 1.1 Кб.

Из приведенных данных очевидно, что менеджер состояний Zustand наименьшим образом влияет на размер бандла приложения. Это делает его наиболее привлекательным выбором для проектов, где критически необходимо обеспечить высокую производительность и быструю загрузку.

Сравнение стейт-менеджеров с точки зрения производительности. Описание экспериментальной среды:

Для каждого отдельного менеджера состояний (Zustand, MobX, Redux) было создано React приложение с одинаковым функционалом, который включает в себя добавление, изменение и удаление задач.

Измерения проводились на процессоре Intel Core i5-9300H: 4 ядра, 8 потоков в браузере Chrome.

Для получения метрик использовались Chrome DevTools, а также React DevTools.

Сравнение производительности по времени выполнения операций:

Результатом измерений является среднее из 10 значений измерений времени выполнения той или иной операции для каждого из стейт-менеджеров.

Добавление записи: Zustand: среднее время — 0,15 мс; MobX: среднее время — 0,37 мс; Redux: среднее время — 0,21 мс.

Изменение записи: Zustand: среднее время  $-$  0,11 мс; MobX: среднее время — 0,14 мс; Redux: среднее время — 0,18 мс.

Удаление записи: Zustand: среднее время — 0,10 мс; MobX: среднее время — 0,09 мс; Redux: среднее время — 0,12 мс.

На рисунке 4 приведены средние значения времени выполнения операций для каждого из стейт-менеджеров.

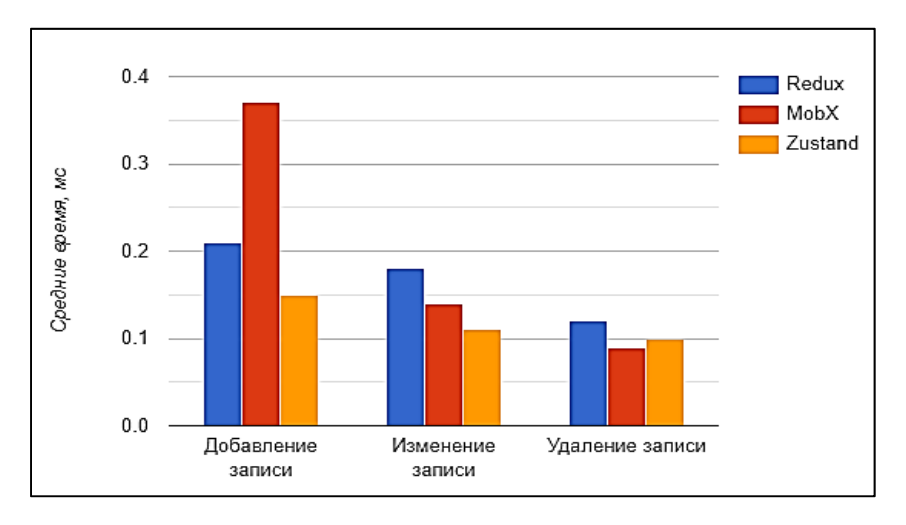

Рис. 4. Средние значения времени выполнения операций для каждого из рассматриваемых стейт-менеджеров

На основе результатов эксперимента, приведенных на рисунке 4, можно утверждать, что Zustand продемонстрировал наилучшую производительность.

Сравнение производительности по использованию памяти:

Zustand: средний объем памяти — 4,1 Мб — 12,5 Мб;

MobX: средний объем памяти — 4,4 Мб — 13,4 Мб;

Redux: средний объем памяти — 3,9 Мб — 5,5 Мб.

По данным использования памяти, можно заключить, что Redux показал наилучшие результаты, потребляя наименьший объем памяти.

Сравнение производительности по времени перерисовки:

Для получения средних значений времени перерисовки компонента приложения было произведено 30 последовательных операций добавления, изменения и удаления записей для каждого из рассматриваемых стейтменеджеров отдельно.

Zustand: среднее время рендера компонента —  $1,30$  мс;

MobX: среднее время рендера компонента — 2,09 мс;

Redux: среднее время рендера компонента — 1,47 мс.

По времени перерисовки компонентов, Zustand показал наилучшие результаты, с наименьшим средним временем рендера.

Заключение. В данной работе были рассмотрены наиболее популярные стейт-менеджеры для библиотеки React, а именно: Redux, MobX и Zustand. Помимо этого, было произведено их сравнение по различным критериям, включающим в себя размер комплекта требуемых библиотек и производительность.

Среди указанных стейт-менеджеров компактностью библиотеки выделяercs Zustand, что делает его оптимальным выбором для проектов, где особое внимание уделяется размеру бандла. МоbX напротив, имеет более значительную величину необходимых зависимостей и требует дополнительных усилий по оптимизации приложения. В свою очередь, Redux, обладая умеренным размером библиотек, представляет собой приемлемый выбор для многих проектов.

В тестах производительности Zustand продемонстрировал наилучшие результаты по времени выполнения различных операций над данными и времени перерисовки компонентов. Redux также показал хорошую производительность, особенно по сравнению с MobX, предоставившим средние результаты.

Таким образом, из общего анализа следует, что Zustand является наиболее предпочтительным менеджером состояний по заданным критериям. Небольшой размер библиотеки и высокая производительность делают его отличным выбором для различных типов проектов.

### Литература

[1] Npm. Available at: https://www.npmjs.com (accessed October 14, 2023).

Смекалин Н.Н., Шмаков С.Э., Щенникова Е.В. и др. Постановка и решение проблем с  $\lceil 2 \rceil$ помощью Redux. XLIX Огаревские чтения: матер. науч. конф. В 3 ч. Саранск, Национальный исследовательский Мордовский государственный университет имени Н.П. Огарева, 2021, с. 660–664.

- [3] Колышкина Н.С., Малкова Л.Е. Сравнение библиотек Redux и mobx. *Modern Science*, 2020, № 6-2, с. 267–270.
- [4] *Bundlephobia*. Available at: https://bundlephobia.com (accessed October 14, 2023).

# **Comparative Analysis of Various States-Managers when Using them in the React Application**

**© Frolov V.A.** Vovafrolov21@yandex.ru **Vershinin E.V.** vershinin@bmstu.ru

*Kaluga Branch of Bauman Moscow State Technical University* 

*One of the key mechanisms of any frontend application is the global state management mechanism. The constant development of the React library ecosystem requires special attention to changes related to state management technologies, since the flexibility of the project being developed and the speed of the client application depend on the choice of a specific tool. The article discusses the most popular state managers: Redux, Modx and Zustand. The analysis was carried out according to the main criteria, including the size of the necessary dependencies, as well as performance in terms of operation time, memory usage and component redrawing time when the state changes.* 

*Keywords: web development, React, Redux, MobX, Zustand, comparison, state-management* 

### УДК 004.4'2

## **Вопросы разработки дизайна интерфейса приложения-помощника для обучения шотландским танцам**

**© Гордеева Анастасия Юрьевна** anastas-20-15@yandex.ru **Борсук Наталья Александровна** borsuk.65@yandex.ru

*Калужский филиал МГТУ им. Н.Э. Баумана*

*Данная работа описывает процесс разработки дизайна интерфейсной части для приложения-помощника по изучению шотландских танцев. В начале статьи приводятся данные по танцевальным клубам, преподающим социальные танцы. А именно к такому типу относятся шотландские танцы. Танцы являются проблемными, так как для определенного вида танца нужно определенное количество людей. При недостаточном их количестве изучить движения танца достаточно сложно. Нужна хотя бы визуализация танца и схема движения. В статье показана актуальность разработки приложения по обучению шотландским танцам. Приведены основные функции, реализуемые в приложении-помощнике. Подробно расписаны разделы приложения, а именно: библиотека танцев, библиотека музыки, раздел создания нового танца, раздел терминологии шотландских танцев, база данных для хранения ранее созданных новых танцев по схемам движений.* 

*Ключевые слова: приложение-помощник, шотландские танцы, RSCDS, схемы танцев, интерфейс*

Приятный глазу и интуитивно понятный интерфейс — важная часть любого приложения, ведь насколько обширный и полезный функционал не был бы заложен в приложении, он будет бесполезен, если пользователь не сможет в нем разобраться или пользователю будет визуально неприятно работать с приложением. Поэтому в ходе разработки приложения необходимо уделить достаточное внимание дизайну интерфейса.

В настоящее время, согласно статистическим данным портала РБК [1], более 40 % россиян признались в интернет-зависимости, меньше половины россиян хотя бы иногда устраивают себе сознательный отдых от гаджетов. В современном мире интернет и компьютерные технологии захватывают все больше свободного времени у людей. Они общаются с гаджетами, а не друг с другом. Чтоб технологии полностью не захватили внимание людей, им необходимо собираться вместе и находить общее увлечение. Одним из таких увлечений являются танцы. Танцы можно подразделить на сценические и социальные. В отличие от сценических танцев, где нередко каждый выполняет свою партию и танцует отдельно от других, в социальных танцах люди танцуют друг с другом, постоянно взаимодействуя и помогая друг другу. Существует множество разновидностей социальных танцев, это и танцы в паре, например, вальсы и фокстроты, и танцы в большой группе людей, например, английские и французские контрдансы и кадрили, русские народные танцы и шотландские танцы. В России немало клубов, занимающихся социальными танцами. Только в Калуге существует 7 клубов социального танца. Каждый из них имеет свою направленность. Анализ студий социального танца в Калуге показал, что 4 клуба занимается парными танцами, 3 клуба занимается английскими и французскими танцами, 2 русскими народными танцами. Шотландскими танцами занимается 3 клуба. Проблемой для социальных танцев, за исключением парных, является то, что для некоторых танцев нужно определенное количество людей, которое не всегда возможно найти для удобного изучения танца. С этой проблемой танцорам может помочь приложение, которое позволит танцорам разобрать движение внутри танца, позволяя визуально отследить их путь и понять траекторию движения при нехватке нужного числа людей. Технологии будут не мешать людям, а помогать изучать любимое увлечение и изучать танец даже при нехватке нужного количества людей. Пусть шотландские танцы не самый распространенный вид танца у Калужских студий, но этот вид танца является самым структурированным и строго регламентированным, все фигуры и построения, из которых состоят танцы, строго описаны Королевским Шотландским обществом и не могут дополняться или изменяться, что позволяет создать их конечный набор для работы приложения по обучению шотландским танцам.

Рассмотрим процесс разработки одной из страниц интерфейса приложения-помощника для обучения данным социальным танцам.

Для начала разработки интерфейса необходимо определить функционал, который будет реализовать приложение [2]. Для разрабатываемого приложения-помощника были определены следующие требования: наличие терминологии; визуализация движения танцоров; голосовой помощник и метроном; наличие схем танцев; наличие информации о танцах; возможность чтения схем с сайта ScottishCountryDancingDictionary; наличие банка музыки; поиск музыки; наличие информации для преподавателей, начинающих танцоров и музыкантов; многоязычность; блок помощи авторам; возможность сохранения созданных танцев. Следует учитывать, что приложением с одного устройства могут пользоваться несколько пользователей, поэтому необходимо осуществить функцию регистрации и входа в личный кабинет.

Данные функции являются основными для разрабатываемого приложения, в ходе работы они могут меняться и дополняться.

После определения основных функций приложения необходимо составить карту приложения, в которой будет определена связь между разделами и распределение функций между этими разделами [3].

Для разрабатываемого приложения были выделены следующие разделы:

– библиотека танцев — данный раздел включает в себя список существующих танцев, с возможностью открыть их и изучить схему, также данный раздел должен позволять с помощью ключевых слов и фильтров найти определенный танец;

– библиотека музыки — данный раздел включает в себя список музыкальных композиций, подходящих для исполнения шотландских танцев, также данный отдел должен позволять с помощью фильтров и ключевых слов находить определенные композиции;

– создание танца — данный раздел предназначен для создания собственного танца из блоков фигур и подбора музыки для него;

– мои танцы — в данном разделе хранятся ранее созданные танцы и танцы, добавленные в избранные;

– терминология — в данном разделе содержится терминология, используемая в шотландских танцах, а также информация для начинающих танцоров, учителей танцев и музыкантов.

После определения разделов необходимо наполнить их функциями и подразделами.

Библиотека танцев будет включать в себя подразделы по типам традиционных шотландских танцев:

– Reel;

 $-Ji$ g;

– Strathspey.

Подразделы можно будет сортировать:

– танцы по авторам — будут содержать набор танцев из базы танцев, отсортированных по автору;

– танцы по алфавиту — танцы будут сортироваться по алфавиту;

– танцы по количеству участников — сортировка танцев по количеству участвующих в нем людей: 2 пары, 3 пары, 4 пары, 5 человек и т. д.;

– танцы по количеству тактов — данная сортировка будет идти по длительности проведения: 8 тактов, 16 тактов, 32 такта и т. д.

Также данный раздел будет иметь функцию поиска с фильтрами, аналогичными вышеперечисленным разделам (автор, количество участников, длительность) и функцию просмотра танца. Просмотр танца, в свою очередь, должен включать в себя схему танца, его визуализацию, набор подходящей для танца музыки и кнопку добавления танца в избранное. На схеме танца необходимо сделать кнопку раскрытия более подробной информации о танце (авторе, истории и т. д.). В визуализации необходимо добавить кнопки включения и выключения голосового помощника, метронома и самой визуализации. А при запуске выбранной композиции из списка визуализация должна запускаться автоматически.

Для раздела с библиотекой музыки выведены следующие подразделы:

– Reel;

 $\overline{-}$  Jig;

– Strathspey.

Все это разновидности музыки для шотландского танца, отличающиеся своим темпом. Каждый из данных подразделов будет отсортирован по следующим пунктам:

– по алфавиту;

– по длительности — так же, как и танцы, музыка для них разделяется разное количество тактов (8, 16, 32 и т. д.), что должно соответствовать количеству тактов проведения танца.

Помимо этого раздел банка музыки будет в себя включать функционал поиска с фильтрами по количеству тактов и типу музыки.

Раздел создания танца включает в себя набор разнообразных функций, которые будут разделены по окнам:

1) фигуры — данное окно будет включать в себя набор блоков с фигурами, из которых составляется шотландский танец;

2) рабочая область — это окно предназначено для составления танца и сбора основной информации о нем; оно будет включать в себя функции:

– ввод названия и автора танца;

– прикрепление информации о танце;

– выбор типа построения в танце;

– область с набором фигур танца, перетаскиваемых из окна фигур;

– кнопка сохранения танца.

Окно визуализации — так же, как и при просмотре танца, данный блок должен включать в себя кнопки включения и выключения голосового помощника и метронома и саму визуализацию движения танцоров по схеме.

Окно подбора музыки — в данном окне должен выводиться подбор музыкальных композиций по количеству тактов, подходящих составленному набору фигур. Также данное окно должно выводить подсчет количества тактов в составленном танце на случай, если пользователь захочет самостоятельно найти музыкальную композицию за пределами приложения.

Раздел «Мои танцы» должен включать два подраздела:

– избранные танцы;

– танцы, сочиненные пользователем.

Оба эти подраздела должны позволять посмотреть схему танца. Интерфейс просмотра приложения будет отличаться лишь возможностью редактировать схему. Интерфейс просмотра схем в подразделе избранного будет выглядеть так же, как просмотр схемы в разделе банка схем. А просмотр схемы будет аналогичен интерфейсу раздела составления схем.

Раздел терминология будет включать в себя:

1) подраздел терминологии — описание основных терминов, используемых в схемах, таких как построения, фигуры и их исполнение и т. п.;

2) подраздел информации, который, в свою очередь, подразделяется на информацию:

– для начинающих танцоров;

– для преподавателей шотландских танцев;

– для музыкантов, желающих играть музыку для шотландских танцев.

Также в интерфейсе необходимо реализовать кнопку регистрации и входа в личный кабинет пользователя, а соответственно и окно регистрации и входа в личный кабинет, кнопку настроек, чтобы пользователь мог настроить громкость музыки, подсказок, метронома и выбрать подходящий для него язык интерфейса.

На основе данного разделения была составлена карта приложения (рис. 1).

Данная карта поможет правильно заполнить интерфейс каждого раздела, не упустив нужных функций, а также в будущем поможет при необходимости сориентироваться в функционале приложения.

Составив карту приложения, можно приступить к разработке дизайна интерфейсов каждого из разделов приложения [4]. В данной статье рассмотрена разработка дизайна интерфейса для раздела создания танца. Выше описаны окна, которые должны содержаться в интерфейсе данного раздела, разберем их наполнение более детально [5].

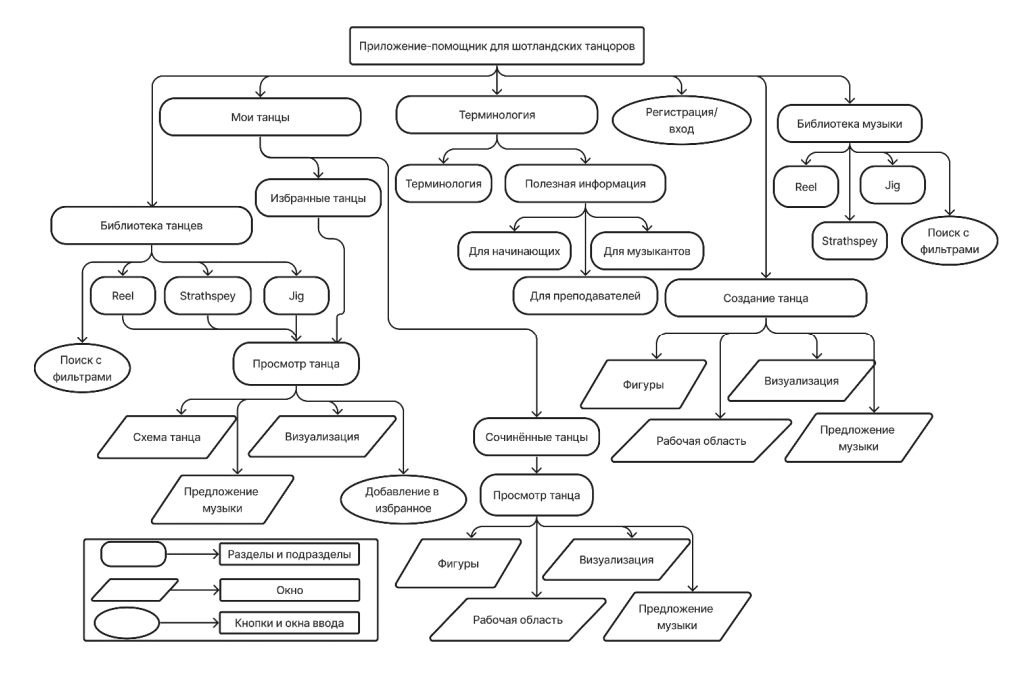

**Рис. 1.** Карта приложения

Окно фигур должно быть подписано, чтобы пользователь понимал, что за блоки содержатся в данном окне. Далее в данном окне должен лежать набор блоков, на которых подписано название фигуры и дается возможность выбрать элементы, которые в данной фигуре могут варьироваться. Например, поворот за руку должен позволить выбрать автору, за какую руку он будет выполняться (правую, левую, или вовсе за обе руки), так как прописывать блок для каждого вида оборота не рационально.

Окно рабочей области должно иметь поля для ввода названия танца и автора танца. Использовать для подписи автора имя пользователя автоматически не всегда рационально, поскольку автор может быть не один или может пожелать использовать подпись, отличную от имени пользователя в приложении. Если оставить данную строку пустой, приложение должно автоматически подставить в авторы имя пользователя. Также в интерфейсе должна быть кнопка для прикрепления и в будущем открытия файла с дополнительной информацией о танце, например его историей или ссылкой на видео с исполнением данного танца. Далее данное окно должно позволить выбрать построение танцоров, поскольку от этого зависит возможность использования тех или иных фигур, длительность музыки и просто понимание танцорам, как им построиться для начала танца. Также окно рабочей области непременно должно содержать область набора фигур, в которой будет непосредственно составляться последовательность фигур в схеме танца. И, конечно же, нельзя обойтись без кнопки сохранения, чтобы позволить пользователю сохранять написанную им схему для будущего прочтения и редактирования.

Окно визуализации в первую очередь должно содержать визуальное расположение танцоров в соответствии с выбранным построением и в дальнейшем отображать перемещение танцоров по схеме танца. Также данное окно должно иметь кнопки включения и выключения звука голосовых подсказок и метронома и запуска работы самой визуализации.

Окно подбора музыки должно выводить подсчет тактов, которые длится данная схема и вывод количества проведений в соответствии с выбранным построением. Также данное окно должно содержать подписанный список музыки, по тактам подходящей для составленного танца, с возможностью включить музыкальную композицию и автоматически вместе с ней запустить визуализацию движения танцоров по схеме танца.

На основе данной информации был разработан следующий дизайн интерфейса для раздела создания танца (рис. 2). Данный дизайн в ходе дальнейшей разработки может изменяться и дополняться, но он поможет быстро сориентироваться в расположении объектов при создании интерфейса приложения [6].

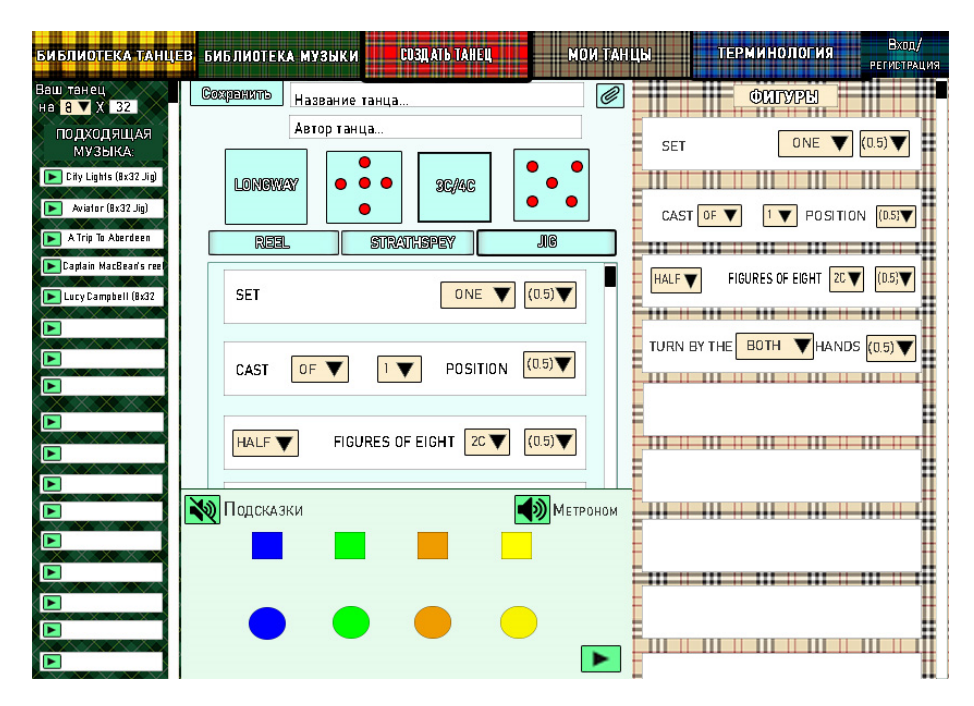

Рис. 2. Пример макета дизайна интерфейса

Таким образом, на примере разработки раздела для создания схем танцев приложения-помощника для шотландских танцоров была рассмотрена разработка дизайна интерфейса приложения. Описаны основные пункты разработки дизайна и ход их выполнения, начиная с определения функционала разрабатываемого приложения и заканчивая разработкой полноценного дизайна одного из разделов разрабатываемого приложения-помощника для обучения шотландским танцам. В будущем данная работа поможет создать полезное для многих танцоров приложение, которое облегчит жизнь не только начинающим танцорам шотландских танцев, но и авторам, сочиняющим свои собственные шотландские танцы.

# **Литература**

- [1] *Больше 40% россиян признались в интернет-зависимости.* РБК. https://www.rbc.ru/society/ 22/06/2021/60d0f21f9a794785cf8fd342 (дата обращения 12.09.2023).
- [2] Григорьев М.В., Григорьева И.И. *Проектирование информационных систем*. Москва, Юрайт, 2021.
- [3] Купер А., Рейман Р., Кронин Д. *Об интерфейсах*. Санкт-Петербург; Москва, Символ, 2017, 720 с.
- [4] Раскин Д. Интерфейс. Новые направления в проектировании компьютерных систем. Москва, Символ-Плюс, 2003, 263 с.
- [5] Самара Т. *Структура дизайна. Стильное руководство*. СанктПетербург, Эксмо, 2008, 272 с.
- [6] Тидвелл Д. *Разработка пользовательских интерфейсов.* Москва, Питер, 2008, 416 с.

## **Issues in Developing the Interface Design of an Assistant Application for Teaching Scottish Dances**

**© Gordeeva A.Yu.** anastas-20-15@yandex.ru  **Borsuk N.A.** borsuk.65@yandex.ru

*Kaluga Branch of Bauman Moscow State Technical University* 

*This work describes the process of developing an interface design for an assistant application for learning Scottish dances. At the beginning of the article, data on dance clubs teaching social dancing is provided. Namely, Scottish dancing belongs to this type. Dancing is problematic because... A certain type of dance requires a certain number of people. If there are not enough of them, it is quite difficult to study dance movements. You need at least a visualization of the dance and a movement diagram. The article shows the relevance of developing an application for teaching Scottish dancing. The main functions implemented in the assistant application are given. Sections of the application are described in detail, namely: a dance library, a music library, a section for creating a new dance, a section for the terminology of Scottish dances, a database for storing previously created new dances according to movement patterns.* 

*Keywords: assistant application, Scottish dancing, RSCDS, dance patterns, interface* 

### УДК 004.41

## **Разработка карты основного функционала приложения-помощника по обучению шотландским танцам**

**© Гордеева Анастасия Юрьевна** anastas-20-15@yandex.ru **Борсук Наталья Александровна** borsuk.65@yandex.ru

*Калужский филиал МГТУ им. Н.Э. Баумана*

*Данная работа описывает разработку карты приложения для обучения шотландским танцам. Подробно представлен основной функционал разрабатываемого приложения, наличие разделов, которые помогут пользователям данной разработки быстрее освоить специфику данных социальных танцев. А именно: наличие блока с терминологией, блока с визуализацией танцев, с голосовым помощником и метрономом для точности исполнения танца, многофункционального блока по музыке и специализированной информации, блока регистрации и авторизации. Все это подробно представлено в графическом виде. Расписаны карты разделов «библиотека танцев», «мои танцы», «терминология», «создание танца» и «библиотека музыки». Показаны связи между разделами и функционалом приложения. Разрабатываемая карта с функциональными возможностями приложения для танцоров помогает разработчику при реализации дизайна интерфейса данного приложения.* 

*Ключевые слова: приложение-помощник, шотландские танцы, RSCDS, схемы танцев, интерфейс, разработка приложения*

Разработка приложения — долгий и трудный процесс, требующий обработки большого количества информации. Нередко приложение имеет довольно обширный функционал, который разработчикам необходимо уместить в интерфейсе, не потеряв ни одной функции [1]. Для упрощения задачи распределения функций в интерфейсе приложения необходимо разработать карту функций приложения, чтобы определить расположение разделов и подразделов, а также путь перехода к различным страницам.

Карта приложения работает с распределением ранее определенных для приложения функций [2, 3], кратко опишем функции, определенные для разрабатываемого приложения-помощника для обучения шотландским танцам.

– наличие терминологии — в приложении танцор может ознакомиться с правилами выполнения фигуры;

– визуализация движения танцоров — танцоры смогут отследить траекторию передвижения в танце или отдельной фигуре;

– голосовой помощник и метроном — помощник будет называть выполняемую на экране фигуру, а метроном поможет танцорам отсчитывать ритм при движении в танце;

– наличие схем танцев — возможность прочитать схему танца;

– информация о танцах — возможность открыть и прочитать дополнительную информацию о танце;

– наличие банка музыки — набор музыкальных композиций для шотландских танцев;

– поиск музыки — строка поиска и фильтры поиска определенных композиций;

– информация для преподавателей, начинающих танцоров и музыкантов;

– многоязычность — позволяет пользователю выбрать язык, удобный для работы с приложением;

– помощь авторам — создание собственного танца из блоков с фигурами;

– сохранение созданных танцев — сохранение, просмотр и редактирование созданного танца.

Выявленные функции необходимо структурировать в дерево, которое будет отображать связь между функциями и их расположение в разных разделах [4].

Описанные выше функции были распределены по разделам, связь между которыми изображена в карте приложения. Для удобства чтения она была разбита на несколько блоков, в которых отображены связанные между собой разделы (рис. 1–5) [5].

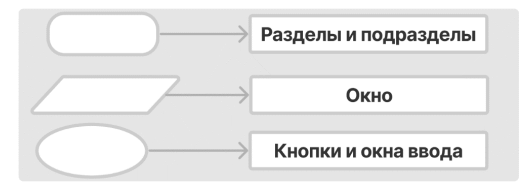

**Рис. 1.** Условные обозначения

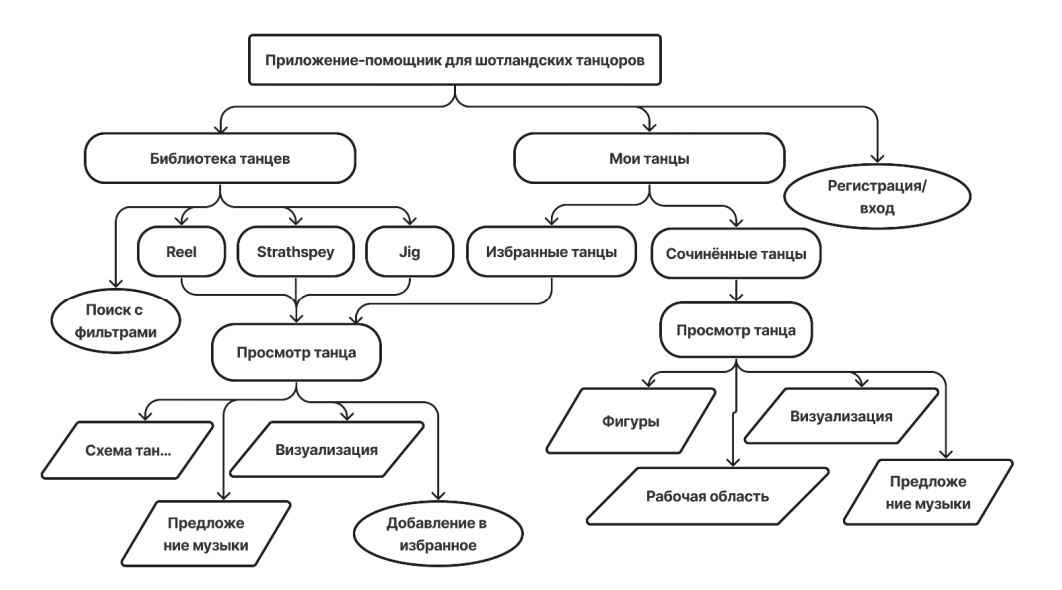

**Рис. 2.** Карта приложения, блоки раздела «библиотека танцев» и раздела «мои танцы»

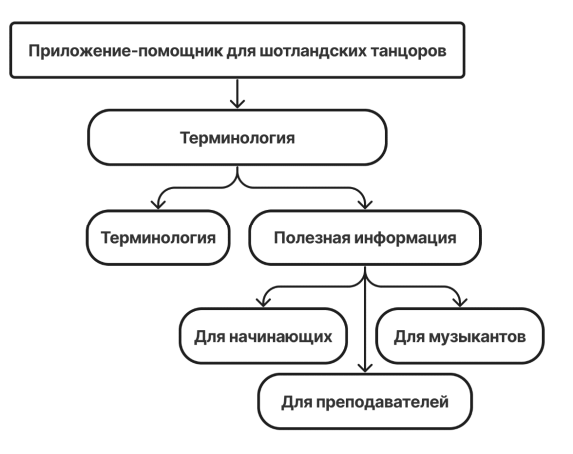

**Рис. 3.** Карта приложения блок раздела «терминология»

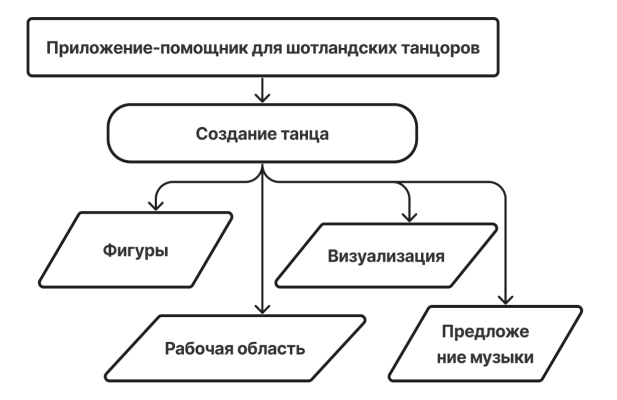

**Рис. 4.** Карта приложения блок раздела «создание танца»

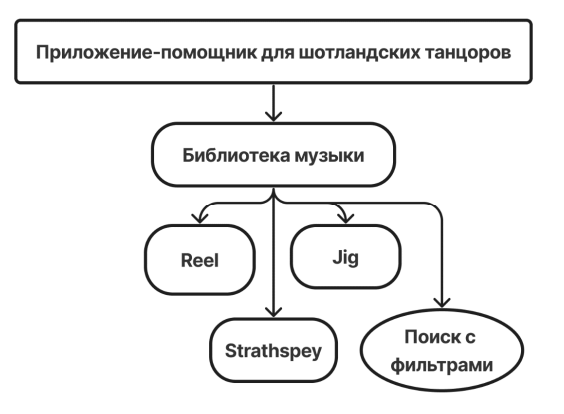

**Рис. 5.** Карта приложения блок раздела «библиотека музыки»

В данной карте отображены следующие связи между разделами и функциями:

– раздел «библиотека танцев» содержит подразделы по типам танцев, каждый из которых позволяет перейти на страницу просмотра танца, также данный раздел содержит строку поиска c фильтрами;

– страница просмотра танца, в свою очередь, включает в себя окна описания схемы танца, окно с рекомендуемой к танцу музыкой, окно визуализации движения в танце и кнопку добавления в избранное;

– раздел «библиотека музыки» разделен на подразделы по типам музыки, соответствующие типам танцев, и содержит строку поиска с фильтрами;

– раздел «создание танца» содержит окно с набором фигур, окно рабочей области составления танца, окно визуализации движения в танце и окно с предложением музыки, подходящей к составленному танцу;

– раздел «мои танцы» разделяется на подраздел избранных танцев, из которого можно попасть на описанную выше страницу просмотра танца, и подраздел сочиненных танцев, переходящий к странице просмотра танца, аналогичной разделу создания танца;

– раздел «терминология» разделяется на подраздел описания терминов и подраздел полезной информации, который в свою очередь разделяется на подразделы информации для начинающих танцоров, для преподавателей и для музыкантов, желающих играть шотландскую музыку.

Данное описание в будущем упростит не только процесс разработки дизайна приложения, но и поможет сориентироваться в связях между разделами при программной реализации [5].

Итак, в данной работе была рассмотрена разработка карты функций приложения по обучению шотландским танцам. В дальнейшем эта работа упростит разработку дизайна приложения и настройку логики связей между разными разделами приложения.

# **Литература**

- [1] Тидвелл Д. Разработка пользовательских интерфейсов. Москва, Питер, 2008, 416 с.
- [2] Полуэктова Н.Р. *Разработка веб-приложений.* Москва, Юрайт, 2021.
- [3] Якоб Н., Хоа Л. *Web-дизайн: удобство использования web-сайтов*. Краснодар, Вильямс, 2009.
- [4] React: JavaScript-библиотека для создания пользовательских интерфейсов. URL: https://ru.reactjs.org (дата обращения 05.10.2023).
- [5] Купер А., Рейман Р., Кронин Д. *Об интерфейсах.* Санкт-Петербург; Москва, Символ, 2017, 720 с.

# **Development of a Map of the Main Functionality of the Assistant Application for Teaching Scottish Dances**

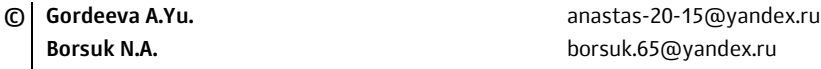

*Kaluga Branch of Bauman Moscow State Technical University* 

*This work describes the development of an application map for teaching Scottish dancing. The main functionality of the application being developed is presented in detail, along with the presence of sections that will help users of this development quickly master the specifics of these social dances. Namely: the presence of a block with terminology, a block with visualization of dances, with a voice assistant and a metronome for the accuracy of dance performance, a multifunctional block for music and specialized information, a registration and authorization block. All this is presented in detail in graphical form. The maps of the sections "dance library", "my dances", "terminology", "dance creation" and "music library" are painted. The connections between sections and application functionality are shown. The developed map with the functionality of the application for dancers helps the developer in implementing the interface design of this application.* 

*Keywords: assistant application, Scottish dancing, RSCDS, dance patterns, interface, application development*

УДК 004.4'2

## Анализ и выбор средств разработки для обучающего приложения

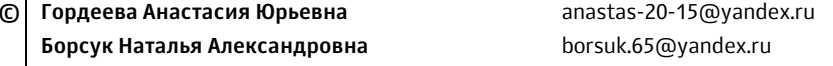

Калужский филиал МГТУ им. Н.Э. Баумана

Данная работа направлена на проведение анализа средств разработки приложений для дальнейшего выбора наиболее удобного и подходяшего ресурса для разработки обучающего приложения по шотландским танцам.

Ключевые слова: приложение, шотландские танцы, средства разработки, разработка приложения

В современном мире IT-технологии получили большое развитие, постоянно появляются новые приложения, полезные в самых разных сферах деятельности [1]. Существует множество средств для разработки приложений, каждое из них подходит под одни задачи, и может совершенно не подходить под другие [2]. В данной работе анализируются средства разработки приложений с точки зрения конкретных задач.

Для анализа средств разработки приложения были выведены следующие критерии: поддерживаемые языки программирования; платформы; стоимость; поддержка удаленной разработки; подсказки при написании кода.

На основе выше выведенных критериев был проведен анализ следующих средств разработки:

- CLion — интегрированная среда для нативной кроссплатформенной разработки на C, C++ и Rust, разрабатываемая компанией JetBrains;

- Microsoft Visual Studio — это мощная интегрированная среда разработки от компании Microsoft, которая позволяет разрабатывать, редактировать, выполнять отладку, управлять версиями и развертывать приложение;

- PyCharm — это кроссплатформенная интегрированная среда разработки для языка программирования Python, разработанная компанией JetBrains на основе IntelliJ IDEA;

- IntelliJ IDEA - это интегрированная среда разработки для многих языков программирования, таких как Java, JavaScript, Python, от компании JetBrains;

- Eclipse — это интегрированная среда разработки (IDE), созданная и поддерживаемая компанией Eclipse Foundation с широким функционалом для разработчиков программного обеспечения.

В таблице выполнен сравнительный анализ средств разработки по определенным критериям [3].

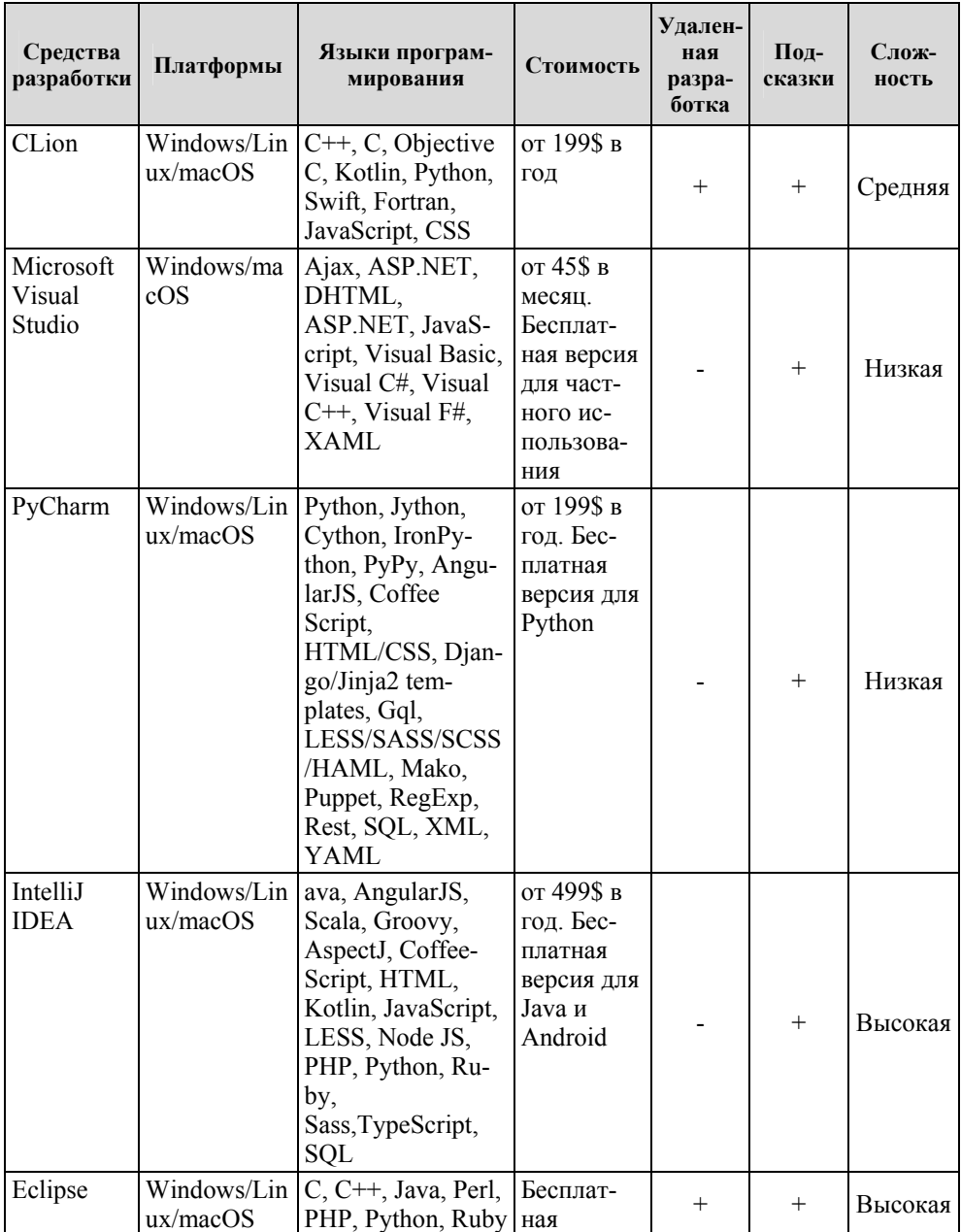

**Сравнительный анализ средств разработки приложений**

Каждое из проанализированных средств разработки имеет свои преимущества и недостатки и подходит под определенный вид задач [4, 5]. Если приложение, например по обучению сложным схемам танцев, планируется разрабатывать на платформе Windows, используя язык Python, и предпочтительно на бесплатной версии средства разработки с низкой или средней сложностью освоения и наличием подсказок при написании кода, то наиболее подходящим для разработки данного приложения можно считать средство разработки PyCharm, так как оно соответствует большинству выставленных требований к средству разработки.

Таким образом, в ходе данной работы на основе анализа средств разработки приложений была составлена сравнительная таблица и с ее помощью определено наиболее подходящее средство для разработки приложенияпомощника для обучения шотландским танцам. Таким средством является среда PyCharm.

### **Литература**

- [1] Гаспарян А.В., Тимошина Н.В. Совместная разработка ПО с использованием GIT. *ИТпортал*, 2017, № 1 (13), с. 3.
- [2] Исаев Г.Н. Проектирование информационных систем. Москва, Омега-Л, 2013, 95 с.
- [3] Гагарина Л.Г., Кокорева Е.В., Виснадул Б.Д. *Технология разработки программного обеспечения*. Москва, ИД «Форум»; ИНФРА-М, 2016.
- [4] Богатырев В.А. *Информационные системы и технологии. Теория надежности*. Москва, Юрайт, 2021.
- [5] Зараменских Е.П. Управление жизненным циклом информационных систем. Москва, Юрайт, 2021.

# **Analysis and Selection of Development Tools for a Educational Application**

**© Gordeeva A.Yu.** anastas-20-15@yandex.ru  **Borsuk N.A.** borsuk.65@yandex.ru

*Kaluga Branch of Bauman Moscow State Technical University* 

*This work is aimed at analyzing application development tools for further selection of the most convenient and suitable resource for developing an educational application for Scottish dancing.* 

*Keywords: application, Scottish dancing, development tools, application development*
#### УДК 004.52

## **Приложение с голосовым помощником для слабовидящих читателей в библиотечной системе**

**© Ковров Данила Александрович** Danilaklg@yandex.ru **Крысин Иван Александрович** ivan@bmstu.ru

*Калужский филиал МГТУ им. Н.Э. Баумана*

*В современных библиотеках уже сегодня можно увидеть приложения, предназначенные для автоматической выдачи книг, сканирования и печати, а также доступа к библиотечному фонду, которые используют идентификатор читателя, такой как читательский билет. Однако, когда речь идет о специальных библиотеках для слепых и о проблемах, с которыми сталкиваются такие читатели, существующие системы обслуживания оказываются несостоятельными из-за уникальных особенностей их сенсорных дефектов.* 

*Ключевые слова: доступность, адаптивность, речевые технологии, рельефно графическое управление, версия для слабовидящих*

Поставленная задача возникла из-за идеи улучшить доступ слабовидящих читателей к библиотечной системе. По статистике, интернет-библиотеку посещают ежедневно только зрячие пользователи, которые скачивают книги, в то время как остальные обращаются в основном к сотрудникам библиотеки или своим родственникам. Таким образом, технологический доступ к информации, предназначенной для слабовидящих пользователей, становится проблематичным.

В рамках поставленной задачи необходимо разработать модель приложения обработки данных читателя на основе информации, имеющейся в базе данных библиотечной системы.

Суть актуальности данной задачи заключается в том, что голосовые ассистенты значительно повышают доступность библиотечных ресурсов для лиц с ограниченными возможностями зрения, обеспечивая им удобный доступ к информации. В перспективе, с развитием технологий распознавания и синтеза речи, а также усовершенствованием специализированных интерфейсов, этот инструмент станет еще более эффективным и полезным [1].

Приложение голосового ассистента — это программный комплекс, объектом управления которого является информация о читателе. Модель работы приложения (рис. 1) состоит из комбинации существующих методов рельефно графического управления, и взаимодействия с речевыми технологиями системами синтеза и распознавания речи.

Id — идентификатор читателя, читательский билет, который авторизует пользователя.

U — Речевой запрос поиска, с учетом коррекции, построенной на обратной связи и аудиодискрипции.

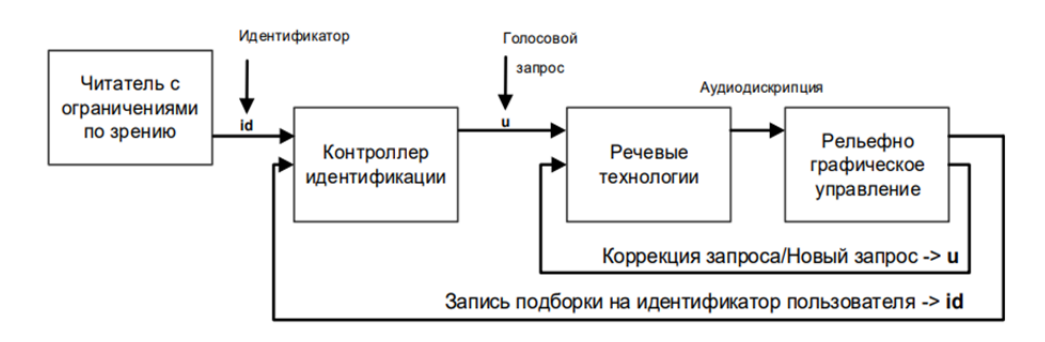

Рис. 1. Модель управления терминалом

Для разработки универсального приложения необходимо исследовать способы обеспечения доступа к информации для пользователей с ограниченными возможностями зрения, такие как технологии речи (включая синтез и распознавание) [2] и рельефное графическое управление [3]. Синтез речи позволяет преобразовывать текстовую информацию в аудиоформат, обеспечивая альтернативу тексту и предоставляя звуковую обратную связь. Технологии распознавания речи позволяют пользователю использовать информационные ресурсы без клавиатуры, управляя приложением и выполняя поиск с помощью голосовых команд.

Алгоритм работы приложения представлен на рис. 2.

Описание блок-схемы алгоритма работы приложения:

1. Приложение находится в режиме ожидания. Авторизация пользователя реализуется за счет считывателя идентификатора читателя, которым является номер его читательского билет.

2. Проверка на первое посещение.

3. Создание читательского билета, если читатель авторизовывается в первый раз.

4. Если пользователь авторизовался первый раз, то проходит обучение по элементам управления, которое сопровождается аудиодискрипцией как обратной связью пользования рельефно графическим управлением.

5. Приложение находится в режиме ожидания. Система проговаривает «Сделайте запрос». Проверка на голосовой запрос.

6. Голосовой запрос задан, коррекция запроса по алгоритму.

7. Для видящей категории пользователей реализован стандартный укрупненный поиск.

8. Вывод результатов поиска по ранжированию, вывод на интерфейс не более 10 найденных записей.

9. Приложение находится в режиме ожидания. Система проговаривает «Выберите книгу, используя рельефные клавиши вверх и вниз». Система переключается на рельефно графическое управление.

10. Система ожидает выбора.

11. Книга выбрана, запись книги в читательский билет по нажатию рельефной кнопки.

12. Показывается рекомендация непрочитанных книг на основе ранее прочитанных книг и любимых жанров.

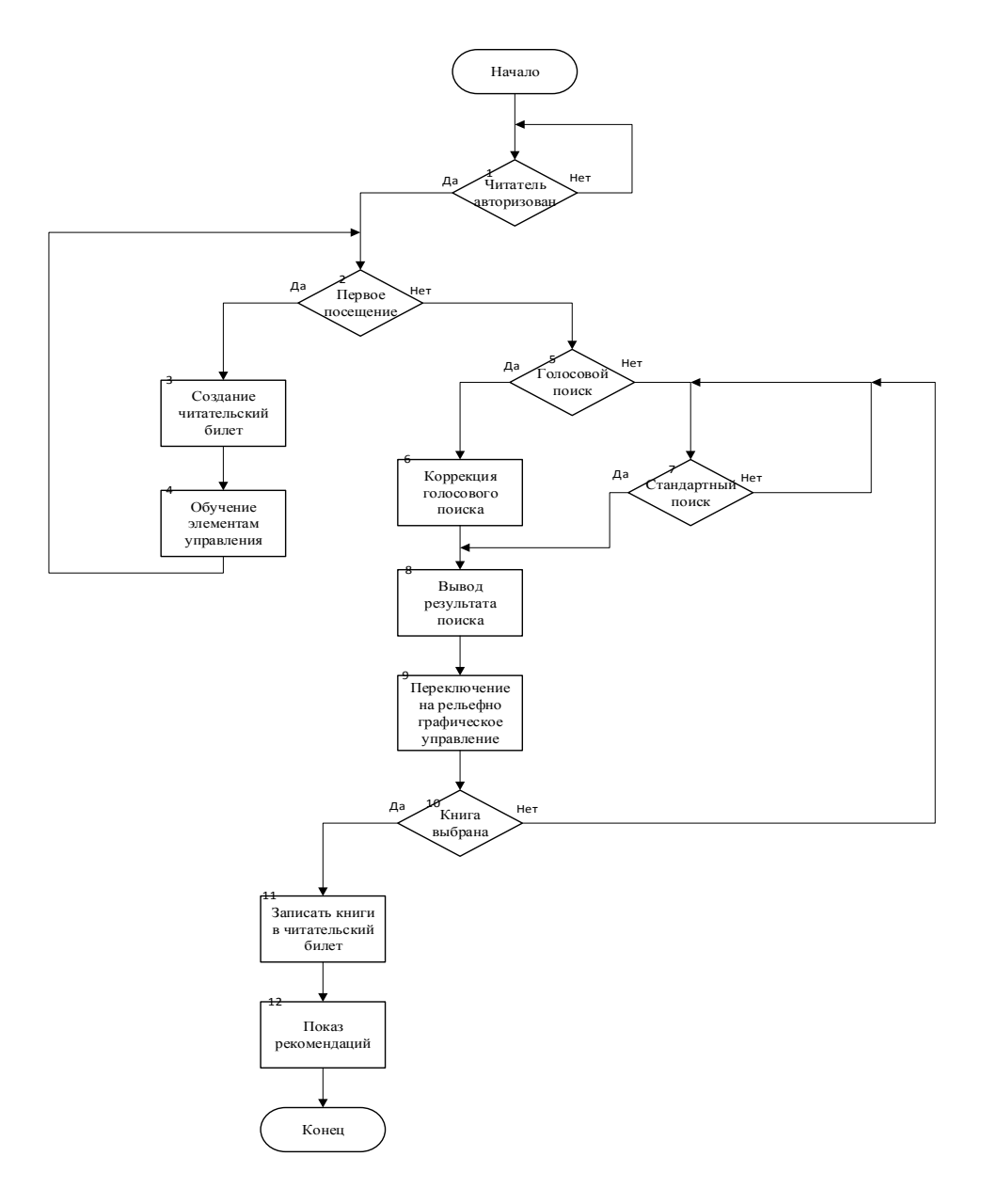

**Рис. 2.** Алгоритм работы приложения

Для правильного функционирования приложения также требуется адаптировать HTML-шаблон, чтобы обеспечить удобное управление с использованием рельефной графики и соответствие международным стандартам доступности интернет-контента WCAG 2.0 [3] и национальным стандартам Российской Федерации, таким как ГОСТ Р 52872–2012 «Интернет-ресурсы. Требования доступности для инвалидов по зрению» [4]. Эти стандарты включают в себя поддержку программ для доступа к экрану и изменения или упрощения HTML-шаблона с целью обеспечения доступности для пользователей с нарушениями зрения.

Высокая информационная культура среди незрячих и слабовидящих пользователей позволяет им получить доступ к информационным ресурсам, что расширяет их возможности в области образования, повышения грамотности, профессионального роста, расширения кругозора и изучения мирового культурного наследия. Это важная часть процесса реабилитации и адаптации в современном информационном обществе [5].

# **Литература**

- [1] Крысин И.А., Родионов А.В. Методология адаптации Интернет ресурсов для незрячих и слабовидящих. *Богатство России: всерос. форум науч. молодежи: сб. докл.* Москва, Издво МГТУ им. Н.Э. Баумана, 2018, с. 77.
- [2] Крысин И.А., Онуфриева Т.А. Структура электронного (тифло) каталога для библиотек, в том числе специализированных. *Символ науки*, 2016, № 2. 58 с.
- [3] *Web Content Accessibility Guidelines (WCAG) 2.0.* Available at: https://www.w3.org/ Translations/WCAG20-ru/ (accessed September 9.2023).
- [4] Национальный стандарт Российской Федерации ГОСТ Р 52872-2012 «Интернет-ресурсы. Требования доступности для инвалидов по зрению».
- [5] Рощина М. А., Швецов В. И. Доступность Интернет-ресурсов для незрячих пользователей как фактор обеспечения им доступа к открытому образованию. *Открытое образование*, 2010, № 1, с. 124–128.

## **An application with a Voice Assistant for Visually Impaired Readers in the Library System**

**© Kovrov D.A.** Danilaklg@yandex.ru **Krysin I.A.** ivan@bmstu.ru

*Kaluga Branch of Bauman Moscow State Technical University* 

*In modern libraries, it is already possible to see applications designed for the automatic issuance of books, scanning and printing, as well as access to the library stock, which use the reader's identification, such as a library card. However, when it comes to special libraries for the blind and the problems faced by such readers, existing service systems are inadequate due to the unique features of their sensory defects.* 

*Keywords: accessibility, adaptability, speech technologies, relief graphic control, version for the visually impaired* 

# *Секция 14.* **Инновационная деятельность и научнометодические вопросы внедрения результатов научно-исследовательских работ в учебный процесс**

#### УДК 004.925.8

#### **Оформление электронных моделей деталей в курсовых проектах**

**© Орешкина Алла Юрьевна** oreshkinaayu@student.bmstu.ru **Сулина Ольга Владимировна** sulinaolga@bmstu.ru

*Калужский филиал МГТУ им. Н.Э. Баумана*

*Электронные модели деталей технических изделий должны быть оформлены согласно стандартам ЕСКД. В работе рассмотрен алгоритм создания и оформления электронных твердотельных моделей деталей с созданием атрибутов в системе КОМПАС-3D. Представленный алгоритм создания электронных моделей позволит создавать модели, содержащие всю необходимую и достаточную информацию по изготовлению, ремонту и контролю изделия в соответствии с действующими стандартами ЕСКД. В этом случае рабочий чертеж детали является не обязательным и не входит в основной комплект конструкторских документов.* 

*Ключевые слова: электронная модель, атрибуты модели, чертеж детали, КОМ-ПАС-3D* 

Все чертежи и электронные модели технических изделий в курсовых проектах должны быть оформлены согласно стандартам ЕСКД. Электронные модели деталей должны содержать электронную геометрическую модель детали, требования к ее изготовлению и контролю, предельные отклонения размеров, шероховатости поверхностей. Электронный документ должен быть оформлен согласно ГОСТ 2.052–21 [1]. Электронные модели деталей используются для создания моделей сборочных единиц с визуализацией сборкиразборки изделия, для моделирования работы изделия посредством создания подвижных сборок, а также расчета зазоров между сопрягаемыми деталями и автоматизированного пересчета размеров моделей изделий с учетом допусков. С помощью CAE — систем возможно проведение прочностного, термического и гидродинамического анализа модели детали.

Рассмотрим оформление электронной модели детали в системе КОМ-ПАС-3D. Чертеж детали представлен на рис. 1.

Для создания модели детали согласно стандарту должна быть обязательно указана система координат и начало координат модели, а также положительное направление осей координат (рис. 2). В КОМПАС-3D используется правосторонняя прямоугольная (Декартова) система координат и метрическая система единиц измерения. Для создания модели выбрано начало координат на линии пересечения плоскостей симметрии детали (рис. 2). Для формирования наименования документа для последующей взаимосвязи со сборкой и созданием спецификации с привязкой к документам сборочной единицы заполняем свойства модели (наименование и обозначение): Плита толкателей 183.004МД.m3d. В соответствии с ГОСТ 2.104–2006 [2] выполнена настройка списка свойств детали с обязательными атрибутами документа: наименование организации, сведения о подписании документа. Материал детали был выбран из библиотеки материалов САПР системы.

Согласно стандарту могут быть созданы три типа электронных геометрических моделей изделий: каркасная модель, поверхностная модель, твердотельная модель. Для применения модели детали в проектировании и последующем исследовании сборочной единицы в работе была создана твердотельная модель посредством применения операций выдавливания и вырезания замкнутых эскизов с применением библиотеки типовых конструктивных элементов. В соответствии с ГОСТ 2.056-2021 [3] геометрия детали была создана по номинальным размерам (без допусков) посредством наложения привязок и параметризации для обеспечения точности модели. Рекомендуемая линейная точность составляет 0,01 мм. В соответствии со стандартом был выбран условный тип отображения внутренней резьбы (рис. 2).

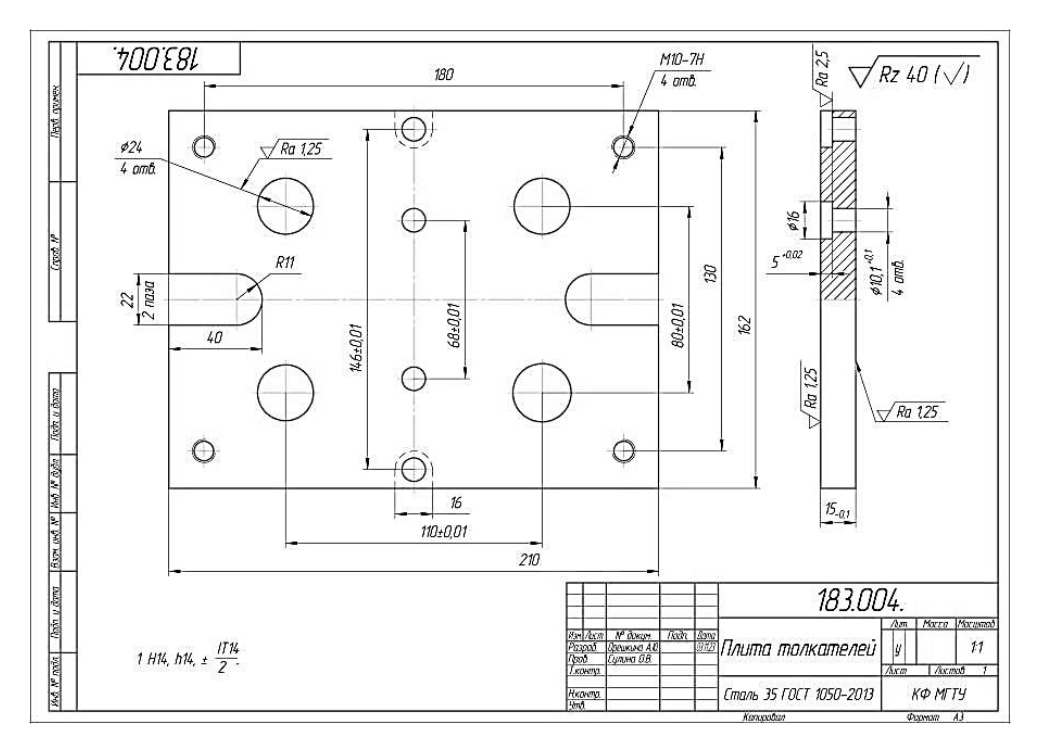

Рис. 1. Чертеж детали

Далее создаем специальный текстовый атрибут модели — аннотацию, которая содержит технические требования к детали согласно чертежу. Создаем атрибуты, связанные с геометрическими элементами модели: размеры с предельными отклонениями, шероховатости поверхностей. Размеры в трехмерном пространстве модели в системе КОМПАС-3D относятся к информационным и проставляются вручную. Возможна простановка следующих типов размеров: линейный, угловой, радиальный и диаметральный [4]. Они отображаются в дереве модели отдельной строкой. Числовое значение размера автоматически регенерируется при изменении геометрии модели. Для указания размера выбираются соответствующие объекты, ограничивающие размер, и плоскость отображения размера. При изменении вида модели размер поворачивается. При создании ассоциативного чертежа свойства изделия: наименование, обозначение, материал, массоинерционые характеристики, технические требования и неуказанная шероховатость заполняются автоматически на поле чертежа и в соответствующих графах основной надписи. На ассоциативном чертеже размеры и шероховатости поверхностей проставляются автоматически при настройке их отображения на соответствующих проекциях детали.

Электронная модель детали содержит всю необходимую и достаточную информацию по изготовлению, ремонту и контролю изделия. В этом случае рабочий чертеж детали является не обязательным и не входит в основной комплект конструкторских документов.

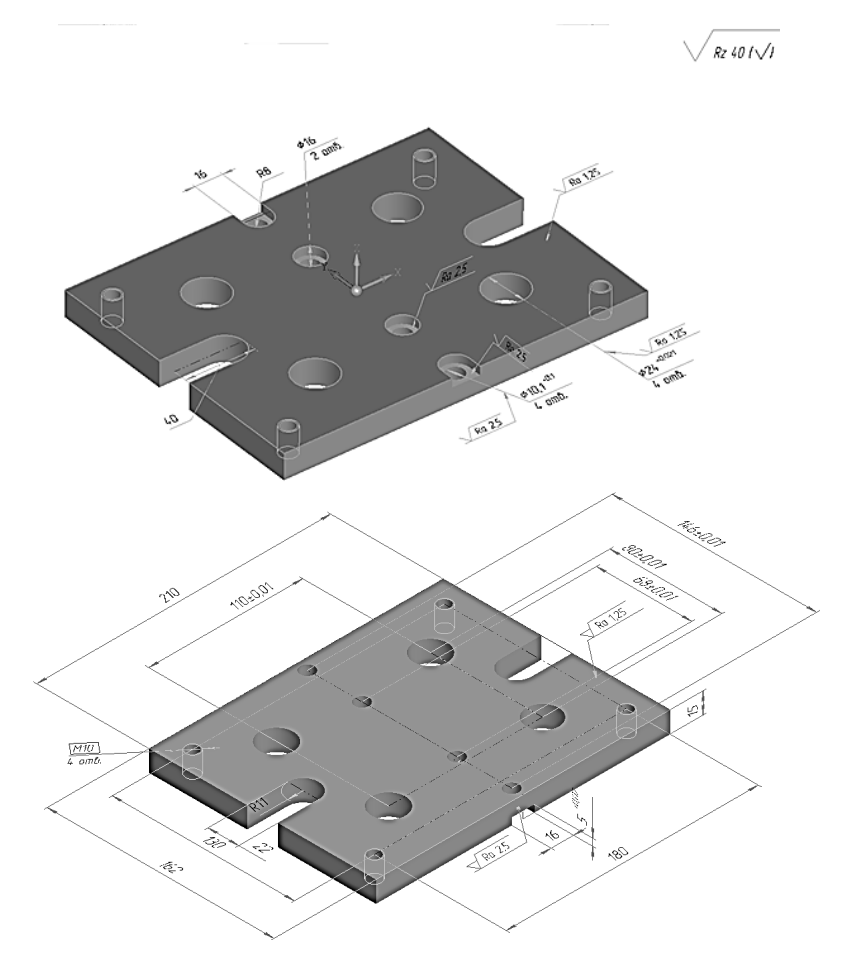

**Рис. 2.** Электронная модель детали с атрибутами

Таким образом, в работе рассмотрен алгоритм создания и оформления электронных моделей деталей для выполнения курсовых проектов по специальным дисциплинам, согласно действующим стандартам ЕСКД.

# **Литература**

- [1] ГОСТ 2.052–2021. *Единая система конструкторской документации. Электронная модель изделия. Общие положения*. Москва, ФГБУ «РСТ», 2022, 17 с.
- [2] ГОСТ 2.104–2006. *Единая система конструкторской документации. Основные надписи*. Москва, ФГБУ «СТАНДАРТИНФОРМ», 2006, 14 с.
- [3] ГОСТ 2.056–2021. *Единая система конструкторской документации. Электронная модель детали. Общие положения*. Москва, ФГБУ «РСТ», 2022, 17 с.
- [4] *Азбука КОМПАС-3D*. URL: https://kompas.ru/source/info\_materials/ 2020Азбука-КОМПАС-3D.pdf?ysclid=loke3py5ft832031024 (дата обращения 04.11.2023).

## **Design of Electronic Models of Parts in Course Projects**

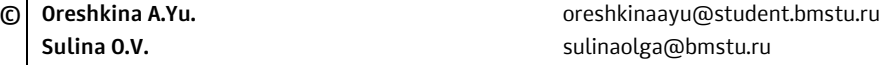

*Kaluga Branch of Bauman Moscow State Technical University* 

*Electronic models of parts of technical products shall be issued in accordance with* unified system for design documentation *standards. This paper discusses the algorithm for creat*ing and designing electronic solid part models with the creation of attributes in the KOM-*ПАС-3D system. The presented algorithm for creating electronic models will allow you to create models containing all the necessary and sufficient information on the manufacture, repair and control of the product in accordance with the current* unified system for design documentation *standards. In this case, the working drawing of the part is optional and is not included in the main set of design documents.* 

*Keywords: electronic model, model attributes, part drawing, КОМПАС-3D* 

УДК 744 У912

### Построение изображений

#### © | Сахаров Владимир Валентинович

Vlad.saharov2011@yandex.ru

Калужский филиал МГТУ им. Н.Э. Баумана

Умение строить третью проекцию по двум заданным — одна из основных задач инженерной графики. Эта задача характеризует знания основ начертательной геометрии и навыки черчения студента. В этих задачах проверяется умение определять поверхности и формы детали и строить линии пересечения поверхностей.

Ключевые слова: проекции, виды, поверхности, пересечения

Чертеж, независимо от способа выполнения (ручной или автоматизированный) является носителем основной технической информацией об изделии, без которой не обходится н одно производство [1]. Овладеть чертежом как средством выражения технической мысли можно лишь в результате изучения общетехнических и специальных дисциплин.

Инженерная графика является одной из первых основных общетехнических дисциплин, необходимых студентам для освоения последующих технических дисциплин, а также для их будущей практической деятельности.

Чаще всего в начальном курсе инженерной графики выполняются чертежи в трех видах (в трех проекциях): спереди, сверху и слева. Хотя основных видов шесть.

Установлены следующие названия видов, получаемых на основных плоскостях проекций (основные виды, рис. 1) [2].

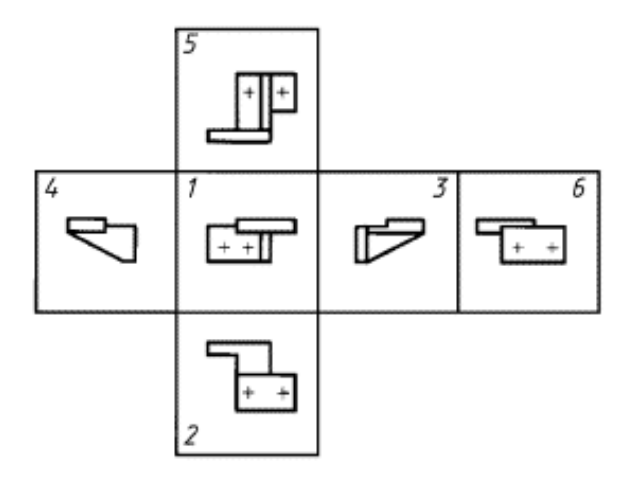

Рис. 1. Основные виды: 1 — спереди (главный вид); 2 — сверху; 3 — слева; 4 — справа; 5 — снизу; 6 — сзади

В основе правил построения изображения, рассматриваемых в начертательной геометрии и применяемых в техническом черчении, лежит метод проекций. Изучение его начинают с построения проекции точки, т.к. при построении изображения любой пространственной формы объекта рассматривается ряд точек, принадлежащей этой форме. Проекцией фигуры называется совокупность проекций всех ее точек.

Одна из основных задач инженерной графики является построение третьей проекции (третьего вида) по двум имеющимся [3].

Студенты первого курса не имеют достаточных знаний и навыков в черчении. У них курс инженерной графики и начертательной геометрии часто вызывает затруднения, так как школьная программа за редким исключением не предусматривает черчение как предмет. В связи с этим в рассматриваемой статье попытаемся рассмотреть методику решения задачи на примере.

Прежде всего студентам следует разобраться из условия из каких простейших геометрических тел (поверхностей) состоит деталь. При этом необходимо уметь строить недостающую проекцию точки, принадлежащую поверхности. Это залог успешного решения задачи.

На рис. 2 задан вид спереди и вид сверху. Необходимо построить вид слева.

Анализируем форму детали. Деталь содержит цилиндр вращения, усеченный двумя плоскостями и шестиугольную призму, усеченную тремя плоскостями. Все секущие плоскости перпендикулярны к фронтальной плоскости проекций (проецирующие).

Построение вида призмы сводится к построению проекций линии пересечения ее граней с секущими плоскостями. Эти линии определяются по точкам пересечения ребер призмы с заданными секущими плоскостями.

Плоскость  $\alpha_3$ , параллельная основанию призмы и горизонтальной плоскости проекций  $\pi_1$ , рассекает призму по шестиугольнику основания. Так как она пересекает призму не полностью, а только до плоскостей  $\alpha_4$  и  $\alpha_2$ , то фигура сечения (2344<sub>1</sub>3<sub>1</sub>2<sub>1</sub>) будет ограничена линиями пересечения 23, 34, 2<sub>1</sub>3<sub>1</sub>,  $3<sub>1</sub>4<sub>1</sub>$  граней призмы с плоскостью  $\alpha_3$  линией  $22<sub>1</sub>$  пересечения плоскостей  $\alpha_3$ и  $\alpha_4$ линией 44<sub>1</sub> пересечения плоскостей  $\alpha_3$  и  $\alpha_2$ .

Плоскость  $\alpha_4$  и пересекает ребро призмы в точке 1, горизонтальная проекция которой находится без дополнительных построений, а ее грани — по линиям 12, 12,

Плоскость  $\alpha_2$ , параллельная профильной плоскости проекций, пересекает боковые грани призмы по линиям 45,  $4_15_1$ , а ее верхнее основание — по линиям 56,  $5<sub>1</sub>6<sub>1</sub>$ .

После верхнего основания призмы начинается цилиндр вращения, усеченный плоскостями  $\alpha_1 u \alpha_2$ . Поскольку плоскость  $\alpha_2$  параллельна оси цилиндра, то она рассекает его очерк по образующим 67 и  $6<sub>1</sub>7<sub>1</sub>$ .

Плоскость  $\alpha_1$  наклонена к оси цилиндра под углом, не равным 90°, и потому пересекает очерки цилиндра по эллипсу, большая ось которого равна диаметру цилиндра, а половина малой оси — превышению по высоте точки 9" над точкой 8".

По правилам начертательной геометрии построение профильной проекции можно вести по абсолютным координатам опорных точек, введя систему координатных осей XYZ [4]. Этот способ более трудоемок и неудобен по сравнению с локальной системой координат, так как деталь имеет ось симметрии и логично положения точек отсчитывать от нее.

Профильная проекция детали строится по известным горизонтальным и фронтальным его проекциям опорных точек. Опорные точки на профильной проекции удобно строить, используя локальную систему координат по оси *Y*, относительно оси симметрии детали, меряя их удаления от оси симметрии на горизонтальной проекции (на виде сверху) и откладывая их по линии связи на профильной проекции от оси симметрии детали.

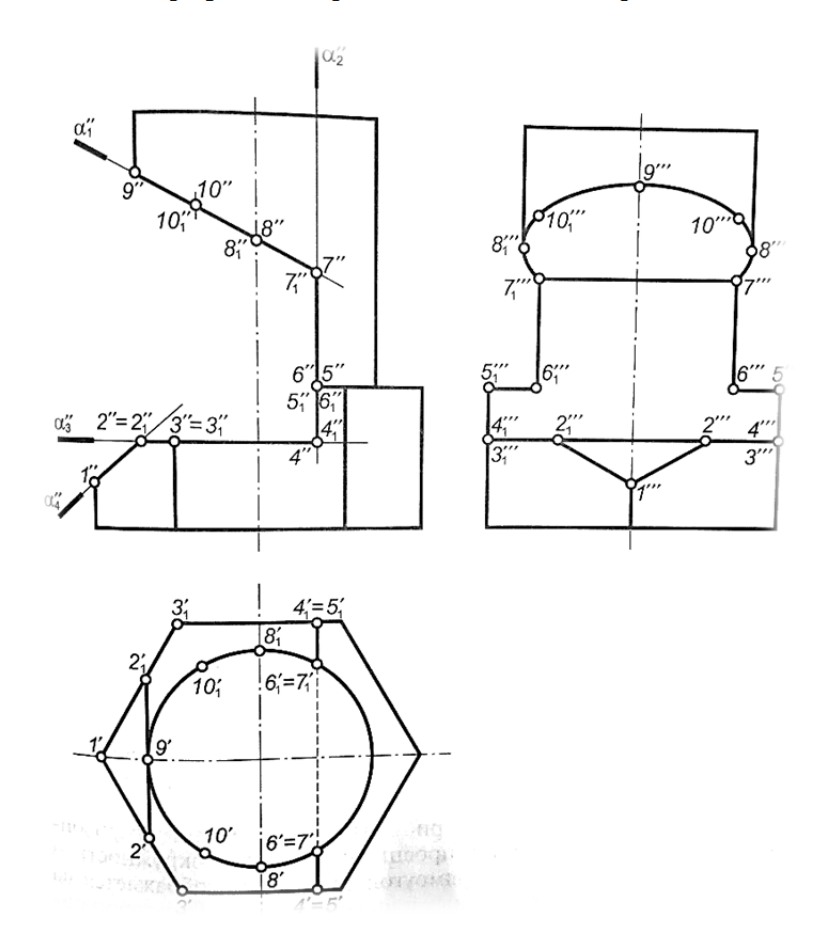

Рис. 2. Построение вида слева

Заключение. Таким образом, были рассмотрена методика построения профильной проекции (вида слева) детали, состоящей из шестиугольной призмы и цилиндра с вырезами.

# **Литература**

- [1] Бродский А.М., Фазлулин Э.М., Халдинов В.А. *Черчение (металлообработка)*. Москва, Академия, 2011, 400 с.
- [2] ГОСТ 2.305–2008. *Единая система конструкторской документации. Изображения виды, разрезы, сечения*. Москва, Стандартинформ, 2009, 28 с.
- [3] Пуйческу Ф.И. *Инженерная графика*. Москва, Академия, 2011, 336 с.
- [4] Чекмарев А.А. *Начертательная геометрия и черчение*. Москва, ВЛАДОС, 1999, 471 с.

#### **Building Images**

**© Sakharov V.V.** Vlad.saharov2011@yandex.ru

*Kaluga Branch of Bauman Moscow State Technical University* 

*The ability to build a third projection based on two given ones is one of the main tasks of engineering graphics. This task characterizes the knowledge of the basics of descriptive geometry and the drawing skills of the student; in these tasks, the ability to determine the surfaces and shapes of the part and build lines of intersection of surfaces is tested.* 

*Keywords: projections, views, surfaces, intersections* 

УДК 006.3

## **Различия российских и международных стандартов оформления чертежей**

**© Вяткин Андрей Андреевич** a-vyatkin@bmstu.ru

*Калужский филиал МГТУ им. Н.Э. Баумана*

*Рассмотрены различия российских и международных стандартов оформления чертежей. Выявлены основные различия зарубежных стандартов оформления чертежей от ЕСКД. Проведено сравнение расположения трех основных видов при европейском и американском методах проецирования плоскостей.* 

*Ключевые слова: международные стандарты оформления чертежей, граф, метод размещения проекций, плоскость проекций, методы проецирования плоскостей*

При работе на предприятии или при обучении иногда приходится сталкиваться с зарубежными чертежами. Для их чтения необходимо знать международные стандарты оформления чертежей.

В настоящее время используются следующие стандарты оформления конструкторской документации:

ЕСКД — российский стандарт оформления конструкторской документации;

ISO — основной международный стандарт оформления чертежей;

DIN — национальный стандарт Германии;

ANSI — национальный стандарт США;

JIS — национальный стандарт Японии;

GB — национальный стандарт Китая;

BSI — национальный стандарт Великобритании.

Чаще всего встречаются следующие зарубежные стандарты оформления: ISO, DIN, ANSI.

В целом, стандарты оформления чертежей за рубежом такие же как в России, однако имеются некоторые различия. Помимо языка имеется ряд других отличий при оформлении чертежей по зарубежным стандартам.

В отличии от ЕСКД зарубежные стандарты оформления более лояльны к правилам оформления. Например, размер, количество и содержание граф в основной надписи на чертеже ("штамп" чертежа) каждое предприятие устанавливает индивидуально в зависимости от вида специфики производства. Имеется ряд обязательных граф (наименование, номер чертежа, масштаб и т. д.), остальные назначаются индивидуально.

**ISO, DIN.** Наиболее близкими к ЕСКД являются стандарты ISO и DIN. В них используются метрическая система единиц, аналогичная система допусков и посадок, аналогичные форматы чертежей. Основными различиями ISO и DIN от ЕСКД являются:

– обозначение сварных швов;

– условное обозначение отверстий;

– оформление сборочных чертежей и спецификаций;

– наименование материалов (по европейской классификации ЕN);

– перечень крепежа (по стандартам DIN, ISO).

– и т. д.

ANSI — национальный стандарт США. В нем используется английская (дюймовая) система измерения. Отличается метод размещения проекций на чертеже. Отсюда следуют основные отличия от ЕСКД и сложности к адаптации чертежей, выпущенных по стандартам ANSI к стандартам ЕСКД и наоборот.

Основными различиями ANSI от ЕСКД являются:

– различия в системах измерения;

- различия в размещении проекций на чертеже;
- обозначение сварных швов;
- словное обозначение отверстий;
- оформление сборочных чертежей и спецификаций;
- наименование материалов (по американской классификации AISI);
- перечень крепежа (по стандартам ANSI/ASME).

Различие в методе размещения проекций заключается в следующем [1]. Если при европейском методе образования проекций за проецируемым предметом располагается непрозрачная плоскость проекций, то при американском методе между наблюдателем и предметом находится прозрачная плоскость проекций, а проецирующие лучи направлены на наблюдателя. Куб плоскостей проекций (см. рис. 1) получается в результате прозрачным и разворачивается таким образом, чтобы наблюдатель видел внешние его поверхности. Фронтальной (главной) плоскостью оказывается передняя (а не задняя) грань условного куба. Естественно, при этом меняется взаимное расположение проекций. В целях сравнения на рис. 2, 3 показано расположение шести основных проекций простого уголка при европейском и американском методах проецирования.

Чтобы упростить процесс различия американского чертежа от европейского, на чертежах, выполненных в Европе по американским правилам оформления, помещают специальный знак в виде двух проекций усеченного конуса (см. рис. 4), взаимное положение которых указывает на метод проецирования [2].

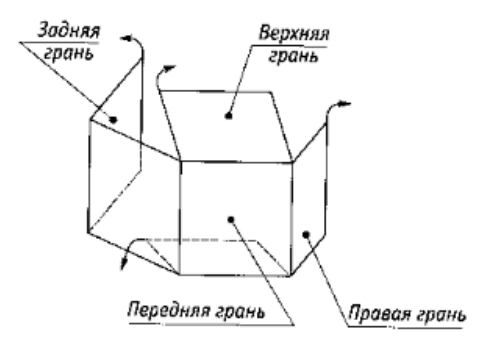

**Рис. 1.** Куб плоскостей проекций

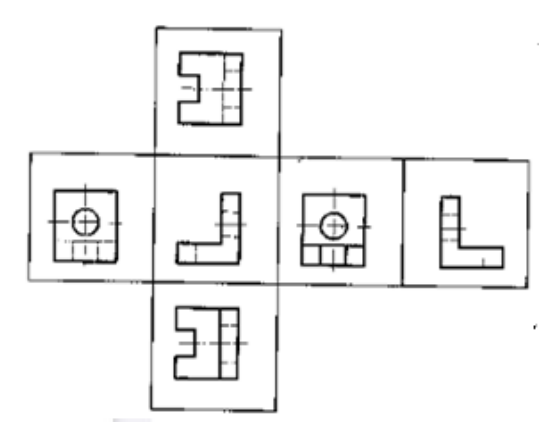

**Рис. 2.** Расположение шести основных проекций при европейском методе

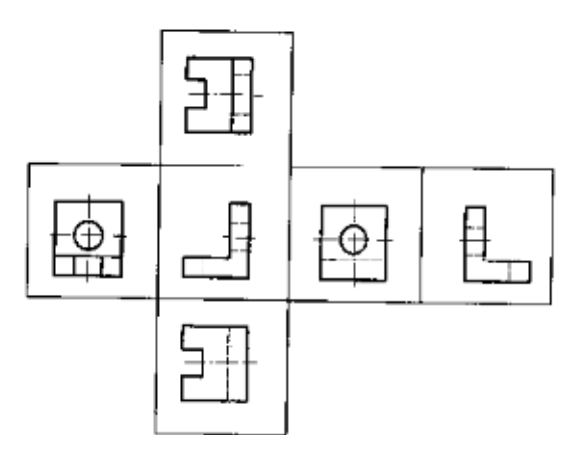

**Рис. 3.** Расположение шести основных проекций при американском методе

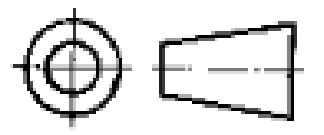

**Рис. 4.** Обозначение американского метода проецирования

На рис. 5 дается сравнение расположения трех основных видов при американской системе проецирования и европейской системе [3]. В углу чертежа также располагается условное обозначение в виде конуса.

Стандарты США на выполнение конструкторской документации отличаются и от российских, и от европейских. На рис. 6 показаны примеры нанесения размеров на чертежах США. Все размерные числа и надписи всегда располагают параллельно основной надписи и в разрывах размерных линий

(если места для этого достаточно). При недостатке места размерные числа выносят за выносные линии и размешают так, что продолжения размерных линий или полки линий-выносок упираются в них.

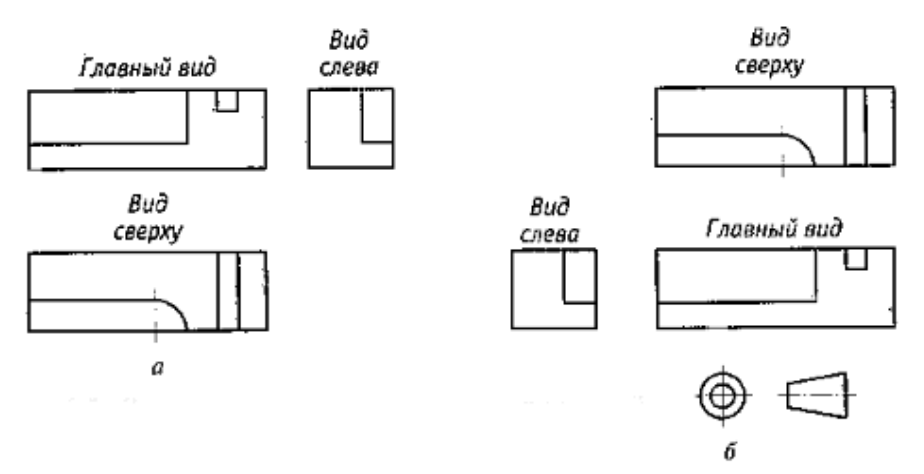

Рис. 5. Расположения трех основных видов в европейской системе проецирования (а) и американской системе проецирования (б)

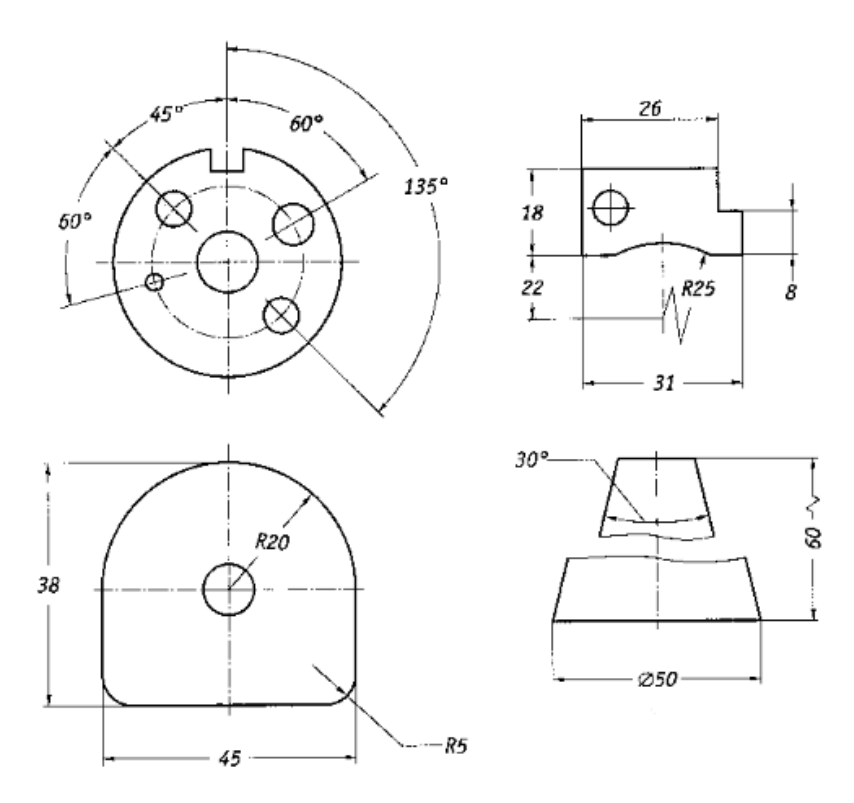

Рис. 6. Примеры нанесения размеров

**Заключение.** Проведенный анализ стандартов оформления конструкторской документации выявил основные различиями ISO и DIN от ЕСКД. Проанализированы методы размещения проекций, выявлены различия между европейскими и американскими методами, проиллюстрированы примерами.

# **Литература**

- [1] *Техническое черчение*. Москва, Высшая школа, 2001, 220 с.
- [2] Елкин В.В., Тозик В.Т. *Инженерная графика*. Москва, Академия, 2009, 304 с.
- [3] Griffiths B. *Engineering Drawing for Manufacture*. Elsevier Science & Technology Books, 2003, 162 с.

## **Differences between Russian and International Drawing Standards**

**© Vyatkin A.A.** a-vyatkin@bmstu.ru

*Kaluga Branch of Bauman Moscow State Technical University* 

*The article discusses the main differences between Russian and international drawing design standards. The standards for the design documentation are described: ESKD - the standard for design documentation in Russia, ISO - the main international standard for the design of drawings, DIN - the national standard of Germany, ANSI - the national standard of the United States, JIS - the national standard of Japan, GB - the national standard of China, BSI - the national UK standard. The main differences between foreign standards and Russian standards for drawing up drawings according to a unified system of design documentation have been identified. A method for placing projections on a drawing according to the American standard is described. A comparison is made of the location of the three main types using the European and American methods of projecting planes. A comparison was made of the differences in sizing between Russian and American standards.* 

*Keywords: international standards for drawing design, graph, method of placing projections* 

# *Секция 15.* **Социальноэкономические аспекты экономики**

#### УДК 625.144.5

#### **Обоснование производства нового укладочного поезда**

**© Степина Елена Сергеевна** lena.dushkina2001@gmail.com **Птускин Александр Соломонович** 

*Калужский филиал МГТУ им. Н.Э. Баумана*

*Работа посвящена анализу рынка железнодорожной техники, в частности укладочных машин и выявлению перспектив в его производстве. Исследовано текущее состояние путевого машиностроения в России и выделены основные направления текущего развития. На основании результатов анализа выделены основные рынки сбыта продукции. С учетом этого, обозначены основные направления развития машин для укладки железнодорожной решетки. Предложено конструктивное решение, отвечающее всем необходимым потребностям российского рынка и основанное на его специфичных условиях.* 

*Ключевые слова: железная дорога, укладочный кран, путевое машиностроение, путевые машины, укладочный поезд*

Железнодорожный транспорт в России — один из крупнейших железнодорожных комплексов в мире. В настоящее время на железных дорогах России постепенно выходят из эксплуатации локомотивы, вагоны и спецтехника, выпущенные в СССР, ГДР, ЧССР, Венгрии, Румынии. Производство новой техники сконцентрировано в крупных частных компаниях — АО «Трансмашхолдинг» (ТМХ), группах «Синара — транспортные машины» (СТМ) и «Тихвинский вагоностроительный завод» (ТВСЗ), а также на государственном АО «Уралвагонзавод» (УВЗ) [1].

Помимо железнодорожной техники, используемой для перевозки грузов и пассажиров, необходимо обслуживание огромной сети дорог по всей России. Для ее поддержания в надлежащем состоянии нужен огромный парк путевой техники, однако существующие производственные мощности не способны полностью покрыть эту потребность. Компенсировать нехватку путевой техники можно за счет увеличения ее производительности [2].

Наиболее острая нехватка наблюдается в укладочных кранах. Помимо необходимости в развитии новых железнодорожных направлений, ориентированных на Восток, необходима замена утратившего эксплуатационные свойства полотна, а также укладка бесстыковых («бархатных») путей, расстояние между стыками, на которых существенно превышает стандарт (25 м). Укладка данного вида пути связана с развитием в России скоростного и высокоскоростного движения. В перспективе с развитием техники протяженность «бархатных» путей будет увеличиваться. В связи с большими объемами работ необходимы путевые машины, способные быстро укладывать рельсы бесстыковым методом, а именно — укладывать рельсы длиной от 25 м. Все это свидетельствует о необходимости разработки новых перспективных железнодорожных путевых машина.

На основании анализа мирового и внутреннего рынков, установлено полное отсутствие спроса со стороны стран Европы на путевую технику, выпускаемую в России, и отмечаются некоторые перспективы сбыта в странах СНГ. Наибольшие перспективы по реализации новых технологичных решений в этой области наблюдаются на внутреннем рынке. Особенно отмечается спрос на новые укладочные машины, так как осваиваются новые направления, ремонтируются и модернизируются большие объемы железнодорожных путей с ориентацией на перестройку транспортной сети в сторону использования скоростных и высокоскоростных железнодорожных машин. Кроме того, у текущего парка техники постепенно заканчивается срок эксплуатации и требуется замена этой техники на новую [3].

Одним из ведущих предприятий России по производству путевой железнодорожной техники является АО «Калугапутьмаш». Основываясь на совокупности вышеуказанных факторов для АО «Калугапутьмаш» перспективной является разработка передовой технологичной машины для укладки железнодорожных путей — укладочного поезда моделью (УП-1), который должен прийти на смену наиболее распространенным моделям укладочных кранов УК 25/9-18 и УК 25/25. Укладочный поезд отличается от укладочных кранов тем, что представляет собой комплект машин и оборудования, предназначенный для транспортировки и укладки путевых звеньев [4]. Основное преимущество новой разработки состоит в исключении необходимости в дополнительных средствах подачи рельс шлифовальной решетки (РШР) путем включения в состав поезда модуля подачи звеньев и самоходных тележек подачи звеньев. Данное нововведение позволяет повысить производительность поезда УП-1 до 900 м/ч, что на 234 % больше, чем у предыдущих моделей кранов. Кроме того, УП-1 позволит повысить эффективность использования мощности путеукладочного крана и повысит перевозимый объем рельсошпальной решетки на 40 %. Включение в состав поезда модуля подачи звеньев сократит потребность в обслуживающем персонале и технике на 50 % [5].

Реализация нового концепта перспективной конструкции укладочной машины, которая значительно отличается от машин, спроектированных ранее, является стратегически оправданной для АО «Калугапутьмаш». Учитывая потребность ОАО «РЖД» в обновлении укладочной техники, возможные объемы закупки укладочных поездов оцениваются достаточно высокими [6]. Разработка и применение данного поезда на практике позволит значительно сократить материальные и временные затраты на укладку железнодорожных путей, что может подтолкнуть к более быстрому освоению новых направлений и увеличению скоростей подвижного состава, эксплуатируемого на железных дорогах страны.

# **Литература**

[1] Информационное агентство «РЖД-Партнер.РУ» 2023. Железнодорожное машиностроение: начало большого пути: https://www.rzd-partner.ru/zhd-transport/comments/ zheleznodorozhnoe-mashinostroenie-nachalo-bolshogo-puti/ (дата обращения 12.09.2023).

- [2] Железнодорожное машиностроение. *Fabricators.ru*. URL: https://fabricators.ru/article/ zheleznodorozhnoe-mashinostroenie (дата обращения 30.10.2023).
- [3] *Обзор рынка. Российская экономика в 2021 г.* URL: https://ar2021.rzd.ru/pdf/ar/ru/ performance-overview\_market-overview.pdf (дата обращения 30.10.2023).
- [4] *Железнодорожная проектно-строительная компания. Укладочный кран УК-25/9-18 применение при укладке и разборке пути*. Феррум. URL: https://ferrum-vrn.ru/uk-25-9-18/ (дата обращения 30.10.2023).
- [5] Платонов А.А. Перспективы внедрения инновационной путевой техники по сети железных дорог ОАО «РЖД». *Вестник УлГТУ*, 2015, № 1, с. 68–72.
- [6] Машины для укладки рельсошпальной решетки. Дальневосточный государственный университет путей сообщения. URL: https://studfile.net/preview/15926146/ (дата обращения 30.10.2023).

## **Justification for the Production of a New Laying Train**

**Ptuskin A.S.** 

**© Stepina E.S.** lena.dushkina2001@gmail.com

*Kaluga Branch of Bauman Moscow State Technical University* 

*The work is devoted to analyzing the market for railway equipment, in particular laying machines, and identifying prospects for its development. The current state of track engineering in Russia has been studied and the main directions of current development have been identified. Based on the results of the analysis, the main markets for the products are identified. Taking this into account, the main directions of development of machines for laying railway grids are outlined. A constructive solution is proposed that meets all the necessary needs of the Russian market and is based on its specific conditions.* 

*Keywords: railway, laying crane, track engineering, track machines, laying train* 

# *Секция 16.* **Общественнополитические и философские вопросы развития общества**

#### УДК 94.47

#### **Экономические реформы в России 90-х годов и их последствия**

**© Чернышева Татьяна Евгеньевна** t.chernyshewa7@yandex.r  **Клюев Андрей Владимирович** klyuev.andrey2002@yandex.ru

*Калужский филиал МГТУ им. Н.Э. Баумана*

*Рассмотрены экономические реформы 90-х годов, в частности, либерализация цен, что привело к гиперинфляции: резкому снижению реальной заработной платы и пенсий, обесцениванию банковских сбережений, росту безработицы, резкому снижению уровня жизни, скачку смертности и др. Отмечается негативное влияние экономического кризиса на последующее развитие экономики России.* 

*Ключевые слова: экономика, рыночная экономика, либерализация цен, экономические реформы, промышленность, сельское хозяйство*

Экономические реформы 90-х годов преследовали две цели: макроэкономическую стабилизацию и реструктуризацию экономики, объединенные под одним общим названием — переход от плановой экономике к рыночной.

Программа макроэкономической стабилизации включала в себя большое количество мер по достижению экономической стабильности в стране. Правительство существенно ограничило государственные расходы, сосредоточившись исключительно на национальных проектах, обороне и субсидиях организациям и частным лицам. Программа была направлена на сокращение дефицита государственного бюджета с 20 % ВВП в 1991 г. до 9 % ВВП ко второй половине 1992 г. и 3 % к 1993 г. [1]. Чтобы увеличить государственные доходы, правительство обновило систему сбора налогов и ввело новые налоги. В целях ограничения роста денежной массы экономическая программа в денежно-кредитной сфере требовала от Центрального банка урезать предприятиям субсидируемые кредиты. Программа правительства была направлена на снижение инфляции с 12 % в месяц в 1991 г. до 3 % в месяц в середине 1993 г. [2].

Для перехода к рыночной экономике в России необходимо было практически с нуля создать банковскую систему, восстановить институт частной собственности и коммерческие отношения, которые обеспечивали бы более эффективное экономическое развитие. Открытие внутреннего рынка для международной торговли и приток иностранных инвестиций, т. е. интеграция российской экономики в мировое хозяйство, также имело большое значение для достижения указанных целей.

Рассмотрим экономическое развитие страны в предыдущие десятилетия. В 1960–1980 гг. СССР наращивал объемы добычи и экспорта нефти и газа. Экспорт нефти и нефтепродуктов увеличился с 75,7 млн т в 1965 г. до 193,5 млн т в 1985 г. [3]. Валютная выручка от экспорта направлялась в основном не на модернизацию экономики (приобретение высоких технологий или переоснащение оборудования), а на импорт продовольственных и потребительских товаров. Так, на импортные закупки зерна, мяса, одежды и обуви ушло от 50 до 90 % валютной выручки. На фоне падения цен на нефть в середине 1980-х годов (с 30,35 долл. за баррель в октябре1985 г. до 10,43 долл. за баррель в марте 1986 г.) и сокращение на 30 % экспортных поступлений, начал увеличиваться бюджетный дефицит. Таким образом, дефицит бюджета, составлявший в 1985 г. 17–18 млрд руб., в 1986 г. увеличился почти втрое.

Поскольку дефицит бюджета финансировался за счет эмиссии денег, его рост по фиксированным ценам увеличил дефицит на потребительском рынке. В то же время Председатель Совета Министров СССР Николай Рыжков в 2010 г. заявил, что дефицит был намеренно создан некоторыми представителями правительства. В частности, по его словам, Б.Н. Ельцин инициировал ремонт 24 табачных фабрик одновременно, что спровоцировало дефицит табака. По словам академика РАН В.М. Полтеровича, наблюдавшийся в конце1991 г. дефицит товаров во многом был обусловлен ожиданием будущих изменений, в частности, резкого роста цен в результате либерализации, о которой было объявлено фактически в октябре 1991 г.» [2].

В начале 1992 г. в стране начались радикальные экономические реформы, в частности, 2 января вступил в силу указ президента Б.Н. Ельцина о либерализации цен. Уже в первые месяцы года рынок стал заполняться потребительскими товарами, но денежно-кредитная политика эмиссии денег привела к гиперинфляции: резкому снижению реальной заработной платы и пенсий, обесцениванию банковских сбережений, резкому снижению уровня жизни. Наблюдался скачок смертности, в основе которого в связи с затянувшимся социально-экономическим кризисом в 1990-е годы лежало ухудшение качества жизни большинства населении России. Налицо были: рост безработицы, хронические задержки в выплате заработной платы, пенсий и социальных пособий, ухудшение качества питания, ограниченный доступ к здравоохранению, образованию и культурным услугам, продолжительный психологический стресс, неуверенность в завтрашнем дне, растущая криминализация общества, алкоголизм, наркомания и другие неблагоприятные факторы перестройки.

Вышедшая из-под контроля государства экономика пострадала от финансовых спекуляций, от падения рубля по отношению к валюте. С июля 1992 г., когда рубль уже можно было легально обменять на доллары США, к октябрю 1995 г. рубль поднялся со 144 рублей за доллар до примерно 5000 рублей за доллар. До июля 1992 г. рубль искусственно устанавливался на чрезвычайно завышенном уровне. Быстрые изменения реальной стоимости рубля привели к макроэкономической нестабильности. «Черный вторник» (октябрь 1994 г.) является наиболее ярким примером такого колебания, когда за один день по отношению к доллару рубль упал на 27 %. В июле 1995 г. ЦБ РФ объявил о намерении поддержать рубль до октября 1995 г. в диапазоне от 4300 до 4900 руб. за доллар. Период поддержки впоследствии был продлен до июня 1996 г. Правительству удалось защитить рубль, и курс стабилизировался. Чтобы к концу 1996 г. постепенно девальвировать национальную валюту примерно до 5500 и 6100 рублей за доллар, в мае 1996 г. был введен плавающий курс.

Кризис неплатежей и замена наличных платежей бартером ухудшили общее состояние экономики. Результаты реформ стали очевидны к середине 1990-х годов. С одной стороны, в России начала формироваться многоуровневая рыночная экономика, улучшились политические и экономические связи с западными странами, приоритетом государственной политики была объявлена защита прав и свободы человека. С другой стороны, в 1991–1995 гг. ВВП и промышленное производство сократилось более чем на 20 %, уровень жизни большинства населения резко упал, инвестиции в период 1991– 1998 гг. сократились на 70 % [4].

В 1999 году началась эпоха экономического роста, и объем производства в России во второй раз с 1991 г вырос на 3,2 % по сравнению с падением на 4,6 % в 1998 г. [3]. Этот рост был достигнут, несмотря на год «потрясений», включавших смену трех премьер-министров и отставку президента Б.Н. Ельцина в канун Нового 2000 г. Положительное влияние на экономическую ситуацию в России оказал трехкратный рост мировых цен на нефть во второй половине 1999 г. — природные и сырьевые ресурсы России по-прежнему являются одним из важнейших источников доходов нашей страны.

Но состояние отечественной промышленности до сих пор остается неудовлетворительным. Большинство крупных предприятий нуждается в постоянной дотации из бюджета страны. И, как правило, решающую роль в распределении средств играет близость к правящей верхушке. К сожалению, ряд руководителей и директоров фирм не имеют необходимого экономического образования, так как в советское время в этом не было необходимости.

В связи с коллективизацией в СССР в 30-е годы крестьянам стали не интересны результаты их труда, и сельское хозяйство стало убыточным. Этот сектор экономики также нуждался в помощи в виде дотаций. Но средства, предназначенные на нужды сельского хозяйства, были потрачены нерационально. И поныне государство вынуждено выделять значительные средства на поддержку бывших колхозов.

Попытка наладить сельское хозяйство в России столкнулось с рядом проблем: отсутствие денег у государства, слабая поддержка села, небольшое количество желающих начать заниматься сельским хозяйством, высокий уровень налогообложения фермерских хозяйств и др. В связи с этим наша страна вынуждена делать значительные закупки сельскохозяйственной продукции за рубежом.

Провозглашенная неолибералами радикальная реформа общества практически свелась к беспрецедентному в российской истории перераспределению собственности и власти. По всей стране, от столицы до провинциальных регионов развернувшаяся борьба за власть и собственность закончилась формированием не массового среднего класса, а узкого класса крупных предпринимателей, в руках которых была сконцентрирована полнота государственной, экономической, финансовой и информационной власти. Другими словами, сформировалась мощная финансовая и промышленная элита, которая поставила государство со всеми его атрибутами на службу своим узкогрупповым интересам.

Общая (государственная) собственность была экспроприирована и разделена в результате ваучеризации, которую многие отечественные и зарубежные политики оценили как одну из самых крупных афер не только в России, но во всем мире.

Таким образом, реформы Российской экономики 90-х годов вызвали колоссальные перемены в промышленности и в сельском хозяйстве. Количество предприятий и коллективных хозяйств убавилось. Уровень промышленного и сельскохозяйственного производства упал, жизненный уровень населения снизился, что пагубно сказалось не только на состоянии его здоровья, но также и на уровне смертности населения. Экономика России в 90-е годы имела не только нестабильный, но даже разрушительный характер, что оказало негативное влияние и на последующее ее развитие.

# **Литература**

- [1] *Макроэкономические исслеодвания. Валовый внутренний продукт России*. 1990–2021. URL: https://be5.biz/makroekonomika/gdp/ru.html (дата обращения 10.10.2023).
- [2] *Экономика России конца XX начала XXI вв*. URL: https://vuzlit.com/185314/ ekonomika rossii kontsa nachala (дата обращения 10.10.2023).
- [3] Кимельман С. *Ренто-ориентированная экономика современной России*. Москва, Lambert Academic Publishing, 2011, 468 с.
- [4] *Экономическая программа Б.Н. Ельцина.* Студопедия. URL: https://studopedia.ru/ 1\_17345\_ekonomicheskaya-programma-bn-eltsina.html (дата обращения 10.10.2023).

### **Economic Reforms in Russia in the 90s. and their Consequences**

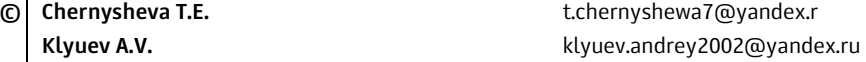

*Kaluga Branch of Bauman Moscow State Technical University* 

*The economic reforms of the 90s are considered, in particular, the liberalization of prices, which led to hyperinflation: a sharp decline in real wages and pensions, depreciation of bank savings, an increase in unemployment, a sharp decline in living standards, a jump in mortality, etc. The negative impact of the economic crisis on the subsequent development of the Russian economy is noted.* 

*Keywords: economy, market economy, price liberalization, economic reforms, industry, agriculture* 

УДК 613.84

### **К вопросу о вреде курения**

**© Чернышева Татьяна Евгеньевна** t.chernyshewa7@yandex.r  **Минин Илья Кириллович** ilyha-minin02@mail.ru

*Калужский филиал МГТУ им. Н.Э. Баумана*

*Рассмотрено одно из негативных явлений современного общества — курение. Отмечено его пагубное влияние на состояние здоровья человека, вплоть до серьезных заболеваний и даже смертельных случаев. Обращено внимание на то, что помимо курильщиков страдают и люди, их окружающие — пассивные курильщики. Освещена развивающаяся тенденцию парения. Вейперы пропагандируют курение электронных устройств как безопасную альтернативу обычным сигаретам. Показано, что российское государство активно борется с проблемой курения, проводя специальную политику.* 

*Ключевые слова: курение, никотин, табачная зависимость, заболевание, здоровье, вайперы*

В современном мире курение является одной из главных угроз здоровью людей. Курение относится к виду бытовой наркомании. Для многих курильщиков курение становится частью своего «Я». К сожалению, такое внутреннее восприятие самого себя иногда очень трудно изменить.

Неосведомленность общества о данной проблеме привела к представлению о курении как о «вредной привычке», в которой виноватым был объявлен курящий, потому что он не может прекратить курить. Однако привычка к курению формируется только у 7…10 % лиц, систематически курящих табак. У остальных 90 % диагностируется табачная зависимость.

Лица с привычкой к курению табака могут бросить курение самостоятельно и не нуждаются в специализированной медицинской помощи. Дифференциальная диагностика привычки и табачной зависимости к курению табака основывается на нескольких клинических признаках.

По данным Всемирной организация здравоохранения, ежегодно табак приводит почти к 7 миллионам случаев смерти, из которых более 6 миллионов случаев происходит среди потребителей и бывших потребителей табака, и более 890 000 — среди некурящих людей, подвергающихся воздействию вторичного табачного дыма. Если не будут приняты срочные меры, число ежегодных случаев смерти к 2030 г. может превысить 8 миллионов [1].

Курение табака приводит к зависимости. У курильщиков достаточно быстро формируется привыкание к никотину, содержащемуся в табачных листьях, что вызывает сильную потребность снова и снова закурить.

Когда человек пытается бросить курить, у него или нее могут быть симптомы отмены, среди которых: снижение концентрации внимания, раздражительность, повышенный аппетит, проблемы со сном, мощная тяга к табаку.

Помимо никотина в табачном дыму обнаруживается ряд других опасных химических веществ, таких как: смолы, органические кислоты, аммиак, радиоактивный полоний, мышьяк, свинец, висмут. Случаев острого отравления этими веществами практически не наблюдается в связи с тем, что в организм они поступают медленно, дозированно, однако эти вещества приводят к постепенному ухудшению здоровья.

При сгорании 20 г табака в среднем образуется: 0,0012 г синильной кислоты,  $0,22$  г — пиридиновых оснований,  $0,18$  — никотина,  $0,64$  г аммиака, 0,92 г оксида углерода, не менее 1 г концентрата жидких и твердых продуктов горения и сухой перегонки табака [2].

Многие курильщики считают, что курение сигареты фильтром безопасно, но это не так. Если бы поглотители и фильтры обеспечивали полную защиту от вредных веществ, то они бы поглощали и сам никотин, в таком случае эффект от курения не ощущался бы. Курильщики легких сигарет также считают, что курение такого вида сигарет оказывает минимальное воздействие на организм, но вред, наносимый курением любых сигарет, одинаков для всех курильщиков.

Помимо самого курильщика страдают и так называемые пассивные курильщики — те, кто находится вокруг. Длительное курение приводит к заболеваниям различных органов и систем. Курение увеличивает риск смерти от рака и других заболеваний и у онкологических больных, и у здоровых людей. Курение может стать причиной онкологического процесса в любом органе: кишечник, пищевод, желудок, поджелудочная железа, почки и мочеточники, печень, мочевой пузырь, кровь (острый миелоидный лейкоз), шейка матки, гортань, ротовая полость (горло, язык, мягкое небо и миндалины), трахея, бронхи и легкие.

Отдельно стоит осветить развивающуюся тенденцию парения.

Вейпинг (от английского — vaping — парение) — процесс курения электронной сигареты, испарителей и других подобных устройств. Вейперы новый вид курильщиков, которые курят не обычные сигареты, а сигареты с электронной начинкой, пропагандируя курение электронных устройств как безопасную альтернативу обычным сигаретам.

Вейп можно сравнить с ингалятором, в котором при закипании жидкости образуется пар, вдыхаемый курильщиком.

Жидкость для парения состоит из: глицерина, пропиленгликоля (E1520), ароматических добавок, никотина (не всегда). Вейперы считают, что курение электронных сигарет не опасно, так как при курении не выделяются смолы. Но отсутствие канцерогенных смол не может сделать устройство для парения абсолютно безопасным.

Вейперы подвергают себя риску развития смертельной «попкорновой болезни». Такой вывод сделали ученые, обнаружив токсичный химикат диацетил в 75 % ароматизаторов для курения. Диацетил используется во многих ароматизаторах (фруктовый ароматизатор, запах кондитерских изделий, конфет). Диацетил, химическое вещество, используемое в качестве аромата масла в продуктах питания, стало причиной развития облитерирующего бронхиолита. Это заболевание было обнаружено у сотрудников компании-производителя попкорна. Данное вещество употреблять в пищу можно, но при вдыхании на протяжении долгого времени оно становится опасным. Диацетил вызывает воспаления, образование рубцов, сужение бронхиол (крошечных дыхательных путей в легких).

Пропиленгликоль имеет свойство накапливаться в организме, вызывая аллергические реакции, раздражение и способствует появлению гнойников, а также вызывает нарушение работы печени и почек.

Термическое разложение пропиленгликоля и глицерина, содержащихся в составе жидкости для заправки устройства, приводит к образованию акролеина и формальдегида, обладающими токсичными свойствами. Акролеин раздражает слизистые оболочки глаз и дыхательных путей, вызывает слезотечение, проявляет мутагенные свойства. Формальдегид, помимо перечисленных свойств, оказывает воздействие на центральную нервную систему.

Содержащиеся в жидкости для курения ароматизаторы вызывают аллергические заболевания верхних дыхательных путей вплоть до развития бронхиальной астмы.

Никотин, содержащийся в жидкостях, вызывает зависимость, а также приводит к развитию раковых заболеваний. Бесконтрольное вдыхание содержащего никотин пара может привести к передозировке никотина с соответствующими симптомами: головокружением, головной болью, тошнотой, полью в животе, повышенным слюноотделением, болью в животе, диареей, общей слабостью. Курение вейпов вызывает психологическую зависимость.

Последние пять лет доля курильщиков в России остается неизменной: на сегодняшний день — это треть граждан (33 %). Кампания по оформлению пачек сигарет с предупреждающими надписями о вреде курения, стартовала в России в 2013 г. С этого момента доля курящих россиян начала снижаться (2013 г. — 41 %, 2022 г. — 33 %). В то же время растет доля бросивших курить, за 9 лет — в 1,7 раза (2013 г. — 10 %; 2022 г. — 17 %) [3].

По данным 2009 года: не курят 67 % россиян, из них 50 % сообщили, что никогда не курили. Чаще других не пробовали курить женщины (69 %), молодежь 18–24 лет (58 %) и россияне старшего возраста (64 %), а также имеющие высшее образование (57 %) [4].

В настоящее время государство активно борется с проблемой курения, проводя специальную политику.

Среди основных этапов по борьбе с курением в России можно выделить следующие: присоединение России к рамочной конвенции Всемирной организации здравоохранения по борьбе против табака 16 апреля 2008 года; принятие приказа о запрете курения в стране (Федеральный закон № 15-ФЗ «Об охране здоровья граждан от воздействия окружающего табачного дыма и последствий потребления табака» от 23.02.2013).

Положения конвенции регламентируют и ограничивают международные стандарты в следующих областях: пассивное курение; увеличение цен и налогов на табачные изделия; незаконная торговля; реклама и прочие способы пропаганды табачных изделий и стимулирование их потребления; маркировка табачных изделий; спонсорство общественных и спортивных мероприятий.

# **Литература**

- [1] Антоненкова Н.Н. Подари себе чистые легкие. *Здаровы лад жыцця*, 2014, № 5, с. 4–7.
- [2] Астапенко А. Табак инсульт. *Здоровье и успех*, 2012, № 5, с. 9–10.
- [3] Барабаш П.И. *Брось курить!: НЛП-тренинг*. Санкт- Петербург, Питер, Лидер, 2010, с. 168–175.
- [4] Богданов И. Д*ы*м *отечества, или Краткая история табакокурения*. Москва, Новое литературное обозрение, 2007, с. 15–19.

## **On the Question of the Dangers of Smoking**

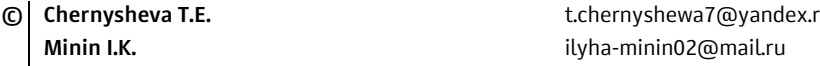

*Kaluga Branch of Bauman Moscow State Technical University* 

*One of the negative phenomena of modern society is considered — smoking. Its detrimental effect on human health, up to serious diseases and even deaths, has been noted. Attention is drawn to the fact that in addition to smokers, people around them — passive smokers also suffer. The developing tendency of soaring is illuminated. Vapers promote smoking of electronic devices as a safe alternative to conventional cigarettes. It is shown that the Russian state is actively fighting the problem of smoking by pursuing a special policy* 

*Keywords: smoking, nicotine, tobacco addiction, disease, health, vipers*
УДК 349.2

# **Правовое регулирование проверок соблюдения трудового законодательства**

#### **© Шафигуллина Татьяна Владимировна** shafigullina@yandex.ru

*Калужский филиал МГТУ им. Н.Э. Баумана*

*Рассмотрены вопросы состояния российского законодательства о труде в области организации и проведения проверок с целью его соблюдения. Целью статьи является анализ действующего законодательства в данной области, подтверждающий возможность эффективного правового регулирования проверок. Изучены виды проверок, которые используют государственные инспекторы, обширный статистический материал, что позволяет сделать вывод о необходимости и целесообразности их проведения с целью соблюдения трудового законодательства.* 

*Ключевые слова: трудовое право, закон, проверка, соблюдение законодательства, государственная инспекция труда*

Одним из способов защиты работников является проведение проверок соблюдения трудового законодательства. Для современного государства важным является степень правового обеспечения решения проблемы состояния законодательной базы.

Федеральный государственный надзор в сфере труда осуществляется в соответствии с ратифицированными Российской Федерацией конвенциями Международной организации труда по вопросам инспекции труда, Трудовым кодексом РФ, другими нормативными актами.

Федеральный государственный надзор за соблюдением трудового законодательства и иных нормативных правовых актов, содержащих нормы трудового права, осуществляется Федеральной инспекцией труда [1].

На основании данной нормы Правительство РФ постановлением № 1230 утвердило Положение о федеральном государственном надзоре за соблюдением трудового законодательства. Федеральная инспекция труда состоит из Федеральной службы по труду и занятости и ее территориальных органов — государственных инспекций труда, которые осуществляют системный государственный надзор и контроль за соблюдением трудового законодательства [2].

Эти органы вправе [1]:

– проводить плановые и внеплановые проверки;

– выдавать предписания об устранении нарушений в сфере охраны труда;

– составлять протоколы об административных правонарушениях;

– готовить другие материалы (документы) о привлечении виновных к ответственности.

Проведение проверок за соблюдением требований законодательства о труде и охране труда является основной формой деятельности федеральной инспекции труда.

В соответствии с Законом, проверка - это совокупность проводимых органом государственного контроля (надзора) или органом муниципального контроля в отношении юридического лица, индивидуального предпринимателя мероприятий по контролю для оценки соответствия осуществляемых ими деятельности или действий (бездействия), производимых и реализуемых ими товаров (выполняемых работ, предоставляемых услуг) обязательным требованиям.

Положение о федеральном государственном надзоре за соблюдением трудового законодательства выделяет плановые и внеплановые проверки.

Порядок назначения и осуществления проверок регулирует Федеральный закон «О защите прав юридических лиц и индивидуальных предпринимателей при осуществлении государственного контроля (надзора) и муниципального контроля» [2].

Роструд и его территориальные органы вправе провести проверку в отношении юридических лиц любой формы собственности и организационноправовой формы, физических лиц, в трудовых отношениях с которыми состоят работники и иных субъектов, которые вправе заключать трудовые договоры. То есть проверить могут любых работодателей.

Предметом проверки является соблюдение работодателем в процессе своей деятельности требований трудового законодательства. В частности, инспекторы проверят полноту и своевременность выплаты зарплаты, соблюдение государственных нормативных требований охраны труда, выполнение предписаний об устранении выявленных нарушений и о проведении мероприятий по их предотвращению и защите трудовых прав работников и др. [3].

В ходе проверки государственный инспектор труда запрашивает:

- коллективный договор;

- правила внутреннего трудового распорядка;

- положение о защите персональных данных;

- положение об оплате труда и премировании;

- инструкции по охране труда [4].

После проверки локальных нормативных актов инспекторы проверяют документы, подтверждающие наличие трудовых отношений:

- трудовые договоры;

- трудовые книжки, также могут запросить книгу учета движения трудовых книжек и вкладышей к ним и др.

В ходе проверки инспекторы исследуют табели учета рабочего времени, графики отпусков и сменности, листки временной нетрудоспособности.

Проверке подлежит оплата труда. Специалисты трудовой инспекции проверят:

- расчетные листки;

- лицевые счета работников;

- платежные ведомости на выплату заработной платы и др. [3].

Инспекторы не вправе требовать сведения и документы, не относящиеся к предмету проверки, заверенные копии.

Плановые проверки проводятся государственными инспекторами труда на основании разрабатываемых ежегодных планов не чаще чем один раз в 3 года.

В течение 2021 г. в госинспекции труда поступило и было рассмотрено почти 267 тыс. жалоб. При этом более 43,9 % обращений граждан были признаны обоснованными и требования заявителей удовлетворены [5].

Обращения и заявления, не позволяющие установить лицо, обратившееся в орган государственного контроля (надзора), орган муниципального контроля, не могут служить основанием для проведения внеплановой проверки.

Количество внеплановых проверок зависит от возникших объективных обстоятельств. Продление срока внеплановой и документарной проверки не допускается.

Согласно Закону № 294-ФЗ отсутствие оснований для проведения плановой или внеплановой проверки либо проведение плановой проверки, не включенной в ежегодный план, признается грубым нарушением требований по организации и проведению проверок.

В целях повышения эффективности и результативности действий по организации и проведению проверок в сфере труда в последние годы во многих субъектах Российской Федерации при непосредственном участии государственных инспекций труда происходит расширение форм взаимодействия правоохранительных органов, органов исполнительной власти, объединений работников и работодателей.

В порядке реализации предоставленных полномочий в течение 2021 г. государственными инспекциями труда было организовано и проведено около 156,2 тыс. проверок по вопросам соблюдения законодательства о труде.

Из общего количества проведенных проверок в плановом порядке проведено 35,7 тыс. проверок или 22,9 %, тогда как остальные проверки 120, 5 тыс. (77,1 %) проводились во внеплановом порядке [5].

Большая часть внеплановых проверок была обусловлена необходимостью рассмотрения жалоб, заявлений и других обращений граждан, осуществления необходимых контрольных мероприятий в связи с причинением вреда жизни и здоровью граждан или возникновением такой угрозы либо обеспечения исполнения ранее выданных предписаний.

В 2021 г. наибольший удельный вес в общем количестве проведенных проверок приходился на организации, осуществляющие деятельность в сфере оптовой и розничной торговли, ремонта автотранспортных средств, бытовых изделий и предметов личного пользования, строительства [5].

Из общего числа проведенных в 2021 г. проверок наибольшее число составляли проверки по следующим вопросам трудового законодательства:

– соблюдения работодателями законодательства об оплате труда — 37,9 %;

– трудового договора — 22,4 %.

Главным индикатором эффективности федерального государственного надзора за соблюдением трудового законодательства и иных нормативных правовых актов, содержащих нормы трудового права, является удовлетворенность граждан России обеспечением защиты их трудовых прав.

Существующие защитные механизмы хоть и позволяют работнику восстановить нарушенные права, но лишены превентивной функции.

В целях повышения эффективности и результативности действий по организации и проведению проверок в сфере труда в последние годы во многих субъектах Российской Федерации при непосредственном участии государственных инспекций труда происходит расширение форм взаимодействия правоохранительных органов, органов исполнительной власти, объединений работников и работодателей.

# **Литература**

- [1] Магницкая Е.В. *Трудовое право*. Москва, Питер, 2022, 641 c.
- [2] Кошлев Д.А. Федеральная инспекция труда: государственный надзор и контроль за соблюдением трудового законодательства. *Трудовое право*, 2013, № 12, с. 226–229.
- [3] Викторов И.С., Шалыгин Б.И. Система и полномочия государственных органов, осуществляющих контроль и надзор за соблюдением трудового законодательства. *Трудовое право*, 2010, № 12, с. 43–44.
- [4] Васильчикова Н.В. *Проверки федеральной инспекции труда*. Москва, Омега-Л, 2006.
- [5] *Российский статистический ежегодник*. URL: http://www.gks.ru (дата обращения 12.10.2023).

### **Legal Regulation of Inspections of Compliance with Labor Legislation**

**© Shafigullina T.V.** Shafigullina@yandex.ru

*Kaluga Branch of Bauman Moscow State Technical University* 

*The issues of the state of Russian labor legislation in the field of organization and conduct of inspections in order to comply with it are considered. The purpose of the article is to analyze the current legislation in this area, confirming the possibility of effective legal regulation of inspections. The types of inspections used by state inspectors and extensive statistical material have been studied, which allows us to conclude that they are necessary and expedient to comply with labor legislation.* 

*Keywords: labor law, law, inspection, compliance with legislation, state labor inspectorate* 

### УДК 091

## **Философия всеединства и проект вселенской теократии Владимира Соловьева**

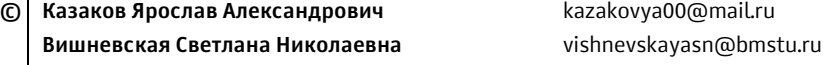

*Калужский филиал МГТУ им. Н.Э. Баумана*

*Рассмотрен процесс становления русского религиозного философа. Изучены и представлены различия идей отечественного мыслителя и западных философов того времени. Продемонстрированы взгляды и теории Владимира Сергеевича Соловьева, а также их изменения с течением времени. Так же изучено отношение современников к трудам ученого.* 

*Ключевые слова: В.С. Соловьев, идея всеединства, бытие, теократия, Царствие Божие, божественный замысел, историософия, патриотизм, позитивизм, критика, культура, абсолют, идеализм*

Уже более тысячелетия православное направление Христианства сопровождает русский народ. Для русского человека Православие не просто религияэто часть народной культуры [1]. И эта часть нашла свое отражение и в идеи «вселенской теократии» Соловьева Владимира Сергеевича.

В.С. Соловьев родился в семье историка Сергея Михайловича Соловьева. Окончил историко-филологический факультет Московского университета, прослушал курс по философии и богословии в Духовной академии, завершил программную работу, защитил докторскую диссертацию и стал доцентом Петербургского университета. Однако его преподавательская деятельность была прервана в связи с обращением ученого к Александру III, после которого царь предложил воздержаться от чтения публичных лекций. С тех пор Соловьев начал заниматься богословской и публицистической деятельностью.

В то время, как на западе царствовал позитивизм, что полностью обесценивал веру в духовной жизни человека, Соловьев начинает продвигать в качестве основы своей философии под влиянием идеалистов проблему смысла жизни, а также идеал целостности жизни, организовав свою собственную целостную философскую систему.

Одна из старейших идей философии — идея всеединства, принадлежит к разряду фундаментальных начал, обретающих смысл лишь в системе определяющих ее понятий, что наполняют ее содержанием и глубиной. Соловьев, в свою очередь, предлагает свое, по сути оригинальное определение всеединства [2, 3].

«Я называю истинным, или положительным, всеединством такое, в котором единое существует не на счет всех или в ущерб им, а в пользу всех, подчеркивает он. — Ложное, отрицательное единство подавляет или поглощает входящие в него элементы и само оказывается, таким образом пустотою; истинное единство сохраняет и усиливает свои элементы, осуществляясь в них как полнота бытия».

Соловьев не только внедряет категорию единства в русскую философскую мысль, но и делает ее точкой сосредоточения своей философской идеи, обогащает новым содержанием на основе уникального опыта синтеза знания веры через диалектику понятия абсолюта. В философской системе Соловьева «абсолютное есть единство всего, что существует, т. е. абсолютно-сущее. Оно свободно от всяких определений, так как определенное существование всегда относительно».

По мнению Е.Н. Трубецкого, практический интерес философии для Соловьева стоит превыше теоретического смысла, вследствие чего историософия всеединства переносится им в плоскость социального, утопического по своей сущности проекта вселенской теократии в связи с определением в ней исторической миссии России.

Впервые эту идею Соловьев сформулировал в публичной лекции «Три силы», позже появлялась и в других работах, таких как «История и будущность теократии», «Россия и Вселенская церковь».

Идея «трех сил» состоит из двух крайностей — угнетения и подчинения всего общества неким деспотом и крайней раздробленности, сопровождаемой свободе частных форм жизни. В качестве третьей силы выступает некий посредник, что берет лучшее от двух прочих, даруя с одной стороны равенство, а с другой – свободу. Проявлением третьей силы Соловьев считал славянские народы, в особенности русский по причине сохранения своих устоев независимо от иностранного влияния. И именно благодаря взаимодействию этих трех сил, по мнению философа, и должно осуществиться на земле Царствие Божие.

Практическая реализация Божественного замысла должна проявиться в единении трех разрозненных сфер деятельности- экономической, политической и духовной. На момент деятельности Владимира Сергеевича на Западе основными являлись экономические интересы, в то время как Россия была истинно православной страной с главой, представленным идеальным правителем, объединившим множество народов различных верований. Развитие страны в сторону свободной теократии. Теократическая утопия была сформирована в начале русско-турецкой войны, в то время, когда среди русских людей преобладали монархо-патриотические настроения, которым был подвержен и автор. По этой причине эта философия активно подвергалась критике за этатизм. Однако эта критика оказалась излишней по причине активной борьбы Соловьева против перерастания патриотизма в национализм и империализм.

Он искренне верил в призвание России и считал, что дальнейший прогресс всемирной истории зависит от того, сможет ли она понять замысел Провидения и осуществить его. «Ибо идея нации есть не то, что она сама думает о себе во времени, но то, что Бог думает о ней в вечности».

Немало важную роль в развитии идей Соловьева сыграло его знакомство с Ф.М. Достоевским, с которым были обозначены сходства их идей. Общение с великим писателем и его творчеством укрепило философа в собственной идее о возможности Царства божьего в форме вселенской теократии.

К концу своей жизни Соловьев сильно разочаровывается в мессианском предназначении России в идее вселенской теократии. Философ теряет и веру в образ «Белого Монарха». Победа в русско-турецкой войне приводит к независимости и разрушению отношений России с болгарами и сербами. Так бывшие недавно братья-славяне стали чужими, а идея о призвании России — мифом.

Беда жизни Владимира Соловьева заключается в том, что он был непонят при жизни. Множество людей обвиняло его в верности своему призванию. Соловьеву не суждено было стать пророком в России, но он и не стремился этому. Он всегда был и оставался верующим христианином, гуманистом, борцом за человека. Он верил, что осуществление Царства Божьего на земле зависит в первую очередь от человека.

Несмотря на спорность теорий, Владимир Соловьев стал, по сути, олицетворением русской религиозной философии. Его мысли ярко отображают положение России в мире. Русские люди не похожи ни на кого из своих соседей. Русский человек предан своей вере и способен объединить под своим началом весь мир, начиная с братьев-славян [4]. Соловьев оказал влияние и на искусство. Его философские построения стали основой для русского символизма ХХ века. Некоторые поэты, такие как Александр Блок или Андрей Белый старались ровняться на Владимира Сергеевича.

### **Литература**

- [1] Соловьев В.С. Первый шаг к положительной эстетике. *Сочинения*. В 2 т. Москва, 1988.
- [2] Соловьев В.С. *Сочинения*. В 2 кн. Москва, Прогресс, 1990, кн. 2, 452 с.
- [3] Соловьев В.С. *Сочинения*. В 2 т. Москва, Мысль, 1988.
- [4] Новикова Л.И., Сиземская И.Н. *Русская философия истории: курс лекций*. Москва, Аспект Пресс, 2005, 399 с.

# **The Theory of Unity and the Project of Universaltheocracy. V.S. Solovyov**

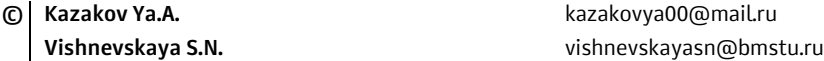

*Kaluga Branch of Bauman Moscow State Technical University* 

*In this work formation of the Russian religious philosopher is considered. The differences between the ideas of the Russian thinker and Western philosophers of that time are studied and presented. The views and theories of Vladimir Sergeyevich Solovyov are demonstrated, as well as their changes over time. The attitude contemporaries to the scientist's works is also studied.* 

*Keywords: V.S. Solovyov, the idea of unity, being, theocracy, the Kingdom of God, divine plan, historiosophy, patriotism, positivism, criticism, culture, absolute, idealism* 

УДК 316.77

# Новый закон «Об образовании в Российской Федерации»: некоторые последствия внедрения

© Чернышева Татьяна Евгеньевна

t.chernyshewa7@yandex.ru

Калужский филиал МГТУ им. Н.Э. Баумана

Рассмотрено внедрение нового закона «Об образовании в Российской Федерации». Произведена сравнительная характеристика его с предыдущим законом «Об образовании». Отмечено, что новый закон не содержит государственных гарантий развития экономики образования; уменьшает (по сравнению с предыдущим законодательством) пространство свободы и объем социальных гарантий для участников образовательного процесса; не обеспечивает прорыв в образовательной политике, необходимый для модернизации страны.

Ключевые слова: закон, законодательство, нормы, образование, школа, участники образовательного процесса, социальные гарантии

Одним из главных философско-экономических оснований стратегии модернизации современного общества должен стать социально-образовательный детерминизм, который является не отрицанием, а новой фазой развития детерминизма социально-экономического, ибо означает не отказ от признания определяющей роли экономической сферы в развитии общества, а признание ведущей роли образования, как фундамента общественной жизни, в развитии современной экономики [1,2].

Характеризуя действующую модель образовательного законодательства, основой которой является ФЗ № 83 от 29.12.2012 «Об образовании в Российской Федерации», можно отметить, что новый закон знаменует очередную ступень регресса (который можно сравнить с названием Ленинской статьи «Шаг вперед, два шага назад»).

Рассмотрим некоторые последствия его внедрения.

1. Несмотря на то что по новому положению норматив финансирования школы должен предусматривать среднюю зарплату учителя на уровне средней заработной платы по региону (ч. 3 ст. 99) [3, 4] — и эта норма привела к некоторому повышению заработной платы учителей — но побочным ее эффектом стало увеличение нагрузки. По данным Общероссийского народного фронта, эта нагрузка составляет около 28 часов в неделю, т. е. более полутора ставок.

2. Хотя появилась возможность финансирования дополнительного образования детей не только из местных, но и региональных бюджетов (но в условиях экономического кризиса растет дефицитность региональных бюджетов), предусмотренное Указом Президента РФ от 7 мая 2012 г. № 597 софинансирование дополнительного образования детей из федерального бюджета в 2013-2015 гг. не производится.

3. Согласно новому закону, произошла отмена льгот по оплате родителями присмотра и ухода за детьми в дошкольных образовательных учреждениях. Прежде закон предусматривал такие льготы и компенсации. В новом законе остались только компенсации (ч. 5 ст. 65) [3, 4]. Это привело к увеличению родительской платы в большинстве регионов страны.

4. Фактически отменено бесплатное пребывание в группах продленного дня. Часть 8 ст. 66 закона позволяет школам с согласия учредителя установить плату за такое пребывание [3, 4].

5. Практически отменены дополнительные гарантии сохранения сельской школы. Ежегодно закрываются почти две тысячи школ, а в постсоветский период всего было закрыто более 25 тысяч школ.

6. Произошла отмена ряда надбавок и выплат: все педагогические работники лишились, хоть и небольшой, выплаты на приобретение учебнометодической литературы, доктора и кандидаты наук — надбавок за ученые степени, доценты и профессора — надбавок за ученые звания. Формально соответствующие средства включены в так называемые новые системы оплаты труда (НСОТ), однако работнику они не гарантированы и не индексируются.

7. Уменьшены или ликвидированы коммунальные льготы для сельских педагогов. Согласно ч. 8 ст. 47 вопрос об их установлении и порядке выплаты передан на усмотрение регионов [3, 4].

8. Сохранение ЕГЭ и преобразование его в форму ГИО — государственной итоговой аттестации, несмотря на то, что необходимость изменения такой формы итогового контроля в школе как ЕГЭ давно назрела.

9. Ликвидация начального профессионального образования как особого образовательного уровня. В результате, по оценкам экс-министра образования академика РАО Е. Ткаченко, учащиеся бывших учреждений НПО потеряли в виде социальных гарантий около 140 млрд рублей.

10. Отмена гарантий для сирот при поступлении в высшие учебные заведения.

11. Отмена дополнительных гарантий на образование для других категорий граждан: 1) для граждан в возрасте до 20 лет, имеющих только одного родителя (инвалида I группы), если среднедушевой доход семьи ниже прожиточного минимума в данном субъекте РФ; 2) для граждан, которые уволены с военной службы и поступают в образовательные учреждения военного профиля на основании рекомендаций командиров воинских частей; 3) для участников боевых действий.

12. Возможность сокращения числа бюджетных студентов в связи с установлением нового соотношения числа бюджетных студентов к числу молодых людей. Расчеты показывают, что такое сокращение произойдет со 172 до 125 человек на 10 тысяч населения. В настоящее время в России бесплатно учатся около 40 % студентов, для сравнения: во Франции — более 80 %, в Германии более 90 %. В Советском Союзе все студенты учились бесплатно.

13. Возможность отмены стипендий для части студентов (ст. 36) [3, 4].

14. Отмена льгот по оплате студенческих общежитий. После принятия закона плата за общежитие начала резко расти, но потом отчасти ситуация была исправлена Федеральным законом от 28.06.2014 № 182 –ФЗ, который ввел регулирование платы за общежитие.

15. Ограничение дополнительных гарантий прав студентов на культурное развитие, в частности, на бесплатное посещение музеев.

16. Фактическая отмена выборов ректоров в вузе. Статья 51 нового закона допускает возможность как избрания, так и назначения ректора [1].

17. Угроза коррекционному образованию. В результате исключения из закона коррекционных учебных заведений как особого типа и некоторых других факторов процесс ликвидации коррекционных школ и детских садов ускорился. За последнее время их закрыто280 (по данным Минобрнауки).

18. Отступление от принципов советского образования: по существу духовно-нравственную культуру сводят к религиозной; курсы духовнонравственной культуры из факультативных (необязательных) переводят в разряд элективных (избираемых в обязательном порядке); без согласия учащихся и родителей предоставляет частным образовательным организациям возможность вводить религиозный компонент.

19. Снижение гарантий просветительской деятельности. ФЗ № 273, в отличие от предыдущего закона, не содержит норму, согласно которой на просветительские организации распространяются права и обязанности образовательных учреждений.

20. В законе исчезли учреждения дополнительного образования детей, как особый тип, что может привести к сокращению их числа и снижению социальных гарантий для педагогических работников таких организаций.

В целом Федеральный закон № 273: перенасыщен нормами отсылочного характера; не содержит государственных гарантий развития экономики образования; по сравнению с предыдущим законодательством уменьшает пространство свободы и объем социальных гарантий для участников образовательного процесса; не обеспечивает необходимый для модернизации страны прорыв в образовательной политике.

В виду того, что исправлять Федеральный закон № 273 начали сразу же после вступления его в силу 1 сентября 2013 г., можно судить о качестве его проработки [5]. К 1 июня 2015 г. уже было принято и подписано Президентом 20 только федеральных законов, вносящих изменения в ФЗ № 83. К этому же времени в Государственной Думе уже насчитывалось 29 законопроектов, направленных на внесение изменений в закон об образовании. О количестве изменений в рассматриваемое законодательство мы пока говорить не можем, так как оно не подсчитывалось.

По нашему мнению, необходимо решать параллельно две группы задач:

– тактические: частичное (по принципу «малых дел») улучшение действующего образовательного законодательства;

– стратегические: в случае существенного изменения общественно-политической ситуации иметь вариант закона, позволяющего принципиально изменить курс образовательной политики в интересах участников образовательного процесса и модернизации страны.

### **Литература**

- [1] Бузгалин А. *Теория социально-экономических трансформаций*. Москва, ТЕИС, 2003.
- [2] Бузгалин А. *Глобальный капитал*. Москва, УРФФ, 2004.
- [3] Федеральный закон Российской Федерации от 29.декабря 2012 г. № 273 «Об образовании в Российской Федерации». *Российская газета*, № 5976, 31 декабря 2012 г.
- [4] Федеральный закон Российской Федерации от 10 июля 1992 г. № 3266-1 «Об образовании». *Российская газета*, № 172, 31 июля 1992 г.
- [5] Смолин О.Н. Образование и глобальный контекст российской модернизации. *Форсайт «Россия»: новое производство для новой экономики. Сб. пленар. докл. Санкт-Петербургского междунар. экон. конгр. (СПЭК 2016). Т. 1.* Москва, ИНИР, 2016.

# **The New Law "On Education in the Russian Federation": Some Consequences of Implementation**

**© Chernysheva T.E.** t.chernyshewa7@yandex.ru

*Kaluga Branch of Bauman Moscow State Technical University* 

*The introduction of the new law "On Education in the Russian Federation" is considered. A comparative characteristic of it with the previous law "On Education" is made. It is noted that the new law does not contain state guarantees for the development of the education economy; reduces (in comparison with the previous legislation) the space of freedom and the amount of social guarantees for participants in the educational process; does not provide a breakthrough in educational policy necessary for the modernization of the country.* 

*Keywords: law, legislation, norms, education, school, participants in the educational process, social guarantees* 

# *Секция 17.* **Актуальные вопросы энергосбережения, энергоэффективности, использования нетрадиционных и возобновляемых источников энергии**

УДК 620.91

### **Проблемы и перспективы получения электроэнергии из альтернативных источников**

**© Озкол Назифе Идилли** ozkoln@student.bmstu.ru

*МГТУ им. Н.Э. Баумана* 

*Рассмотрены перспективы применения традиционных и альтернативных источников энергии. Приведена сравнительная характеристика применяемых энергоносителей, рассмотрены преимущества и недостатки применения различных энергоресурсов. Цель доклада — выявление перспектив повышения эффективности применения нетрадиционных энергоресусов в современном обществе.* 

*Ключевые слова: альтернативные энергоресурсы, вызовы и перспективы применения, преимущества и недостатки, возобновляемые источники энергии* 

Возникновение и развитие технической цивилизации всегда было и остается связанным с развитием и совершенствованием энергетической отрасли.

Электроэнергетика является системообразующей отраслью экономики, поэтому она определяет основные направления социально-экономического развития любой страны. В настоящее время человечество получает энергию в основном из органического топлива. На долю минерального топлива, такого как уголь, нефть и природный газ, приходится 90 % всех источников первичной энергии. Открытые запасы конвенциональных ресурсов углеводородов в мире пока еще позволяют удовлетворять текущие потребности национальных экономик и получать значительные доходы от экспорта энергоносителей.

Такие ресурсы, как солнечная, ветровая, геотермальная, гидравлическая энергия, биомасса, можно назвать возобновляемыми источниками энергии, в то время как такие ресурсы, как уголь, нефть и природный газ, относятся к невозобновляемым источникам энергии [2]. Поэтому альтернативные источники энергии получают все большее распространение в современных условиях.

К альтернативным возобновляемым источникам энергии (ВИЭ) относятся солнечная, ветровая, геотермальная, приливная, волновая, биоэнергетика, разница температур морей и океанов и другие "новые" виды возобновляемой энергии. В этой группе отдельно можно выделить традиционные возобновляемые источники энергии — источники, которые производятся в результате деятельности человека и могут быть использованы повторно, например, гидравлическая энергия, преобразуемая в используемый вид энергии ГЭС мощностью более 30 МВт; [2] энергия биомассы, используемая для получения тепла традиционными способами сжигания (дрова, торф и некоторые другие виды печного топлива); геотермальная энергия. К ним относятся: гидрогенерация, водоразделение, получение энергии из искусственных (стационарных и подвижных) источников. [1, 2] Несмотря на известные недостатки их применения (невысокий КПД, зависимость от погодных условий и т д.), обе группы энергоресурсов имеют потенциал для получения «чистой» энергии без выбросов парниковых газов и других загрязняющих веществ, а иногда являются единственно возможной альтернативой применения традиционных энергоносителей [1].

К основным вызовам и проблемам внедрения и использования нетрадиционных и возобновляемых источников энергии относят следующие:

1. Высокие затраты на установку. Ряд возобновляемых источников энергии, такие как солнечные и ветровые электростанции, требует значительных инвестиций. Решение этой проблемы может достигаться путем сокращения затрат на оборудование и инфраструктуру, а также улучшения технологий и производственных процессов.

2. Нестабильность источников. Такие возобновляемые источники энергии, как солнечная и ветровая, зависят от погодных условий и времени суток, что может привести к непостоянству и колебаниям в производстве энергии. Использование систем хранения энергии, таких как аккумуляторы или системы преобразования энергии, может нивелировать эти колебания и обеспечить непрерывность энергообеспечения.

3. Недостаточное развитие инфраструктуры. Для использования возобновляемых источников энергии необходима соответствующая инфраструктура, например сети электропередач.

4. Развитие и расширение этой инфраструктуры требует значительных инвестиций и сотрудничества между правительственными органами, частными компаниями и общественными организациями.

5. Отсутствие стимулов и поддержки. В некоторых случаях нетрадиционные и возобновляемые источники энергии могут сталкиваться с недостатком финансовых стимулов и поддержки, особенно в сравнении с традиционными источниками энергии.

6. Внедрение эффективной системы поддержки в форме налоговых льгот, субсидий, государственных программ и регулятивных мер позволит смягчить эту проблему и стимулировать развитие возобновляемой энергетики.

7. Многообразие региональных факторов: Разные регионы имеют различные климатические, природные и географические условия, а также разную доступность ресурсов.

Поэтому внедрение и использование нетрадиционных источников энергии может требовать разработки индивидуальных и специализированных подходов для каждого региона. Преодоление этих вызовов может быть достигнуто путем: инноваций в технологиях возобновляемой энергии, повышения государственной поддержки и стимулирования, улучшения энергоэффективности, развития и расширения инфраструктуры, установления международного сотрудничества и обмена знаниями, развития образования и осознанного потребительского поведения.

#### **Литература**

- [1] Голдин А. *Океаны энергии*. Москва, Знание, 1983, 144 с.
- [2] Гончар В.И. *Нетрадиционные возобновляемые источники энергии в Энергетической программе России. География в школе*. Москва, Педагогика, 2008.
- [3] Байтасов Р.Р. *Основы энергосбережения*. Санкт-Петербург, Лань, 2021, 188 с.
- [4] Пачурин Г.В., Соснина Е.Н., Маслеева О.В., Крюков Е.В. *Экологическая оценка возобновляемых источников энергии*. Санкт-Петербург, Лань, 2017, 236 с.
- [5] Кондратьева И.В. *Экономический механизм государственного управления природопользованием.* Санкт-Петербург, Лань, 2021, 388 с.

# **The Problems and Prospects of Generating Electricity from Alternative Sources**

**© Nazife İdil Ozkol** ozkoln@student.bmstu.ru

*Bauman Moscow State Technical University* 

*The article considers application prospects of traditional and alternative energy sources. The comparative characteristic of applied energy carriers has been given, advantages and disadvantages of application of various energy resources have been considered. The purpose of the report is to identify the prospects of increasing the efficiency of application of non-traditional energy resources in modern society.* 

*Keywords: alternative energy resources, application problems and perspective, advantages and disadvantages, energy application, renewable energy sources* 

### УДК 620.951

# **Применение высушенного активного ила в микробных топливных элементах и гибридных зарядных устройствах**

**© Кусачева Светлана Александровна<sup>1</sup>** kusachevasa@bmstu.ru **Никулин Семен Игоревич<sup>1</sup>** и в третите в третите semeon.nickulin@yandex.ru **Сафронова Мария Евгеньевна<sup>2</sup>** svetlaya.dom@mail.ru **Бархатов Степан Дмитриевич<sup>3</sup>** stepanbarkhatov@gmail.com **Артемьева Александра Артёмовна<sup>4</sup>** a.a.artemjeva@gmail.com **Кусачева Елена Александровна5** kusachevasa@bmstu.ru **Алимханов Рамиль Ренатович<sup>4</sup>** septyopggg@gmail.com  $\Phi$ ёдорова Злата Сергеевна<sup>4</sup> sup.res@ro.ru **Алёшин Иван Вячеславович<sup>4</sup>** ivanklg07@gmail.com **Воронин Арсений Антонович<sup>6</sup> и пространяет в аrsenij.voronin.04@bk.ru** 

*1 Калужский филиал МГТУ им. Н.Э. Баумана* 

- *2 Государственный научный центр РФ Институт медико-биологических проблем РАН*
- *3 МБОУ «СОШ № 49» г. Калуги*
- *4 МБОУ «Лицей № 36» г. Калуги*
- *5 МБОУ «СОШ № 6 имени А.С. Пушкина» г. Калуги*

*6 ГАПОУ КО «КТК» г. Калуги* 

*Рассмотрена возможность применения высушенного активного ила в микробных топливных элементах и гибридных зарядных устройствах на их основе. Цель работы — показать возможности и перспективы применения инактивированных микроорганизмов в микробных топливных элементах и гибридных энергоустановках. В рамках исследования выполнены работы по разработке методики высушиванию активного ила очистных сооружений г. Калуги и выполнению оценки эффективности его применения в микробных топливных элементах. Полученные результаты позволяют сделать выводы об эффективности применения высушенного ила для решения задачи оптимизации работы микробных топливных элементов и гибридных энергоустановок.* 

*Ключевые слова: микробный топливный элемент, гибридные энергосистемы, активный ил*

Микробные топливные элементы (МТЭЛы) представляют большой научный и практический интерес, поскольку они могут быть использованы для различных целей, в в частности, для электрического питания устройств низкой мощности [1]. Отмечается, что такие источники могут найти использование не только как источники питания для плейеров, мобильных телефонов, планшетных компьютеров, но также и для использования их в качестве источников электроэнергии для микроустройств - водителей сердечного ритма, микронасосов и тому подобных устройств [1]. Известно, что в основе микробных топливных элементов лежит способность некоторых бактерий осуществлять направленный транспорт электронов на электрод в ходе анаэробного окисления органических субстратов.

В ряде случаев возможно получение электрического тока в микробном топливном элементе при использовании собственной микрофлоры субстрата. В качестве субстрата такого топливного элемента может использоваться активный ил сточных вод [2, 3].

В настоящее время существует ряд самых различных конструкций МТЭЛов — от миниатюрных до гигантских, вырабатывающих большую мощность [4].

В практическом применении микробных топливных элементов важным является вопрос эффективности и доступности электрогенных бактерий, генерирующих электроэнергию [5, 6], а также поиск методов повышения эффективности работы микробных топливных элементов [1, 7].

Особенно актуальной становится данная проблема при эксплуатации МТЭЛ в полевых условиях, походах, а также разработке гибридных устройств, включающих МТЭЛы. Направлением ее решения может стать применение высушенных микроорганизмов, удобных в транспортировке и эксплуатации. Сейчас известен ряд способов высушивания и инактивации микроорганизмов. В первую очередь это обезвоживание, лиофильное высушивание. Однако с точки зрения практического применения возникает необходимость приобретения дополнительного оборудования и выполнения процедуры лиофилизации, чего можно избежать посредством предварительного высушивания электрогенных микроорганизмов в термостате или домашних условиях.

Для выполнения эксперимента нами был выбран активный ил с очистных сооружений г. Калуги; для высушивания которого задана рабочая температу $pa + 37^0C$ , поскольку такой температурный режим является оптимальным для большинства микроорганизмов. Также ранее нами было установлено, что максимальная активность илов природных водоемов достигается в летний период при температурах выше  $+30^0C$ .

Активный ил, не подвергавшийся температурной обработке, поместили в микробный топливный элемент, применяемый в предшествующих работах и представленном на рисунке 1, замеряли силу тока и напряжение. Далее активный ил поместили в термостат, инкубировали при  $T + 37$  °C в течение 7 суток. Получили высушенный до состояния пленки ил, который в виде порошка внесли в анодную камеру МТЭЛ и разбавили водой. Электрические показатели снимали по аналогии с первым экспериментом. Элементы эксперимента представлены на рису. 1.

Результаты эксперимента представлены в табл. 1.

Невысокие значения исследуемых характеристик объясняются низкими температурами воздуха в осенний сезон года. В летний период генерируемая мощность достигает 2,5 мВт.

Результаты измерений электрических показателей высушенного активного ила представлены в табл. 2.

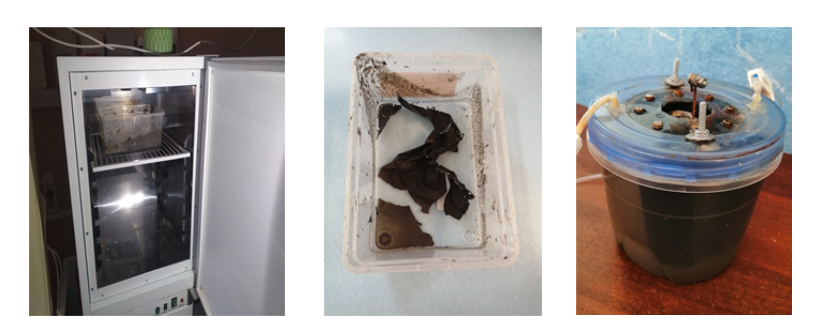

**Рис. 1.** Эксперимент по получению сухого активного ила

*Таблица 1* 

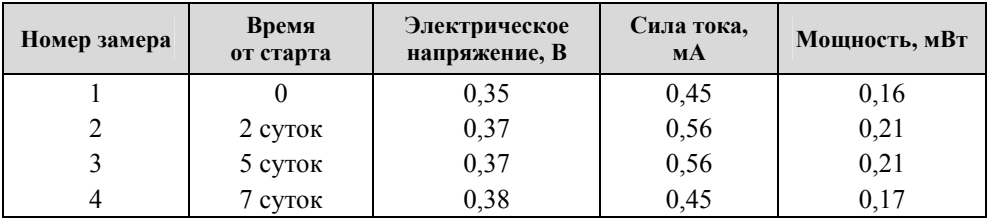

#### **Результаты измерений электрических показателей активного ила**

*Таблица 2* 

### **Результаты измерений электрических показателей высушенного ила**

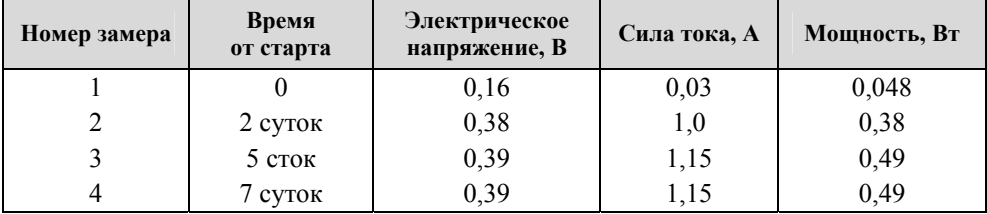

В соответствии с полученными данными, напряжение и сила тока, генерируемые МТЭЛом, работающем на сухом иле, не уступают аналогичным показателям МТЭЛа, работающего на иле, не подвергавшегося тепловой обработке. Следовательно, данная технология является эффективной и может иметь широкую область применения. Использование сухого активного ила, сохраняющего свои электрогенные свойства, возможно в условиях изолированного пребывания человека, а также в гибридных топливных элементах.

# **Литература**

[1] Решетилов А.Н., Решетилова Т.А., Василов Р.Г. Микробный биотопливный элемент и конвертерное накопление электрической энергии. *I Российский микробиологический конгресс: сб. тез.* Москва, ООО «ИД «Вода: химия и экология», 2017, с. 171.

- [2] Кусачева С.А., Морозенко М.И., Черняев С.И., Жукова Ю.М. Фундаментальные и прикладные аспекты производства биоэлектрической энергии. *Фундаментальные исследования*, 2015, № 6-3, с. 479–484.
- [3] Кусачева С.А., Черняев С.И., Сащенко И.И., Гришакова В.В., Жукова Ю.М., Морозенко Д.Н. Обоснование выбора конструкций и *материалов. Современные наукоемкие технологии*, 2016, № 6-1, с. 51–54.
- [4] Karamanev D., Pupkevich V., Penev K., Glibin V., Gohil J., Vajihinejad V. Biological conversion of hydrogen to electricity for energy storage. *Energy*, 2017, vol. 129, pp. 237–245.
- [5] Василов Р.Г., Решетилов А.Н., Шестаков А.И. Биотопливные элементы. *Природа*, 2013, № 12 (1180), с. 65–70.
- [6] Патент US 8012632, В2, МПК H01M 8/16, H01M 8/00, H01M 2/02, H01M 2/08, H01M 8/24 Microbial fuel cell and method of use.
- [7] Кусачева С.А., Сафронова М.Е. Биотехнологическая безопасность. Калуга, КФ МГТУ им. Н.Э. Баумана, 2021, 156 с.

# **Application of Dried Activated Sludge in Microbial Fuel Cells and Hybrid Chargers**

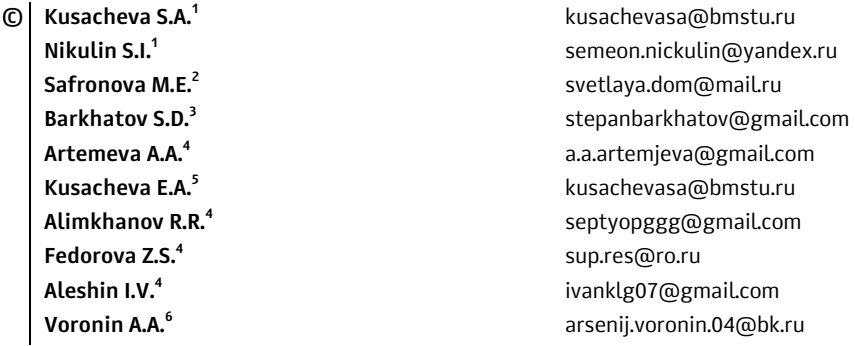

*1 Kaluga Branch of Bauman Moscow State Technical University* 

*2 State Scientific Center of the Russian Federation — Institute of Medical and Biological Problems of the Russian Academy of Sciences* 

*3 MBOU "Secondary School 49", Kaluga* 

*4 MBOU "Lyceum 36" Kaluga* 

*5 MBOU "Secondary School 6 named after A.S. Pushkin" Kaluga* 

*6 GAPOU KO "KTK" Kaluga* 

*The possibility of using dried activated sludge in microbial fuel cells and hybrid chargers based on them is considered. The purpose of the work is to show the possibilities and prospects for the use of inactivated microorganisms in microbial fuel cells and hybrid power plants. As part of the study, work was carried out to develop a method for drying activated sludge from wastewater treatment plants in Kaluga and to evaluate the effectiveness of its use in microbial fuel cells. The results obtained allow us to draw conclusions about the effectiveness of using dried sludge to solve the problem of optimizing the operation of microbial fuel cells and hybrid power plants.* 

*Keywords: microbial fuel cell, hybrid energy systems, activated sludge* 

#### УДК 620.96

### **Из истории изучения энергетики человека**

**© Храбров Владимир Николаевич** khrabrov\_vn@bmstu.ru **Кусачева Светлана Александровна** kusachevasa@bmstu.ru

*Калужский филиал МГТУ им. Н.Э. Баумана* 

*Рассмотрены вопросы энергетики человека в историческом аспекте. Целью настоящего исследования является рассмотрение истории изучения энергетики человека, определение перспективных направлений использования энергии, вырабатываемой человеком. В работе приведены результаты трудов академика В.М. Бехтерева, В.И. Вернадского, ряда отечественных и зарубежных ученых, рассмотрена концепция когерентного взаимодействия внешних и внутренних электромагнитных полей. Обоснована актуальность возникновения биоэнергетики как науки, изучающей механизмы преобразования энергии в процессах жизнедеятельности в живых системах.* 

*Ключевые слова: энергия человека, история энергетики человека, перспективы применения биоэнергетических процессов*

В начале прошлого века, в связи с развитием экологии, а также наук о человеке, в России и за рубежом живые организмы стали рассматриваться как открытые системы, находящиеся в состоянии постоянного обмена энергией с внешней средой [1]. К таким открытым системам относится и организм человека, для которого характерны все свойства живого, включая обмен веществом и энергией с окружающей его средой.

В 1916–1920 гг. академик В.М. Бехтерев характеризует энергетическую природу всех психических процессов, идущих в организме человека. В ходе взаимодействия человека с миром внешняя «свободная энергия», по Бехтереву, поступает в организм человека через органы чувств и преобразуется в них в нервно-психический процесс [2].

В 1922–1923 гг. А.Г. Гурвич открывает клеточное излучение в ультрафиолетовом диапазоне [1]. В середине 30-х годов им выдвинута неоднозначная и дискуссионная концепция биополя, а в 1924–1925 гг. А.Л. Чижевский, размышляя о зависимости человека от космических явлений и процессов, впервые в мире обращает внимание на связь интенсивности мозгового псиизлучения с активностью Солнца и состоянием электромагнитного поля Земли. Он пришел к выводу, что «усиленный приток лучистой энергии Солнца превращается, пройдя ряд промежуточных стадий, в переизбыток нервнопсихической, эмоциональной энергии»[1, 3].

Автор учения о биосфере академик В.И. Вернадский писал: «Кругом нас, в нас самих, всюду и везде, без перерыва, вечно сменяясь, совпадая и сталкиваясь, идут излучения различной длины волны»[1, 4].

В 1973 г. российские ученые под руководством академика В.П. Казначеева установили электромагнитную связь живых клеток друг с другом. Было установлено, что живые клетки испускают кванты электромагнитного поля, и это излучение – необходимое проявление их жизнедеятельности. «Совокупное электромагнитное поле, создаваемое излучениями самих клеток и внешними полями, выступает в качестве регулятора атомно-молекулярной организации клетки как базового элемента живого вещества»[1, 5].

В 1990 г. академик Н.Д. Девятков представил концепцию когерентного взаимодействия внешних и внутренних электромагнитных полей, согласно которой клетка излучает электромагнитные волны и поля.

В настоящее время интенсивно развивается такое медицинское направление, как вибрационная медицина, изучающая высокочастотные вибрации, их взаимодействие с молекулярными структурами и роль, которую они играют в поддержке гомеостаза организма [1].

Таким образом, человек характеризуется как энергетическая система, которая не только производит собственную энергию, но и аккумулирует энергии извне и трансформирует эти энергии. Возникла новая наука — биоэнергетика, изучающая механизмы преобразования энергии в процессах жизнедеятельности организмов [1]. Одним из основных результатов развития биоэнергетики в настоящее время является установление единообразия энергетических процессов во всём живом мире — от микроорганизмов до человека [1], позволяющее изучать фундаментальные аспекты биоэнергетики и решать ряд прикладных задач в направлении энергообеспечения.

Существенный интерес представляют исследования в области физиологии мозга. Известно, что на долю массы мозга приходится всего около 2 % массы нашего тела, однако доля его энергопотребления достигает 17 % от всей энергии, потребляемой организмом, а показатель потребления кислорода составляет 20 %. Мозг продолжает функционировать даже в состоянии покоя, во время сна, и, согласно существующим данным, в этом состоянии потребляет в десять раз больше энергии, чем остальная часть тела. Сложный процесс передачи информации требует довольно большого количества энергии, особенно при активной работе мозга. Миллиарды нейронов непрерывно выполняют свои функции по передаче нервных импульсов, в том числе, во время сна. Во сне осуществляются процессы работы синаптических пузырьков на фоне утихающего нейронного возбуждения. В это время синаптические пузырьки продолжают всасывать нейротрансмиттеры, действуя по принципу насоса, что лежит в основе обеспечения метаболических процессов, необходимых для поддержания жизни. Подобные исследования позволяют выявить механизмы уязвимости нейронов к недостатку энергии, вызванной нехваткой кислорода или глюкозы. Зная эти механизмы, возможно нахождение способов сохранения функций мозга в экстремальных ситуациях.

Таким образом, энергетические процессы, происходящие в организме человека, сложны и многогранны. Они имеют длительную историю изучения, однако многие из них недостаточно исследованы до настоящего времени. Данное направление требует детального и всестороннего изучения, поскольку энергетика человека занимает важное место в понимании энергетических процессов в биосфере.

# **Литература**

- [1] Ануфриева Е.И., Ануфриев В.П. *Энергетика наших детей*. Международный центр Рерихов, 2023.
- [2] Бехтерев В.М. *Бессмертие человеческой личности, как научная проблема*. Петроград, Типография Кюгельген, Глин и Ко, 1918, c. 12.
- [3] Чижевский А.Л. Космический пульс жизни. Земля в объятиях солнца. Гелиотараксия. Москва, Мысль, 1995, с. 244.
- [4] Вернадский В.И. *Биосфера и ноосфера.* Москва, Мысль, 1989, с.8.
- [5] Казначеев В.П., Шурин С.П., Михайлова Л.П. «Открытие № 122. Дистантные межклеточные взаимодействия в системе двух тканевых культур». *Офиц. бюл. по делам изобретений и открытий при Сов. мин. СССР*, 1973, № 19.

### **From the History of Human Energy Studies**

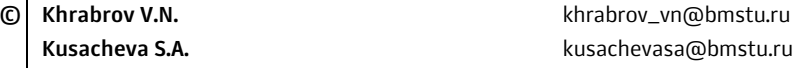

*Kaluga Branch of Bauman Moscow State Technical University* 

*The issues of human energy are considered from a historical perspective. The purpose of this study is to review the history of the study of human energy and to identify promising areas for the use of energy generated by humans. The paper presents the results of the works of Academician V.M. Bekhtereva, V.I. Vernadsky, a number of domestic and foreign scientists, the concept of coherent interaction of external and internal electromagnetic fields is considered. The relevance of the emergence of bioenergy as a science that studies the mechanisms of energy conversion in vital processes in living systems is substantiated.* 

*Keywords: human energy, history of human energy, prospects for the application of bioenergy processes* 

### УДК 620.96

### **Перспективы использования энергии человека**

**© Храбров Владимир Николаевич** khrabrov\_vn@bmstu.ru **Кусачева Светлана Александровна** kusachevasa@bmstu.ru

*Калужский филиал МГТУ им. Н.Э. Баумана* 

*Рассмотрены направления использования энергии, генерируемой человеком, в том числе, для обеспечения работы имплантируемых приборов жизнеобеспечения и внешних устройств. Представлены и охарактеризованы перспективные направления использования энергии, вырабатываемой человеком. Обозначены основные проблемы применения пьезоэлементов в медицинских имплантах, применения наногенераторов для обеспечения работы приборов, находящихся внутри организма человека. Сделаны выводы о возможности применения различных технических решений при использовании энергии, вырабатываемой человеком.* 

*Ключевые слова: энергия человека, жизнеобеспечение, устройства, импланты*

В настоящее время повышенный интерес ученых связан с работой различных приборов, имплантируемых в организм человека и животных, работа которых обеспечивается за счет использования энергии, генерируемой организмом. Основной целью данной работы является обзор и выявление перспективных направлений использования энергии, вырабатываемой человеком в результате протекания процессов жизнедеятельности, а также при выполнении различного рода работы. Работа человека – это потенциальный источник кинетической и тепловой энергии. В зависимости от вида деятельности и подвижности человека, возможно получение и аккумуляция определённого количества электроэнергии [1]. По существующим данным, приведенных в литературных источниках, при использовании энергии человека во время его сна, можно получить более 80 мВт мощности, а во время его движения — 1630 мВт [2]. Организм человека способен к терморегуляции, он поддерживает температуру тела при изменении температуры окружающего воздуха. Известны различные физиологические механизмы обеспечения терморегуляции у человека, основанные как на изменении теплопродукции, так и на корректировки теплоотдачи организмом. Эта способность к поддержанию постоянной температуры поддерживает обменные процессы, необходимые для производства энергии, на постоянном уровне вне зависимости от температуры окружающей среды. Кинетическая энергия является легкодоступным источником энергии для имплантируемых устройств [1]. Преобразование кинетической энергии, вырабатываемой телом человека, в электрическую, возможно с помощью различных генераторов: пьезоэлектрического, электромагнитного или электростатического [1, 3].

Согласно данным работ в области энергообеспечения, для медицинских имплантатов может быть использован квадратный пьезоэлемент PZT-5A, позволяющий получать мощность до 2,3 мкВт за счет колебаний артериального давления [1,4]. Показано, что с этой целью могут быть использованы круглые и квадратные пластины из поливинилиденфторида [1, 5]. Керамические пьезоэлементы, встроенные в ортопедические имплантаты, способны вырабатывать мощность 4,8 мВт [1, 6]. Известен наногенератор, преобразующий механическую энергию сокращения мышц тела человека в электрическую энергию. Электричество генерируется, когда входящие в его состав нанопроволоки наклоняются и возвращаются в исходное положение. Нанопроволки из оксида цинка могут быть согнуты на угол до 50° без их повреждения [1]. Оксид цинка нетоксичен, что идеально для использования внутри человеческого тела [1]. В качестве источника энергии можно использовать пульсацию вен, за счет которой можно обеспечить энергией датчики, предназначенные для мониторинга жизненно важных функций, таких как сердцебиение и кровяное давление [1, 7]. В настоящее время известны положительные результаты экспериментов с применением подобных имплантов у животных, в частности, лягушки. Однако использование подобных устройств ограничено целым рядом факторов. Например, одной из проблем их применения служит большой размер пластин пьезоэлементов. Кроме этого, подобные разработки должны быть абсолютно безопасны при их использовании человеком. Они должны отличаться стабильностью характеристик, так как выполняют важнейшую задачу — обеспечение его жизнедеятельности. Известны решения, обеспечивающие работу внешних приборов — часов, наушников и др. Одним из интересных направлений работ в данной области является изучение возможности и условий применения бесперебойно работающих имплантов, использующих собственную (резидентную) микрофлору кишечника человека. Такие импланты являются безопасными и стабильными, поскольку не предполагают внесения чужеродной микрофлоры и применения химических добавок, а также могут неограниченно долго работать и обеспечивать бесперебойную работу кардиостимуляторов, слуховых аппаратов, различных датчиков и других устройств. Подобные устройства могут иметь широкий рынок потребителей, однако их применение требуют тщательного многофакторного анализа всех условий и последствий применения для людей. Исследования в этом направлении имеют широкие перспективы и большую практическую значимость, являются крайне актуальными и современными.

# **Литература**

- [1] Александров Д.Р. Использование энергии тела человека для обеспечения функционирования имплантируемых медицинских приборов. *Молодой ученый*, 2016, № 14 (118), с. 107–112. URL: https://moluch.ru/archive/118/32817/ (дата обращения 04.11.2023).
- [2] Paulo J., Gaspar P.D. Review and future trend of energy harvesting methods for portable medical devices. *Proceedings of the World Congress on Engineering*, 2010.
- [3] Jaeseok Y., Shwetak N., Patel M., Reynolds S., Gregory A. D. Design and performance of an optimal inertial power harvester for human-powered devices. *Institute of Electrical and Electronics Engineers Trans Mobile Comput*, 2011, vol. 10, pp. 669–683.
- [4] Ramsay M.J., Clark W.W. Piezoelectric energy harvesting for biomicroelectromechanical systems applications. *In proceeding of the smart structures and materials. Newport Beach*, 2001, pp. 429–438.
- [5] Sohn J.W., Choi S.B., Lee D.Y. An investigation on piezoelectric energy harvesting for microelectromechanical systems power sources. *Journal of Mechanical Engineering and Sciences*, 2005, pp.429–436.
- [6] Platt S.R., Farritor S., Garvin K., Haider H. The use of piezoelectric ceramics for electric power generation within orthopedic implants. *Institute of Electrical and Electronics Engineers American Society of mEchanical Engineers Trans Mechatron*, 2005, vol. 4, pp. 455–461.
- [7] Sohn J.W., Choi S.B., Lee D.Y. An investigation on piezoelectric energy harvesting for microelectromechanical systems power sources. *Journal of Mechanical Engineering and Sciences*, 2005, pp. 429–436.

### **Prospects for the Use of Human Energy**

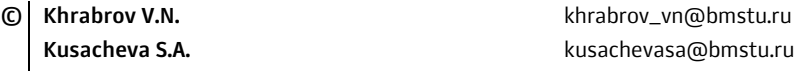

*Kaluga Branch of Bauman Moscow State Technical University* 

*The directions for using energy generated by humans are considered, including to ensure the operation of implanted life support devices and external devices. Promising directions for using energy generated by humans are presented and characterized. The main problems of using piezoelements in medical implants and the use of nanogenerators to ensure the operation of devices located inside the human body are outlined. Conclusions are drawn about the possibility of using various technical solutions when using energy generated by humans.* 

*Keywords: human energy, life support, devices, implants* 

# *Секция 18.* **Биотехнические системы и технологии**

#### УДК 004.94

# **Использование библиотеки Biopython для анализа строения веществ**

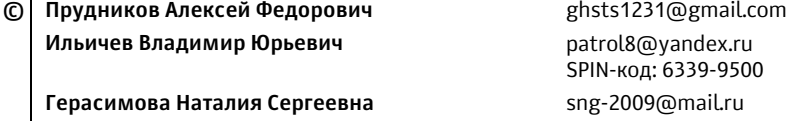

*Калужский филиал МГТУ им. Н.Э. Баумана*

*Исследование ставит своей целью разработку процесса визуализации моделей строения веществ для их дальнейшего анализа. Файлы моделей представлены в виде баз данных специального вида (биоинформационных). В частности, рассматриваются основные функциональные возможности модуля Biopython для языка Python. Рассмотрены практические аспекты использования практических методов преобразования биоинформационных моделей с импортом дополнительных модулей языка Python.* 

*Ключевые слова: биоинформационная модель вещества, обработка баз данных, формат базы Fasta, язык программирования Python* 

Одной из быстро развивающейся отраслей научных исследований является биоинформатика [1]. Перспективы ее применения простираются от создания новых химических веществ, до образования доселе неизвестных биологических структур, обладающих особыми свойствами. Эта отрасль исследований объединяет две науки — информатику и биологию, что позволяет рассматривать свойства веществ без создания сложных лабораторий, а также «конструировать» необходимые биологические структуры для достижения этих свойств. При этом можно использовать очень удобные методы формализации, характерные для информатики, изображая цепочки химических элементов в символьном виде [2]. Например, цепи нуклеотидов можно представлять в формате Fasta, по сути представляющем из себя обычный текст [3]. Биоинформационные методы позволяют в формульном виде изображать геномы растений, органов животных. Применяя методы биоинформатики, можно, например, заметить мутацию в генной цепочке, и таким образом обнаружить возникновение некоего заболевания на ранней стадии [4], что в дальнейшем дает возможность проектировать новые лекарства.

Для языка программирования Python, приобретшего широкую популярность в мире, создана библиотека биоинформационных функций Biopython. Целью данного исследования являлось изучение его главных возможностей.

В сети интернет существует сайт, посвященный библиотеке Biopython [5], где расположена пользовательская документаци и средства разработки программного обеспечения — специальных модулей и классов, с помощью которых можно изучать сложные геномы. Данная библиотека привлекает все больший интерес специалистов-исследователей в области биологии.

Для использования модуля Biopython вначале надо получить исходную базу данных путем их скачивания с внешнего источника, например с интернет-сервера [6]. Чаще всего такая база будет очень большой по объему [7].

Рассмотрим структуру простой программы на Python, позволяющей обработать тестовый файл данных:

1. Импорт модулей библиотеки Biopython: parse — для загрузки базы данных, SeqRecord — для расшифровки данных, Seq — для образования цепочек данных по биоструктурам.

2. Чтение базы данных и извлечение из нее частей цепей данных. Эту информацию можно вывести на экран: (рис. 1).

```
Id: sp|P25730|FMS1 ECOLI
Name: sp|P25730|FMS1 ECOLI
Description: sp|P25730|FMS1 ECOLI CS1 fimbrial subunit A precursor (CS1 pilin)
Annotations: {}
Sequence Data: MKLKKTIGAMALATLFATMGASAVEKTISVTASVDPTVDLLQSDGSALPNSVALTYSPAVNNFEA
HTINTVVHTNDSDKGVVVKLSADPVLSNVLNPTLQIPVSVNFAGKPLSTTGITIDSNDLNFASSGVNKVSSTQKLSIHAD
ATRVTGGALTAGQYQGLVSIILTKSTTTTTTTKGT
>
```
Рис. 1. Результат чтения базы данных формата Fasta

3. Использование библиотеки Biopython для анализа структуры генотипа, например, вируса гепатита С. База данных по цепочкам этого вируса взята из [8].

4. Произведем более широкий анализ загруженной базы данных формата Fasta. Используем в этом случае большее количество операций анализа, требующих подключения дополнительных модулей Python. Подключим, например, модуль Pylab [9] для визуализации результатов анализа, а также модули Seq (последовательность), Counter (подсчет операций), CodonTable (кодовая таблица), SeqIO (соответствие последовательности входов и выходов системы).

5. В результате применения указанных в п. 4 модулей получаем анализ вируса гепатита С в стандартном формате SGC0 [10] (рис. 2).

| Table 1 Standard, SGC0                 |                                       |                           |  |              |                 |           |  |     |
|----------------------------------------|---------------------------------------|---------------------------|--|--------------|-----------------|-----------|--|-----|
| ΙT                                     |                                       | ıс                        |  | IА           |                 | IG-       |  |     |
| I TTT F<br>т                           |                                       | I TCT S                   |  | I TAT Y      |                 | I TGT C   |  | т   |
| т<br>I TTC F                           |                                       | $\sqrt{2}$ TCC $\sqrt{2}$ |  |              | I TAC Y I TGC C |           |  | ıс  |
| т                                      | TTA L   TCA S   TAA Stop  TGA Stop  A |                           |  |              |                 |           |  |     |
| TTG L(s)  TCG S   TAG Stop  TGG W<br>т |                                       |                           |  |              |                 |           |  | ΙG  |
| $\sqrt{CTL}$ $\sqrt{CTP}$<br>с         |                                       |                           |  | I CAT H      |                 | I CGT R   |  | ΙT  |
| c                                      | $ $ CTC L $ $ CCC P                   |                           |  | I CAC H      |                 | I CGC R   |  | ιc  |
| c<br>I CTA L                           |                                       | I CCA P                   |  | I CAA O      |                 | I CGA R   |  | ΙA  |
| $C$   CTG $L(s)$   CCG P               |                                       |                           |  | I CAG O      |                 | I CGG R   |  | ΙG  |
|                                        |                                       |                           |  | -------+---- |                 | +-------- |  |     |
| A IATTI IACTT                          |                                       |                           |  | I AAT N      |                 | I AGT S   |  | ΙT  |
| I ATC I I ACC T I AAC N<br>A           |                                       |                           |  |              |                 | I AGC S   |  | ΙC  |
| A                                      | I ATA I I ACA T                       |                           |  | I AAA K      |                 | I AGA R   |  | ΙA  |
| A   ATG M(s)   ACG T   AAG K           |                                       |                           |  |              |                 | I AGG R   |  | - G |
|                                        |                                       |                           |  |              |                 |           |  |     |
| GTT V<br>G                             |                                       | I GCT A                   |  | I GAT D      |                 | I GGT G   |  | T   |
| GTC V<br>G                             |                                       | I GCC A                   |  | I GAC D      |                 | I GGC G   |  | c   |
| GTA V<br>G                             |                                       | I GCA A                   |  | I GAA E      |                 | I GGA G   |  | A   |
| G                                      | GTG V                                 | I GCG A                   |  | I GAG E      |                 | I GGG G   |  | G   |
|                                        |                                       |                           |  |              |                 |           |  |     |

Рис. 2. Таблица кодов формата SGC0 для вируса гепатита С

5. После этого можно вывести на экран количество наиболее распространенных аминокислот в белковой цепочке гепатита С (рис. 3).

```
[('X', 27), ('Y', 1), ('E', 1), ('L', 1), ('R', 1)]
```
**Рис. 3.** Число различных аминокислот в белковой цепочке гепатита С

Из рис. 3 видно, что белковая цепочка содержит наибольшее число аминокислот типа Х (27 раз) и по 1 разу аминокислоты типов Y, E, L, R. Результаты можно визуализировать с использованием библиотеки Pylab (рис. 4).

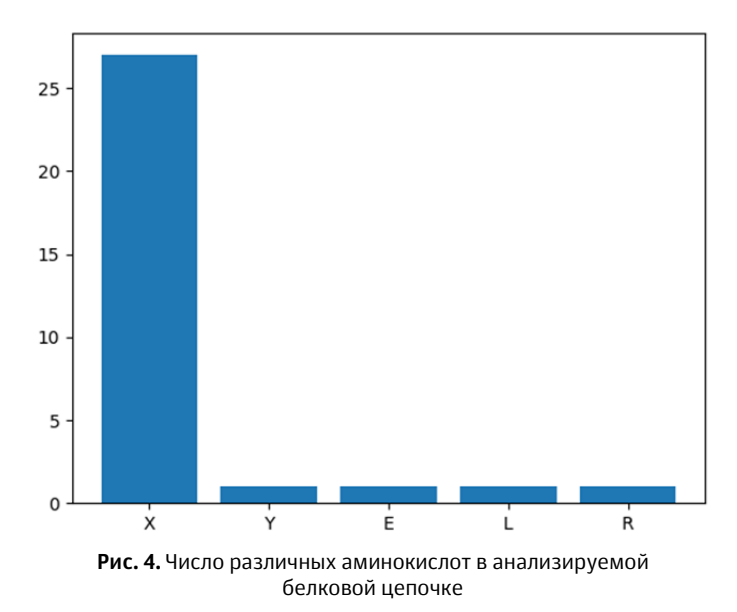

Если бы мы анализировали белковые соединения, то получили бы намного больше типов аминокислот на рисунках, но различие их количество значительно меньше. При этом некоторые генотипы могут не иметь в составе аминокислот.

Можно сделать вывод, что цель исследования, заключающаяся в изучении и демонстрации главных методов анализа в биоинформатике. Наглядно показано применение библиотеки функций Biopython в биоинформатике.

# **Литература**

- [1] Alnaddafa L.M. Application of bioinformatics in the studying of genetic relationships among wheat and aegilops. *Аллея науки*, 2020, т. 1, № 9 (48), с. 3-9.
- [2] Колчанов Н.А. Компьютерная системная биология и биоинформатика: задачи и методы. *Марчуковские научные чтения*: *тез. междунар. конф.*, Новосибирск, Новосибирский национальный исследовательский государственный университет, 2019, с. 8–9.
- [3] Roberson E.D.O. Motif scraper: a cross-platform, open-source tool for identifying degenerate nucleotide motif matches in fasta files. *Bioinformatics*, 2018, vol. 34, no. 22, pp. 3926–3928.
- [4] Shirina T.V., Vislovukh A.A., Bobrovskaja M.T., Kozlov E.A. The search for microrna genes in regions of two very late genes of bombyx mori nuclear polyhedrosis virus. *Biopolymers and Cell*, 2009, vol. 25, no. 3, pp. 226–233.
- [5] Biopython. Available at: https://biopython.org (accessed May 2, 2022).
- [6] Ильичев В.Ю. Использование парсинга для создания базы метеорологических данных и разработка на ее основе нейросетевой модели прогнозирования скорости ветра. *Системный администратор,* 2020, № 10 (215), с. 92–95.
- [7] Шаталова В.В., Лихачевский Д.В., Казак Т.В. Большие данные: как технологии Big Data меняют нашу жизнь. *Big Data and Advanced Analytics*, 2021, № 7-1, с. 188–192.
- [8] 3SU4. Crystal structure of NS3/4A protease variant R155K in complex with vaniprevir. URL: https://www.rcsb.org/structure/3SU4 (дата обращения 02.05.2022).
- [9] Акжигитов Р.Р., Ли А.С., Чимидов Э.Э. Когнитивный анализ проблемы внедренности беспилотного транспорта. *Инновации. Наука. Образование,* 2021, № 29, с. 129–137.
- [10] Курносов В.Б., Сахаров Б.А., Гептнер А.Р., Коновалов Ю.И., Гончаров Е.О. Глинистые минералы в базальтовых силах из осадочного покрова, восточно-тихоокеанское поднятие. *Литология и полезные ископаемые*, 2020, № 2, с. 177–190.

### **Using the Biopython Library to Analyze the Structure of Substances**

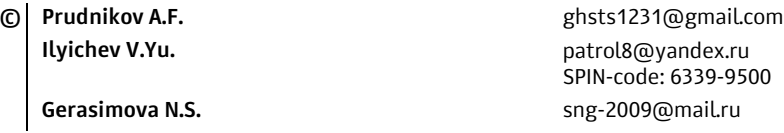

*Kaluga Branch of Bauman Moscow State Technical University* 

*The research aims to develop a process for visualizing models of the structure of substances for their further analysis. The model files are presented in the form of special-type databases (bioinformatics). In particular, the basic functionality of the Biopython module for Python is considered. The practical aspects of the use of practical methods for the transformation of bioinformatic models with the import of additional modules of the Python language are considered.* 

*Keywords: bioinformatic model of matter, database processing, Fasta database format, Python programming language* 

УДК 681.3.06

## **Автоматизированный анализ рукописных текстов с целью определения эмоционального состояния автора**

**© Прудников Алексей Федорович** ghsts1231@gmail.com **Ильичев Владимир Юрьевич patrol8@yandex.ru** 

SPIN-код: 6339-9500 **Герасимова Наталия Сергеевна** sng-2009@mail.ru

*Калужский филиал МГТУ им. Н.Э. Баумана*

*Исследования посвящены совершенствованию методов определения эмоций, испытываемых автором создаваемых текстов. Для этого используется специальные методы. На основе произведенной работы делается вывод о выявлении особенностей рукописей подростков.* 

*Ключевые слова: анализ текстов, аналитическое исследование эмоций, особенности рукописей подростков, автоматизированный анализ*

Нервная система каждого человека характеризуется своими особенностями, влияющими на его эмоциональный фон. Данные особенности проявляются на совершенно разных уровнях: физиологическом, психомоторном, болевом. В различных ситуациях способности мозга различаются — изменяются стрессоустойчивость, концентрация внимания, реакция на раздражители и т. п. У каждого человека и в разные промежутки времени отличаются степень уравновешенности и возбужденности, а также адекватности восприятия фактов. Особенности поведения каждой личности обуславливается множеством внутренних и внешних факторов. Следствием эмоционального состояния человека является изменение стилистики воспроизводимого им текста, а также почерк.

Эмоциональный фон человека рассматривается в графорлогии [1] и в криминалистике [2]. При этом ставится цель выявления эмоционального состояния личности написавшего текст, например, для возможного выявления террористических актов или попыток суцида.

Эмоциональное состояние личности можно попробовать выявить как на основе психологических тестов, так и психолингвистических методов (основанных на рассчете количества слов в текстах) и на так называемом новом методе обработки естественного языка NLP — Natural Language Processing.

Автоматические системы распознавания эмоций могут быть основаны на списке эмоций Пола Экмана, соответствующих чувствам удивления, страха, радости, печали [3], авторы использовали алгоритмы машинного обучения для классификации экземпляров текста по одному из шести классов Экмана, используя при этом алгоритм поиска решений из модуля Weka языка Java [4].

Используя теорию Плутчика [5], а также исследования С.М. Мохаммада [6], Дж. Саттлса и Н. Иде [7], авторы использовали метод машинного обучения. После этого скрипт на языке программирования Python создавал файл формата csv с эмоциональными характеристиками исследуемого текста.

Следует отметить, что до этого международный проект CMSAE позволил собрать набор сообщений из китайского блогерского сервиса, классифицированным по эмоциям. В работе [8] авторы произвели автоматический анализ слов и фраз для распознавания эмоций, используя при этом разработанные ими специальные словари.

Также был реализован проект ISEAR, в котором около 3000 студентов классифицировали свои эмоции, фиксируя при этом определенный образец текста. После этого также было применено машинное обучение, позволившее уверенно обнаруживать у последующих испытуемых определенные эмоции.

Описанные выше методы классификации направлены на обработку печатных текстов в интернете (например, статьи, посты и комментарии в мессенджерах). Для обработки рукописных данных они не подходят.

Использование рукописного текста для распознавания эмоций требует создания специальной базы данных. Затем используется тот факт, что за каждую эмоцию отвечает определенный образец (паттерн) обучения мозга. При этом каждый паттерн связан с определенным типом движения руки индивида при письме.

Уже существуют системы, работающие по указанному принципу и способные узнавать эмоции по почерку [9]. При этом авторы исследования также пытались произвести определение типа личности человека по почерку. Исследователями были выделены для этого 9 характеристик, таких как размер и наклон символов и др. Результаты проверялись традиционной графологической экспертизой [10], показавшей хорошее соответствие результатов, полученных обеими методами.

Таким образом, в настоящее время методы автоматизированного анализа рукописей делятся на два класса: анализ смысла и типа воспроизводимого текста и почерковедческий анализ.

Первый класс методов посвящен анализу текстов, воспроизводящих палитру различных образов, использующих метафоры, ироничные и саркастичные обороты речи, сравнения. Для автоматизированного анализа эмоционального состояния испытуемого такие тексты особенно сложны.

Что касается методик анализа почерка, в этом случае нет необходимости сбора данных по написанным естественным языком текстам. Особенности почерка испытуемого при этом дают возможность намного более точно классифицировать эмоции, испытываемые индивидом.

Авторы намерены в последующих своих исследованиях разработать систему автоматизированного анализа почерка для русскоязычных индивидов, с целью идентификации их текущего эмоционального состояния. При этом предполагается создание кода на языке программирования Python [11] и аппаратных первичных преобразователей для снятия сигналов на базе Arduino [12].
## **Литература**

- [1] Фазылов Ш.Х., Мирзаев Н.М., Раджабов С.С. Методы и алгоритмы идентификации личности на основе анализа изображений рукописного текста. *Проблемы вычислительной и прикладной математики,* 2020, № 5 (29), с. 5–26.
- [2] Awaida S.M., Mahmoud S.A. State of the art in off-line writer identification of handwritten text and survey of writer identification of Arabic text. *Educational Research and Reviews*, vol. 7 (20), 2012, pp. 445–463.
- [3] Ekman, P., & Friesen, W. V. Unmasking the face: A guide to recognizing emotions from facial clues. *Ishk,* 2003.
- [4] Mohammad S. Portable features for classifying emotional text. *Proceedings of the 2012 Conference of the North American Chapter of the Association for Computational Linguistics: Human Language Technologies, Montreal, Canada.* 2012, pp. 587–591.
- [5] Plutchik R. The nature of emotions human emotions have deep evolutionary roots, a fact that may explain their complexity and provide tools for clinical practice. *American Scientist*, 2001, vol. 89 (4), pp. 344–350.
- [6] Mohammad S.M. Emotional tweets. *Proceedings of the First Joint Conference on Lexical and Computational Semantics*, 2012, pp. 246–255.
- [7] Suttles J., Ide N. Distant supervision for emotion classification with discrete binary values. In Computational Linguistics and Intelligent Text Processing. *Springer*, 2013, pp. 121–136.
- [8] Wen S., Wan X. Emotion classification in microblog texts using class sequential rules. *Twenty-Eighth AAAI Conference on Artificial Intelligence*, 2014.
- [9] Fairhurst M., Erbilek M., Li C. Enhancing the forensic value of handwriting using emotion prediction, *Proc. 2nd Int. Workshop Biometrics Forensics (IWBF)*, 2014, pp. 1–6.
- [10] Manimala S., Meghasree G., Poornima G., Sindhu C., Automated handwriting analysis for human behavior prediction. *Int J Comput Sci Eng*, 2016, vol. 5, no. 7, p. 5.
- [11] Ильичев В.Ю. Параметрическое проектирование элементов энергоустановок с использованием библиотеки ZenCAD. *Энергетика. Экология. Энергосбережение: тез. докл. междунар. науч.-практ. конф*. Калуга, 2021. с. 121–122.
- [12] Ильичев В.Ю., Шевелев Д.В., Назаров Е.С. Создание системы измерений теплофизических параметров на основе аппаратных и программных средств Arduino. *Системный администратор*, 2021, № 9 (226), с. 82–85.

### **Automated Analysis of Handwritten Texts in Order to Determine the Emotional State of the Author**

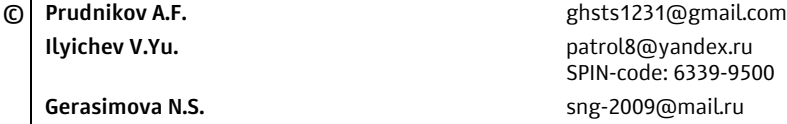

*Kaluga Branch of Bauman Moscow State Technical University* 

*The research is devoted to improving the methods of determining the emotions experienced by the author of the created texts. Special methods are used for this. Based on the work*  done, the conclusion is made about the identification of the features of the manuscripts of *adolescents.* 

*Keywords: text analysis, analytical study of emotions, features of adolescent manuscripts, automated analysis* 

УДК 574.5

#### **Оценка состояния Яченского водохранилища по организмам макрозообентоса**

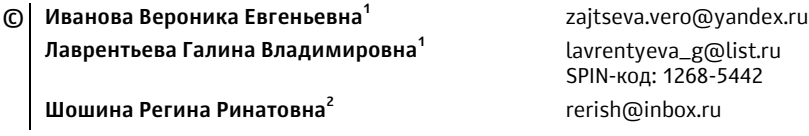

*1 Калужский филиал МГТУ им. Н.Э. Баумана 2 ООО Фирма «Экоаналитика»* 

*Представлены результаты определения сапробности Яченского водохранилища по значениям индексов макрозообентоса в соответствии с результатами проведенного гидробиологического анализа в 2022 г. Актуальность обусловлена всевозрастающей тенденцией к эвтрофированию зарегулированных водных объектов. Качество воды Яченского водохранилища относится к категории «умеренно загрязненная», класс качества воды III. Яченское водохранилище характеризуется как b-мезосапробное.* 

*Ключевые слова: сапробность, эвтрофирование, макрозообентос*

В естественном развитии экосистем закрытых водоемов процессы эвтрофирования являются логичным результатом жизненного цикла водного объекта в отсутствии антропогенного воздействия. Этому способствуют как абиотические факторы (температура воды и окружающей среды, освещенность, поток воздуха и пр.), так и биотические факторы (взаимодействие флоры и фауны водной экосистемы между собой и взаимоизолированно друг от друга). В свою очередь, деятельность антропогенного характера, будь то сброс загрязняющих веществ в водный объект либо организация мероприятий по расчистке, да и любая иная деятельность, способны сдвинуть биохимическое равновесие, ответом на которое так же, как и в случае естественного развития экосистемы, является эвтрофирование водного объекта.

В настоящее время при оценке трофического состояния водоема используется широкий набор биологических, химических и физических характеристик и показателей функционирования экосистемы. Наиболее распространенный способ оценки трофического состояния водоема — использование классификаций, основанных на градациях показателей, характеризующих экосистему. В качестве показателей, способных охарактеризовать состояние экосистемы, принимаются как гидрохимические, так и биологические параметры исследуемого водного объекта.

Биологический метод оценки качества вод (биоиндикация) базируется на изучении всей совокупности организмов, населяющих водоем [1]. Макрозообентос является чувствительным индикатором загрязнения водных объектов биогенными и токсичными веществами. Структурные и функциональные характеристики зообентоса позволяют оценить экологическое состояние и трофический статус водного объекта. В связи с этим целью настоящей работы является определение сапробности Яченского водохранилища по значениям индексов макрозообентоса в соответствии с результатами проведенного гидробиологического анализа за 2022 г.

В качестве объекта исследования выбрано Яченское водохранилище, расположенное в г. Калуге. Это рукотворный водоем на русле р. Яченки, созданный для спортивных и культурно-бытовых целей к Олимпиаде-80. Морфометрические характеристики водохранилища: длина 2,5 км, максимальная ширина — 800 м, максимальная глубина — 7 м. Выбранный объект является местом аккумуляции как природных, так и антропогенных факторов влияния, так как на правом берегу водохранилища расположен памятник природы федерального значения «Калужский бор», а на левом — Государственный музей истории космонавтики имени К.Э. Циолковского [2].

Предметом исследования является определение качественного состава макрозообентаса в Яченском водохранилище и расчет общепринятых биологических индексов Вудивисса и Майера.

Для анализа состояния гидробионтов по расчетным индексам зообентоса, основанном на их индикаторных свойствах, были отобраны качественные пробы макрозообентоса в пяти пунктах наблюдений (см. рисунок).

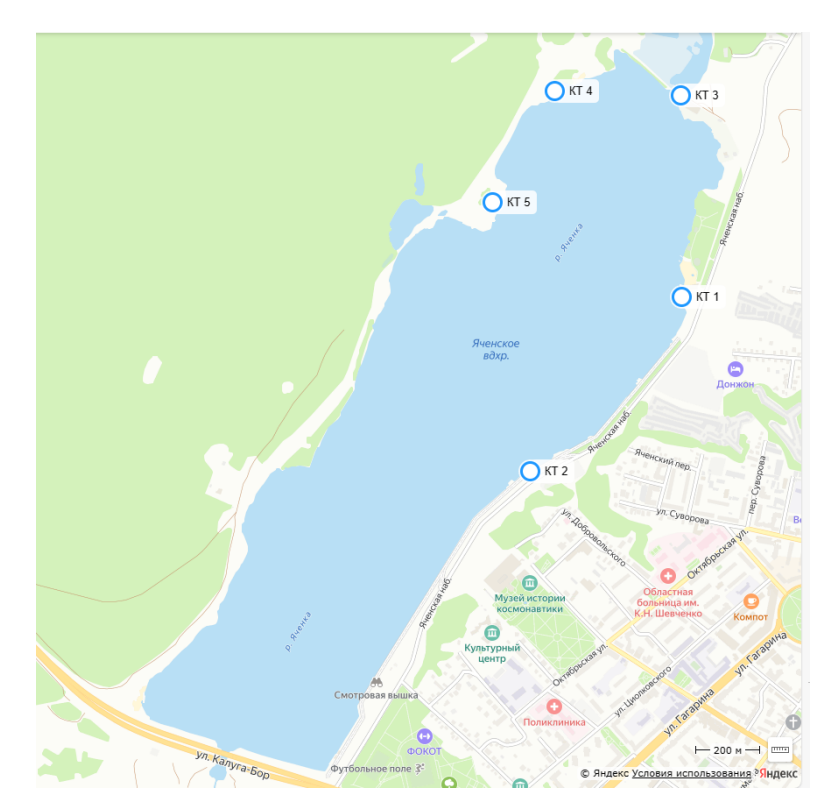

Схема расположения пунктов отбора проб макрозообентоса

Пункты наблюдений охватывали всю прибрежную акваторию, что позволяет распространить результаты обследований на все водохранилище.

Отборы проводили в летний период. Определение представителей проводили в ЛЭФХИ фирмы «Экоаналитика» в соответствии с [3]. Результаты определения качественного состава макрозообентоса приведены в табл. 1.

*Таблица 1* 

#### **Результаты определения качественного состава макрозообентоса**

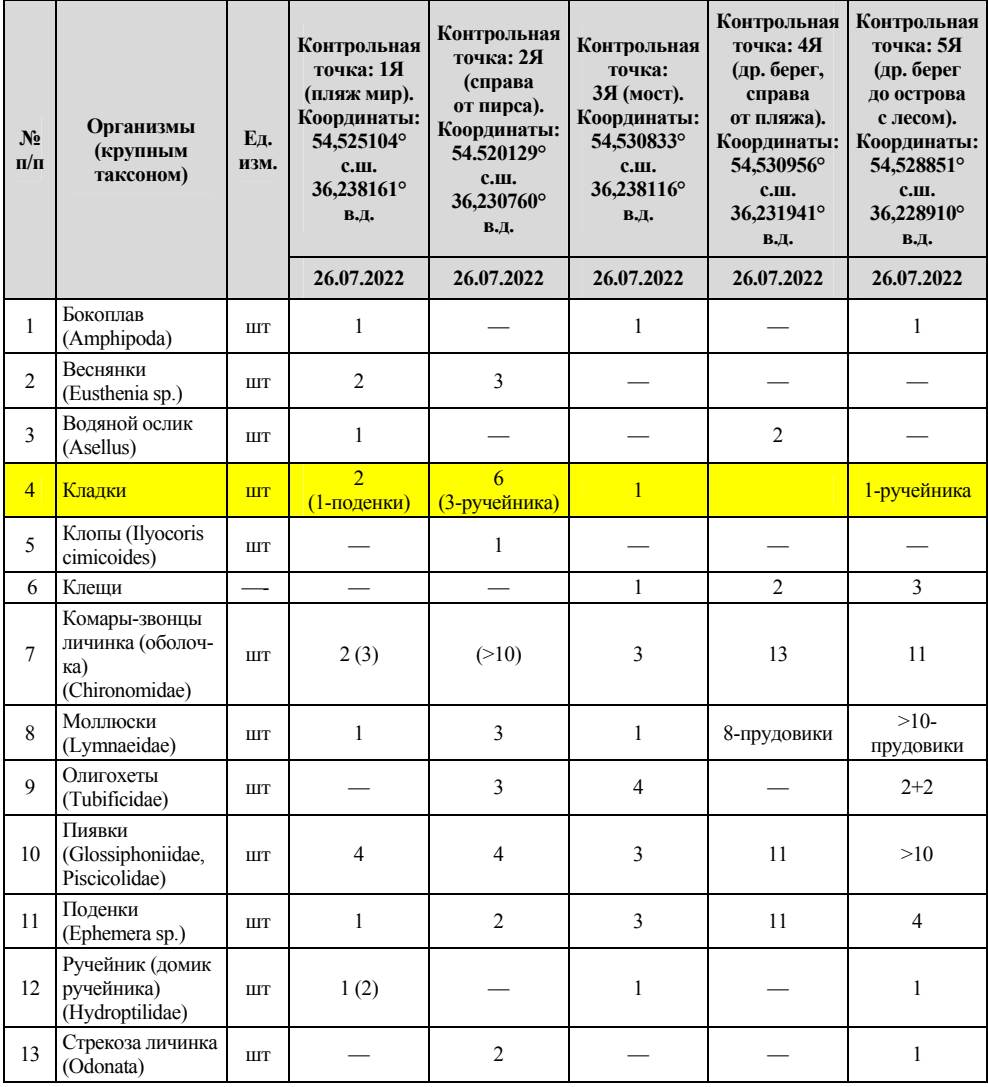

В соответствии с результатами изучения структуры макрозообентоса (табл. 1) для целей данной работы были определены общепринятые индексы [4] Вудивисса и Майера, по значениям которых определяли качество воды по биологическим показателям. Следует отметить, что метод и индекс Вудивисса предназначен для оценки рек, однако применяется для анализа состояния различных водоемов. При этом в стоячих водоемах рекомендовано использование данного индекса для проб из прибрежной зоны [5]. Поэтому для исключения ошибочной интерпретации полученных результатов дополнительно определен по организмам-индикаторам макрозообентоса индекс Майера. Результаты представлены в табл. 2.

*Таблица 2* 

| Показатели                                  | Пункт отбора             |                          |                          |                          |                          |
|---------------------------------------------|--------------------------|--------------------------|--------------------------|--------------------------|--------------------------|
|                                             | <b>КТ1Я</b>              | <b>КТ2Я</b>              | <b>КТ 3Я</b>             | <b>КТ4Я</b>              | <b>КТ 5Я</b>             |
| Количество групп                            | 8                        | 8                        | 8                        | 6                        | 9                        |
| Биотический индекс<br>Вудивисса             | 7                        | 7                        | 6                        | 6                        | 6                        |
| Степень сапробности<br>по индексу Вудивисса | h-<br>мезосапробная      | h-<br>мезосапробная      | h-<br>мезосапробная      | h-<br>мезосапробная      | h-<br>мезосапробная      |
| Качество по индексу<br>Вудивисса            | Умеренно<br>загрязненное | Умеренно<br>загрязненное | Умеренно<br>загрязненное | Умеренно<br>загрязненное | Умеренно<br>загрязненное |
| Класс качества воды<br>по индексу Вудивисса | Ш                        | Ш                        | Ш                        | Ш                        | Ш                        |
| Индекс Майера                               | 15                       | 11                       | 11                       | 7                        | 14                       |
| Степень сапробности<br>по индексу Майера    | h-<br>мезосапробная      | h-<br>мезосапробная      | h-<br>мезосапробная      | $a-$<br>мезосапробная    | h-<br>мезосапробная      |
| Качество по индексу<br>Майера               | Умеренно<br>загрязненное | Умеренно<br>загрязненное | Умеренно<br>загрязненное | Грязное                  | Умеренно<br>загрязненное |
| Класс качества воды<br>по индексу Майера    | Ш                        | Ш                        | Ш                        | IV                       | Ш                        |

**Результаты определения качества воды по гидробиологическим показателям**

В соответствии с полученными результатами Яченское водохранилище характеризуется как b-мезосапробное, качество воды в нем относится к категории «умеренно загрязненная», класс качества III.

## **Литература**

- [1] Полякова Т.Н. Рекомендации по оценке состояния экосистем малых водоемов по организмам макрозообентоса. *Изучение водных объектов и природно-территориальных комплексов Карелии*. Петрозаводск, КарНЦ РАН, 2007, c. 85–105.
- [2] Иванова В.Е. и др. Изучение динамики изменения концентрации хлорофилла а и биогенных элементов в рекреационно-нагруженном водном объекте. *Геоэкология: теория и практика — 2022: Всерос. студ. конф.: сб. науч. тр.* Москва, РУДН, 2022, с. 270–278.
- [3] Чертопруд М.В., Чертопруд Е.С. *Краткий определитель беспозвоночных пресных вод центра Европейской России.* Москва, Товарищество научных изданий КМК, 2010, 180 с.
- [4] Абакумов А.В. (ред.). *Руководство по методам гидробиологического анализа поверхностных вод и донных отложений*. Ленинград, Гидрометеоиздат, 1983, 239 с.
- [5] Чертопруд М.В. *Мониторинг загрязнения водоемов по составу макробентоса*. Москва, Ассоциация по химическому образованию, 1999, 17 с.

## **Assessment of the State of the Yachenskoe Reservoir by Macrozoobenthos Organisms**

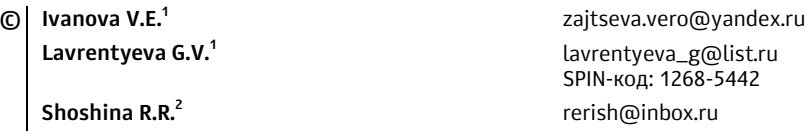

*1 Kaluga Branch of Bauman Moscow State Technical University 2 LLC Firm "Ecoanalytica"* 

*The paper presents the results of determining the saprobity of the Yachensk reservoir by the values of macrozoobenthos indices in accordance with the results of the hydrobiological analysis in 2022. The relevance is due to the ever-increasing tendency to eutrophication of regulated water bodies. The water quality of the Yachensk reservoir belongs to the category "moderately polluted", water quality class III. The Yachenskoye reservoir is characterized as b-mesosaprobnoe.* 

*Keywords: saprobity, eutrophication, macrozoobenthos* 

УДК 004.94

#### **Визуальное отображение биомолекулярных структурс внедренными химическими элементами**

**© Романова Полина Дмитриевна** romanova.pd@yandex.ru **Герасимова Наталия Сергеевна** sng-2009@mail.ru **Ильичев Владимир Юрьевич patrol8@yandex.ru** 

SPIN-код: 6339-9500

*Калужский филиал МГТУ им. Н.Э. Баумана*

*Исследованы технологии новой науки — биологической информатики, используемые для визуализации комплексов биологических соединений. При этом применен специальный модуль функций MDAnalysis для Python. Представлен импорт данных для визуализации из баз данных по биохимическим соединениям, размещенным в глобальной сети. Попутно рассмотрено применение дополнительных программ. Приведен демонстрационный пример применения созданной методики для визуального отображения так называемого лиганд-рецепторного комплекса. Показан алгоритм последовательного использования элементов программного кода. Проанализированы результаты обработки демонстрационного комплекса для осуществления молекулярного моделирования.* 

*Ключевые слова: молекулярное моделирование, биологическая информатика, лигандрецепторный комплекс, MDAnalysis, язык программированияPython* 

Биокомплексом называют совокупность биологической молекулы и химического соединения. При этом в качестве биомолекулы может выступать, например, биорецептор; а химическое соединение при этом называют лигандой. Лиганды осуществляют при этом функцию датчиков, передавая воздействие окружающих факторов на биорецептор [1], являющийся элементом воздействия на рассматриваемый организм. Рассматриваемый процесс взаимодействия биомолекулярных соединений с химическими соединениями называют лиганд-рецепторным (ЛРВ) [2].Изучение свойств ЛРВ дает возможность «конструировать» новые медицинские препараты.

На первом этапе изучения ЛРВ его необходимо визуализировать, т. е. создать его графическое отображение. Для этого уже существуют программные методы и средства, одним из которых можно считать библиотеку функций для языка Python [3], называющуся MDAnalysis [4], который легко изучить с использованием приведенной на сайте разработчиков документации. Представленное исследование посвящено как раз разработке методики использования библиотеки MDAnalysisс целью графического отображения биологических молекул, соединенных с химическими элементами. Следовательно, целью применения библиотеки MDAnalysis можно назвать компьютерное конструирование молекул [5], в частности биологических.

В настоящее время существует огромное количество баз данных по строению молекул в разном формате, и библиотека MDAnalysis может обрабатывать их все. Одновременно пользователь имеет возможность выбирать часть биологического комплекса, выводимую в графическом виде на экран компьютера, а также изменять строение комплекса.

Биологические структуры имеют свойство расти, т.е. увеличиваться с течением времени, поэтому в некоторый момент может произойти нехватка оперативной памяти компьютера для ее визуализации. Эта проблема в библиотеке MDAnalysis решается следующим путем — визуализация изменения размеров молекулы выводится на экран покадрово, хотя при этом сохраняется возможность редактирования формируемого изображения (например, изменения топологии сетевой молекулярной структуры) [6]. При этом можно использовать принципы теории сетей, общие как, например, для молекул, так и компьютерных систем.

Файлы баз данных по структуре биокомплексов имеются в глобальной сети, и их можно свободно использовать. Библиотека MDAnalysis, так же как и средства языка программирования Python — также бесплатны и непрерывно развиваются, поэтому рассматриваемая проблема всегда является актуальной.

Рассмотрим использование библиотеки MDAnalysis для визуализации одного из биологических комплексов, а именно комплекса из базы данных по белковым соединениям, содержащую 202 764 файлов в формате PDB (ProteinDataBank) [7]. В качестве демонстрационного примера используем лиганд-рецепторный комплекс 2RH1 [8].

Вначале рассмотрим визуализацию с помощью программы на языке Руthon и программы NGL Viewer, доступной на сайте[9]. Полученная визуализация лиганд-рецепторного комплекса 2RH1 представлена на рис. 1.

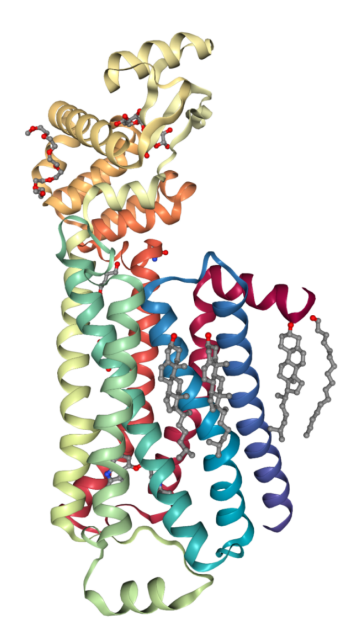

Рис. 1. Визуализация комплекса 2RH1

На рисунке белковая структура представлена в виде «спиралей», находящихся в основе комплекса, а лиганды — в виде сеточных моделей, прикрепленных по краям.

На языке Atomselectionlanguage[10] напишем процедуру отделения лиганд от белковой структуры и так же отделим лиганду с помощью webприложения NGLViewer. Визуализация лиганда показана на рис. 2.

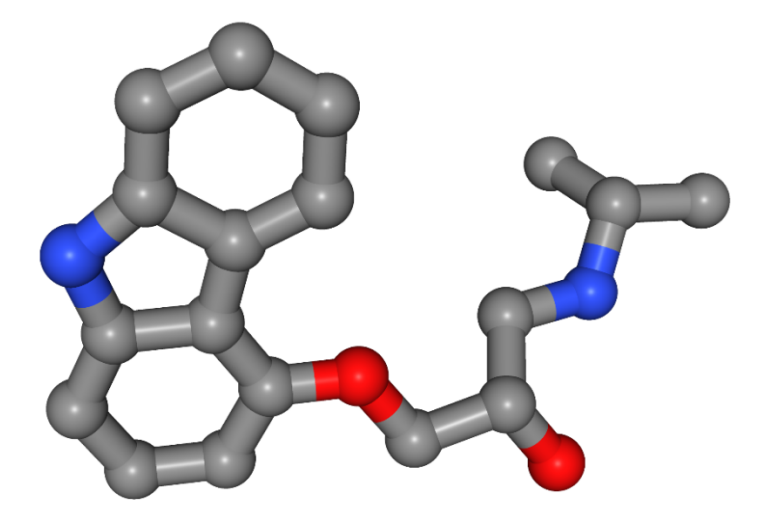

**Рис. 2.** 3D-визуализация лиганда

С помощью библиотеки MDAnalysis можно производить и другие действия, например произвести визуализацию 2D химической формулы лигандрецепторного или другого биологического комплекса.

Таким образом, исследованная технология является достаточно простой в использовании и функциональной, а также отличается наглядностью и может быть рекомендована для применения как в демонстрационных, так и в научных целях.

## **Литература**

- [1] Ефетов К.А., Паршкова Е.В. Строение и происхождение биомолекул. *Таврический медико-биологический вестник*, 2012, т. 15, № 2-3, с. 327–330.
- [2] Иванов А.К., Савкин А.Л., Ястребов Д.М., Шумилов С.С. Механизм принятия решений на основе аппарата лиганд-рецепторного взаимодействия. *Автоматизация процессов управления*, 2021, № 3 (65), с. 4–18.
- [3] IlichevV.Yu. Development of procedure for determination of characteristics of heated polycarbonate greenhouses.*International Research Journal*, 2021, no. 2-1 (104), pp. 132–135.
- [4] *MDAnalysis. Working with data in the molecular sciences*. URL: https://www.mdanalysis.org (дата обращения 19.10.2023).
- [5] Tikhonov D.B., Zhorov B.S. Molecular modeling in studies of ion channels and their modulation by ligands. *Russian Journal of Physiology*, 2019, vol. 105, no. 11, pp. 1333–1348.
- [6] Юлюгин Е.А., Речистов Г.С., Плоткин А.Л. Моделирование нагрузки на сетевое оборудование. Изучение влияния топологии сети на производительность приложений молекулярной динамики. *Информационные технологии,* 2013, № 12, с. 48–51.
- [7] *PDB. ProteinDataBank*. Available at: https://www.rcsb.org (accessed October 19, 2023).
- [8] *2RH1. High resolution crystal structure of human B2-adrenergic G protein-coupled receptor.* Available at: https://www.rcsb.org/structure/2rh1 (accessed October 19, 2023).
- [9] *NGLViewer.* URL: http://nglviewer.org/ngl (accessed March 20, 2023).
- [10] Atomselectionlanguage. Available at: https://userguide.mdanalysis.org/stable/ selections.html#selections (дата обращения 20.03.2023).

### **Visual Representation of Biomolecular Structures with Embedded Chemical Elements**

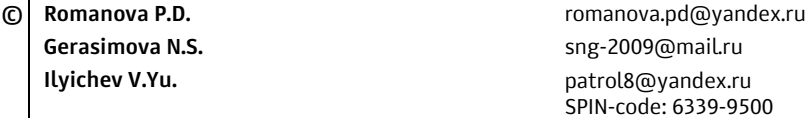

*Kaluga Branch of Bauman Moscow State Technical University* 

*The technologies of a new science — biological informatics, used for visualization of complexes of biological compounds, are being investigated. At the same time, a special MDAnalysis function module for Python is used. Import of data for visualization from databases on biochemical compounds hosted on the global network is considered. Along the way, the use of additional programs is analyzed. A demonstration example of the application of the created technique for the visual display of the so-called ligand-receptor complex is given. The algorithm of sequential use of program code elements is shown. The analysis of the results of processing the demonstration complex for the implementation of molecular modeling is carried out.* 

*Keywords: molecular modeling, biological informatics, ligand-receptor complex, MDAnalysis, Python programming language* 

#### УДК 004.94

### **Использование нейтронной сети-перцептрона для постановки диагностики диагноза COVID-19 по данным Рамановской спектроскопии**

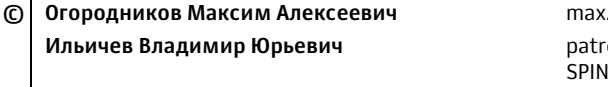

Герасимова Наталия Сергеевна **Samua Share Share Share Share Share Share Share Share Share Share Share Share Share Share Share Share Share Share Share Share Share Share Share Share Share Share Share Share Share Share Share** 

**ogor1@yandex.ru ol8@yandex.ru** -код: 6339-9500

#### *Калужский филиал МГТУ им. Н.Э. Баумана*

*Исследование посвящено разработке нейросетевой модели — перцептрона и технологий ее обучения, а также выбора оптимальной топологии сети, реализованных на языке программирования Python. Код созданной программы используется для постановки диагноза заболевания COVID-19 на основе базы данных, полученных с помощью применения Рамановской спектроскопии.* 

*Ключевые слова: перцептрон, нейронная сеть, программирование, язык Python, модуль Keras, Рамановская спектроскопия*

Большое количество современных сложных научных задач решается с использованием нейронных сетей, по своему строению напоминающих человеческий мозг, нейроны которого принимают управляющие сигналы от нервных клеток — рецепторов. Топология нейронных сетей напоминает топологию любых других сетевых структур — транспортных, компьютерных. Если говорить о практическом использовании нейронных сетей, то во многих случаях они являются отличным инструментом для решения задач классификации процессов или объектов.

Самой простой сетевой структурой можно назвать перцептрон. Эта структура представляет собой входной слой нейронов, каждый из которых воспринимает значение одного из действующих на систему внешних факторов, после которого расположен скрытый слой, а также выходной слой нейронов, выдающий целевые характеристики. Результат на каждом из нейронов выходного слоя формируется за счет воздействия на промежуточные сигналы так называемых функций активации, параметры которых определяются во время предварительного обучения сетевой модели.

Таким образом, получаемая во время обучения нейросетевой модели зависимость результатов от значения действующих факторов образуется путем формирования связей между отдельными нейронами. В результате образуется информационная модель исследуемой системы.

Для получения модели, наиболее точно осуществляющей процесс классификации систем, необходимо правильно организовать обучение нейросети [1]. При этом желательно использовать как можно большее количество исходных данных, отсеивая при этом из выборки менее значимые из них. Обучающая выборка должна содержать пары данных: фактор — результат его воздействия. Точность созданной статистической модели можно оценить с помощью некоторого набора проверочных данных. Обычно они являются какой-то частью общего набора данных (например, для проверки выделяется 20 % общего массива данных).

Так же, как и для всех типов сетей, для нейронных сетей можно выделить много типов топологий. Каждая из этих топологий будет давать разное качество создаваемой информационной модели. Цель описываемого исследования как раз и состоит в создании программы обучения одного из типов нейронных сетей — перцептрона [2], имеющего только один скрытый слой. Несмотря на простоту такой топологии, она часто позволяет получить высокое качество создаваемых моделей.

Программа, производящая оптимизацию перцептрона, написана на языке программирования Python [3] и состоит из следующих частей:

1. Функция считывания исходной базы данных и создание связей перцептрона при известной топологии, с варьированием количества эпох обучения, с целью получения оптимального количества эпох, позволяющего достичь наилучших результатов обучения. Затем модель обучается с найденными параметрами, а полученная информационная модель записывается в файл.

2. Создание функции с изменяющимся числом нейронов скрытого слоя, позволяющей подобрать их оптимальное количество, с максимизацией качества информационной модели.

3. Применение функции проверки качества предварительно обученной модели.

Неросеть была сформирована с применением модуля Keras для Python. Дополнительные модули Python использованы для обработки баз данных (Numpy), а также для визуализации результатов (Matplotlib.Pyplot) [4].

Работа созданной программы проверена на демонстрационном примере, осуществляющей постановку диагноза COVID-19 по базе данных Рамановской спектроскопии [5, 6].

Рассмотрим результаты работы созданной программы с использованием указанной базы данных. База состоит из 901 столбца и более чем 100 строк (одна строка — для одного пациента). Основная часть столбцов содержит амплитуды измеренных сигналов на соответствующих частотах, в последнем столбце указан диагноз (наличие или отсутствие у пациента COVID-19).

Число нейронов входного слоя нейросети равно 900 по количеству измерений. Скрытый слой состоит из 100 нейронов (значение было выбрано из предварительных расчетов). Выходной слой состоит всего из одного нейрона, так как необходимо узнать значение всего одного параметра (наличие или отсутствие COVID-19). В рассматриваемом исследовании 100%-ной вероятности наличия заболевания COVID-19 соответствует значение на выходе, равное 1, а 100%-ной вероятности отсутствия заболевания — значение 0.

Созданная программа выдает результат, что наибольшее качество модели, почти равное 100 %, достигается при 23 эпохах обучения. Из графика можно сделать вывод, что качество модели достигает максимального значения, близкого к 100%, при количестве эпох обучения, равном 23. Данное значение далее было использовано во второй части созданной программы, с помощью которой производится исследование влияния количества нейронов в скрытом слое ИНС на качество обучения нейросетевой модели перцептрона.

Из результатов работы программы также сделан вывод, что увеличение количества нейронов скрытого слоя приводит к улучшению качества информационной модели и достигает максимума, равного 96,7 %, при количестве нейронов 77. Если и дальше увеличивать количество нейронов скрытого слоя, качество модели практически не изменяется. Поэтому указанное ранее количество нейронов, равное 100, можно считать оптимальным значением.

После этого было проверено качество созданной информационной модели на данных по 4 пациентам, выбранным из общей базы данных и не использованным при обучении модели. Проверочные исследования показали матрицу: [0.06825082, 0.0539359, 0.99396366, 0.99740666]. Эти данные подтверждают, что созданная информационная модель обладает высоким качеством - в двух случаях практически точно можно констатировать наличие COVID-19, а в двух остальных — отсутствие.

Из исследования можно сделать вывод, что применение Рамановской спектроскопии вместе с созданием информационной модели с использованием нейросети [7] является перспективным методом диагностики заболеваний.

#### Литература

- [1] Ильичев В.Ю., Юрик Е.А. Обработка статистических данных методом глубокого обучения с использованием модуля Keras. Научное обозрение. Технические науки, 2020, № 5, c.  $16-20$ .
- [2] Ильичев В.Ю., Чухраев И.В. Обработка данных с использованием глубокого обучения генеративно-состязательной нейронной сети (GAN). Нейрокомпьютеры: разработка, применение, 2021, т. 23, № 5, с. 51–56.
- [3] Ильичев В.Ю. Использование библиотеки ZenCAD языка Python для разработки универсальной методики создания объемных изделий. Системный администратор, 2021, № 6 (223), с. 82–85.
- [4] Ilichev V.Yu. Development of procedure for determination of characteristics of heated polycarbonate greenhouses. *International Research Journal*, 2021,  $N_2$  2-1 (104), c. 132–135.
- [5] Raman spectroscopy for detecting COVID-19. Raman spectroscopy as a tool for detecting SARS-CoV-2. Available at: https://www.kaggle.com/datasets/sfran96/ raman-spectroscopy-for-detecting-covid19 (accessed October 7, 2023).
- [6] Weng S., Hu X., Wang J., Tang L., Zheng L., Huang L., Li P., Zheng S., Xin Z. Advanced application of Raman spectroscopy and surface-enhanced Raman spectroscopy in plant disease diagnostics: A review. Journal of Agricultural and Food Chemistry, 2021, vol. 69, no. 10, pp. 2950–2964.
- [7] Ильичев В.Ю., Хахалев И.С. Работа паротурбинных установок на переменных режимах. СтройМного, 2018, № 1 (10), с. 2.

## **The Use of a Neutron Network-Perceptron for the Diagnosis of COVID-19 According to Raman Spectroscopy**

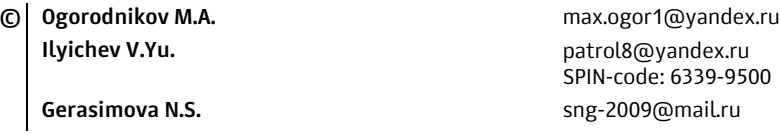

*Kaluga Branch of Bauman Moscow State Technical University* 

*The research is devoted to the development of a neural network model — a perceptron and its learning technologies, as well as the choice of the optimal network topology implemented in the Python programming language. The code of the created program is used to diagnose COVID-19 disease based on databases obtained using Raman spectroscopy.* 

*Keywords: perceptron, neural network, programming, Python language, Keras module, Raman spectroscopy* 

УДК 004.032.26

#### **Методы оценки эмоционального состояния человека по вариабельности сердечного ритма**

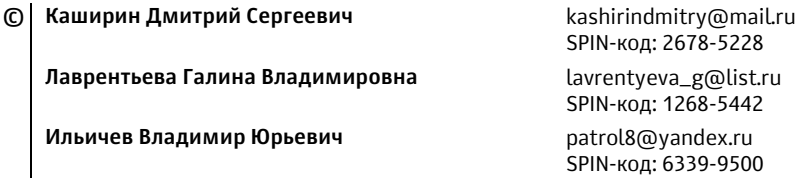

*Калужский филиал МГТУ им. Н.Э. Баумана*

*Эмоции играют ключевую роль в процессе принятия решений человеком и непосредственно влияют на нашу повседневную жизнь. На текущий момент большинство исследований по распознаванию эмоций были проведены в лабораторной среде, с использованием подготовленных участников и стимулов, воздействующих на них. Методы и подходы, используемые в таких исследованиях обычно, не подходят для применения в повседневной жизни человека. Однако автоматическое распознавание эмоций с использованием физиологических сигналов от носимых устройств может привести к существенному улучшению таких областей, как здравоохранение, взаимодействие человека и компьютера, автомобилестроение и обучение. Например, система, способная идентифицировать депрессию или предупредить эмоциональное выгорание, может изменить подход к психическим проблемам и улучшить качество жизни в целом. Люди с аутистическими расстройствами могут получить личного помощника, который поможет им лучше понимать и выражать свои эмоции. В данной статье рассматривается возможность использования вариабельности сердечного ритма (ВСР) для оценки психофизиологических состояний человека, а также предлагаются методы анализа биологических сигналов. ВСР — параметр, который можно отслеживать с помощью популярных носимых устройств, таких как умные часы или браслеты. Благодаря удобству их использования, они могут значительно облегчить распознавание эмоций в повседневной жизни человека.* 

*Ключевые слова: эмоции, вариабельность сердечного ритма, электрокардиография, машинное обучение, классификация эмоций*

Главным параметром, получаемым из биологических сигналов человека и используемым для оценки психофизиологического состояния, который может быть получен при помощи умных носимых устройств, является вариабельность сердечного ритма (ВСР). Это важный физиологическим показатель, отражающий регуляторные и адаптационные возможности вегетативной нервной системы организма человека. Высокая изменчивость сердечного ритма (ВСР) является показателем хорошего здоровья — чем более адаптивна работа сердца, тем больше способность организма противостоять воздействию внешних стрессоров. С другой стороны, низкий показатель ВСР связан с недостатком внутренних ресурсов организма, плохой способностью сопротивляться негативным воздействиям и недостаточным восстановлением организма, что может приводить к ослаблению иммунитета и приводить к различным заболеваниям [1]. Также результаты исследований показали, что различные эмоциональные состояния вызывают изменения в вариабельности сердечного ритма. Например, положительные эмоции, такие как радость, ассоциировались с увеличением вариабельности сердечного ритма, в то время как негативные эмоции, такие как грусть, вызывали уменьшение вариабельности [2].

На данный момент большинство методов распознавания эмоций с использованием ВСР сосредоточены на извлечении признаков путем комплексного анализа характеристик сигнала [3]. Однако эти методы не производят глубокий анализ локальных особенностей сигнала ВСР и не могут полностью использовать информацию, содержащуюся в сигнале. Для извлечения признаков из сигнала ВСР предлагается использовать метод квантования по уровню амплитуды сигнала, а также метод количественного анализа эмоций, чтобы объективно оценить семантическое сходство эмоций в области эмоционального возбуждения. Метод квантования по уровню амплитуды сигнала позволяет выявлять специфические паттерны флуктуаций между каждой эмоцией и разлагать их на различные частотные диапазоны [4]. Также предлагается использовать метод извлечения признаков на амплитудном уровне, чтобы извлечь локальные информационные признаки, анализируя локальную информацию в каждом диапазоне частот сигнала ВСР. Наконец, извлеченные признаки классифицируются с помощью алгоритма классификации логистической регрессии, который обеспечивает эффективное и точное распознавание эмоций. Основная идея логистической регрессии заключается в том, что пространство исходных значений может быть разделено линейной границей (например, прямой) на две соответствующие классам области. Логистическая регрессия вычисляет вероятность того, что данное исходное значение принадлежит к определенному классу.

Был сформулирован набор рекомендаций по оценке, физиологической интерпретации и клиническому применению вариабельности сердечного ритма в состоянии покоя (ВСР), который включает в себя выделение трех различных спектральных компонентов: ультранизкочастотный (УНЧ) спектр в диапазоне от 0 до 0,04 Гц, низкочастотный (НЧ) спектр, охватывающий диапазон от 0,04 до 0,15 Гц, и высокочастотный (ВЧ) спектр, охватывающий от 0,15 до 0,4 Гц [5]. Мощность ВЧ-диапазона рассматривается как показатель парасимпатической активности, В первую очередь это связано с дыхательной синусовой аритмией. Мощность в низкочастотном диапазоне рассматривается как показатель как симпатической, так и парасимпатической активности сердца. ВСР служит зеркалом колебаний в вегетативной нервной системе, которая, в свою очередь, может отражать сопутствующие эмоциональные состояния.

Рассматриваемый метод в сочетании с методами машинного обучения [6] может быть использован для портативного распознавания эмоций с помощью ВСР и не требует сложного оборудования для сбора сигналов для реализации точного распознавания эмоций, что отражает его удобные и быстрые характеристики применения и является одним из его преимуществ по сравнению с другими методами обнаружения эмоций. Дальнейшие исследования в этой области могут привести к разработке новых методов оценки эмоций и их применения в практических сферах, таких как психология и медицина.

## **Литература**

- [1] Дмитриева А.Д. Подплетько М.В. Влияние эмоций на здоровье и деятельность человека. *Психология развития и образования*, 2020, № 1, с. 16–18.
- [2] Koelstra S., Muehl C., Soleymani M., Lee J.-S., Yazdani A., Ebrahimi T., Pun T., Nijholt A., Patras I. DEAP: A Database for Emotion Analysis using Physiological Signals. *IEEE*, 2011, no. 3, pp. 18–31.
- [3] Карташева А.А. Подходы к распознаванию эмоций в интеллектуальных системах. *Технологос*, 2020, № 2, с. 15–24.
- [4] Hasnul M.A., Alelyani S., Mohana M., Aziz A.A. Electrocardiogram-Based Emotion Recognition Systems and Their Applications in Healthcare. https://doi.org/10.3390/s21155015
- [5] Gannouni S., Aledaily A., Belwafi K., Aboalsamh H. *Emotion detection using electroencephalography signals and a zero-time windowing-based epoch estimation and relevant electrode identification.* Available at: https://www.nature.com/articles/s41598-021-86345-5/ (accessed October 1, 2022).
- [6] Ильичев В.Ю., Юрик Е.А. Обработка статистических данных методом глубокого обучения с использованием модуля keras. *Научное обозрение. Технические науки*, 2020, № 5, c. 16–20.

## **Methods for Assessing a Person's Emotional State by Heart Rate Variability**

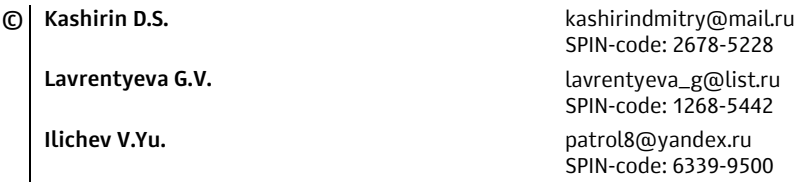

*Kaluga Branch of Bauman Moscow State Technical University* 

*Emotions play a key role in a person's decision-making process and directly affect our daily lives. To date, most emotion recognition studies have been conducted in a laboratory environment, using trained participants and the stimuli that act on them. The methods and approaches used in such studies are usually not suitable for use in a person's daily life. However, automatic emotion recognition using physiological signals from wearable devices can lead to significant breakthroughs in various fields such as healthcare, humancomputer interaction, automotive and training. For example, a system capable of identifying depression or preventing emotional burnout could change the approach to mental problems and improve the quality of life in general. People with autistic disorders can get a personal assistant to help them better understand and express their emotions. This article* 

*discusses the possibility of using heart rate variability to assess human psychophysiological conditions, and also proposes methods for analyzing biological signals. HRV is a parameter that can be tracked using popular wearable devices such as smartwatches or bracelets. Thanks to their convenience and unobtrusiveness, they can make it much easier to recognize emotions in a person's daily life.* 

*Keywords: emotions, heart rate variability, electrocardiography, machine learning, emotion classification* 

#### УДК 594.3; 577.34; 614.876

### **Применение наземного моллюска** *Fruticicola Fruticum M.* **в качестве тест-объекта при биотестировании воздействия гамма-излучения на окружающую среду**

**© Черкасова Екатерина Евгеньевна<sup>1</sup>** caterinacherkasova@yandex.ru  **Лаврентьева Галина Владимировна<sup>2</sup>** lavrentyeva\_g@list.ru

 **Сынзыныс Борис Иванович<sup>1</sup>** synzynys@obninsk.ru **Мирзеабасов Олег Ахмедбекович<sup>1</sup> cami@yandex.ru** 

SPIN-код: 1268-5442

*1 Обнинский институт атомной энергетики — филиал ФГУАОУ ВПО НИЯУ МИФИ 2 Калужский филиал МГТУ им. Н.Э. Баумана*

*Работа посвящена изучению применения наземного моллюска в качестве тестобъекта при радиационном загрязнении. Была рассмотрена зависимость показателей смертность и изменение массы от дозы облучения в рамках лабораторного эксперимента. Были установлены дозо-зависимые изменения показателей. Подобраны условия содержания моллюсков в лабораторных условиях. Так же обосновано применение наземного моллюска Fruticicola Fruticum M. в качестве тест-объекта при воздействии гамма-излучения на окружающую среду в диапазоне 10-300 Гр.* 

*Ключевые слова: биотестирование, наземный моллюск, γ-облучение, лабораторный эксперимент, смертность, изменение массы*

В связи с увеличением антропогенной нагрузки на окружающую среду следует развивать методы оценки воздействия различных экологически факторов антропогенной природы. При этом все большую актуальность приобретают биологические методы контроля окружающей среды.

Следует отметить, что нормативных законодательных актов в этой области контроля на данный момент не существует, но уже разрабатываются ГОСТ методики проведения биотестирования, при оценке качества почвы, воды, а также руководства, рекомендации и т. д. В рамках радиационной безопасности биоты наиболее разработанным и современным подходом является концепция «условных или референтных животных и растений», отраженная в Публикациях 108, 114, 124 МКРЗ [1–4]. Однако предложенный МКРЗ набор из 12 референтных видов, которые выступают в качестве тест-объектов в рамках радиационного мониторинга, является дискуссионным и требует расширения.

Целью данной работы является изучение тест-реакций (смертность и изменение массы) наземного моллюска для его применения в качестве тестобъекта при биотестировании воздействия гамма-излучения на окружающую среду. В качестве объекта для исследований был выбран наземный моллюск *Fruticicola fruticum.* Для исследований отбирались половозрелые особи второй возрастной группы без видимых повреждений раковины. Возраст моллюсков определялся по количеству оборотов раковины [5].

Следует отметить, что наземный моллюск не входит в список референтных видов, однако в Публикации НКДАР фигурируют представители водной малакофауны и почвенные беспозвоночные в качестве референтных организмов [4].

Пробоотбор моллюсков проводился в Калужской области. Для адаптации моллюсков содержали 14 дней в лаборатории перед проведением облучения.

Облучение моллюсков проводили на у-установке ГУР-120. Диапазон поглощенных доз от 10 Гр до 300 Гр с шаговым отличием в 10 Гр.

Смертность моллюсков определялась по следующим признакам: не реагирует на орошения водой, находится глубоко в раковине и отсутствует эпифрагма, мягкое тело становится бесформенным, улитка источает неприятный запах, отсутствие мягкого тела в раковине. Показатель регистрировали каждые 10 суток. Измерение массы проводилось каждые 15 суток.

Экспериментальные данные были обработаны с помощью программного пакета Microsoft Excel 2019 и программной среды R.

На основании литературных и экспериментальных данных нами была отработана методика содержания моллюсков в лабораторных условиях.

Для содержания наземных моллюсков выбраны пластиковые пищевые контейнеры объемом 0,25 литра [6]. Влажность в емкостях содержания поддерживали на уровне 75…85 % [7]. Температура в лаборатории варьировала в диапазоне от 21 до 25 °С, что является допустимой температурой для жизни наземных моллюсков [8]. В качестве кормовой базы служили овощи (огурцы, капуста, листья салата, морковь, кабачки), так же дополнительно вносился  $CaCO<sub>3</sub>$ , необходимый для поддержания структуры раковин.

Смертность в контрольной группе отсутствовала на протяжении всего эксперимента.

На основании полученных экспериментальных результатов можно сделать следующие выводы.

1. Подобранные методологические условия являются оптимальными для достоверной диагностики радиационно-индуцированных эффектов изучаемого тест-объекта *F. fruticum*.

2. Показатель смертности наземного моллюска имеет следующие детектируемые диапазоны чувствительности: 10…100 Гр — отсутствие абсолютной смертности,  $110...180$  Гр — абсолютная смертность регистрируется через 150–180 суток, 190…300 Гр — абсолютная смертность регистрируется через 60–140 суток.

3. Полулетальная доза гамма облучения для наземного моллюска *F.fruticum* для второй возрастной группы равен  $115,7 \pm 33,9$  Гр.

4. Информативность тест-реакции (изменение массы) регистрируется через 210 суток после облучения моллюска дозами 10…100 Гр; за 15–45 суток до 100 % смертности — при облучении дозами 110…230 Гр; при облучении дозами 230…290 Гр — с момента облучения до достижения 100 % смертности.

5. Наземный моллюск — экспериментально подтвержденный тест-объект биотестирования воздействия гамма-излучения на окружающую среду в диапазоне 10…300 Гр с достоверной обратной корреляционной зависимостью между тест реакциями при облучении дозами  $110...150 \Gamma p$  ( $r = -0.8$ ) и дозами выше 160 Гр ( $r = -0.9$ ).

#### **Литература**

- [1] ICRP. *Environmental Protection: The Concept and Use of Reference Animals and Plants*. Publication 108. Ann. ICRP, 2008, 251 p.
- [2] ICRP. *Environmental Protection: Transfer Parameters for Reference Animals and Plants*. Publication 114. Ann. ICRP, 2009, 111 р.
- [3] ICRP. *Protection of the Environment under Different Exposure Situations*. Publication 124. Ann, ICRP, 2014, 59 р.
- [4] Sources and effects of ionizing radiation: United Nations Scientific Committee on the Effects of Atomic Radiation: UNSCEAR 2008 Report to the General Assembly. United Nations Scientific Committee on the Effects of Atomic Radiation. New York, Annexes D and E, 2011. vol. 2, 95 p.
- [5] Гребенников М.Е., Хохуткин И.М. Содержание тяжелых металлов в наземных моллюсках в районе Среднеуральского медеплавильного завода. *Экологические основы стабильного развития Прикамья: науч.-практ. конф.: матер.* .Пермь, 2000, 92 с.
- [6] Резник Е.П., Попов В.Н. Разведение улиток Helix Lucorum и Helix Albescens (Helicidae) в условиях фермерского хозяйства в Крыму. *Экосистемы, их оптимизация и охрана*, 2010, № 2 (21), с. 153–157.
- [7] Дедков В.П., Румянцева Е.Г. Новая технология культивирования виноградной улитки Helix Pomatia L. В условиях калининградской области. *Вестник РГУ им. Канта. Естественные науки*, 2008, вып 7, с. 87–94.
- [8] Вычалковская Н.В. Особенности размножения наземных моллюсков braphuiopsis Cylindrica в лабораторных условиях. *Вестник зоологии*, 2005, № 39 (3), с. 77–83.

## **Application of the Terrestrial Mollusk** *Fruticicola Fruticum M.* **as a Test Object for Biotesting the Effects of Gamma Radiation on the Environment**

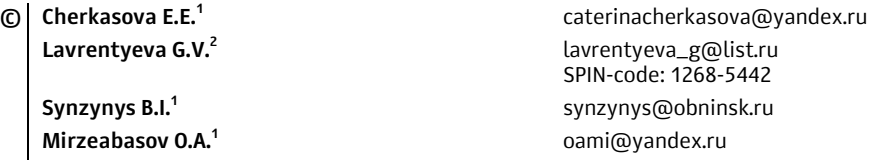

*1 Obninsk Institute for Nuclear Power Engineering of the NRNU MEPhI 2 Kaluga Branch of Bauman Moscow State Technical University* 

*The work is devoted to the study of the use of a terrestrial mollusk as a test object in radiation contamination. The dependence of mortality and weight change on the radiation dose in a laboratory experiment was considered. Dose-dependent changes in indicators were established. The conditions of keeping shellfish in the laboratory were selected. The use of the terrestrial mollusk Fruticicola Fruticum M. as a test object when exposed to gamma radiation on the environment in the range of 10-300 Gr is also justified.* 

*Keywords: biotesting, terrestrial mollusk, gamma irradiation, laboratory experiment, mortality, weight change* 

#### УДК 004.414.3:616-72

### **Структурно-функциональная модель системы для постинсультной реабилитации пациента с помощью биоэлектрического ортеза**

#### **© Гречушкина Мария Дмитриевна** mari092000@mail.ru

#### *МГТУ им. Н.Э. Баумана*

*Описан начальный этап создания автоматизированной системы постинсультной реабилитации двигательных функций кисти с помощью биоэлектрического ортеза. Восстановление функций верхней конечности является одним из сложнейших этапов в процессе реабилитации. Из чего вытекает необходимость создания системы для облегчения проведения реабилитационных постинсультных мероприятий. Были разработаны функциональная модель и модель потоков данных. В дальнейшем по разработанным моделям можно будет создать автоматизированную систему, которая облегчит проведение реабилитационных мероприятий после перенесенного инсульта.* 

*Ключевые слова: система управления, биоэлектрический ортез, реабилитация, функциональная модель, диаграммы потоков данных*

Восстановление функции руки — одна из самых сложных тем в реабилитации после инсульта. Люди с нарушенными функциями верхних конечностей вынуждены пользоваться посторонней помощью, так как сами не в состоянии выполнять основные повседневные действия, такие как кормление и уход за собой [1].

Для восстановления некоторых утраченных функций верхней конечности пациенту необходимо выполнять реабилитационные упражнения, повторять знакомые движения. В случае, когда человек не способен самостоятельно выполнять эти упражнения ввиду потери контроля над конечностью, есть необходимость использования роботизированной терапии. Биоэлектрические ортезы предназначены для контроля и управления поврежденной конечностью. При их длительном использовании пациент может восстановить часть утраченных функций, совершать сгибательные, разгибательные и вращательные движения, используя свой собственный мышечный потенциал. При попытке совершить движение в мышце создается слабый электрический сигнал, он фильтруется, усиливается и подается на микропроцессор, который активирует приводы устройства. Происходит увеличение диапазона возможных движений, снижение мышечного спазма. Таким образом, биоэлектрические ортезы производят реабилитационную работу и облегчают людям с утраченными функциями верхних конечностей выполнение бытовых задач.

Проектируемая система — биоэлектрический ортез кисти для реабилитации после инсульта. Устройство регистрирует электромиограмму от общих сгибателя и разгибателя пальцев и помогает совершать движения, пропорциональные полученному сигналу. В данной работе описан начальный этап создания информационной системы - разработка структурных моделей.

Для определения требований и анализа функций разрабатываемой системы используется метод структурного анализа и проектирования [2]. Функциональная модель отображает функциональную структуру объекта и информационные связи между функциями [3]. Цель функциональной модели описать функциональные возможности системы, показать взаимодействие между компонентами, определить входную и выходную информацию.

Построение модели начинается с представления всей системы в виде простейшего компонента — одного блока и дуг, изображающих интерфейсы с функциями вне системы. Контекстная диаграмма представляет всю систему в виде одного блока «Постинсультная реабилитация пациента с помощью биоэлектрического ортеза кисти» и дуг, изображающих все основные внешние связи моделируемой системы. В управление включены «Методика проведения реабилитационных мероприятий», «Требования к точности измерений» и «требования к обработке данных». Механизмами являются «Пациент», «Медицинский персонал», «Программное обеспечение», «Смартфон», «Сервопривод» и «Датчик ЭМГ».

За счет работы системы входные данные, как «Анамнез пациента», «Режим работы», «Коэффициент пропорциональности», «Пороговое значение амплитуды сигнала действия», «Время тренировки» и «Кисть пациента со слабовыраженными двигательными функциями» будут преобразованы в выходные данные: «Врачебное заключение» и «Кисть пациента с частично восстановленными двигательными функциями».

Диаграмма декомпозиции, полученная в результате разбиения контекстной диаграммы на отдельные активности, выявляет полный набор подфункций, каждая из которых представлена как блок, границы которого определены интерфейсными дугами. На рис. 1 показана декомпозиция контекстной диаграммы.

Блок «Управлять системой активного ортеза» отвечает за организация связи между всеми компонентами системы, таких как: выбор режима тренировки, выбор управляющих параметров; контроль над проведением реабилитационных мероприятий. Во втором блоке «Зарегистрировать сигнал» происходит регистрация электромиографического сигнала с предплечья пациента. В следующем блоке «Обработать сигнал» происходит цифровая обработка сигнала и его первичное усиление для формирования управляющего сигнала и сбора данных о мышечной активности. Управляющий сигнал идет на вход блока «совершить схват», который отвечает за передачу движения от отреза пальцам руки пациента. В пятом блоке «Оценить физиологическое состояние пациента» происходит анализ данных о мышечной активности и формируется врачебное заключение, которое влияет на дальнейшее управление системой.

Графическим средством моделирования, которое позволяет описывать потоки данных между различными процессами в проектируемой системе, являются диаграммы потоков данных [4, 5]. Главная цель таких средств — продемонстрировать, как каждый процесс преобразует свои входные данные в выходные, а также выявить отношения между этими процессами.

На основании функциональной модели, строится модель потоков данных системы постинсультной реабилитации пациента с помощью биоэлектрического ортеза. Декомпозиция контекстной диаграммы DFD модели системы представлена на рис. 2, а декомпозиция процесса «Совершить схват» на рис. 3. В системе взаимодействует 6 основных процессов: «Управлять системой активного ортеза», «Зарегистрировать сигнал», «Обработать сигнал», «Совершить схват», «Оценить физиологическое состояние пациента» и «Ввести начальные данные».

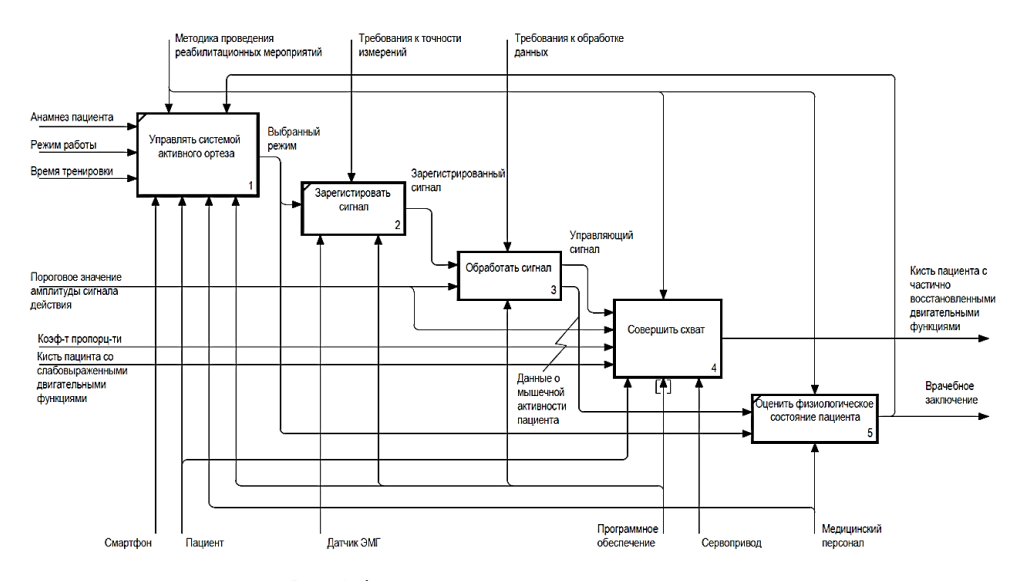

Рис. 1. Функциональная диаграмма системы

Процесс «Ввести начальные данные» производит чтение начальных данных и их запись в хранилища. В процессе «Управлять системой активного ортеза» происходит запись всей необходимой информации для функционирования системы в хранилища «Анамнез», «Пациент» и чтение из хранилища «Данные режимов работы». В процессе «Зарегистрировать сигнал», в соответствии с выбранным режимом, происходит запись данных в хранилище «Сигнал». Информация считывается из хранилища «Сигнал» и поступает в процесс «Обработать сигнал», где происходит запись в «Обработанные данные».

В процессе «Совершить схват» считывается информация из хранилищ «Сигнал», «Массив амплитуд сигнала», «Массив пороговых значений», «Матрица пропорциональности» и «Хранилище данных о функционировании кисти». Происходит сравнение порогового значения сигнала с действительным, далее управляющий сигнал передается на сервопривод для совершения движения экзопальцами.

В процессе «Оценить функциональное состояние пациента» происходит чтение данных из хранилищ «Пациент», «Анамнез», данные о мышечной активности пациента. На основе этих данных оформляется врачебное заключение о проведенном реабилитационном мероприятии и данные для последующих тренировок, которые в дальнейшем идут на вход процесса «Управлять системой активного ортеза» для корректировки лечения.

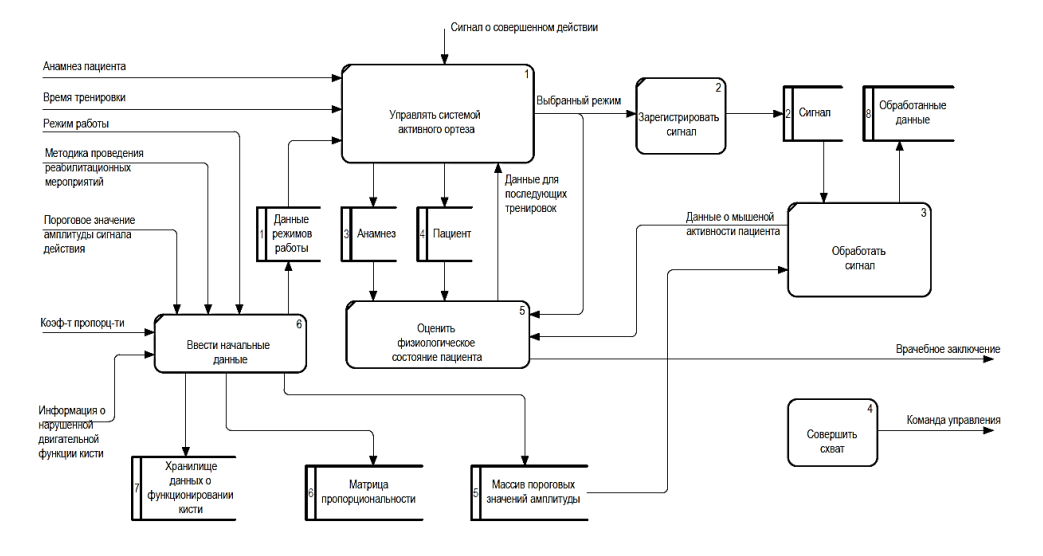

**Рис. 2.** Диаграмма потоков данных системы

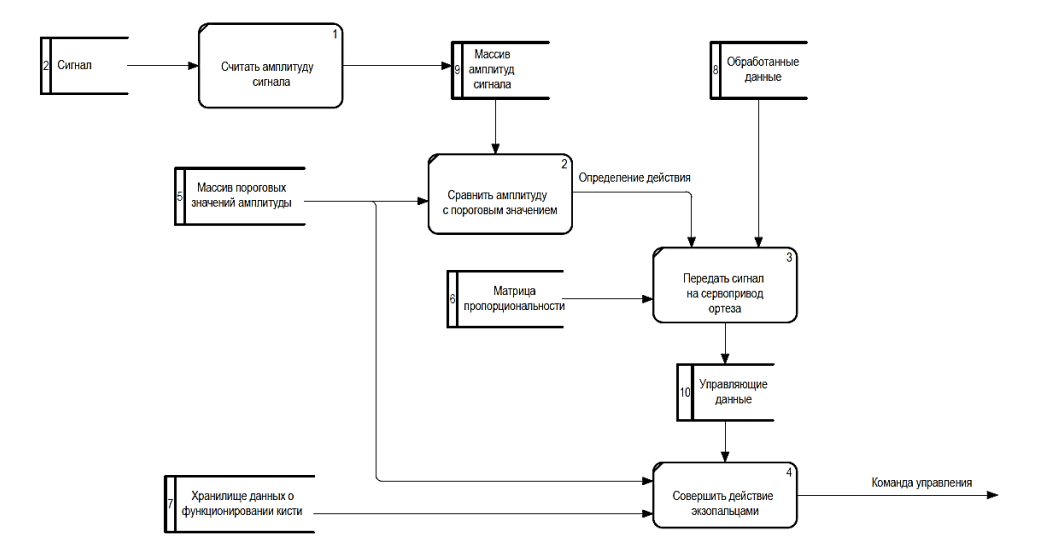

**Рис. 3.** Декомпозиция процесса «Совершить схват»

На основании анализа требований к системе постинсультной реабилитации пациента с помощью биоэлектрического ортеза, разработан комплекс взаимосвязанных структурных моделей (функциональная модель и модель потоков данных). Разработка данных моделей является важным этапом в процессе проектирования системы, так как помогают сократить время на исправление ошибок в процессе ее реализации. В дальнейшем по разработанным моделям можно будет создать автоматизированную систему, которая облегчит проведение реабилитационных мероприятий после перенесенного инсульта.

## **Литература**

- [1] Хатькова С.Е. *Очаговое повреждение головного мозга у взрослых: синдром спастичности. Клинические рекомендации*. Москва, МЕДпресс-информ, 2017, 96 с.
- [2] Гейн К., Сарсон Т. *Системный структурный анализ: средства и методы*. Москва, Эйтекс, 1992, 198 с.
- [3] Мышенков К.С. Методика обоснования выбора CASE-средств для анализа и проектирования систем управления предприятиями. *Инновации*, 2013, № 10, с. 33–43.
- [4] Калянов Г.Н. CASE-технологии. Консалтинг в автоматизации бизнес-процессов. М.: Горячая линия-Телеком, 2002. 320 с.
- [5] Мышенков К.С. *Модели и методы проектирования автоматизированных систем управления для зерноперерабатывающих предприятий*. Москва, Изд. комплекс МГУПП, 2010. 256 с.

## **Structural and Functional Model of the System of Postimulus Rehabilitation of a Patient Using a Bioelectric Orthosis**

**© Grechushkina M.D.** mari092000@mail.ru

*Bauman Moscow State Technical University* 

*This paper describes the initial stage of creating an automated system for post-stroke rehabilitation of motor functions of the hand using a bioelectric orthosis. Restoring the functions of the upper limb is one of the most difficult stages in the rehabilitation process. From which follows the need to create a system to facilitate the implementation of post-stroke rehabilitation activities. A functional model and a data flow model were developed. In the future, according to the developed models, it will be possible to create an automated system that will facilitate the implementation of rehabilitation measures after a stroke.* 

*Keywords: control system, bioelectric orthosis, rehabilitation, functional model, data flow diagrams* 

УДК 004.314.2

#### **Разработка медицинской информационной системы «Регистр кардиостимуляторов»**

#### **© Щербина Дарья Дмитриевна** darya-sherbina@mail.ru

*МГТУ им. Н.Э. Баумана*

*Рассмотрены этапы разработки медицинской информационной системы «Регистр кардиостимуляторов». Целью разработки является медицинская информационная система для помощи в принятии решений при проведении экспертизы оценки качества и эффективности электрокардиостимуляторов. На данный момент на территории Российской Федерации не существует подобной системы сбора и хранения данных о пациентах, перенесших имплантацию кардиостимулятора, которая бы акцентировала внимание на самом изделии. В результате выполненной работы сделаны выводы об актуальности создания разрабатываемой системы, и получена модель системы с несколькими модулями, которые реализуют некоторые функции разрабатываемого регистра.* 

*Ключевые слова: медицинская информационная система, регистр, электрокардиостимулятор, медицинские изделия, регистрация, нарушения сердечного ритма*

Практика ведения регистров пациентов в последнее время становится все более актуальной как в медицинском, так и в фармацевтическом сообществе. Повышенный интерес к регистрации пациентов с различными нозологиями обусловлен потребностью в информации о реальном клиническом течении различных заболеваний и оценке безопасности применяемых медицинских технологий, а также в повышении эффективности лечения в условиях реальной клинической практики.

Регистр — это свод данных мониторинга популяции пациентов, объединенных по признаку заболевания или получаемой терапии с момента постановки диагноза заболевания, позволяющий наблюдать реальную клиническую практику ведения пациентов в течение продолжительного времени и использовать оценку его результатов для постклинического мониторинга. Одновременно регистр представляет собой информационную систему, которая позволяет представить данные, полученные на основании статистического анализа по широкому спектру пациентов без различий на популяционные группы. Эти данные позволяют представить распределение осложнений при использовании тех или иных имплантатов, оценить сроки выживаемости и периоды наступления осложнений, в том числе внутри определенной популяционной группы, выявить неучтенные недостатки имплантатов, определить отдаленные последствия имплантации и обозначить наиболее перспективные стратегии применения различных типов имплантатов.

В зависимости от целей и задач регистры подразделяют на группы: регистры заболеваний (нозологий), регистры медицинских изделий, регистры лекарственных средств, регистры оказания медицинской помощи [1].

На сегодняшний день одним из ключевых направлений в сфере обращения медицинских изделий является оценка безопасности применения медицинских изделий на пострегистрационном этапе. Существует множество примеров, доказывающих, что всем мире происходят изменения в правилах регулирования обращения медицинских изделий, направленные на усиление контроля за обращением медицинских изделий как со стороны регулирующих органов, так и со стороны производителей.

Усиление контроля при обращении медицинских изделий объясняется тем, что не все риски, связанные с применением медицинских изделий, могут быть выявлены в ходе технических, токсикологических и даже клинических испытаний в целях регистрации. В силу непродолжительного времени проведения клинических испытаний сложно давать оценку отдаленных результатов применения, что особенно важно для имплантируемых медицинских изделий. Особое же внимание со стороны регулирующих органов уделяется изделиям с классами потенциального риска 2б и 3 (к которым и относятся электрокардиостимуляторы) [2].

Также следует отметить, что создание разрабатываемого регистра является очень актуальным на сегодняшний день. В настоящее время снижение смертности от сердечно-сосудистых заболеваний — это ключевая стратегическая задача российского здравоохранения, т.к. смертность от таких заболеваний по-прежнему стоит на первом месте в нашей стране и большинстве других стран [3]. Одним из основных направлений в данной сфере является разработка инновационных технологий лечения на основе имплантируемых устройств, а именно разработка устройств для имплантации в сердце и сосуды. С каждым годом количество имплантаций электрокардиостимуляторов только увеличивается.

После анализа существующих аналогов, был сделан вывод, что все регистры пациентов, действующие на территории Российской Федерации, предназначены для мониторинга течения заболевания (это регистры, в которых собирается врачебный опыт по лечению заболеваний различных групп) и не затрагивают аспекты анализа качества, эффективности и безопасности самих медицинских изделий, поэтому отслеживание эффективности изделий на пострегистрационном этапе не представляется возможным [4]. Но из сказанного ранее очевидно, что отслеживать качество изделий, особенно таких сложных, как электрокардиостимуляторы — необходимо. Поэтому идея создания регистра кардиостимуляторов обладает большой актуальностью и новизной.

Электрокардиостимулятор — медицинский прибор, предназначенный для воздействия на ритм сердца, это небольшое устройство, которое подшивают под кожу, как правило, в области ключицы, и соединяют проводами (электродами) с сердцем.

Основным методом диагностики нарушений сердечного ритма является электрокардиограмма. Только при ее расшифровке врач определяет вид аритмии и индивидуально для каждого пациента подбирает подходящий тип электрокардиостимуляции и устанавливаемые с помощью программатора (специальное устройство для управления имплантируемым устройством) настройки [5]. На данный момент существует великое множество кардиостимуляторов, производители предлагают все более совершенные варианты устройств, наделяют изделия все большими наборами функций. Поэтому важно отслеживать эффективность изделий и нежелательные явления именно в постимплантационный период, т.к. государственные учреждения заинтересованы в закупке наиболее качественных и эффективных изделий.

Предполагается, что разрабатываемый регистр будет содержать данные из мед. карты пациента и данные о самом мед. изделии. Для ввода данных об имплантируемом кардиостимуляторе был разработан отдельный классификатор и алгоритм ввода, который поможет структурировать информацию об изделиях. С вводом данных о пациенте все несколько сложнее, так как всю медицинскую карту или историю болезни в регистр занести нельзя — слишком большой объем данных, а также это было бы неудобно во время сравнения показателей для оценки эффективности лечения. Поэтому помимо основного: возраст, пол, рост, вес, наличие хронических заболеваний (все эти данные важны при оценке лечения), в регистр предлагается вносить основные показатели электрокардиограммы, например, такие как: частота сердечных сокращений, тип сердечного ритма, интервалы RR, PR, ST, QT, наличие и длительность Р-зубца, Т-зубца, Ј-зубца [6].

После должен проводиться анализ введенных данных, должны происходить сравнение с данными по этому же пациенту, добавленными в регистр ранее, и регистрация всех отклонений от нормы. Современные кардиостимуляторы снимают и сохраняют автоматически показатели, представленные выше, и считать их потом можно с помощью программатора, поэтому введение в регистр данных о пациенте не должно стать очень трудоемким и время затратным процессом. Помимо численных показателей электрокардиограммы и анализов, в регистр необходимо вносить и информацию о состоянии и самочувствии пациента, его жалобы и недомогания, при наличии таковых.

При нормальной работе регистра кардиостимуляторов, на выходе мы получаем большой свод информации, который анализируется врачами мед. учреждений, специалистами регулирующего органа и другими работниками сферы здравоохранения. На основании этого анализа может дополняться реестр нежелательных явлений, реестр заболеваемости и смертности, а также отслеживаться неудачные и неэффективные кардиостимуляторы, подобные которым впоследствии больше не будут допускаться к обращению на территории государства. Поэтому важно создание регистра, нацеленного именно на отслеживание обращения медицинских изделий.

#### Литература

[1] Ягудина Р.И., Литвиненко М.М., Сороковиков И.В. Регистры пациентов: структура, функции, возможности использования. Фармакоэкономика. Современная фармакоэкономика и фармакоэпидемиология, 2011, т. 4, № 4, с. 3-7.

- [2] Хубиева М.Ю., Власов А.М., Глаголев С.В., Ушкалова Е.А., Шафеев А.А., Горелов К.В. Актуальные проблемы мониторинга эффективности и безопасности медицинской продукции в Российской Федерации. *Вестник Росздравнадзора*, 2010, № 2, с. 29–41.
- [3] Аникеева О.Б., Павленко О.В., Титов С.Н., Фалецкая Е.А. Об актуальных проблемах борьбы с сердечно-сосудистыми заболеваниями. *Аналитический вестник*, 2015, № 44, с. 597.
- [4] Иванов А.В. Регистры как основа для сбора данных и построения доказательств. *Реальная клиническая практика: данные и доказательства*, 2021, № 1(1), c. 10–15.
- [5] Осипов Ю.С. Электрокардиостимуляция. *Большая российская энциклопедия*. Москва, 2004–2017.
- [6] Дорофеева Г.Б., Юзвинкевич С.А. *Постоянная электрокардиостимуляция: показания, клинические аспекты, принципы интерпретации ЭКГ*. Санкт-Петербург, Северо-Западный государственный медицинский университет имени И.И. Мечникова, 2016.

## **Development of the Medical Information System "Register of Pacemakers"**

**© Shcherbina D.D.** darya-sherbina@mail.ru

*BMSTU* 

.

*The stages of development of the medical information system "Register of pacemakers" are considered. The purpose of the development is a medical information system to assist in decision-making during the examination of the evaluation of the quality and effectiveness of pacemakers. At the moment, there is no such system for collecting and storing data on patients who have undergone pacemaker implantation on the territory of the Russian Federation, which would focus attention on the product itself. As a result of the work performed, conclusions were drawn about the relevance of the creation of the system under development, and a model of a system with several modules that implement some functions of the register under development was obtained.* 

*Keywords: medical information system, registry, pacemaker, medical devices, registration, cardiac arrhythmias* 

# **Содержание**

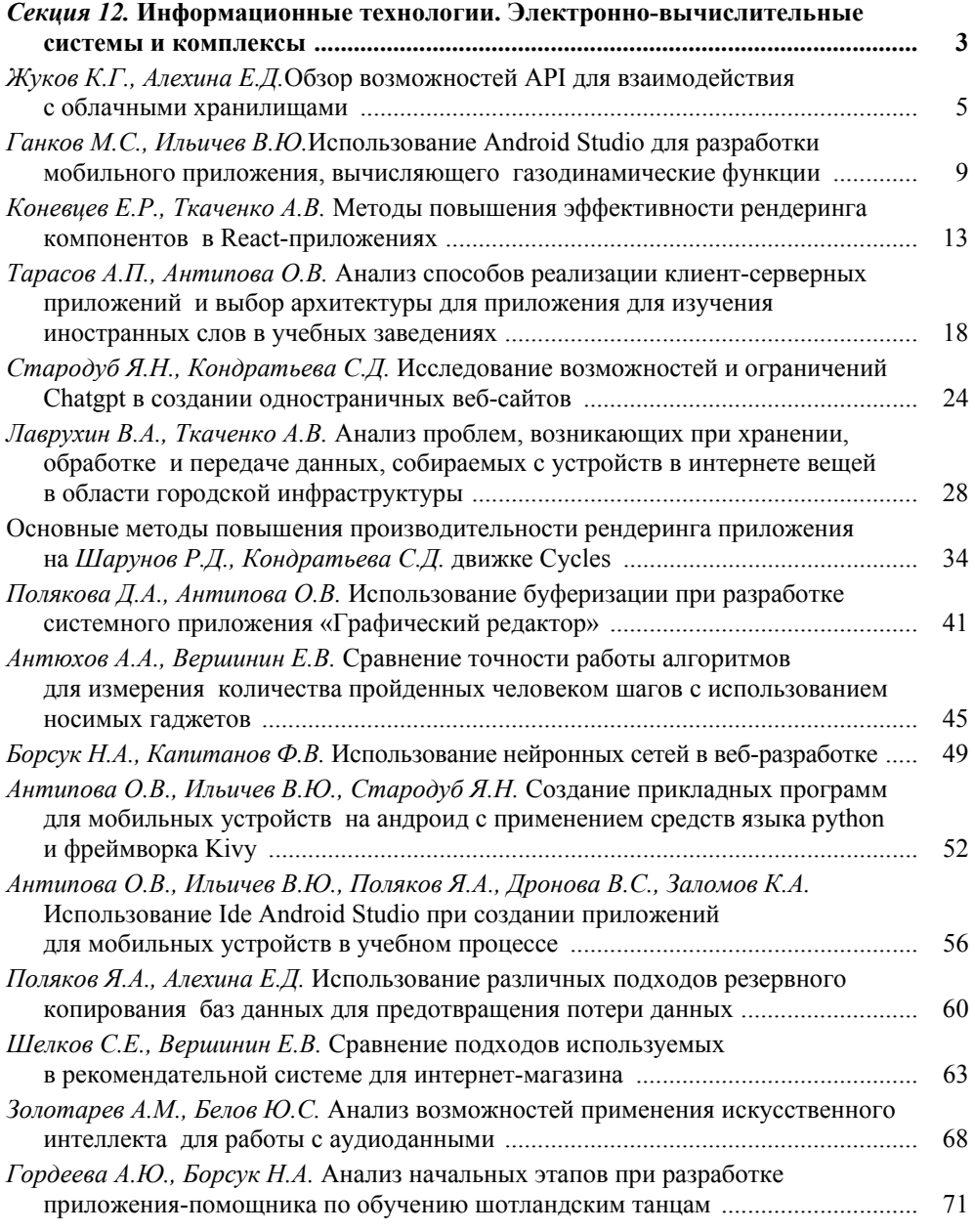

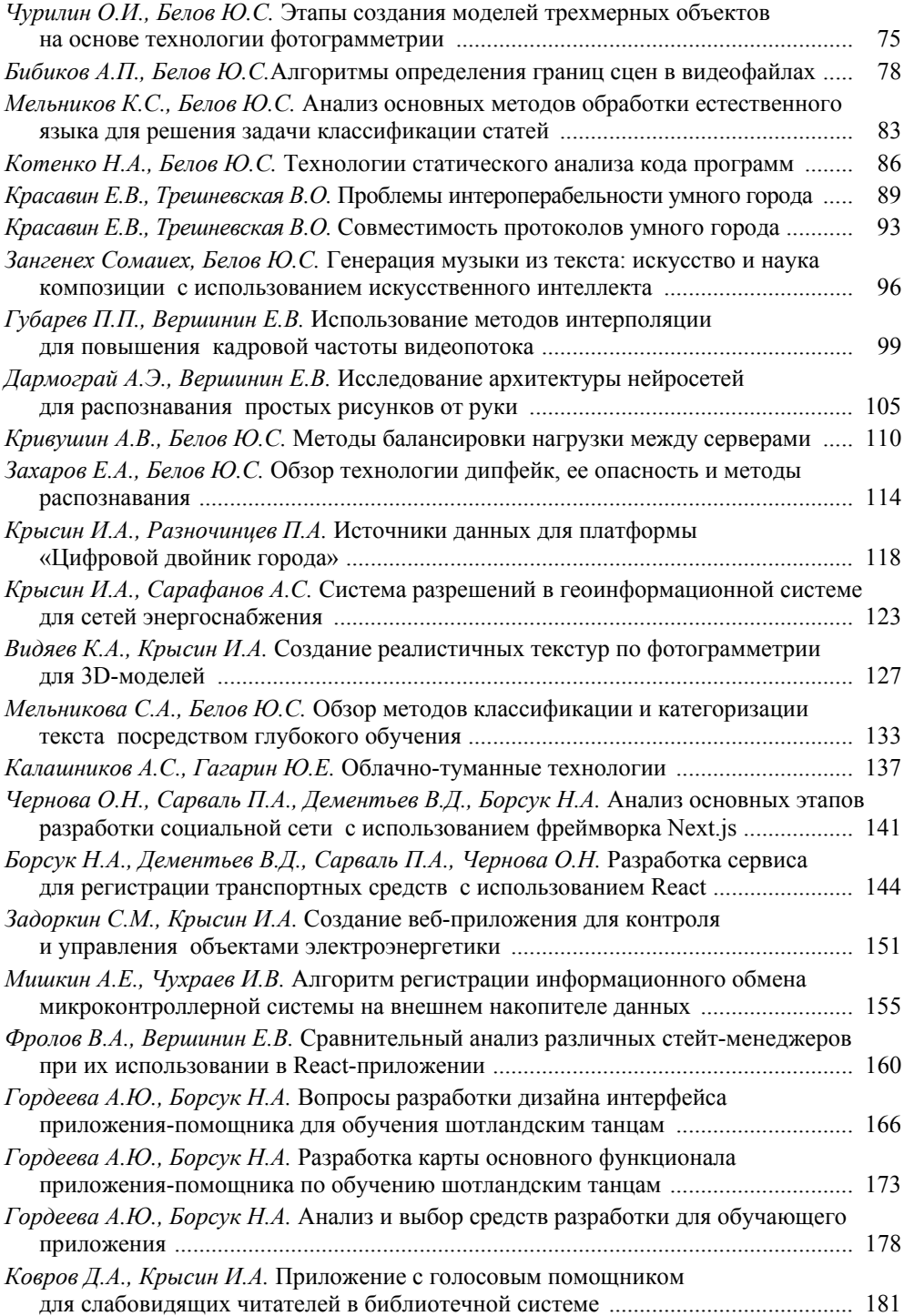

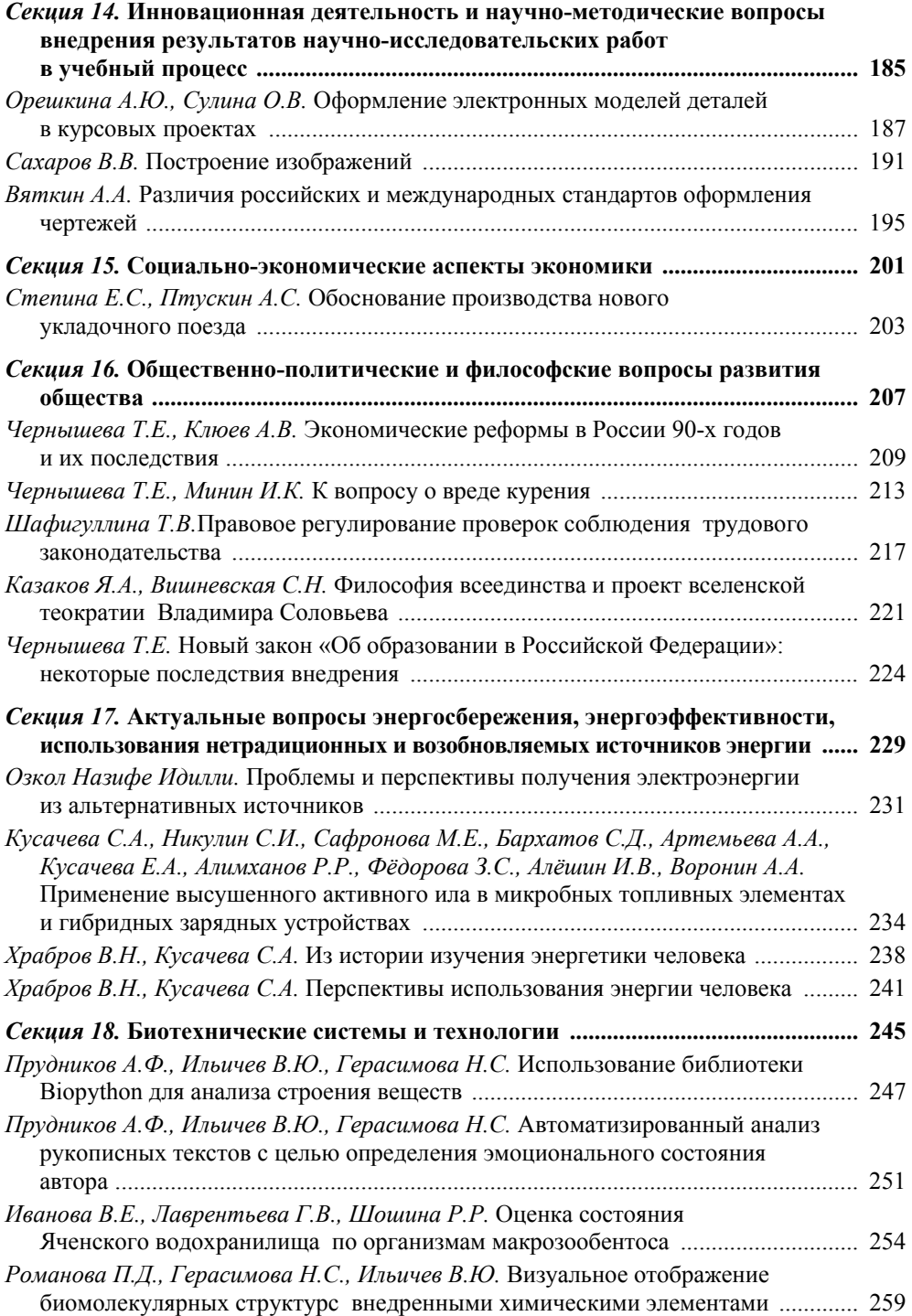

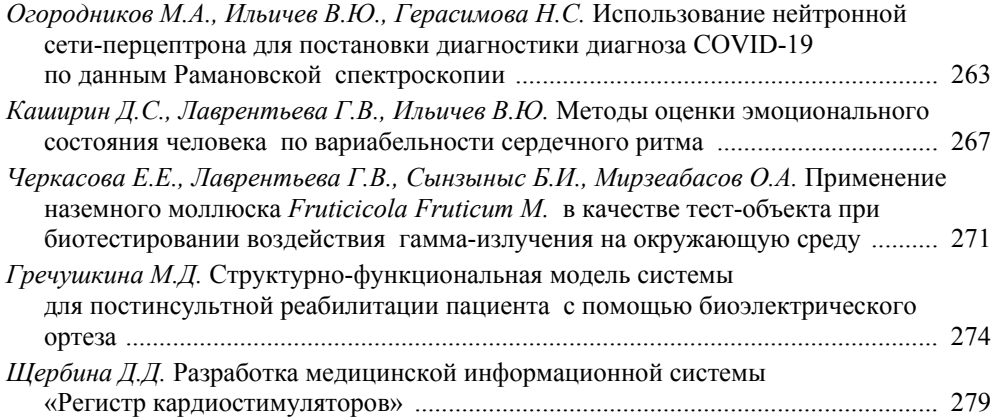

*Научное издание*

## Наукоемкие технологии в приборо- и машиностроении и развитие инновационной деятельности в вузе

Всероссийская научно-техническая конференция

(Калуга, 14–16 ноября 2023 года)

#### Материалы конференции

В двух томах

Том 2

Художник *Я.М. Асинкритова* Компьютерная верстка *С.А. Серебряковой*

Оригинал-макет подготовлен в Издательстве МГТУ им. Н.Э. Баумана.

В оформлении использованы шрифты Студии Артемия Лебедева.

Подписано в печать 28.02.2024. Формат  $70\times100/16$ . Усл. печ. л. 23,4. Тираж 50 экз.

Издательство МГТУ им. Н.Э. Баумана. 105005, г. Москва, улица 2-я Бауманская, д. 5, стр. 1. press@bmstu.ru https://press.bmstu

Отпечатано в типографии МГТУ им. Н.Э. Баумана. 105005, г. Москва, улица 2-я Бауманская, д. 5, стр. 1. baumanprint@gmail.com